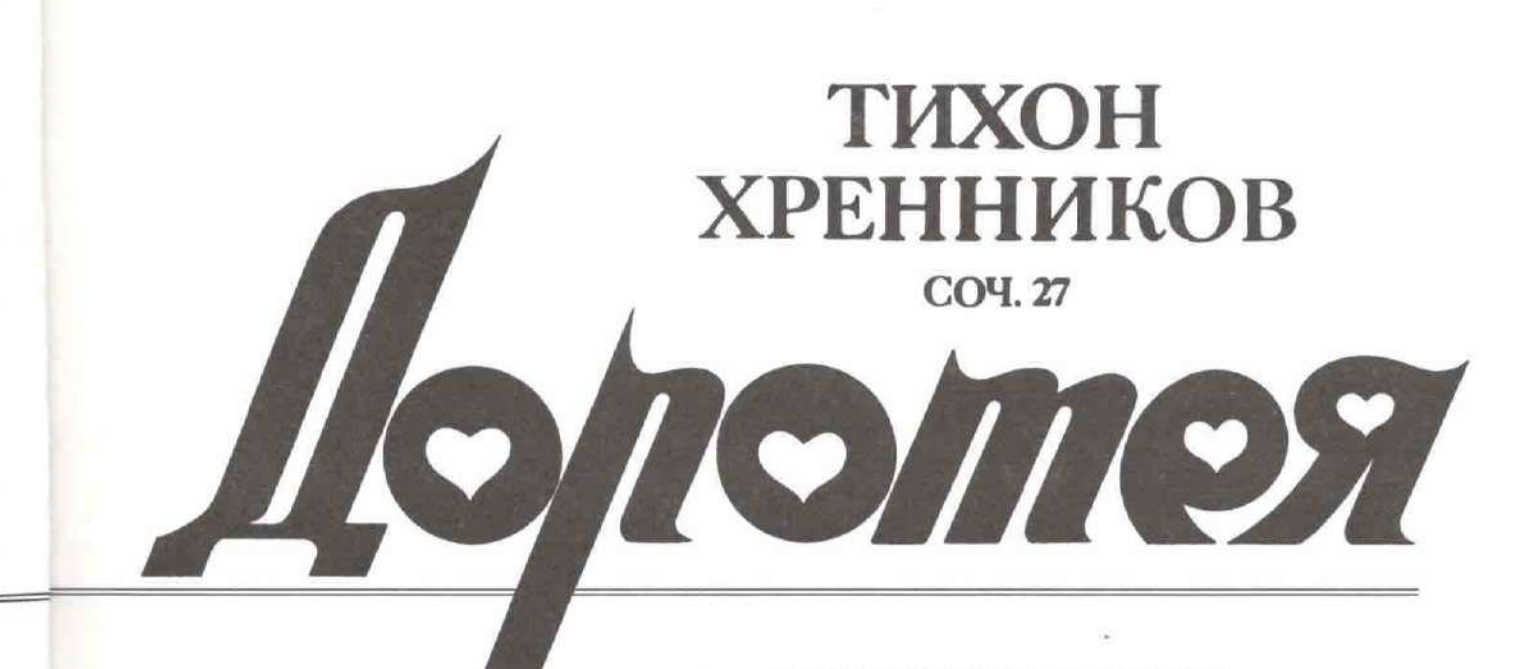

**КОМИЧЕСКАЯ ОПЕРА** В ДВУХ ДЕЙСТВИЯХ

ЛИБРЕТТО Я. ХАЛЕЦКОГО ПО ПЬЕСЕ Р. ШЕРИДАНА "ДУЭНЬЯ"

КЛАВИР

Москва ИЗДАТЕЛЬСКИЙ ДОМ «КОМПОЗИТОР»

## ДОРОТЕЯ

Комическая опера

Тихон ХРЕННИКОВ Соч. 27

## ДЕЙСТВИЕ ПЕРВОЕ

1. Вступление

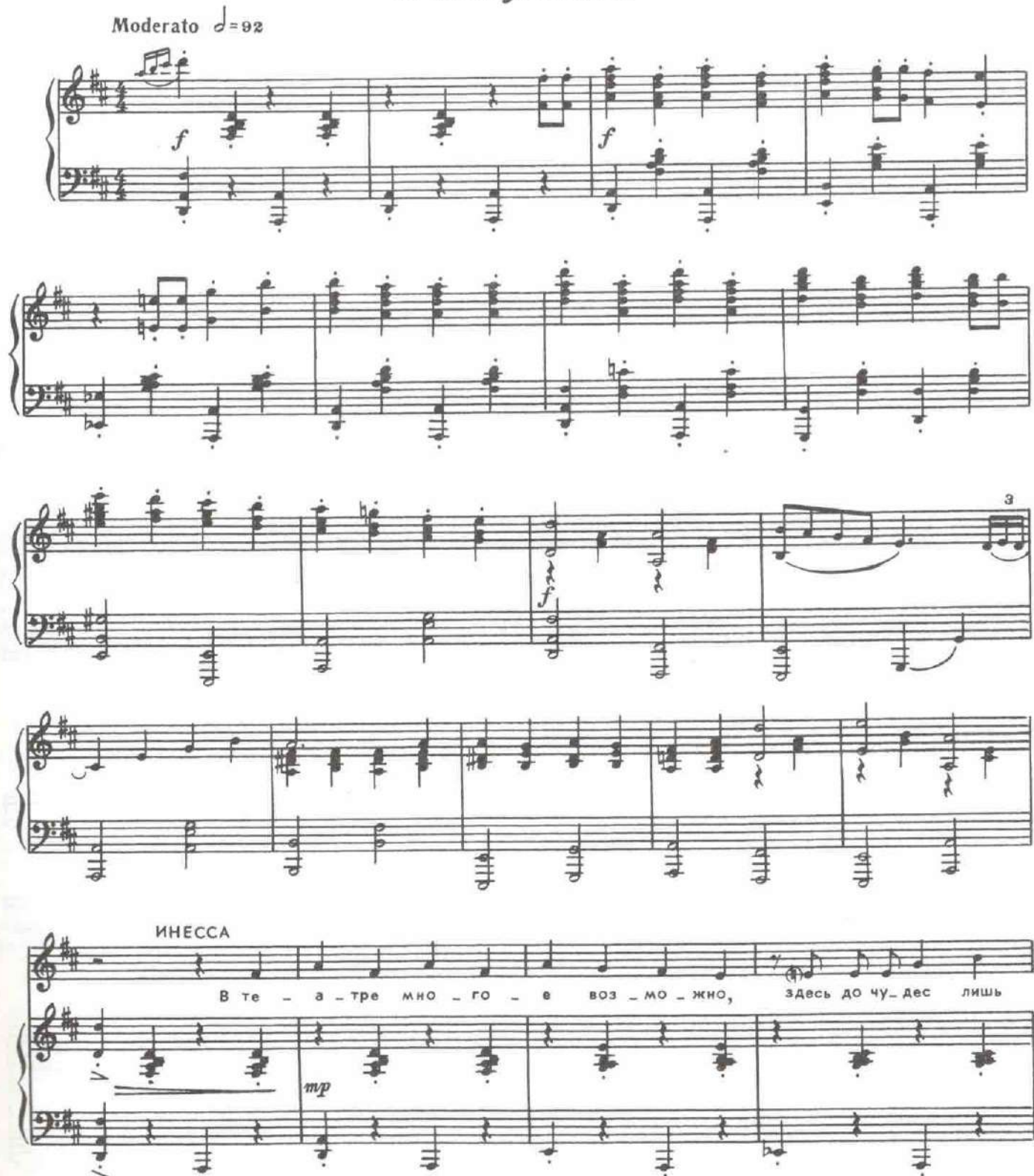

 $\tilde{5}$ 

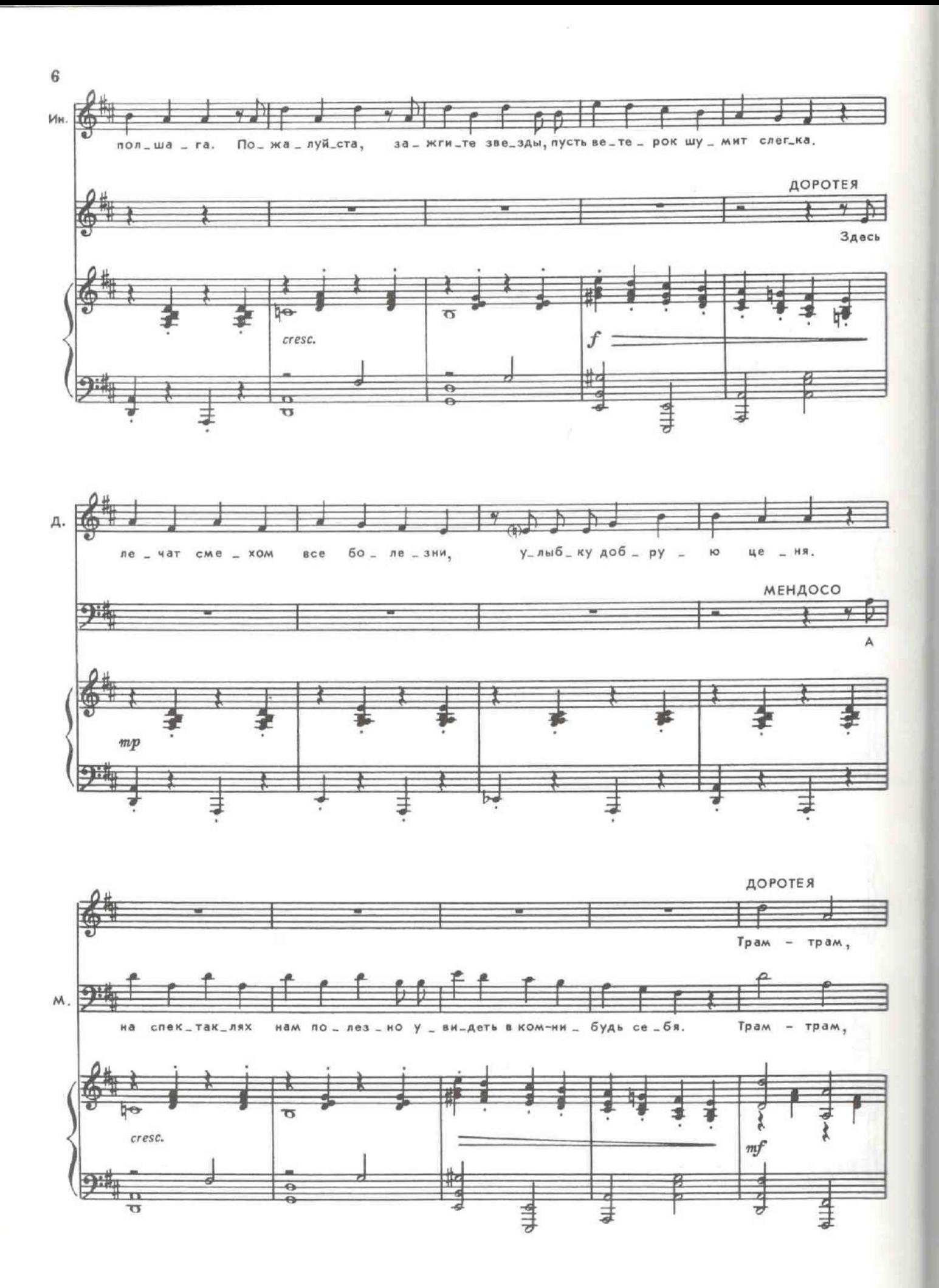

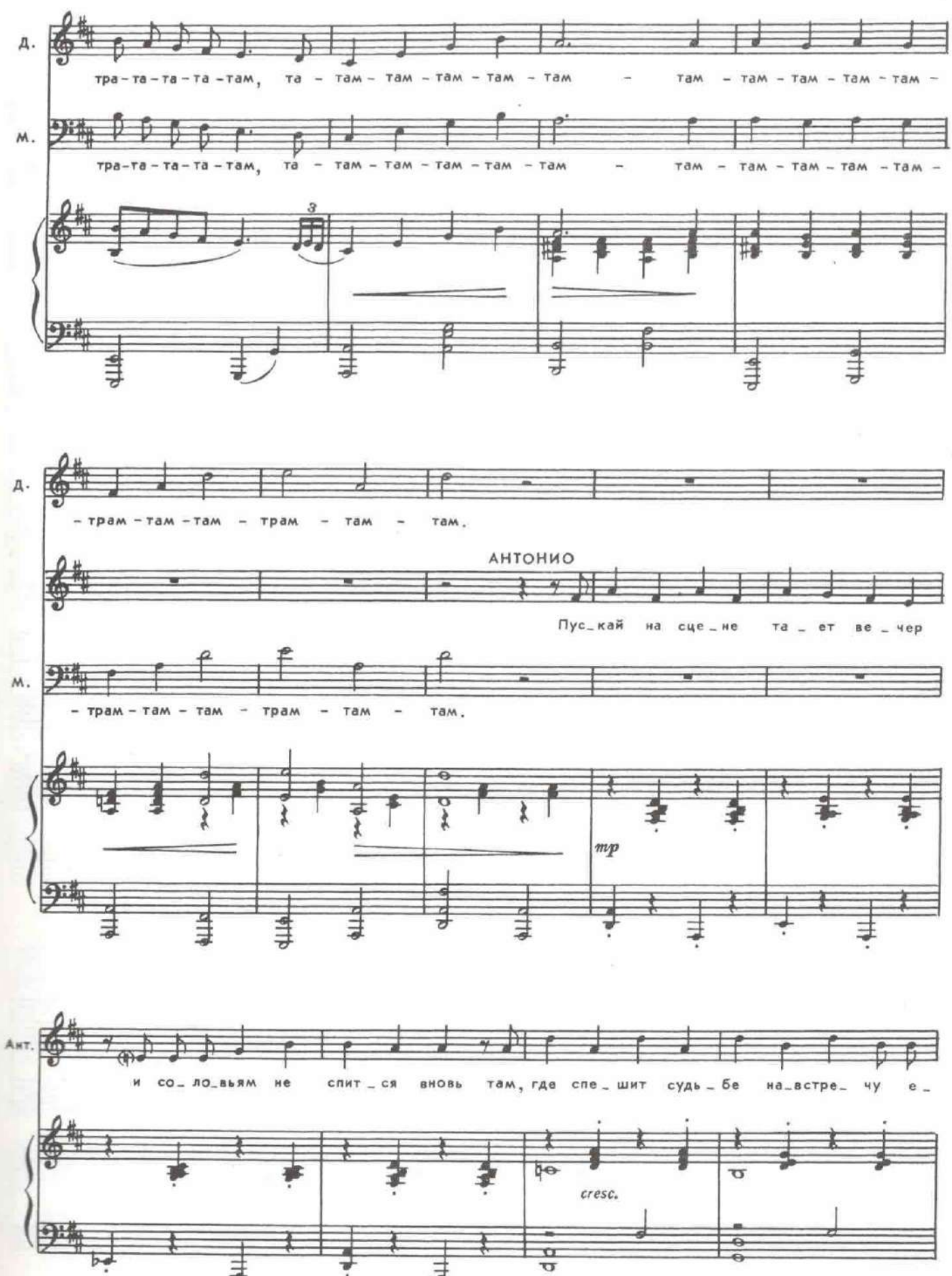

 $\overline{7}$ 

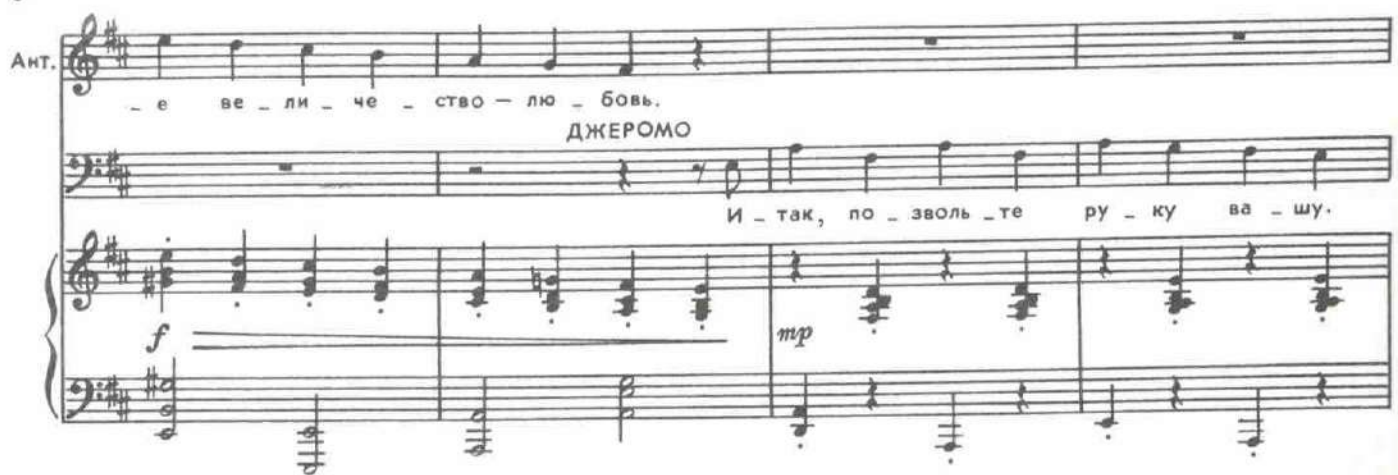

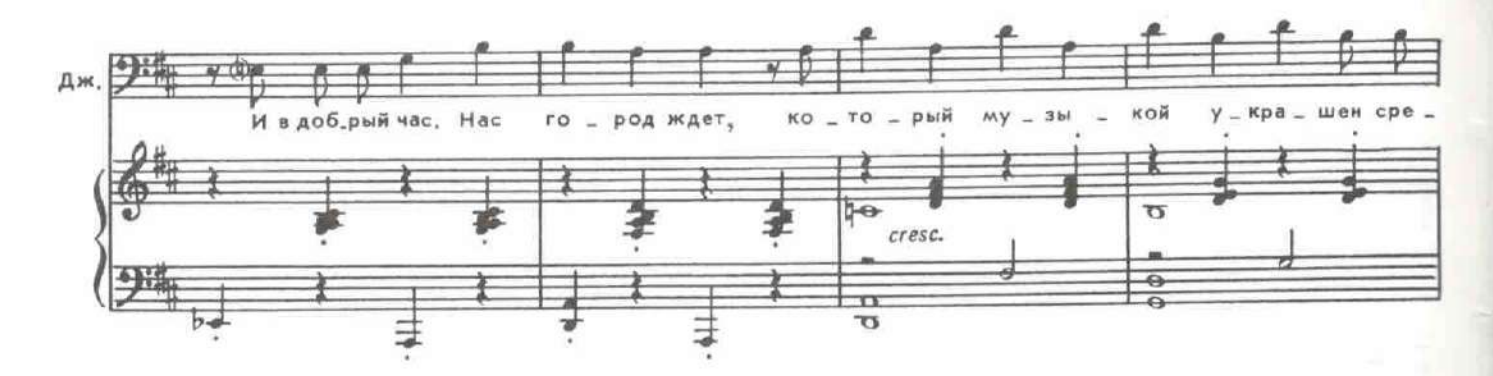

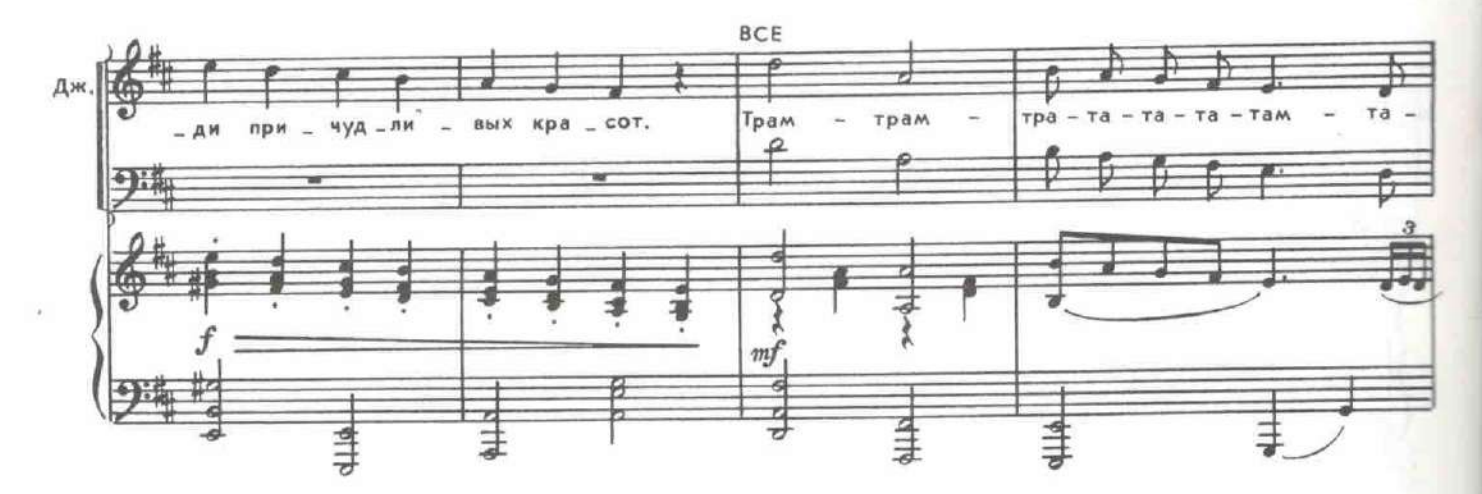

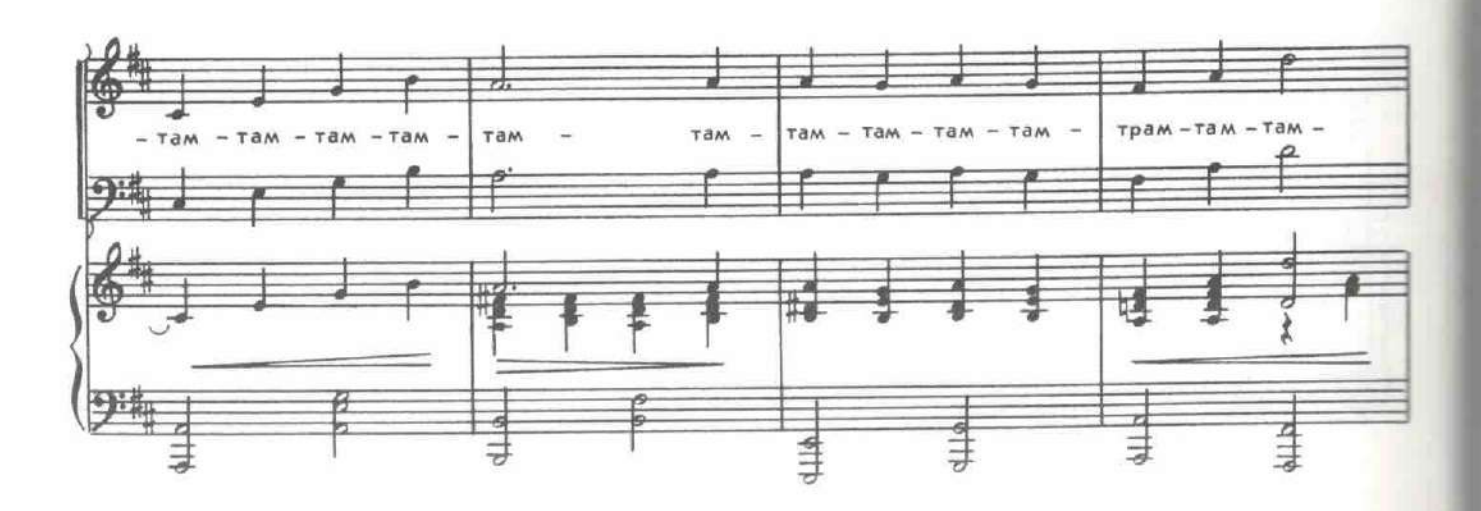

 $^{\rm 8}$ 

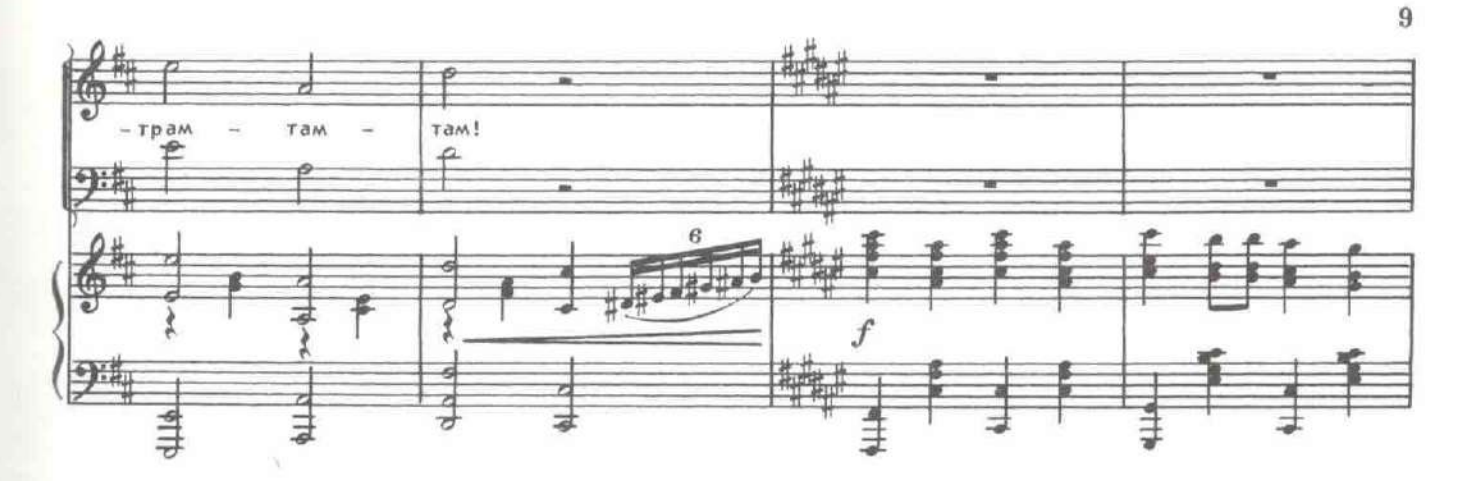

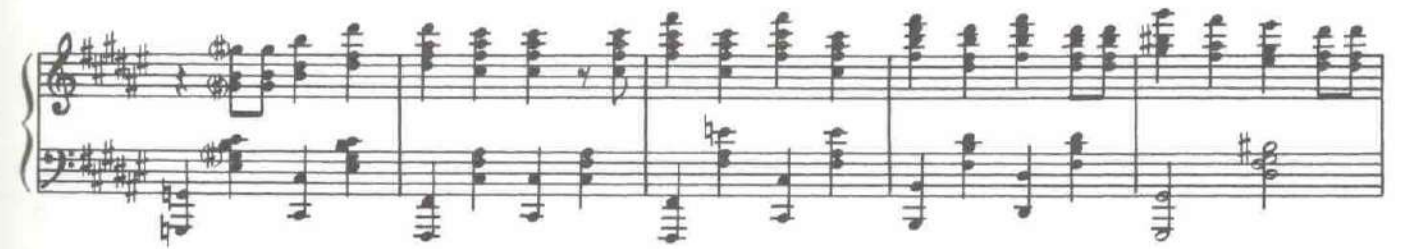

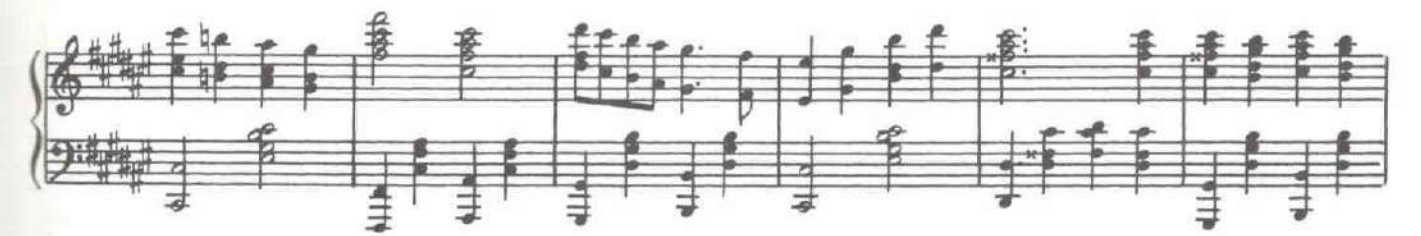

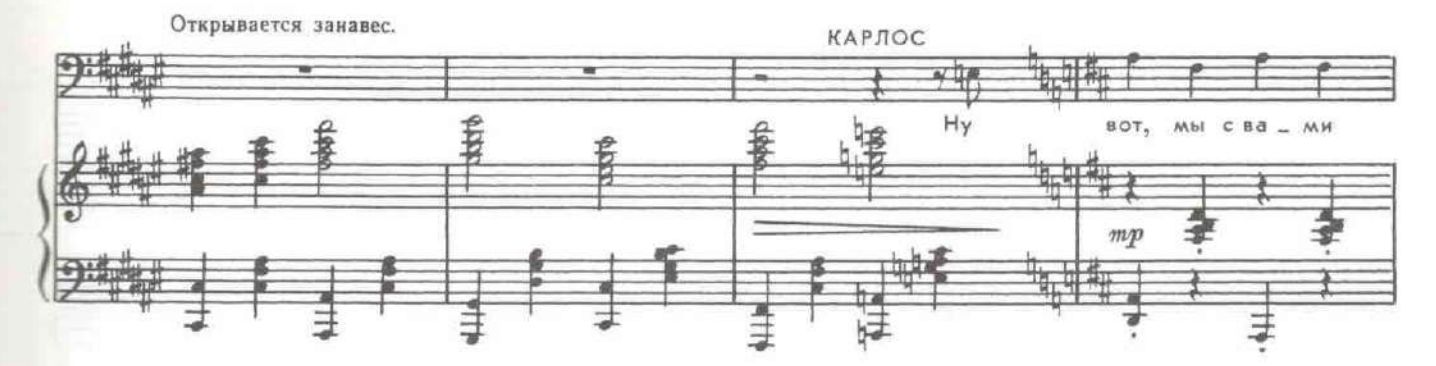

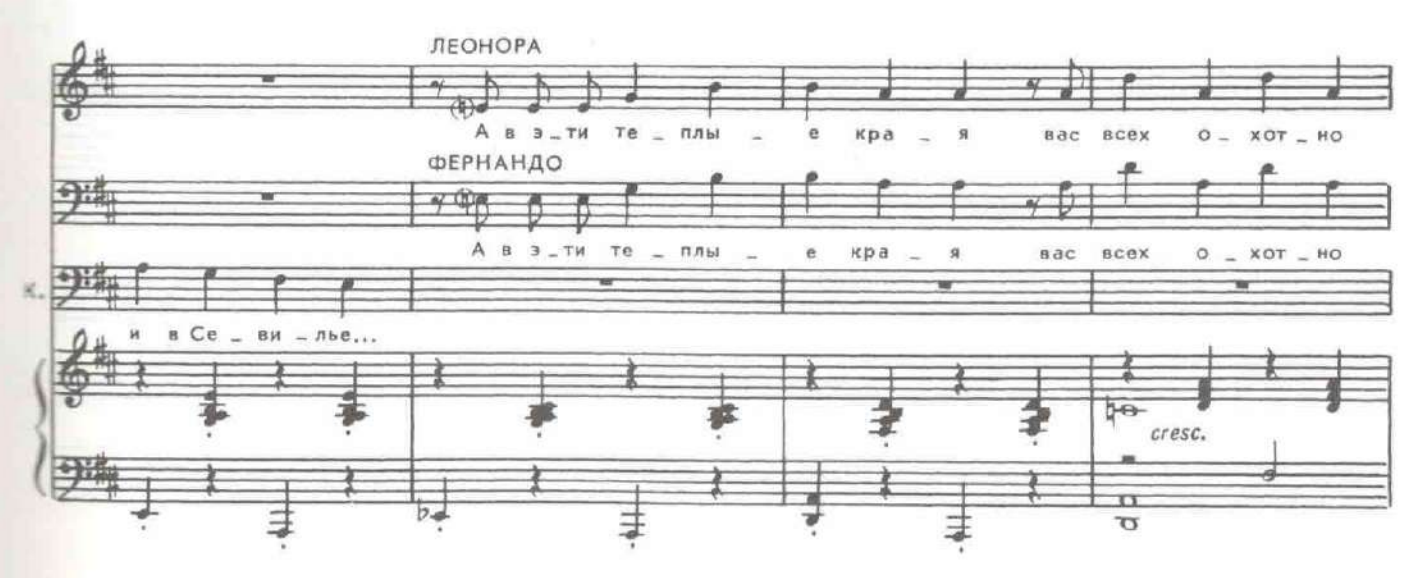

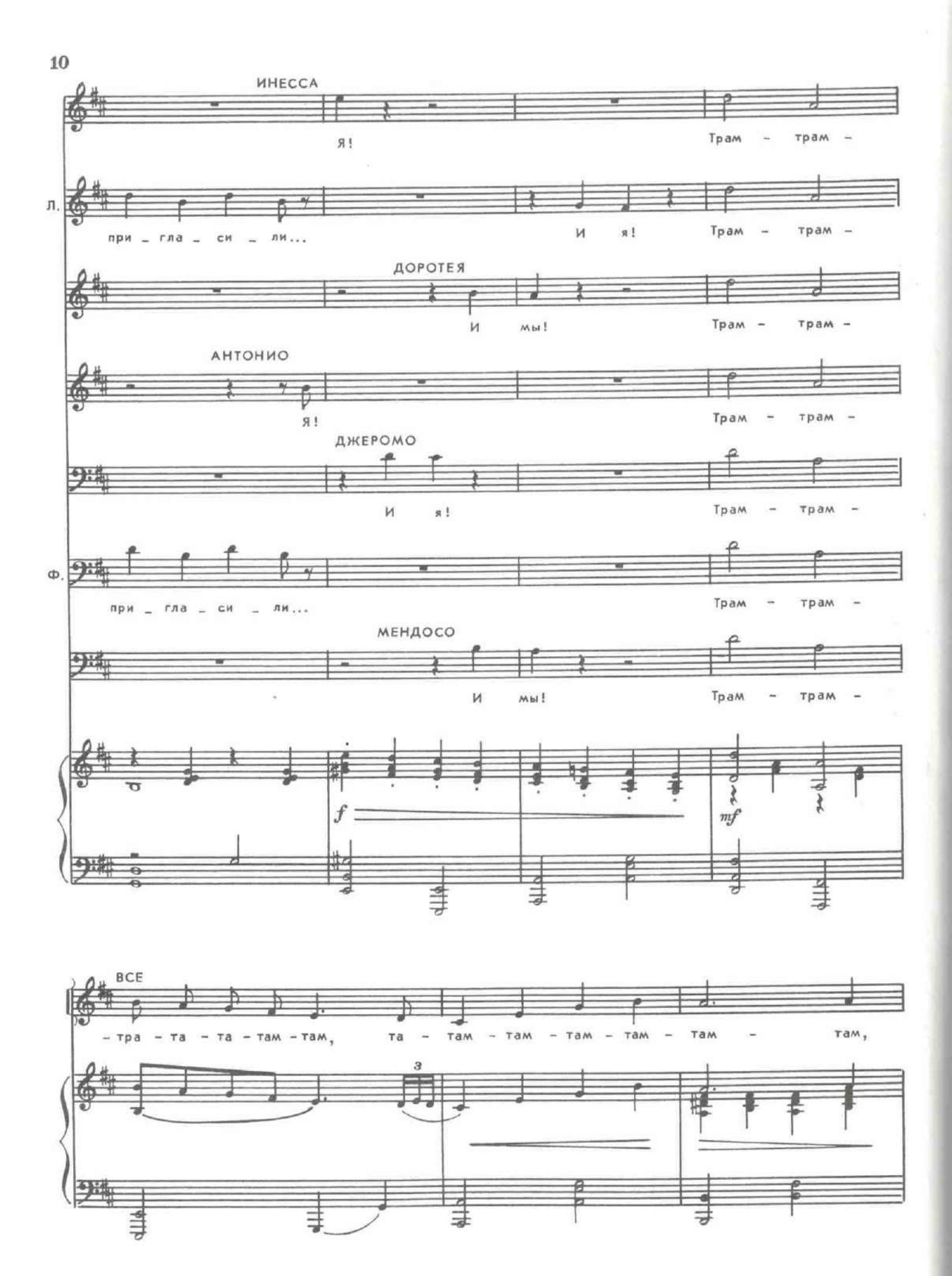

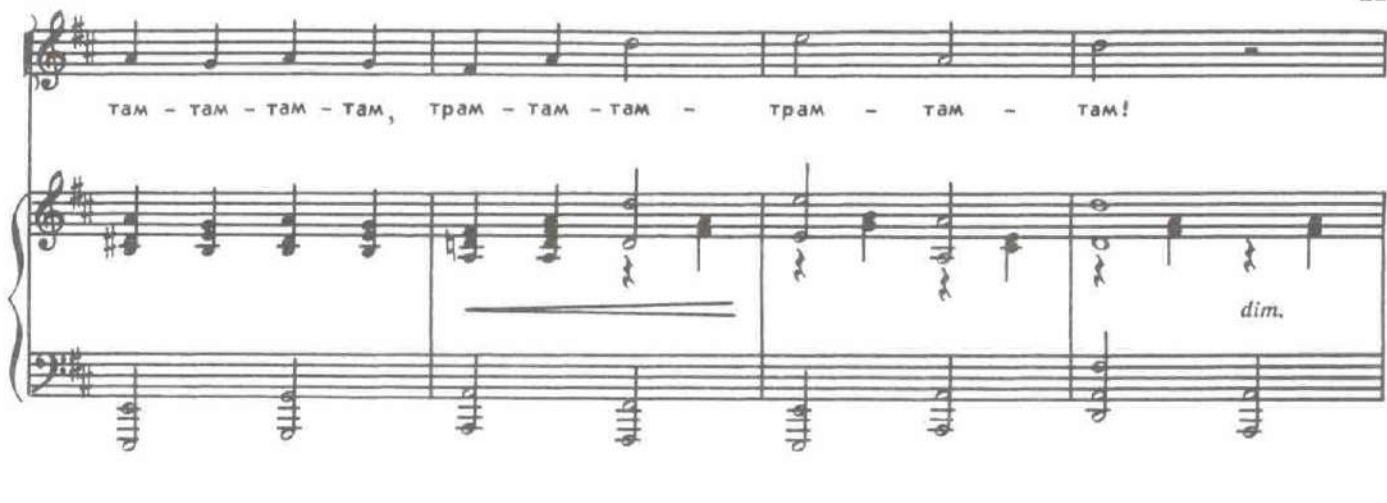

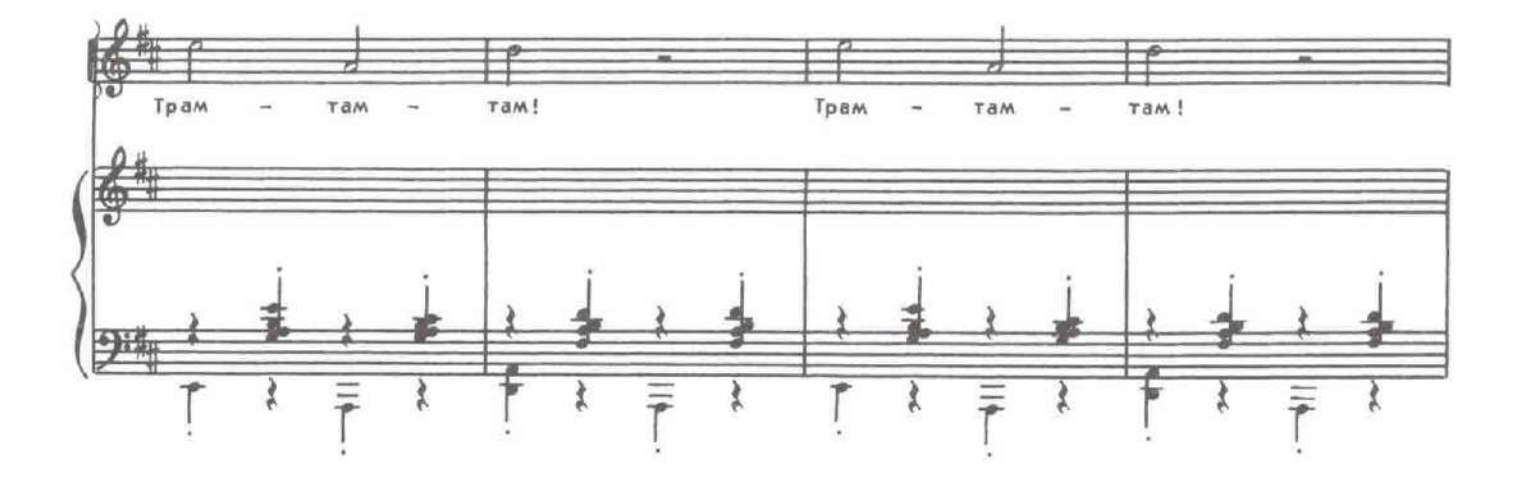

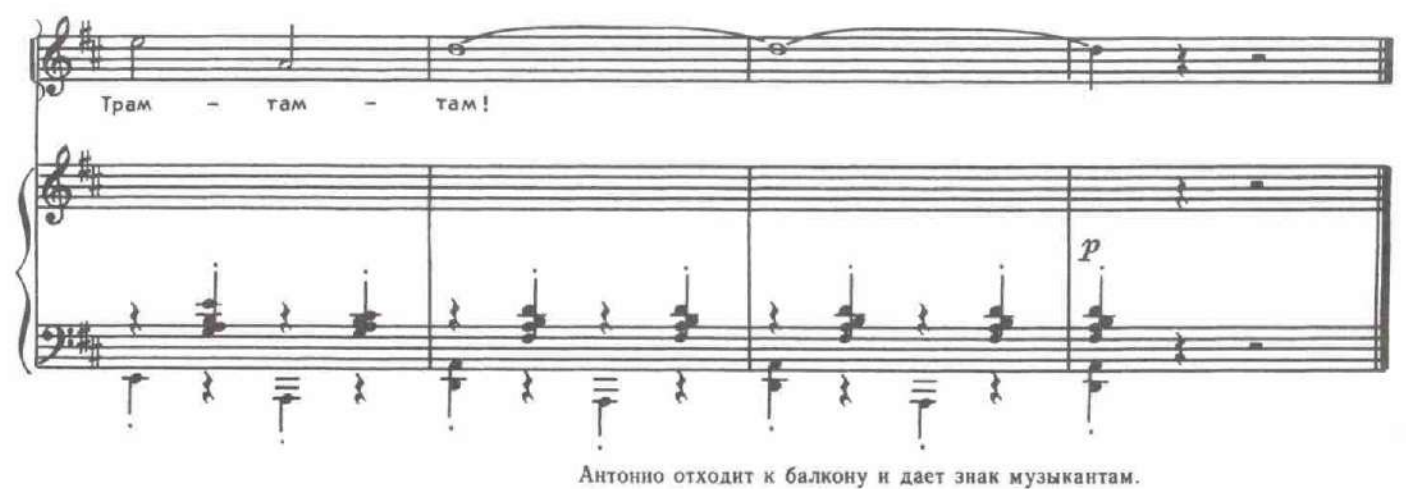

(в зал). Т-с-с...<br>Пора признаться всем друзьям, *MHECCA* Что на балконе быть должна я.

Инесса убегает.

ДЖЕРОМО (огорченно). Немало я узнаю там, Пока что ничего не зная.

Все, кроме Антонио, уходят.

#### КАРТИНА ПЕРВАЯ

Сад около дома дона Джеромо.

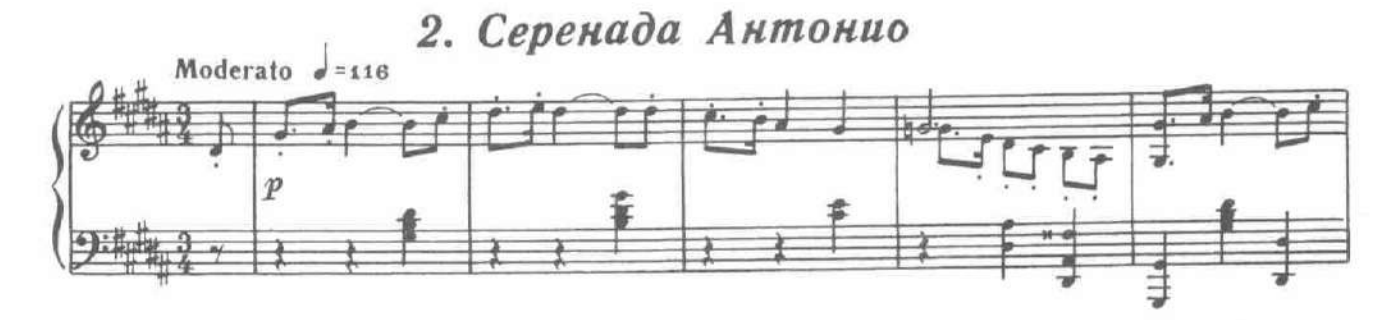

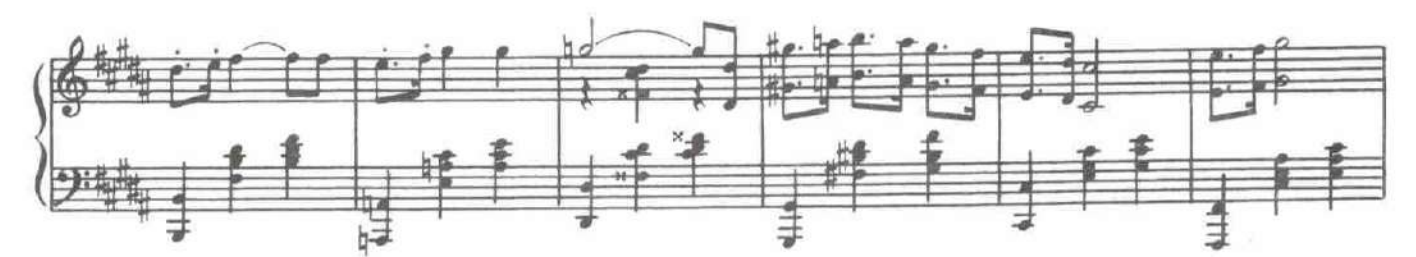

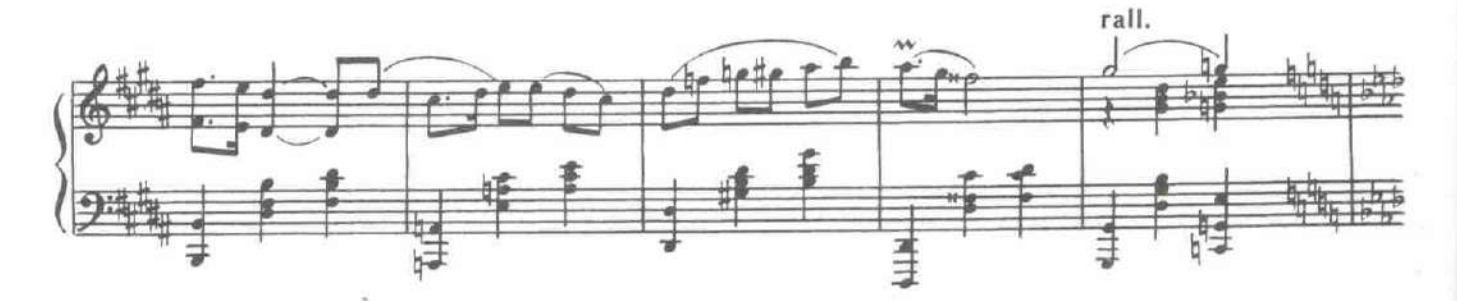

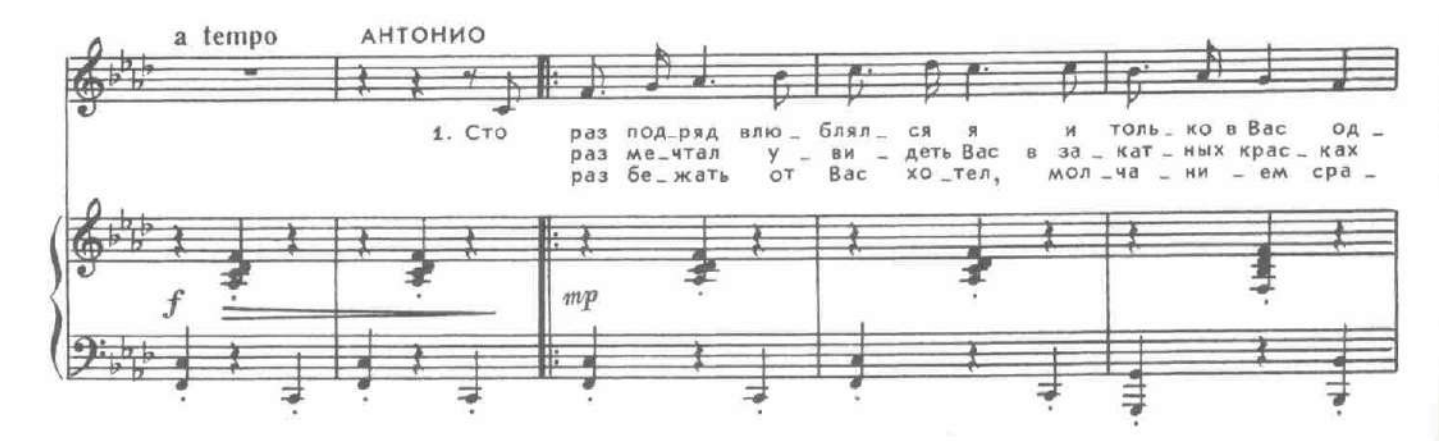

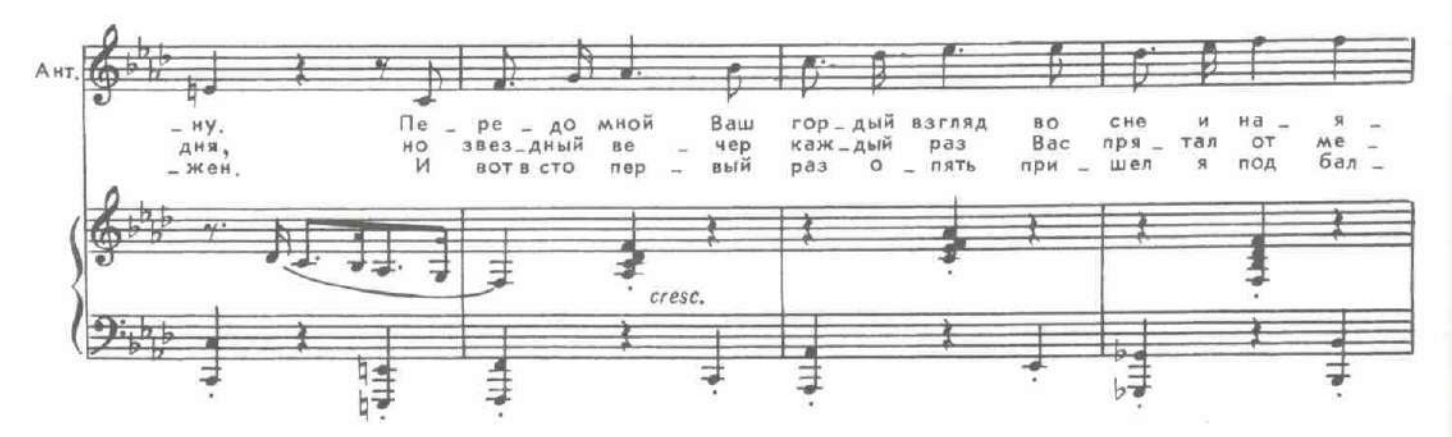

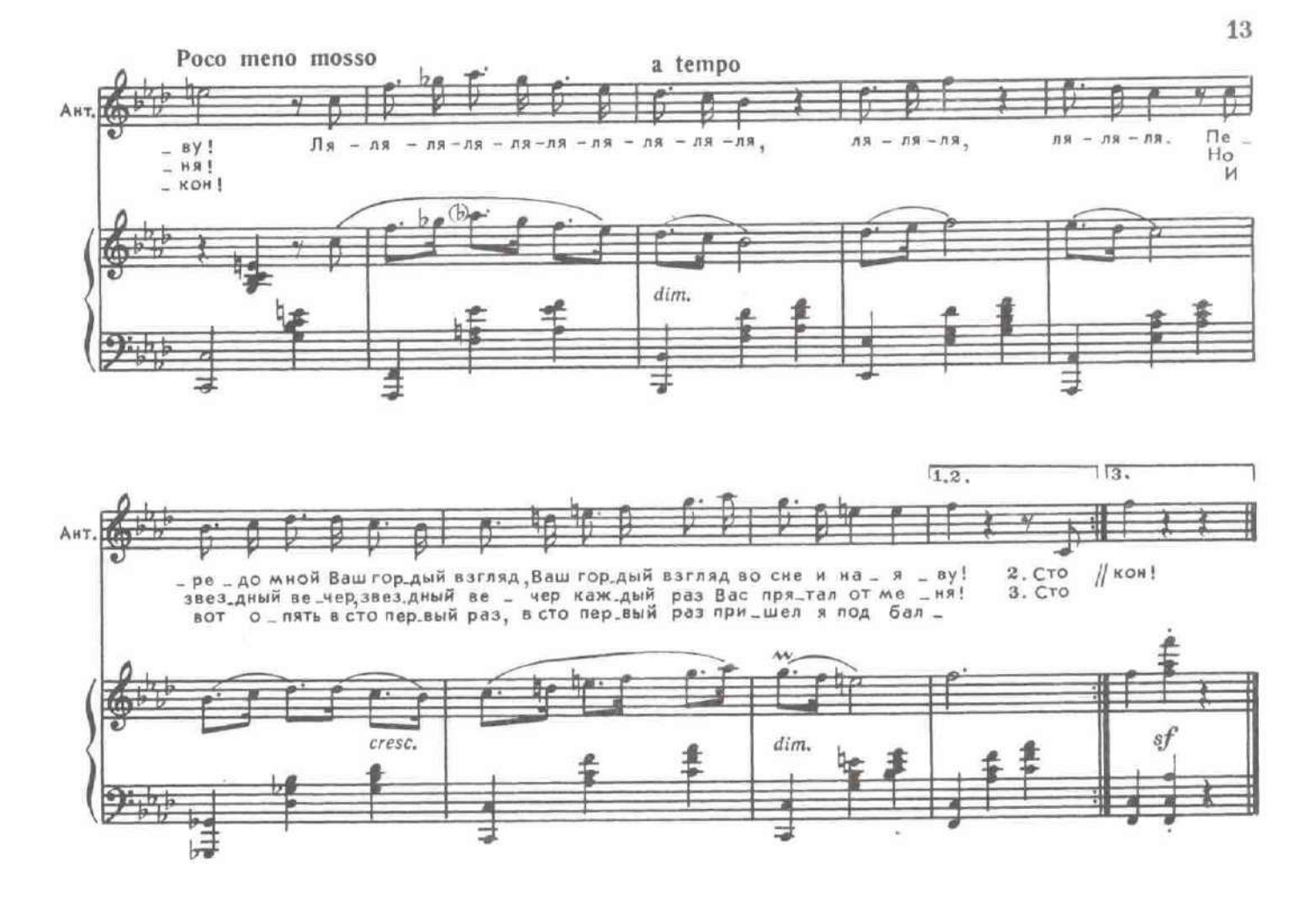

## 3. Финал первой картины

Molto allegro  $e = 180$ джеромо (в окно дома)

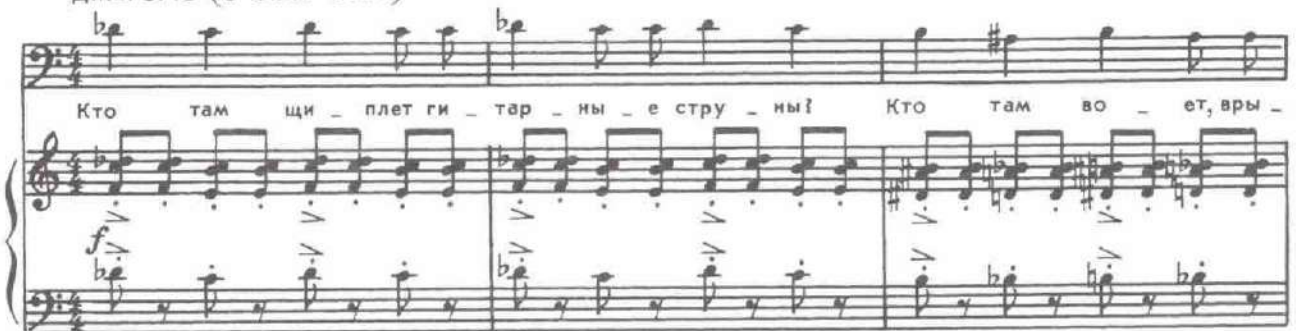

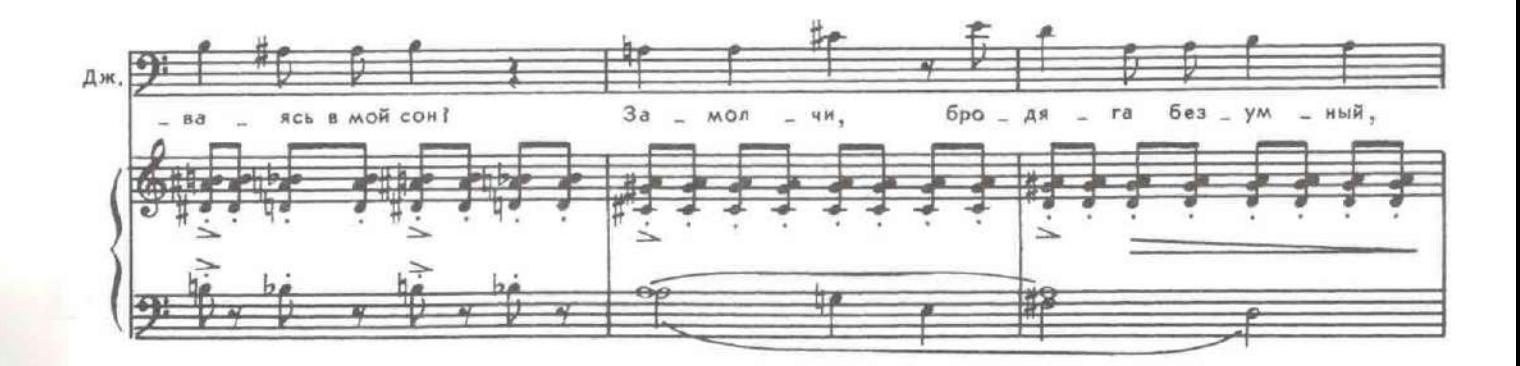

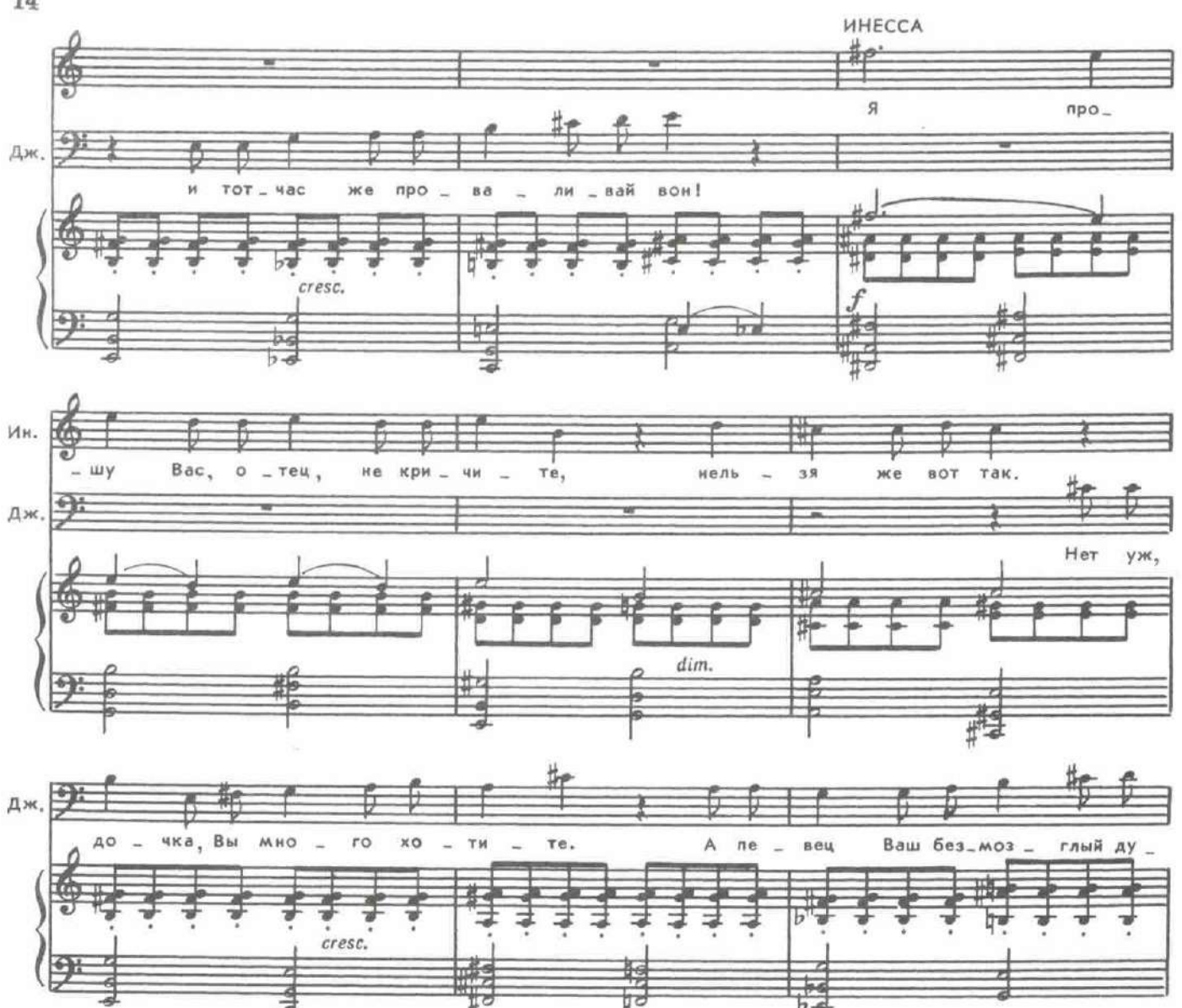

Джеромо окатывает Антонио водой из кувшина. Отряхиваясь, Антонио громко смеется. Смеются и слуги, и Инесса.

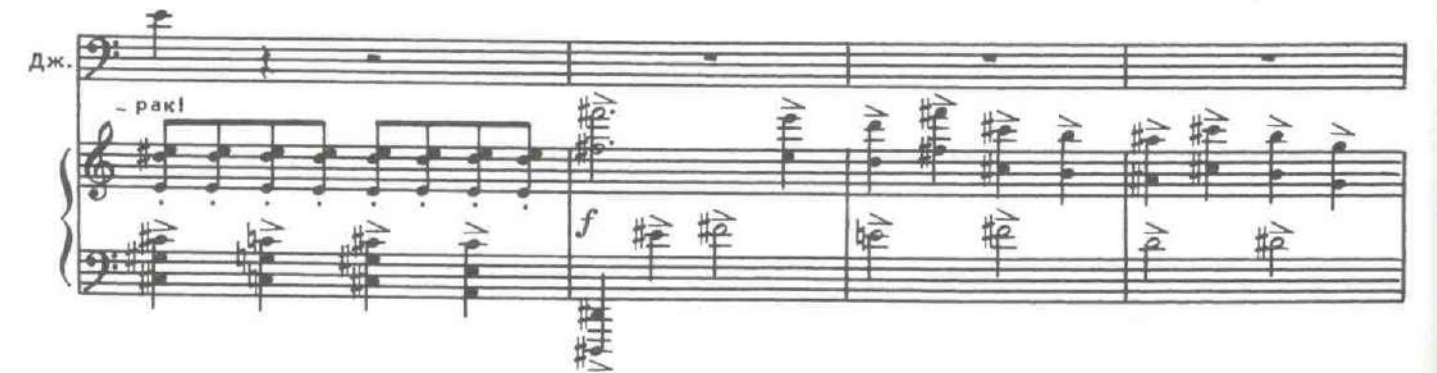

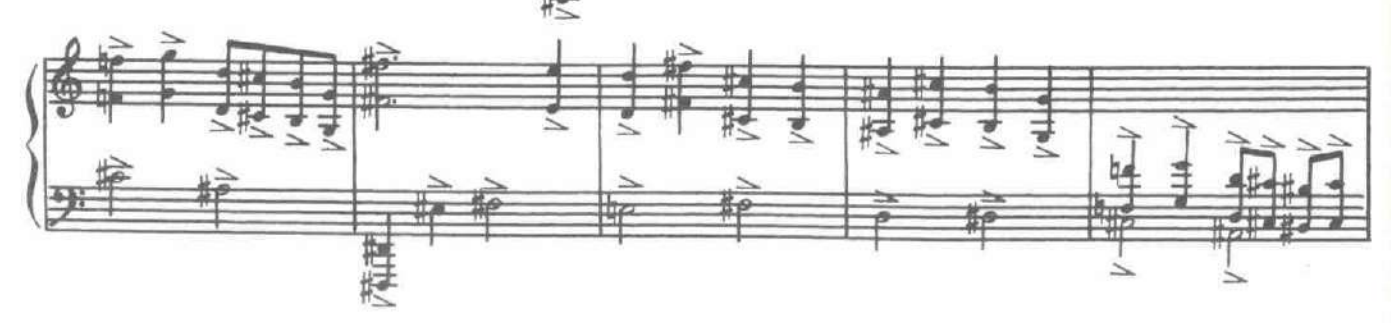

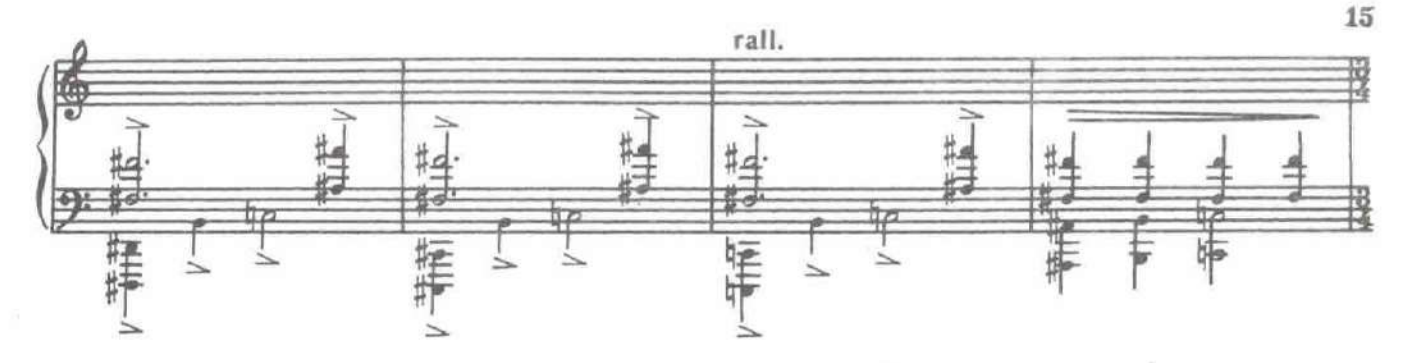

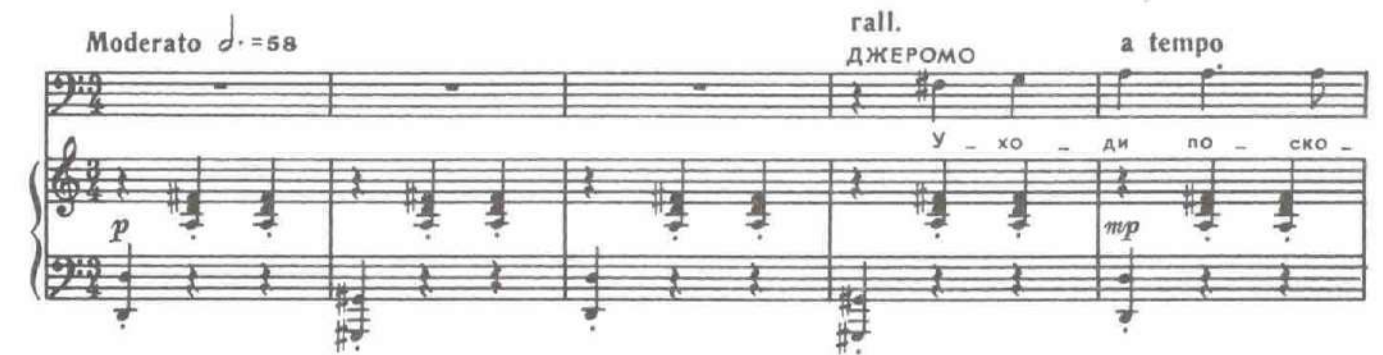

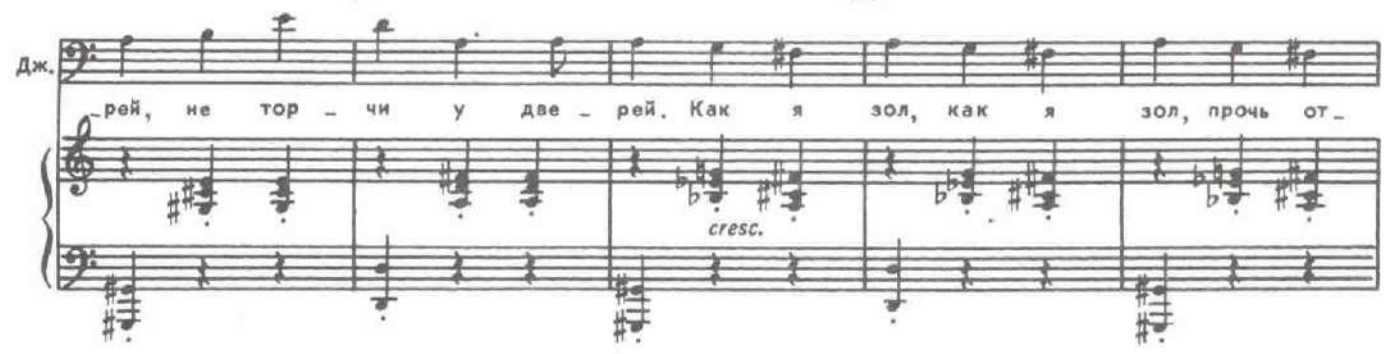

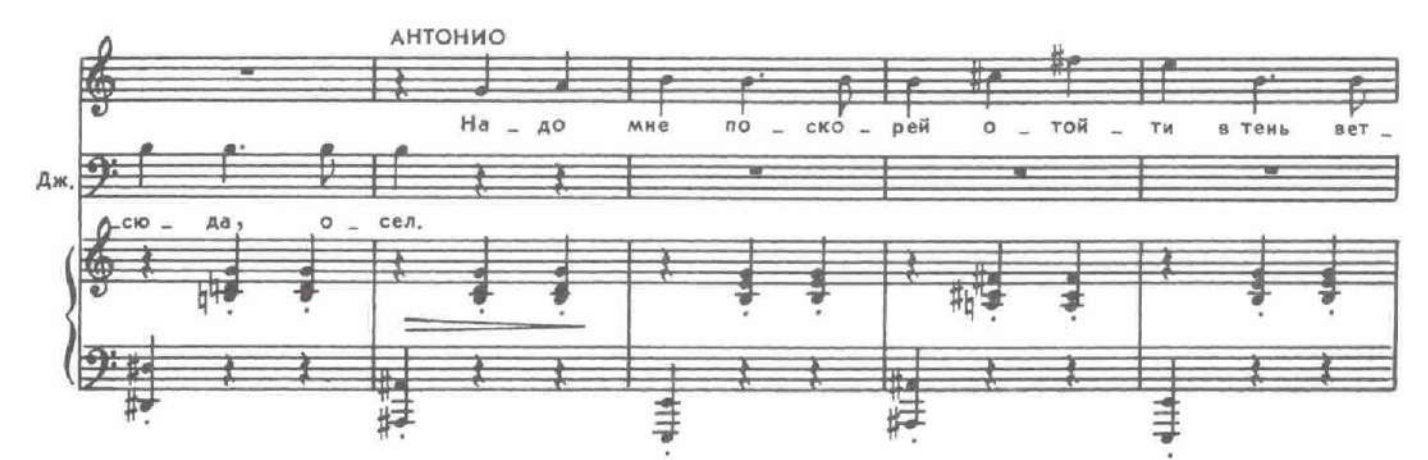

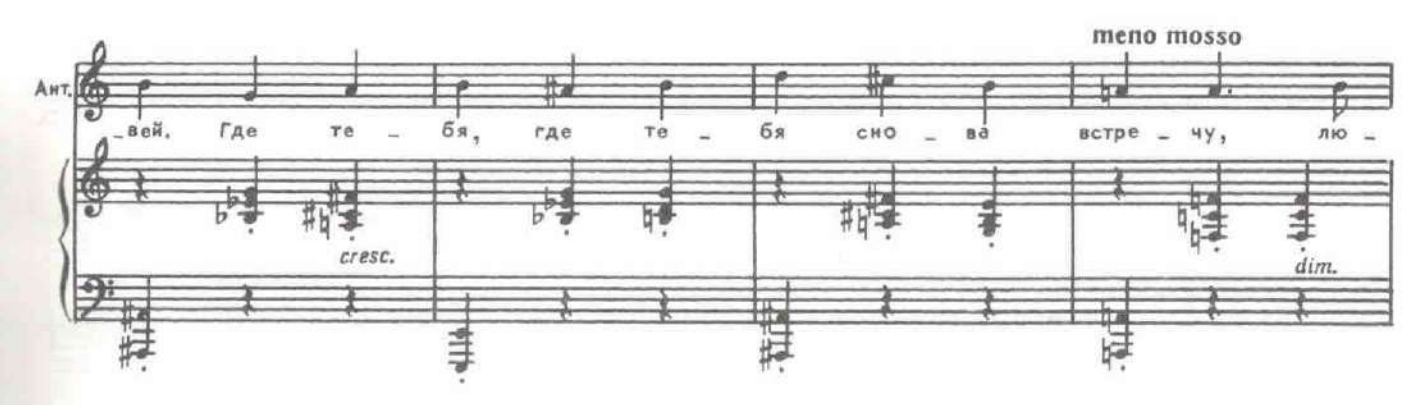

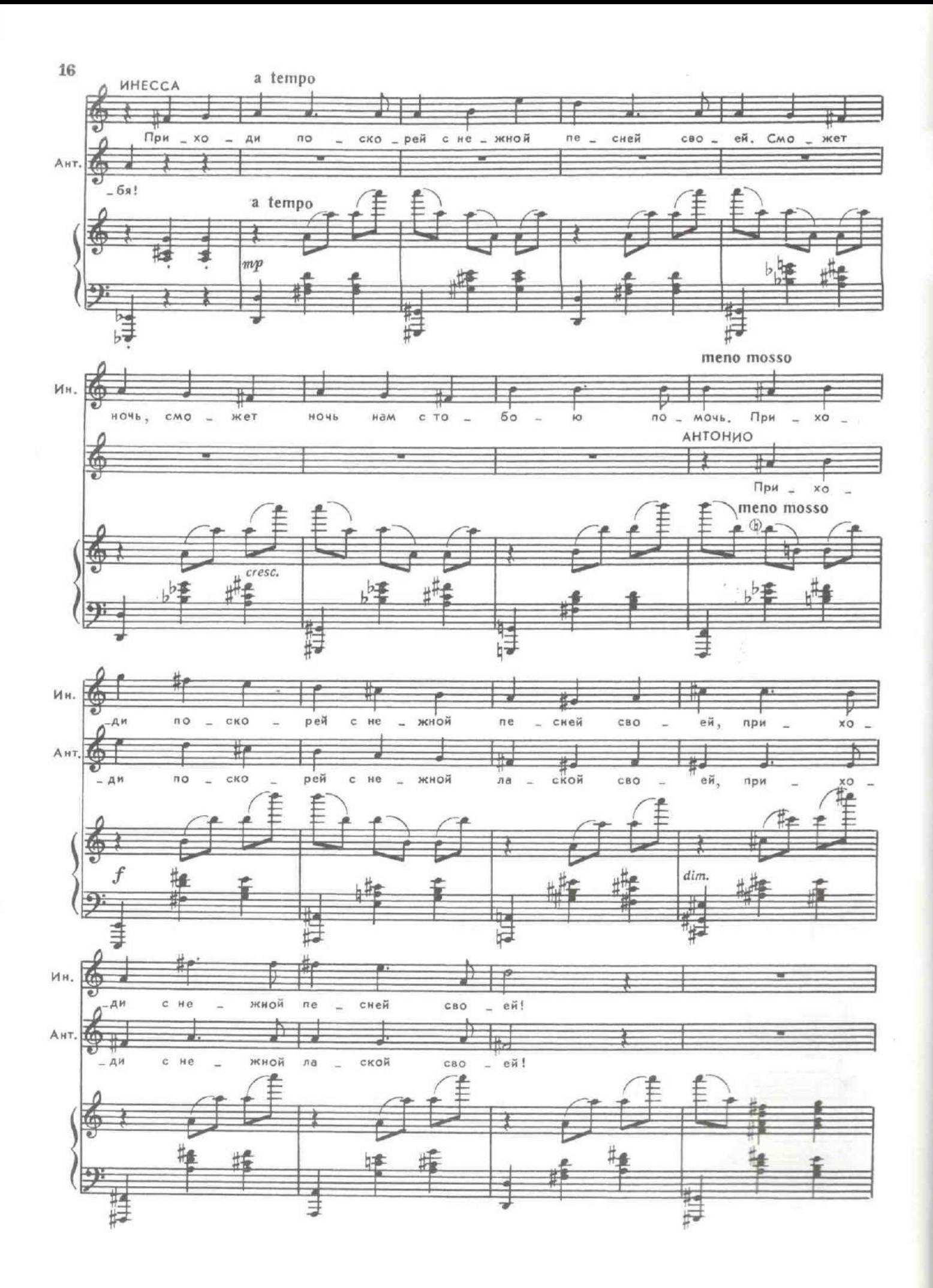

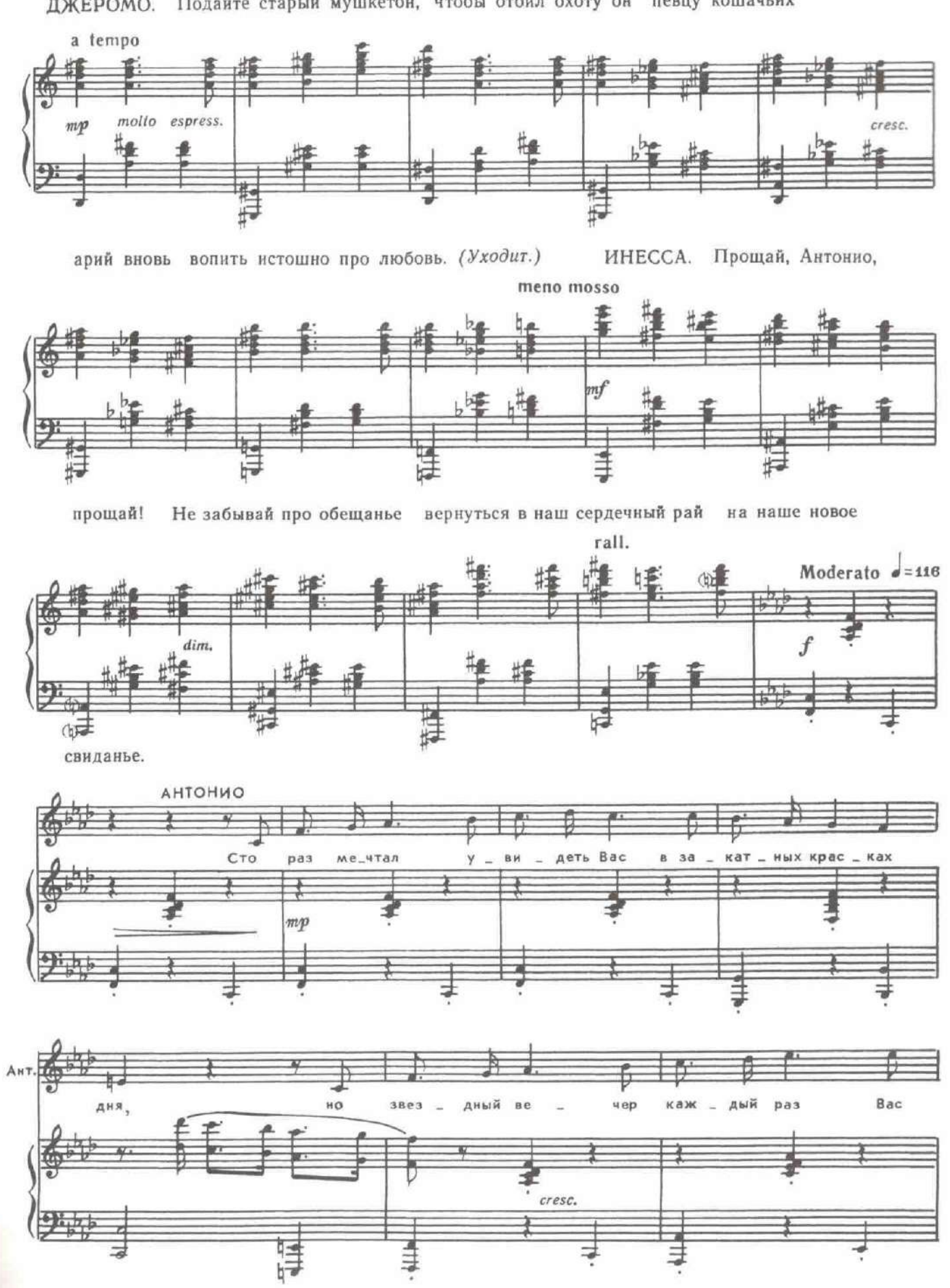

ДЖЕРОМО. Подайте старый мушкетон, чтобы отбил охоту он певцу кошачьих

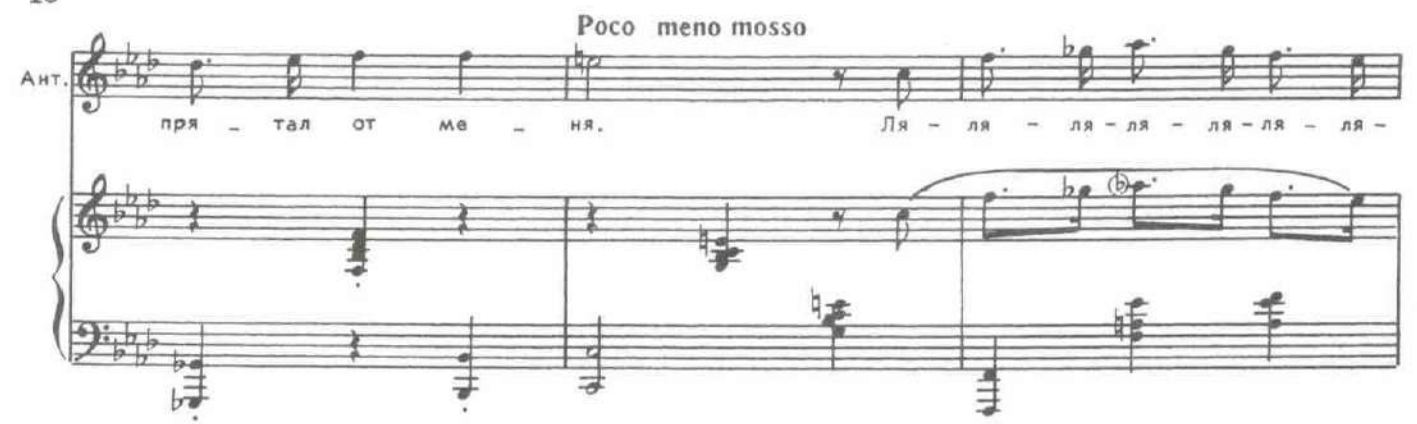

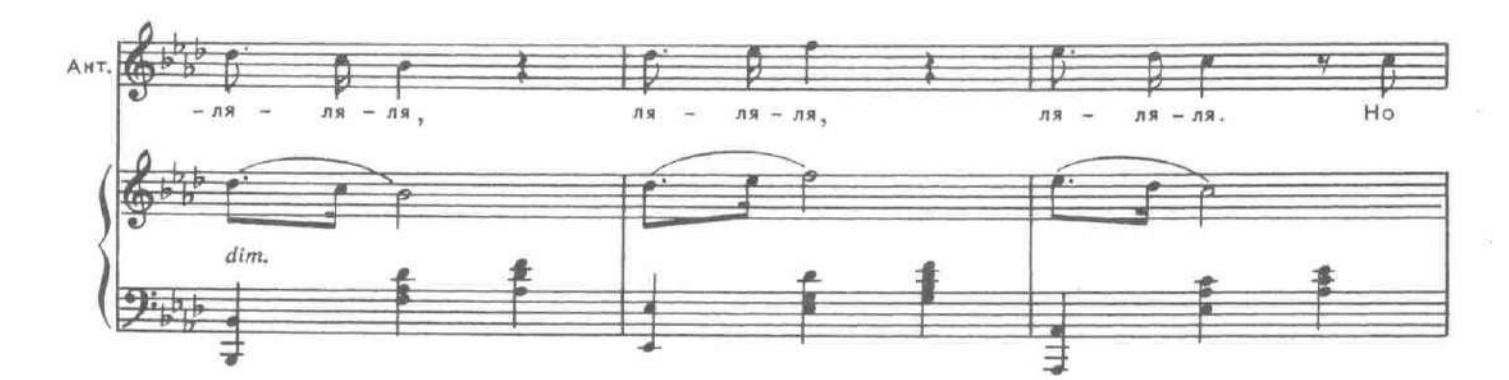

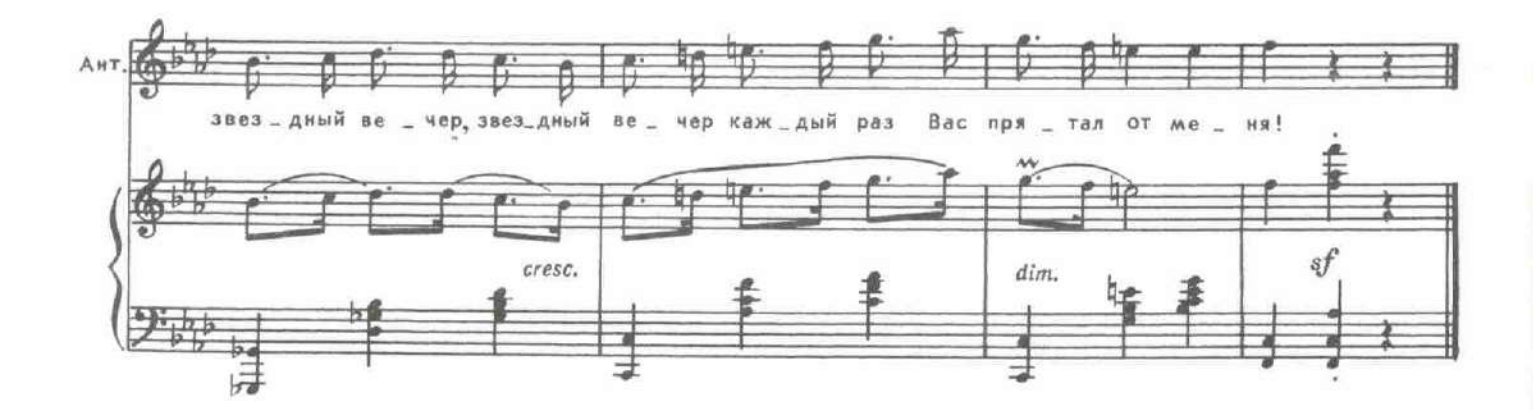

#### Выстрел.

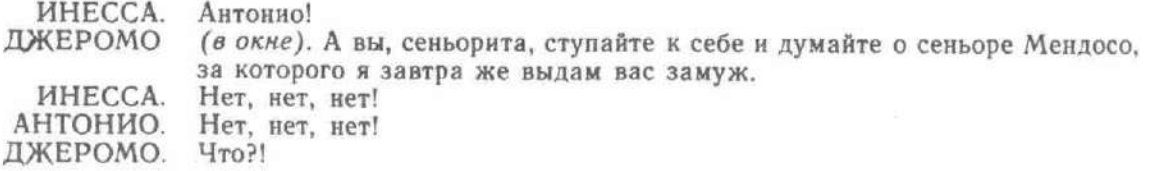

Выстрел. Все падают.

ДЖЕРОМО. Не притворяйтесь! Я же стрелял холостыми. Но в следующий раз буду стрелять картечью.

Джеромо уходит.

### КАРТИНА ВТОРАЯ

Чёрт побери! Уже четвертый час! Шатаешься тут по пустынным улицам ЛОПЕС. Севильи совсем, как тот, наемный кем-нибудь убийца. Из всех проклятых должностей на свете есть самая проклятая - служить влюбленному сеньору, пока что молодому! Мой дон Фернандо, изволите ли, слишком благороден, чтоб есть и пить, и вовремя ложиться спать. Он и подумать не способен о том, что настоящая любовь приятно улучшает ап-пе-тит. Свою возлюбленную мне и во сне приятно встретить и выпить наяву за крепкое ее здоровье! Выходит и поэтому так по душе мне и мягкая постель, и сытный ужин! (за сценой). Леонора!

ФЕРНАНДО ЛОПЕС.

Входит Фернандо.

ФЕРНАНДО. Во мне стихи рождаются... ЛОПЕС. Опять! ФЕРНАНДО. С чем я любовь свою срифмую в этот вечер?

Вот он и сам влюбленный наш!..

Фернандо пишет на листке бумаги, которую ему подает Лопес.

### 4. Элегия Фернандо

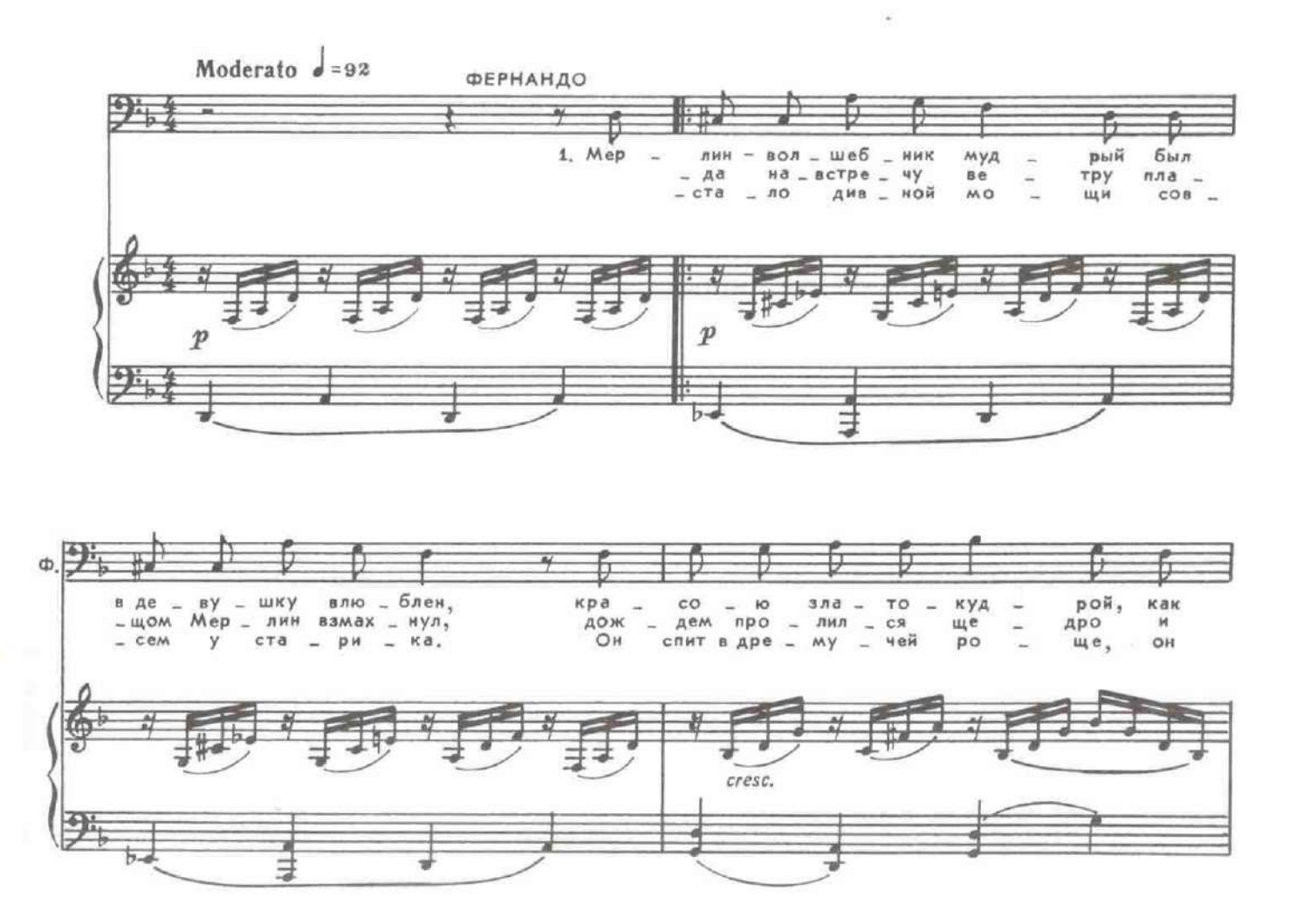

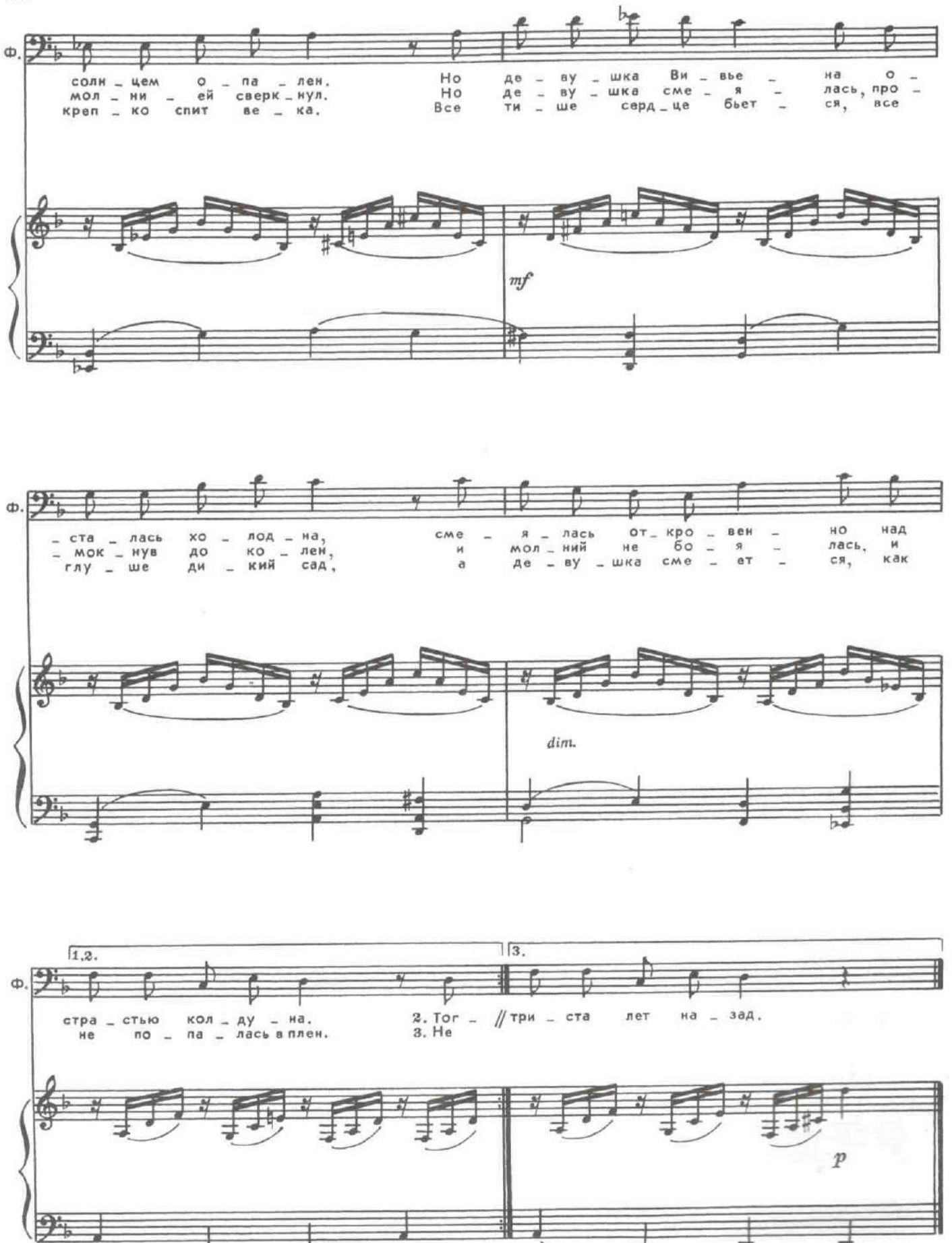

⋣

山山

IJ

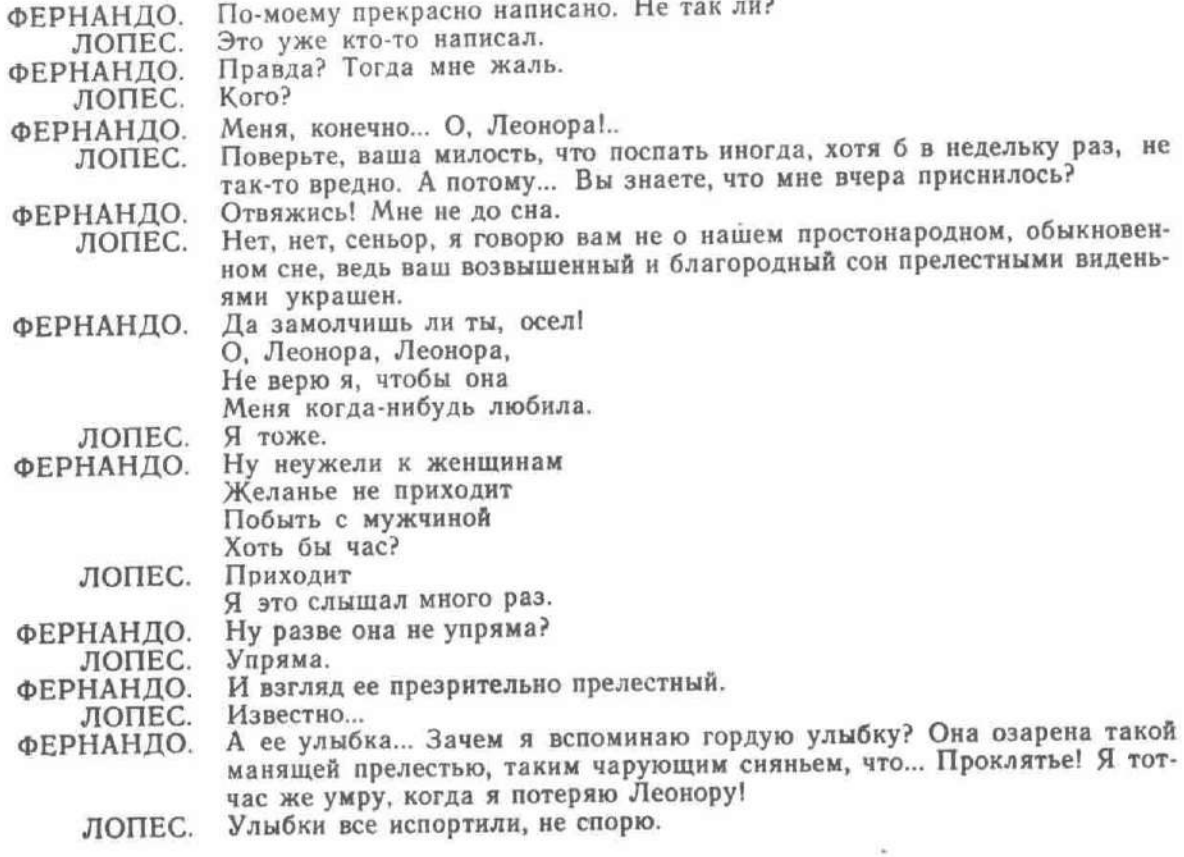

# 5. Романс Фернандо

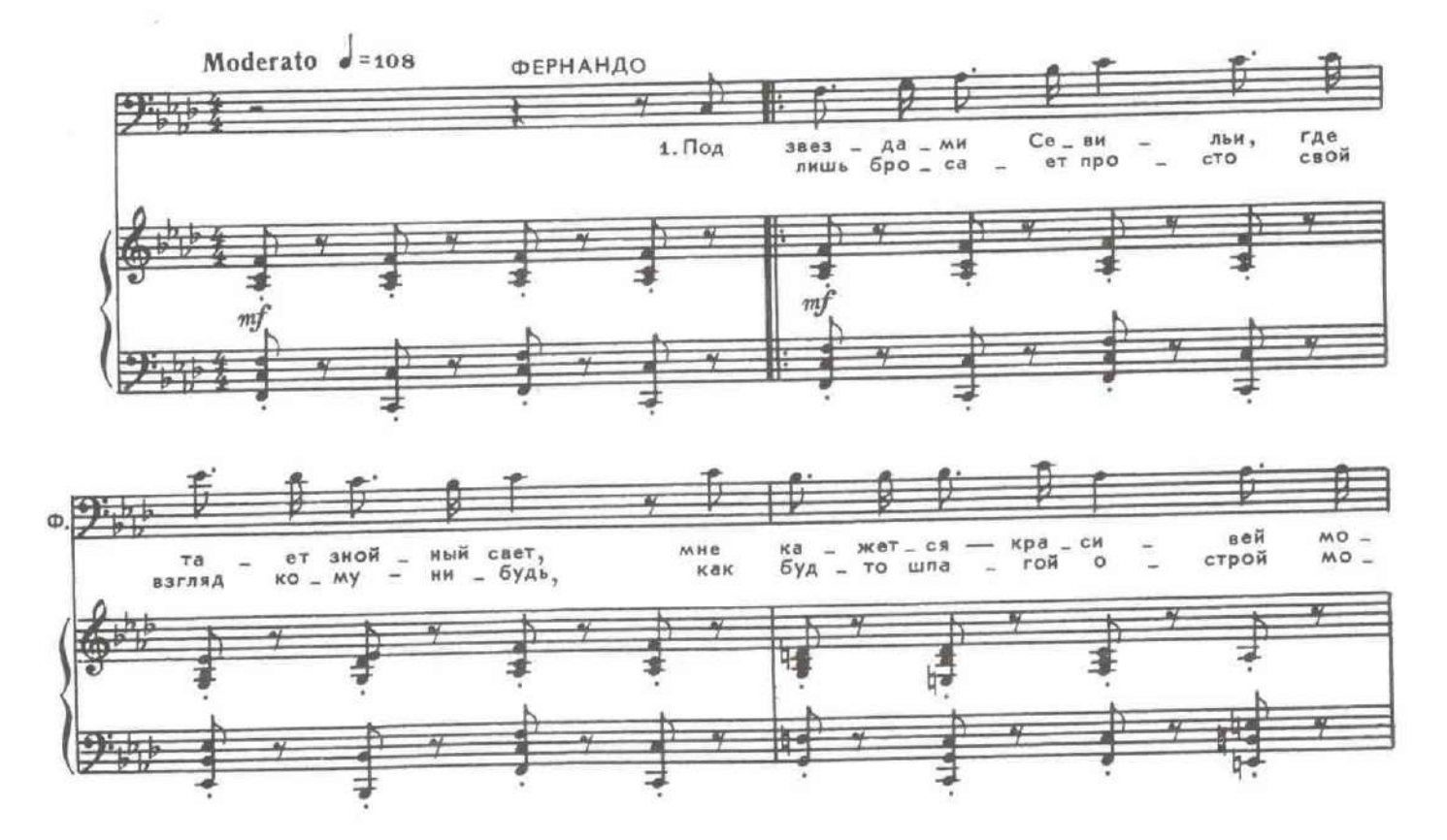

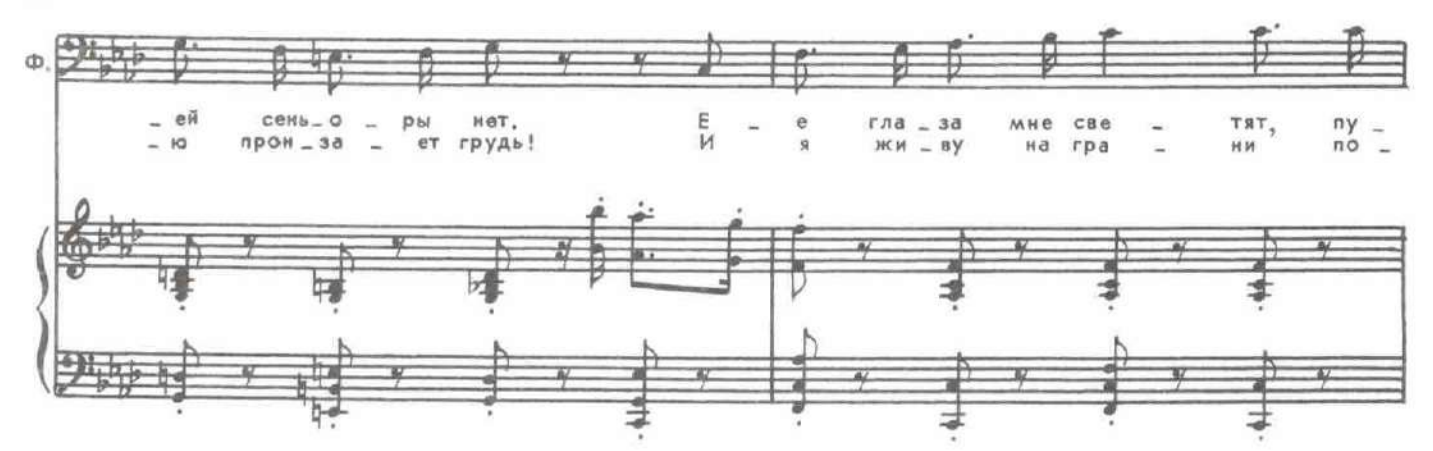

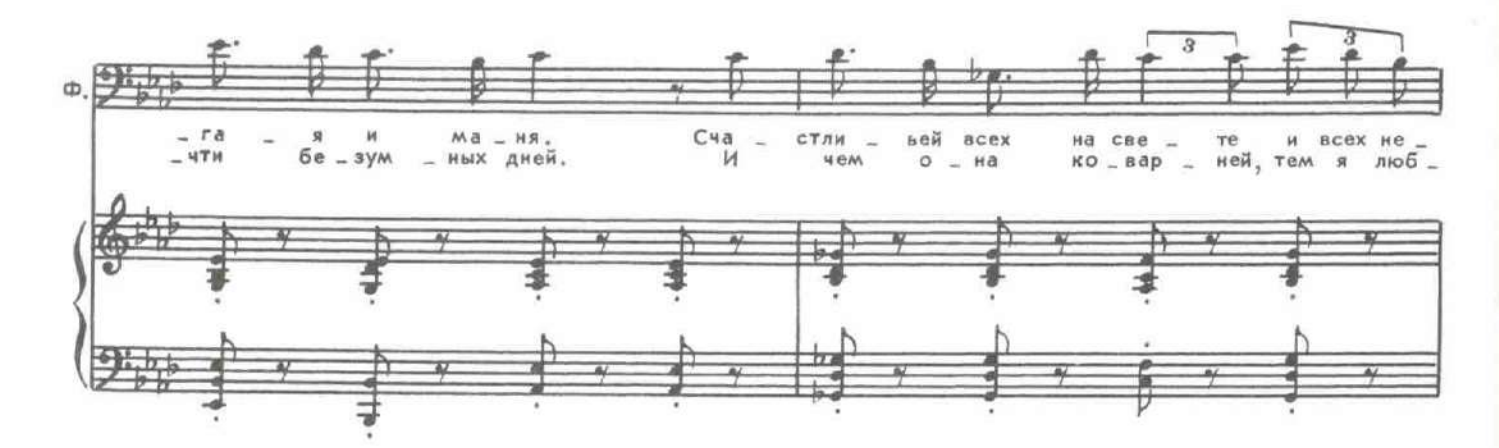

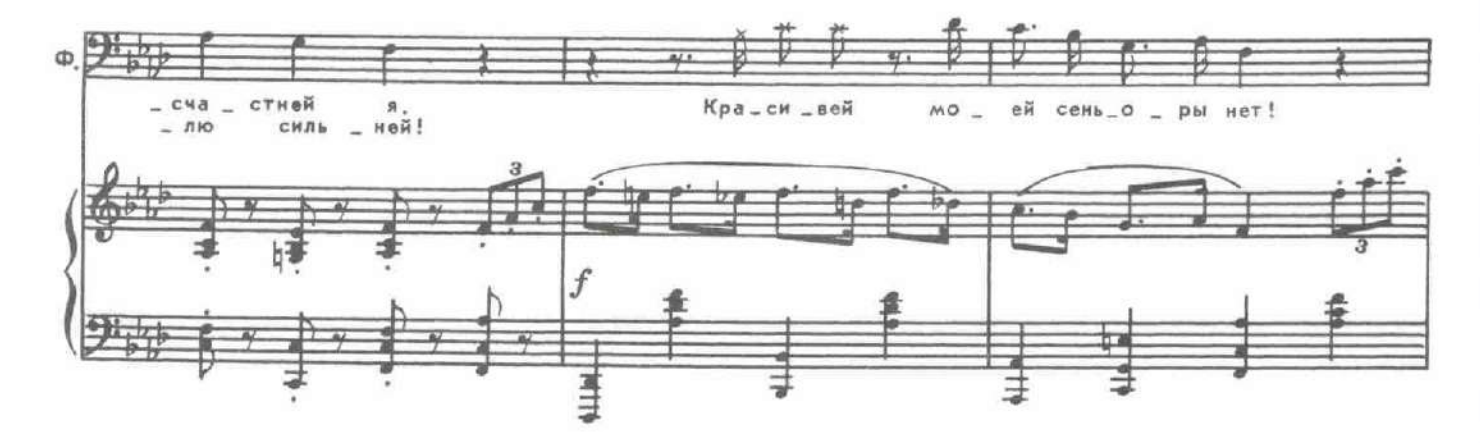

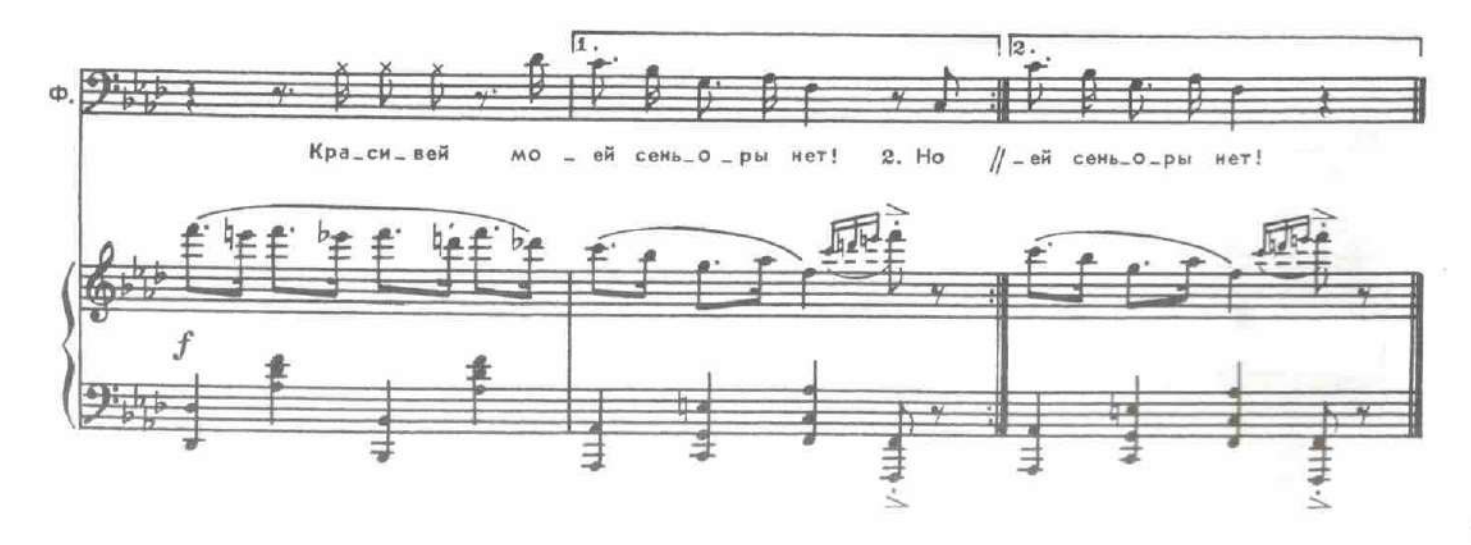

Входит Антонио.

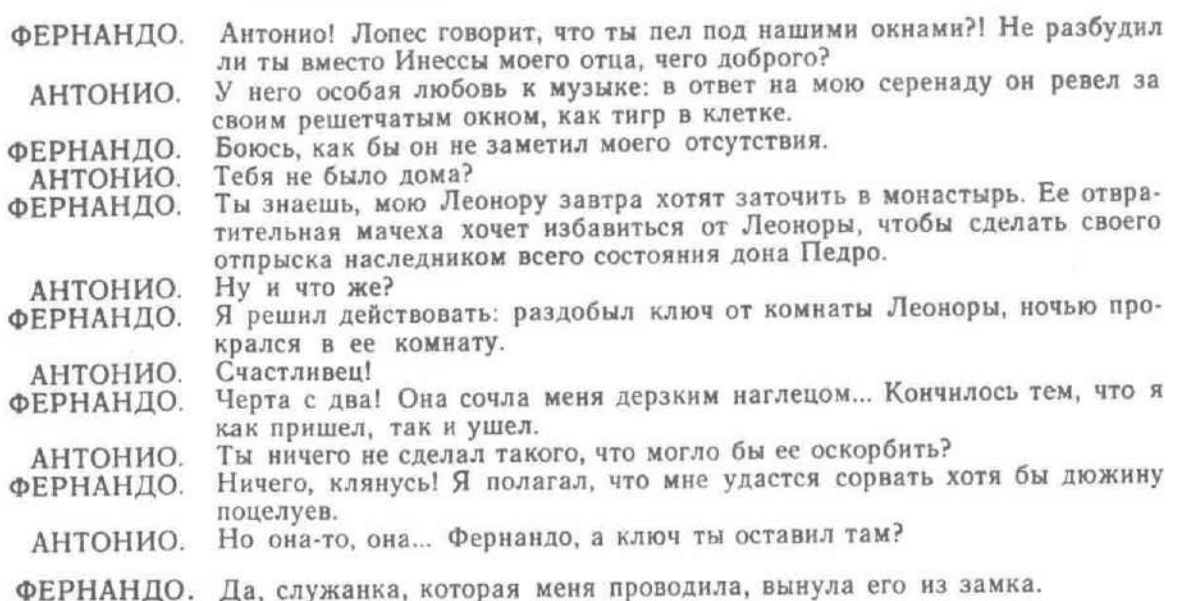

# 6. Сцена Фернандо и Антонио

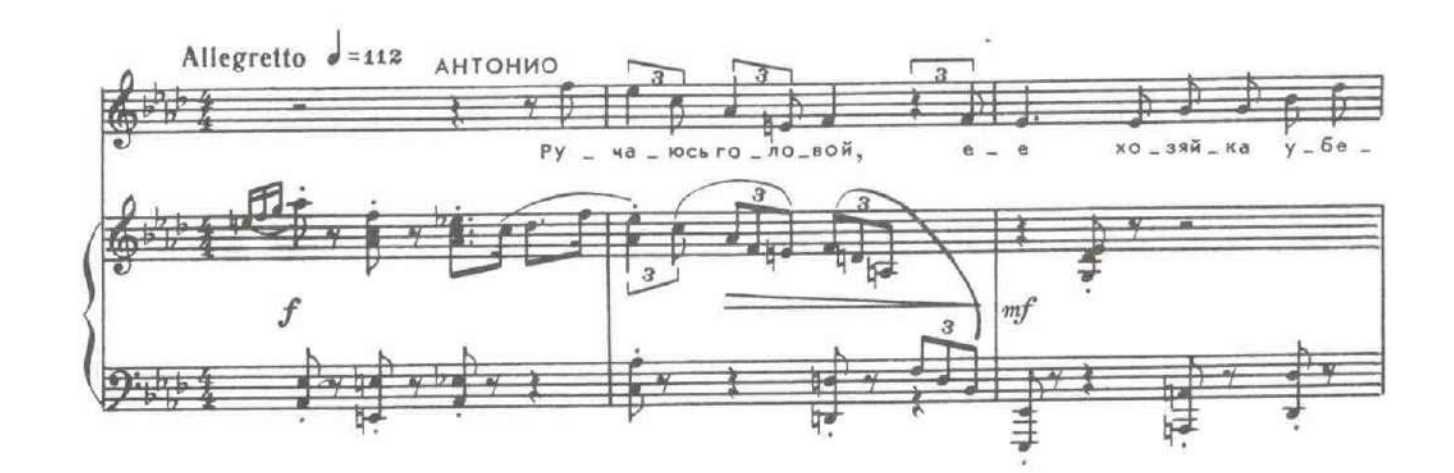

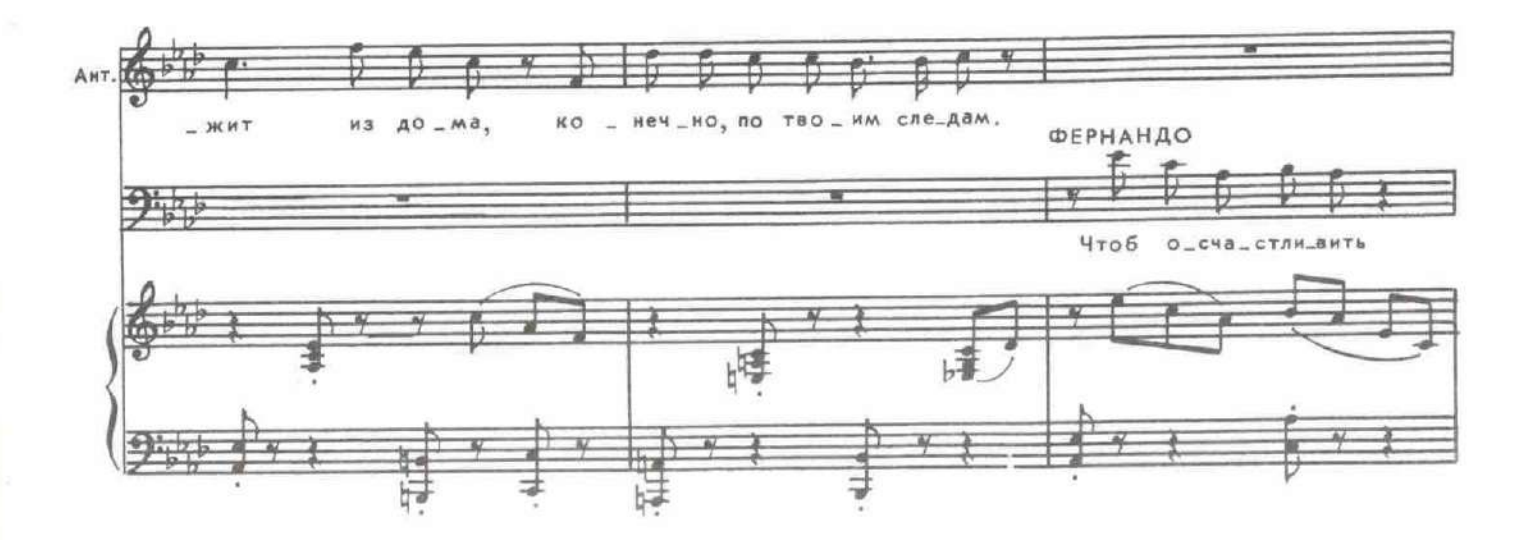

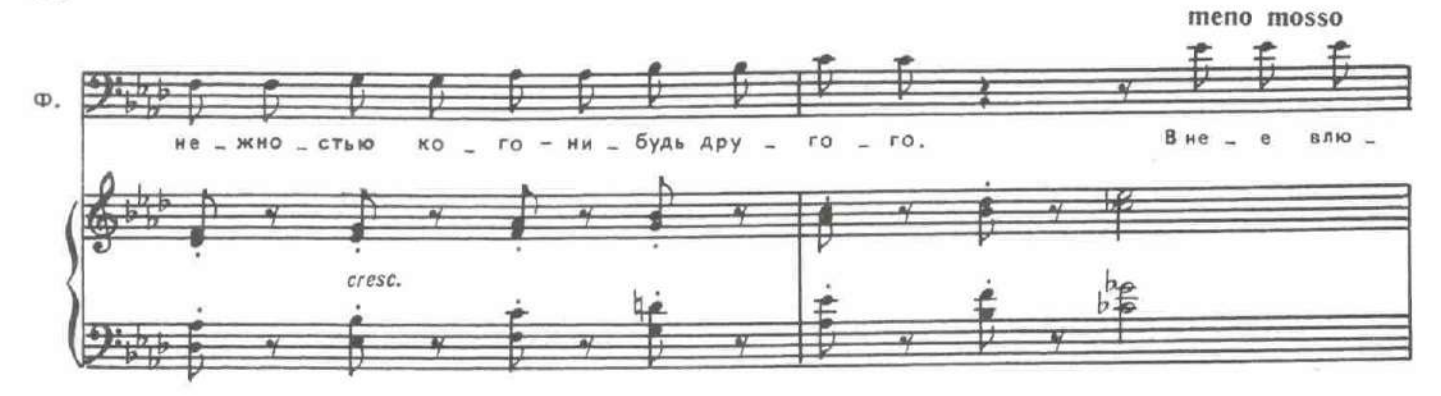

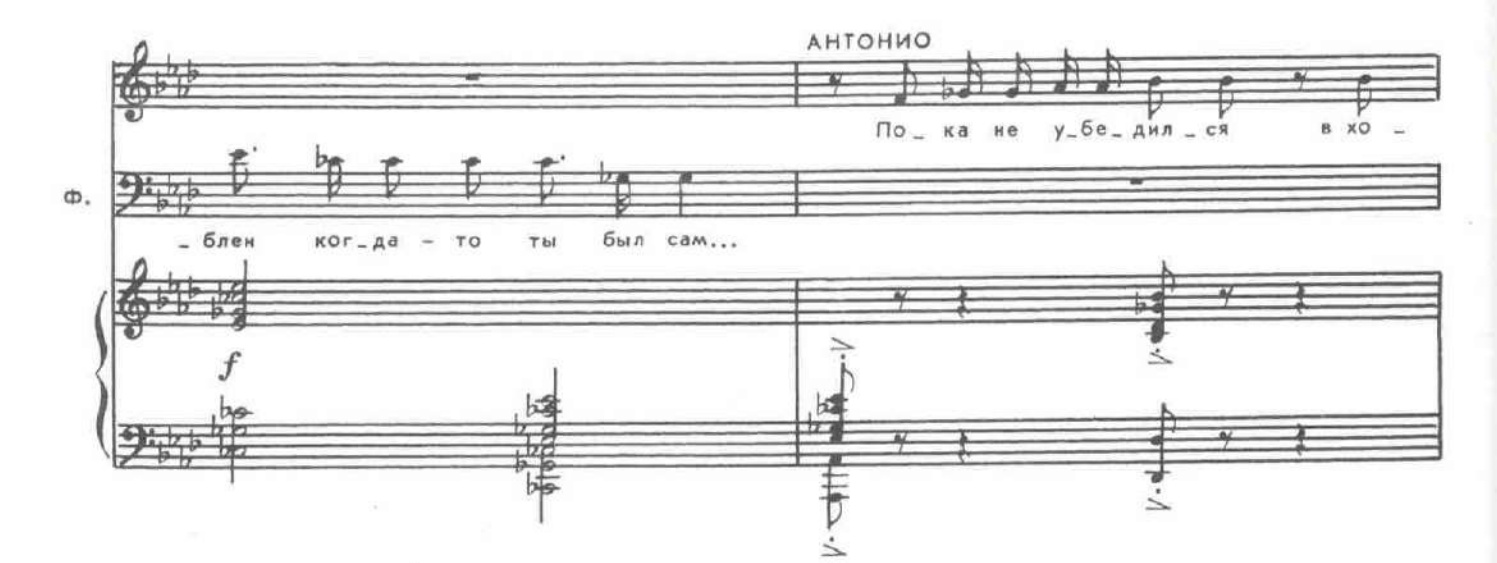

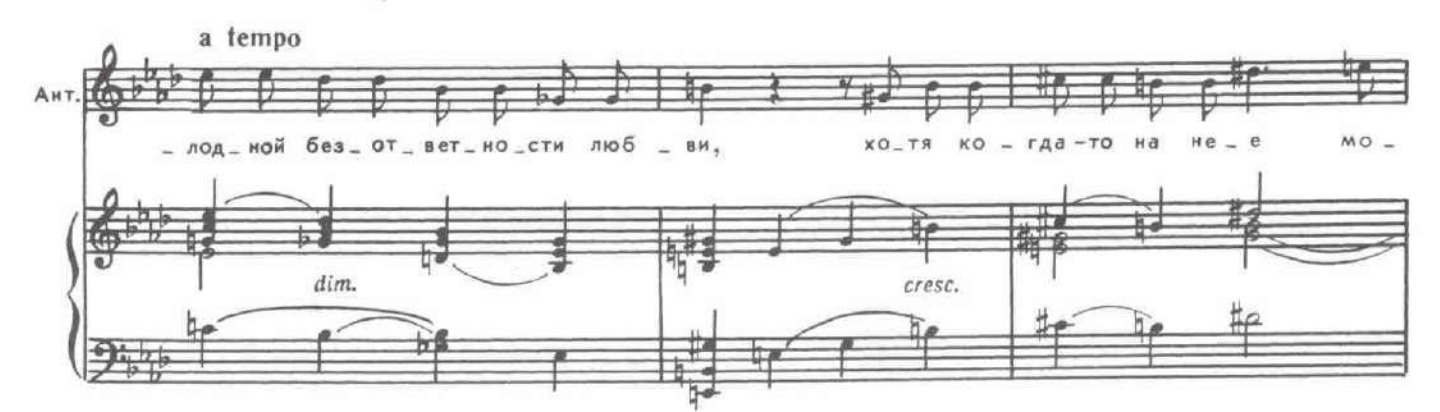

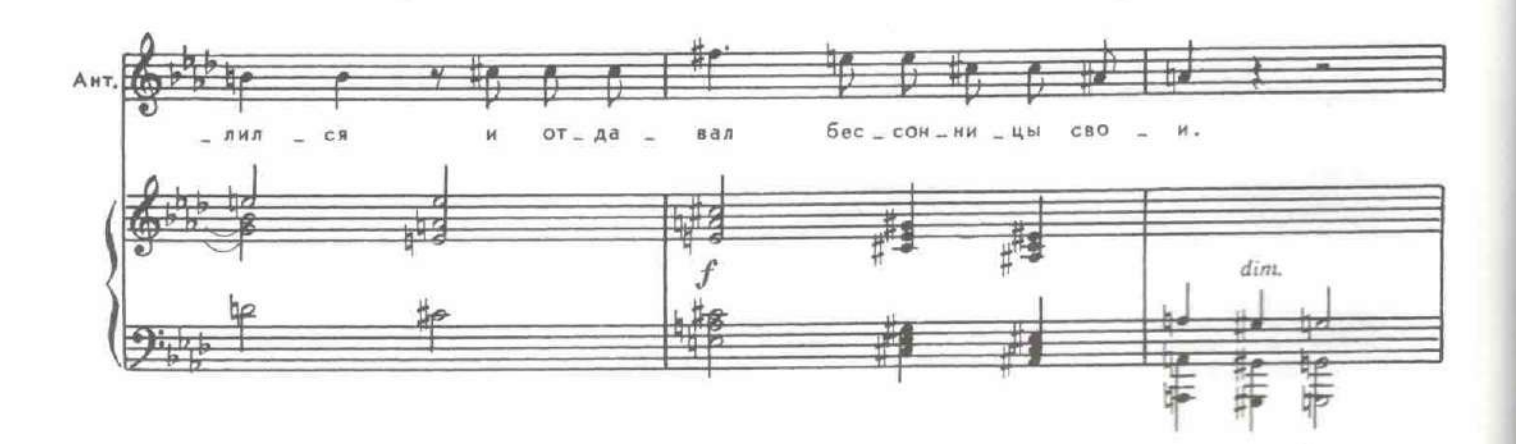

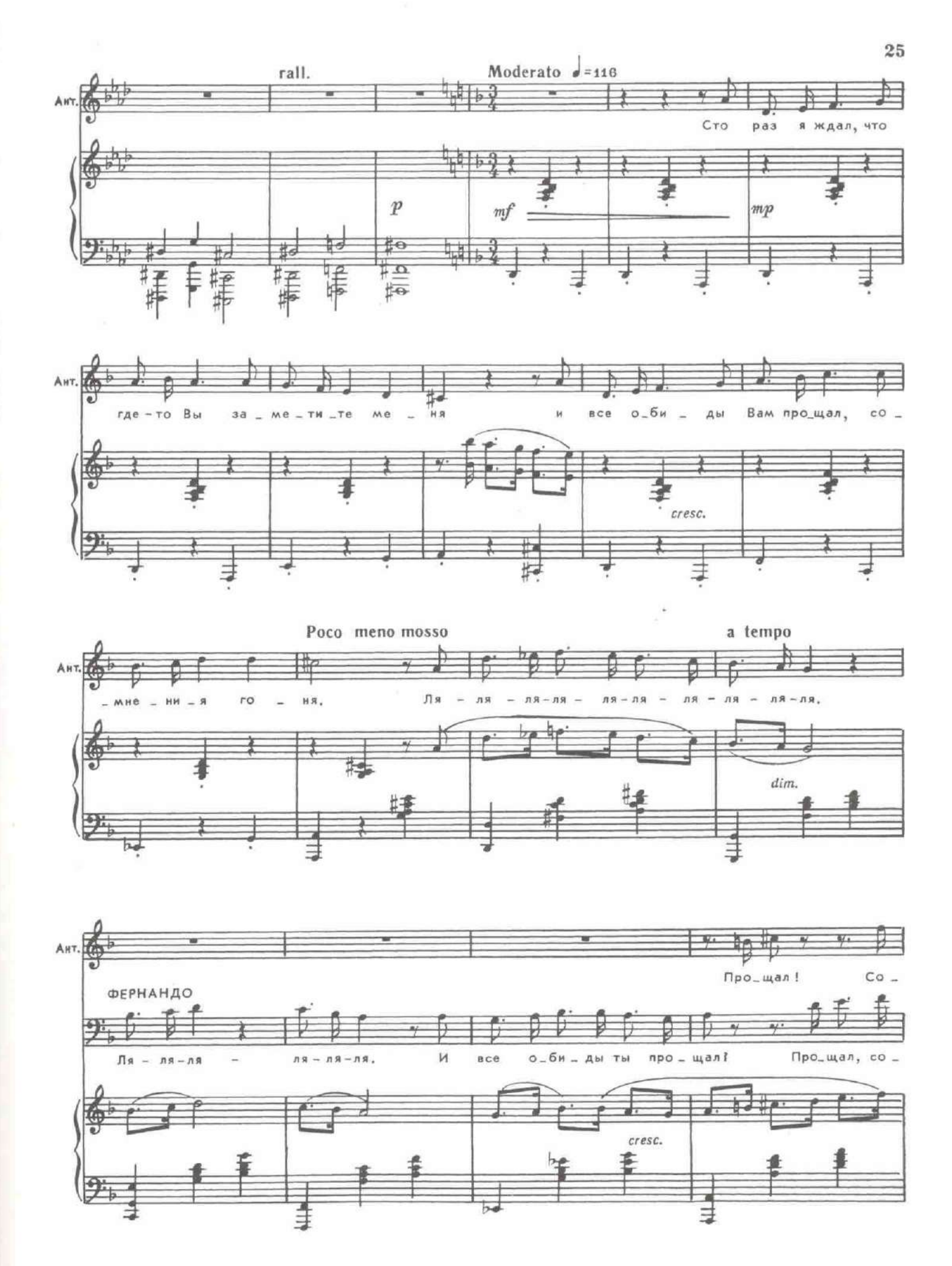

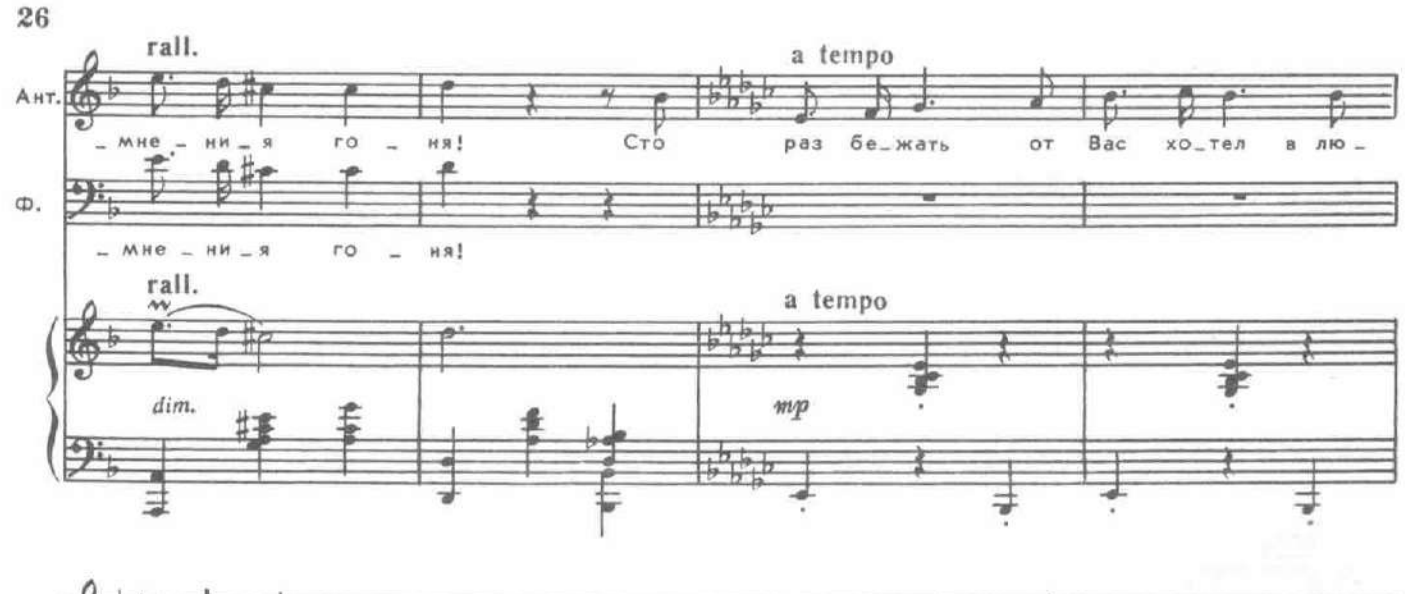

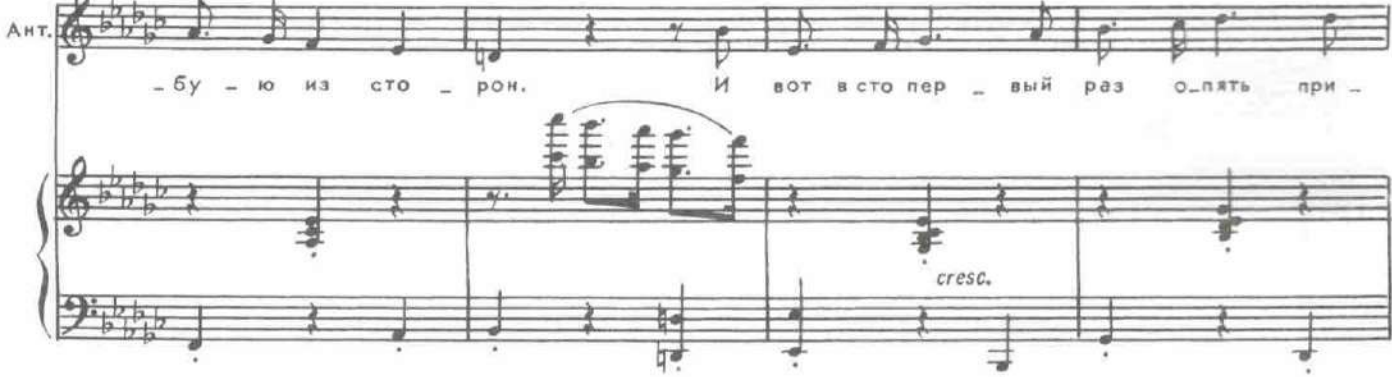

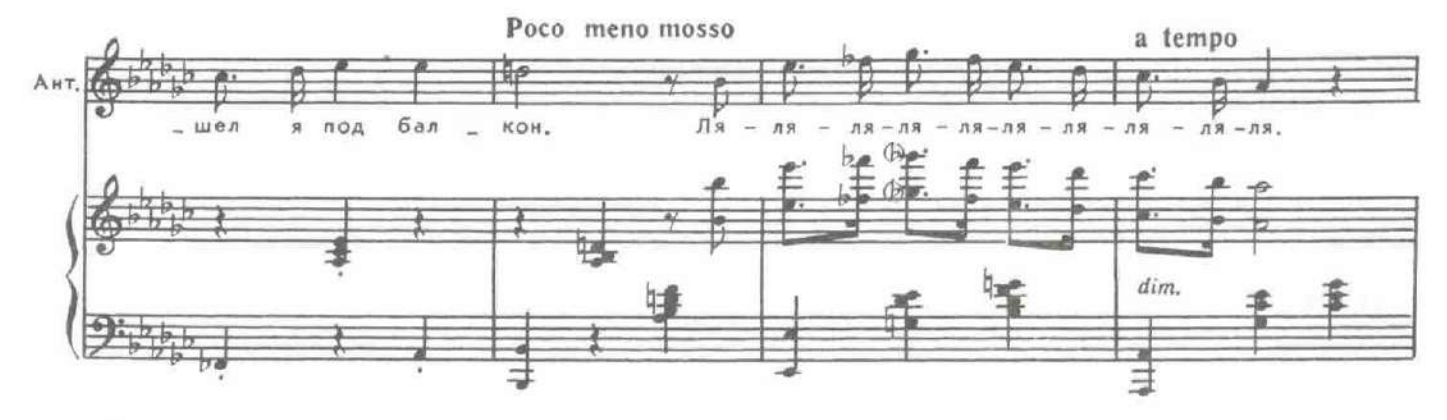

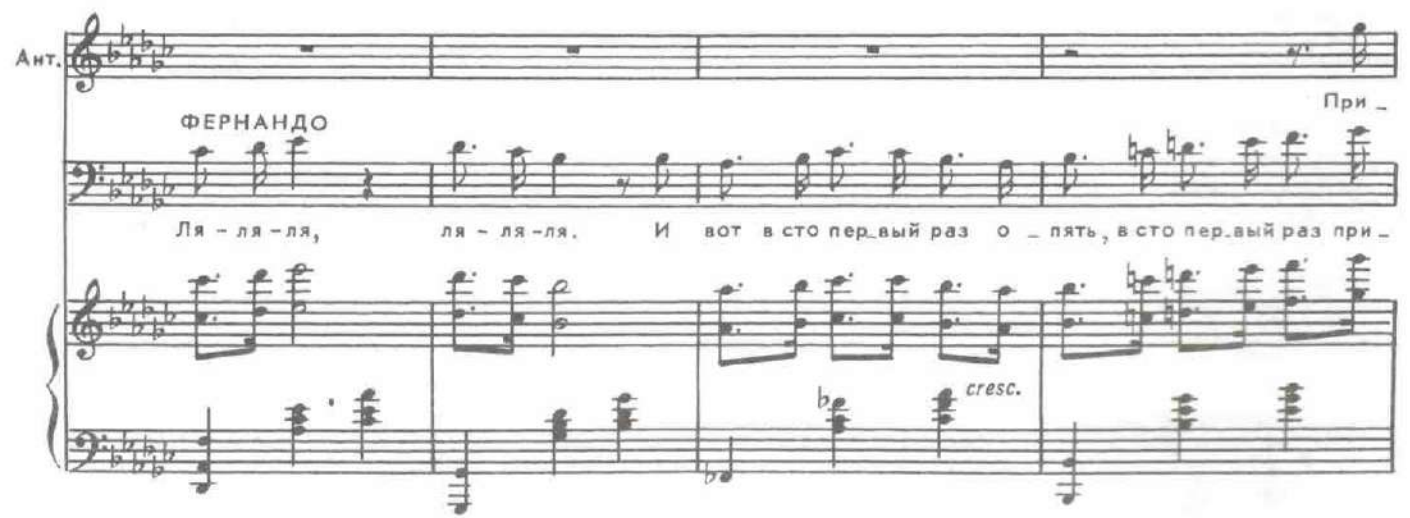

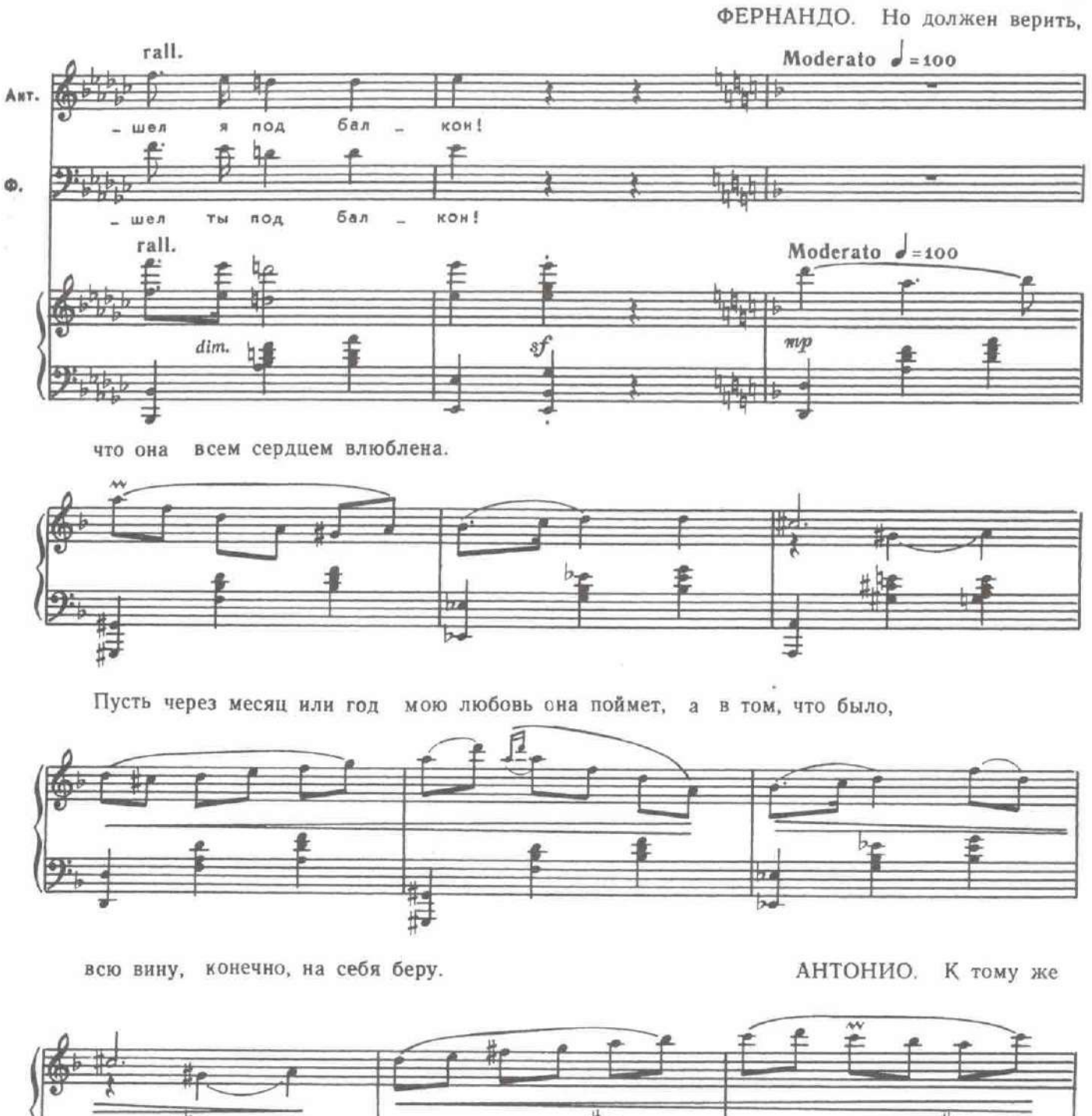

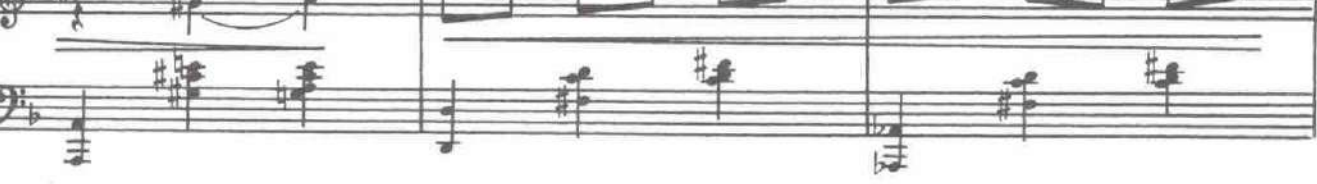

ты знаешь, то что я давно влюблен в твою сестру. Она одна в моей судьбе теперь навечно.

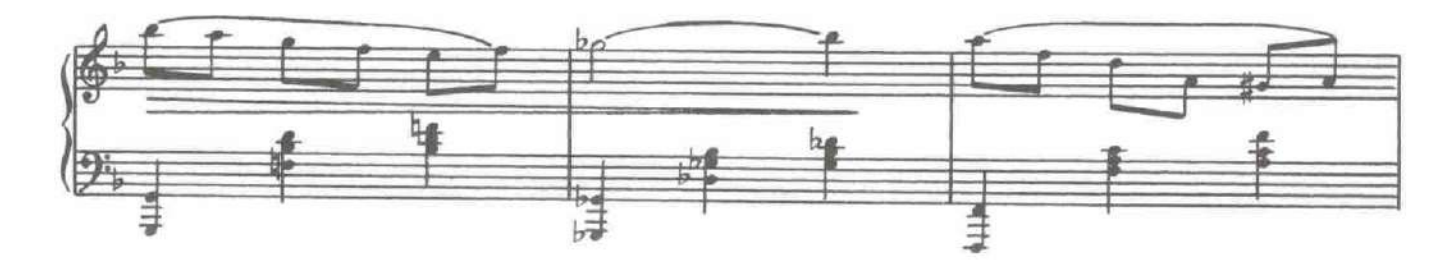

А Леоноре и тебе я никогда не помешаю. И прошу тебя, Фернандо, мне помочь.

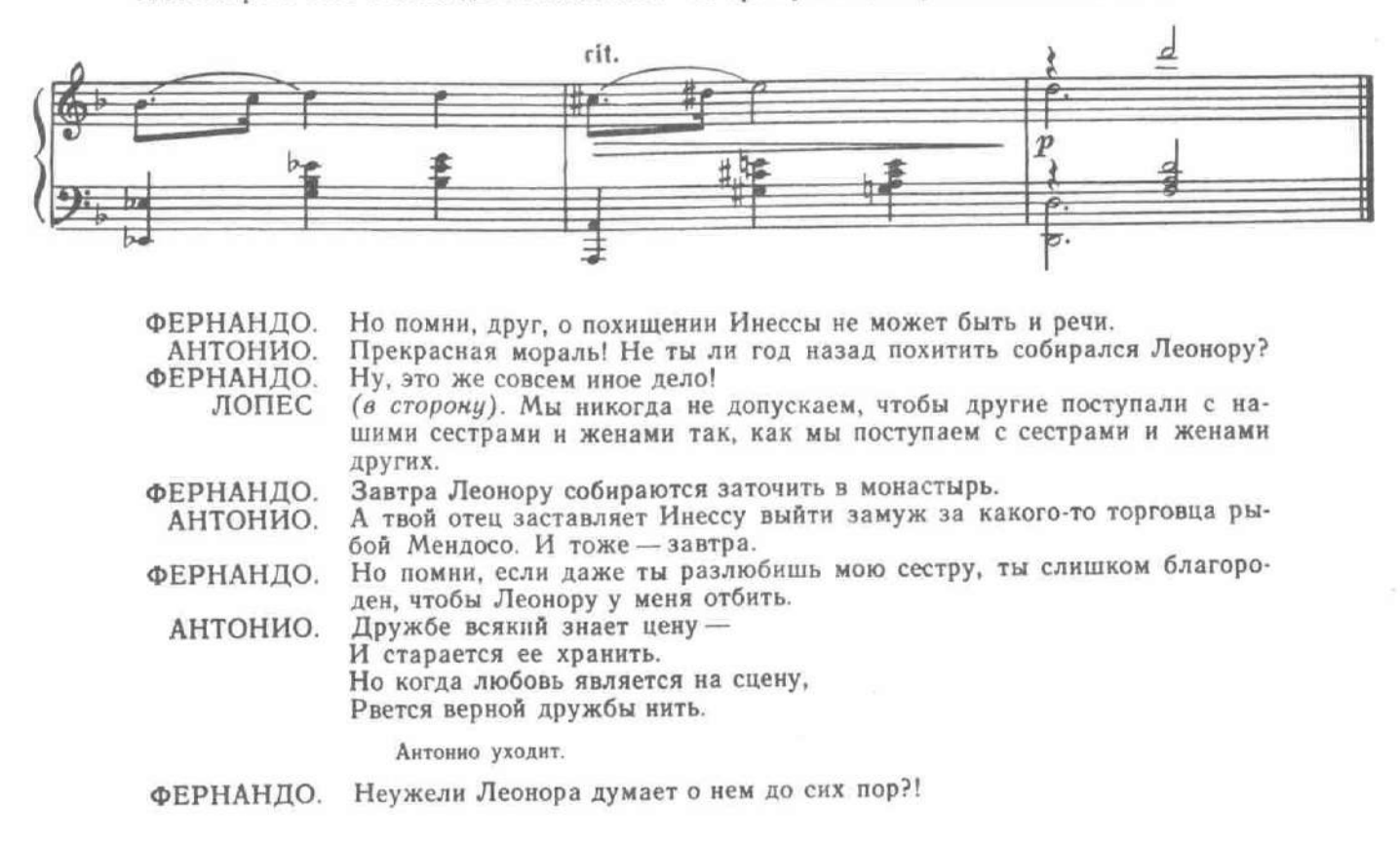

## 7. Баллада Фернандо

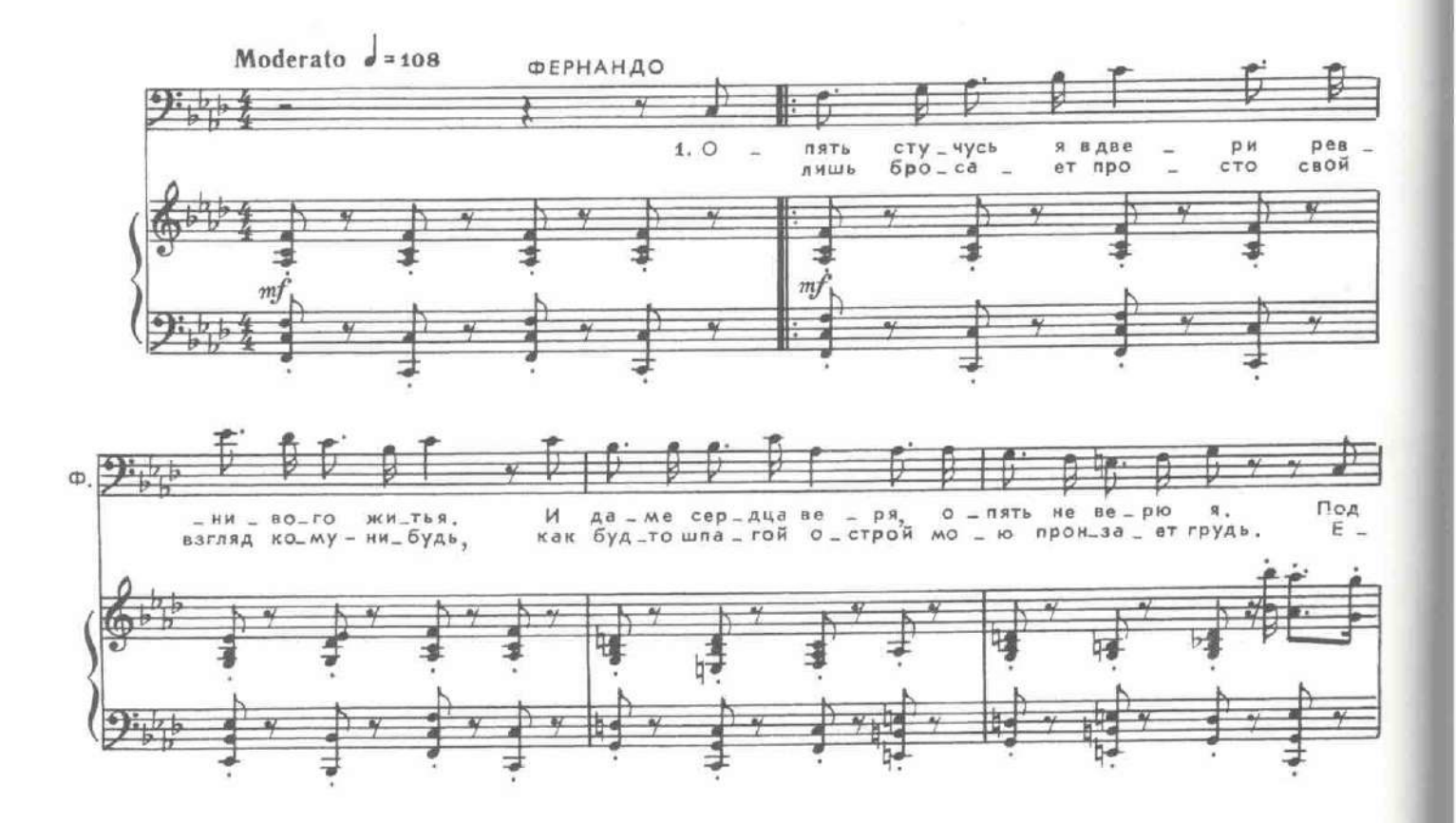

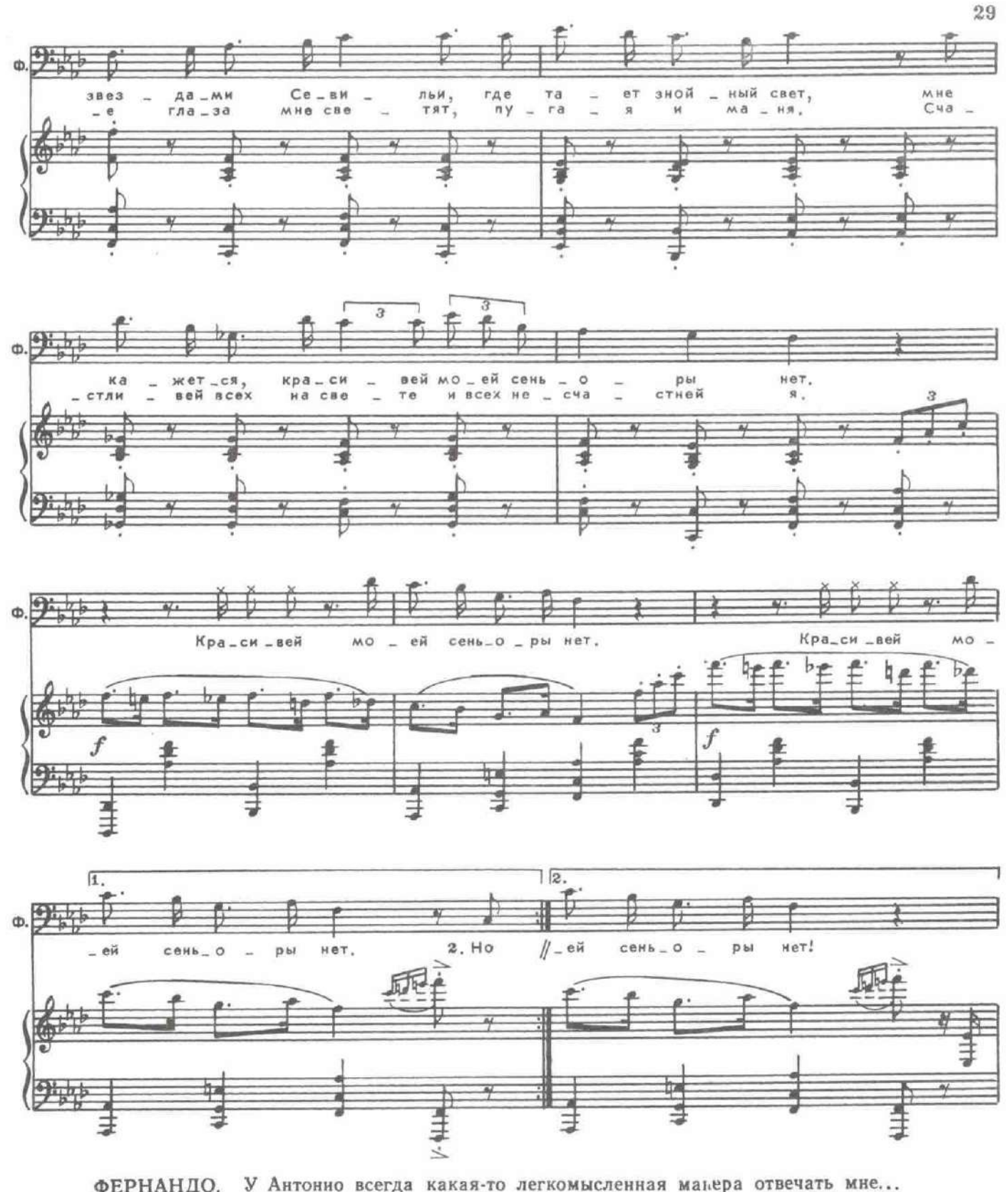

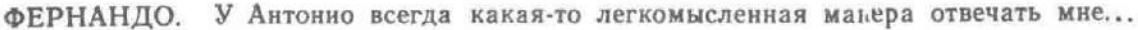

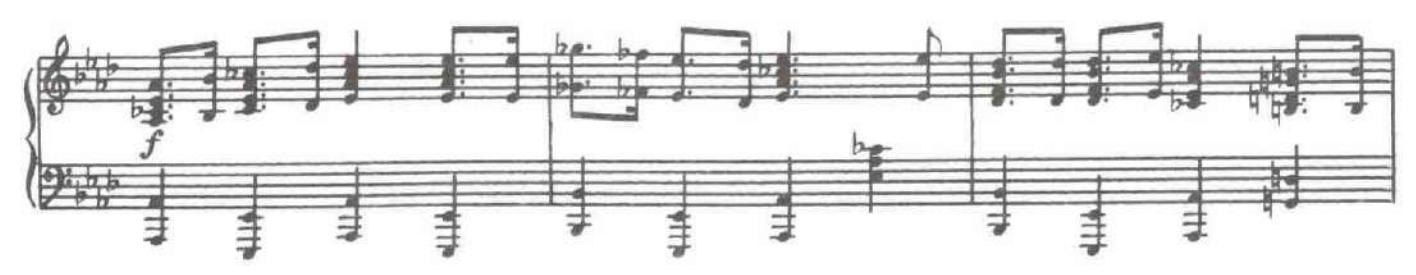

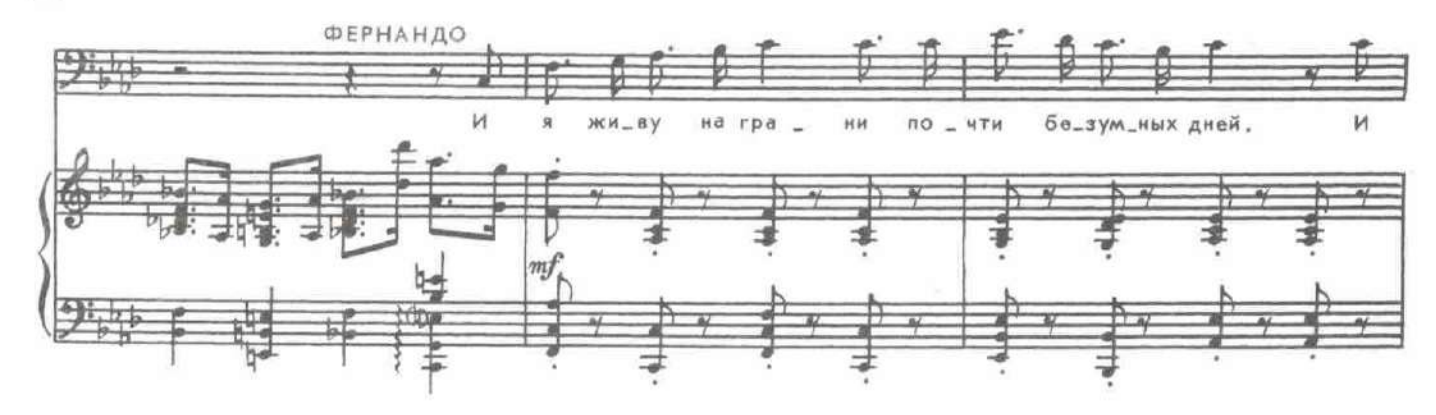

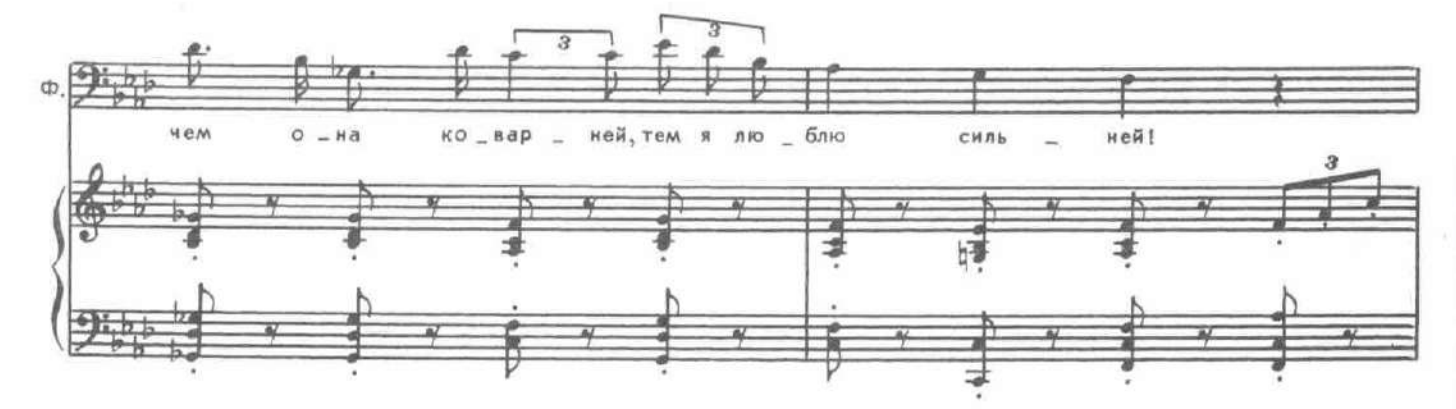

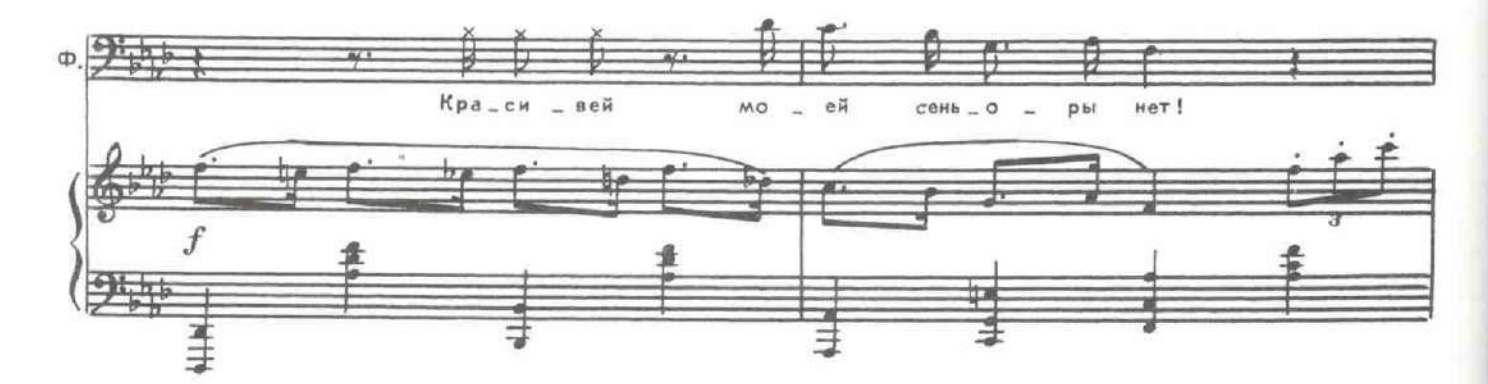

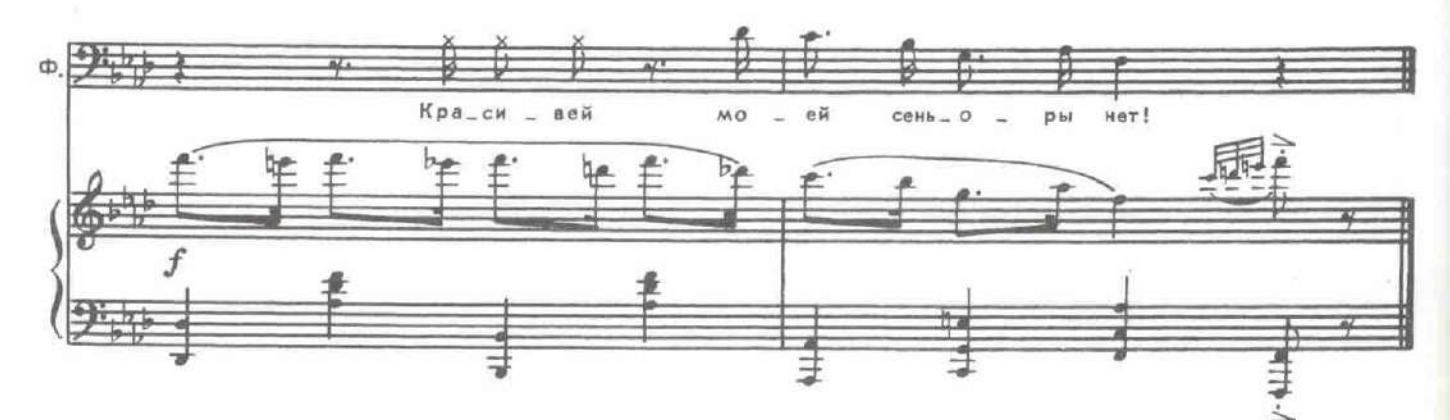

За сценой слышна серенада Антонно. (Музыка № 2.) Фернандо прислушивается к ней и, резко повернувшись, уходит в другую сторону.

#### КАРТИНА ТРЕТЬЯ

Комната Инессы. Доротея одна.

## 8. Песня Доротеи

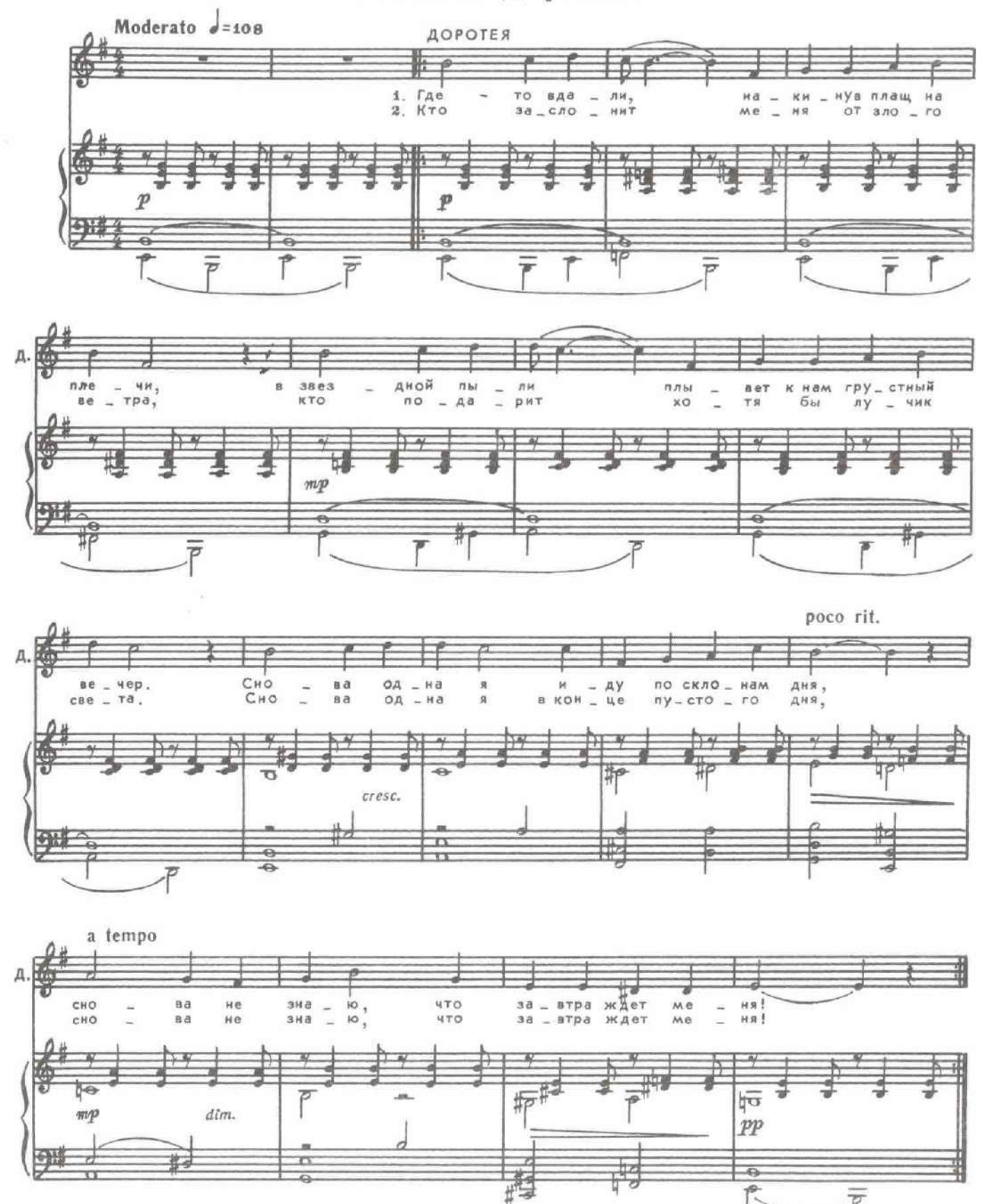

 $\overline{p}$ 

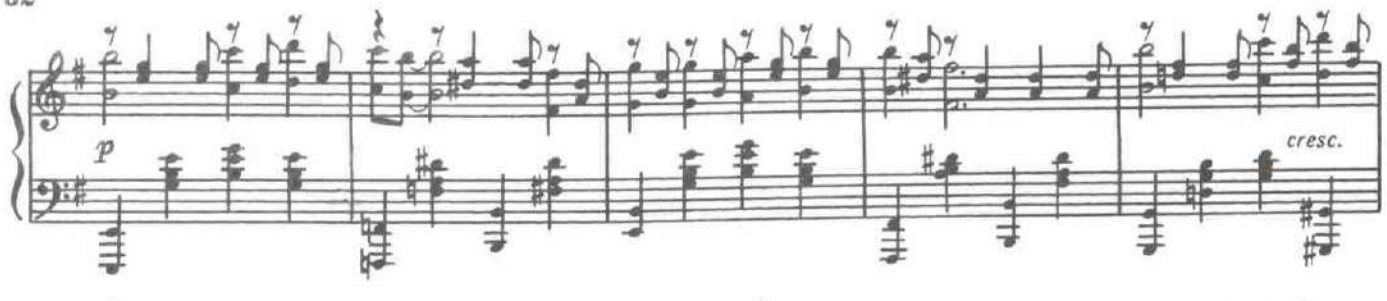

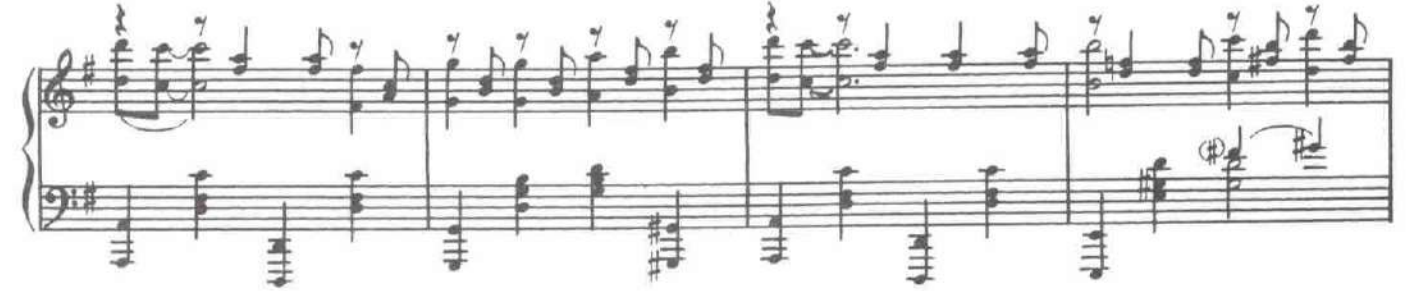

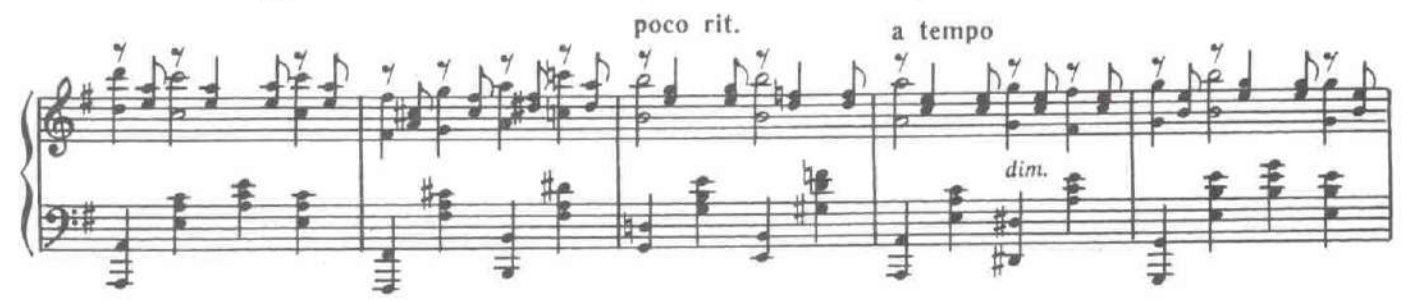

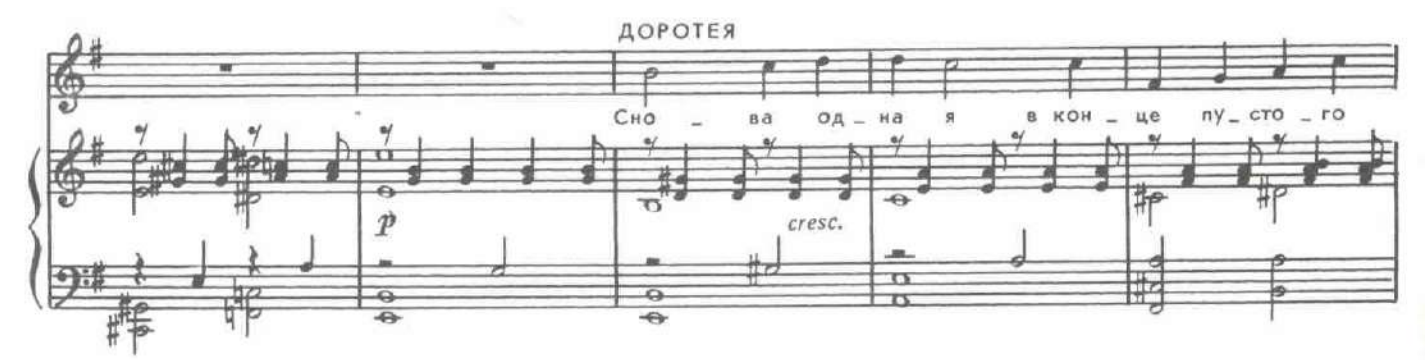

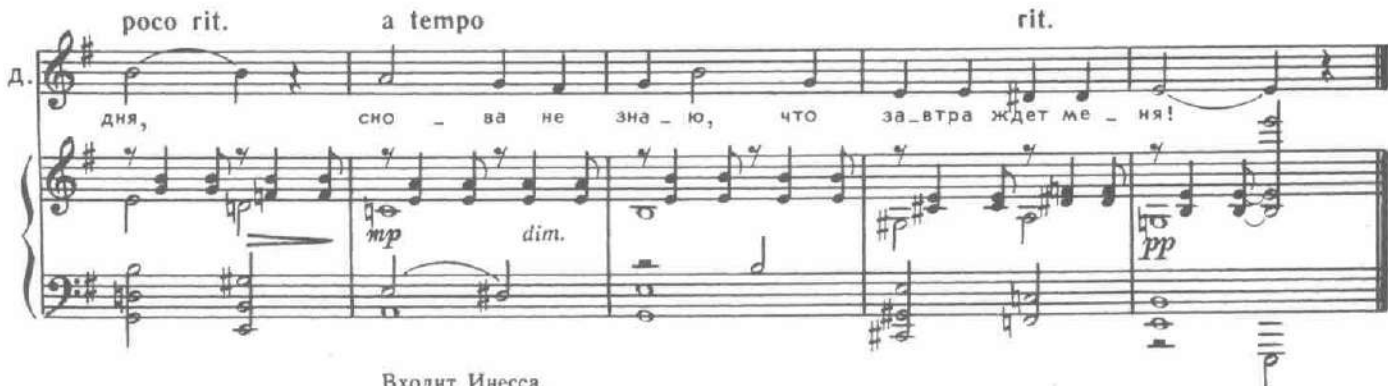

Входит Инесса.

Доброе утро, Доротея!<br>Доброе, доброе! Нам надо немедленно приниматься за дело, засучив<br>рукава. Остался один выход — побег. **ИНЕССА.** ДОРОТЕЯ. **ИНЕССА.** Я согласна. ДОРОТЕЯ. Вот и хорошо. ПОПУГАЙ (в клетке). Брраво! Дорротея!

32

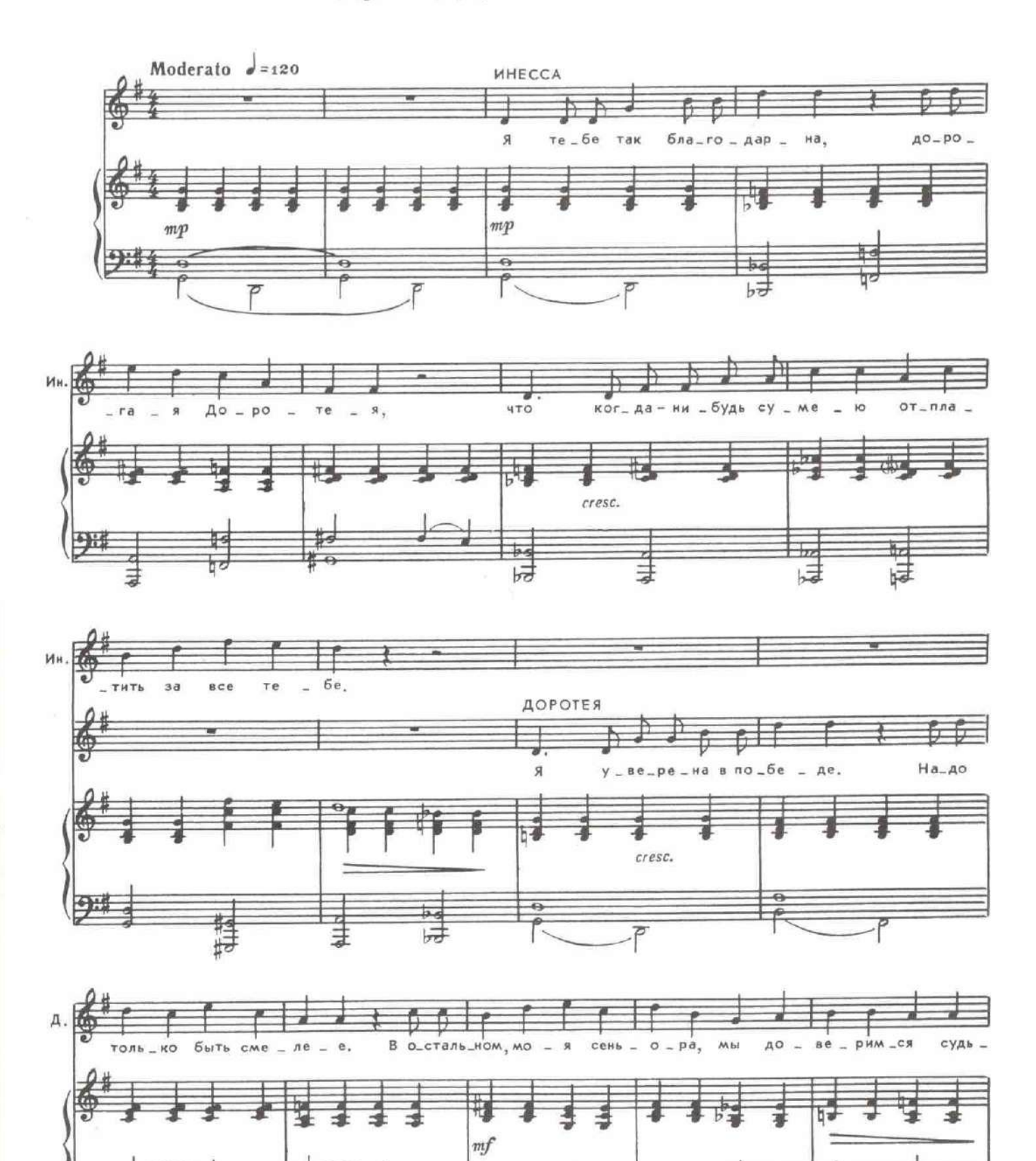

 $\mathbb{R}$ 

## 9. Дуэт Доротеи и Инессы

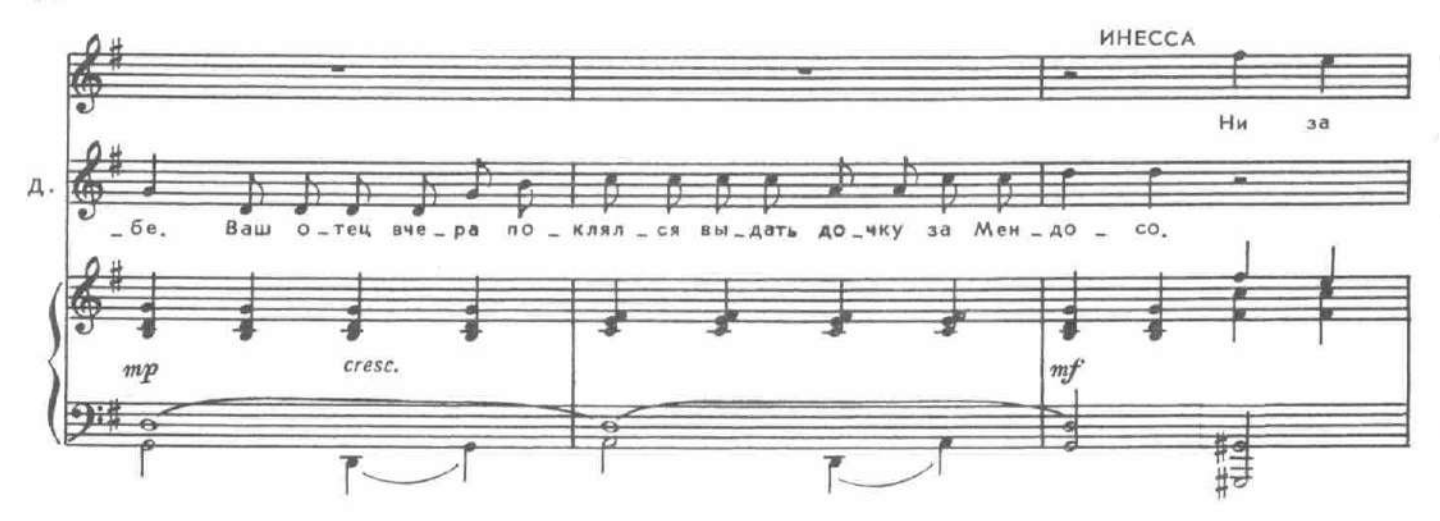

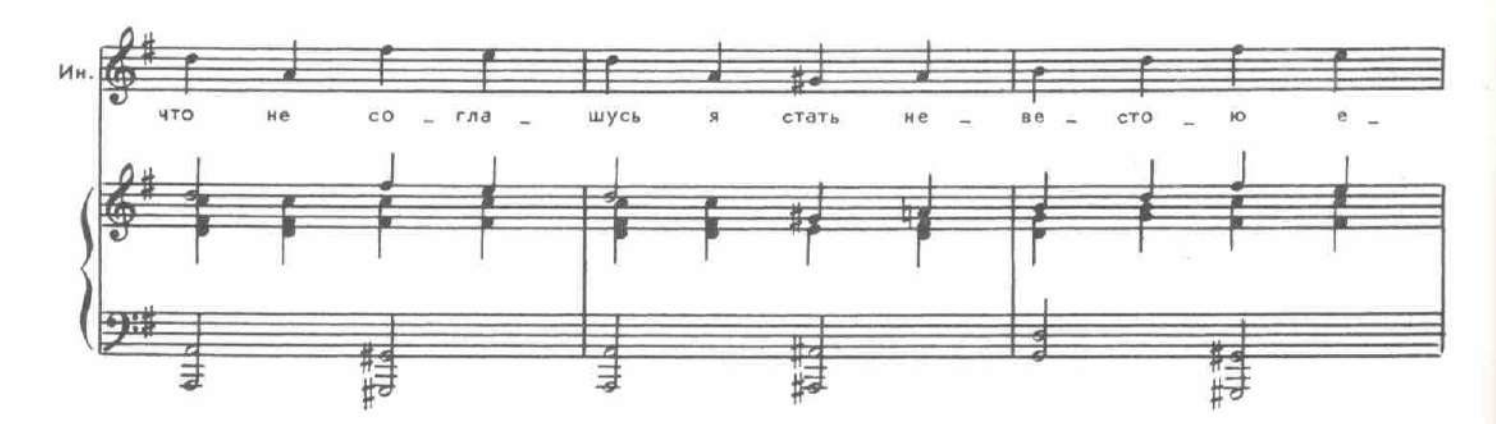

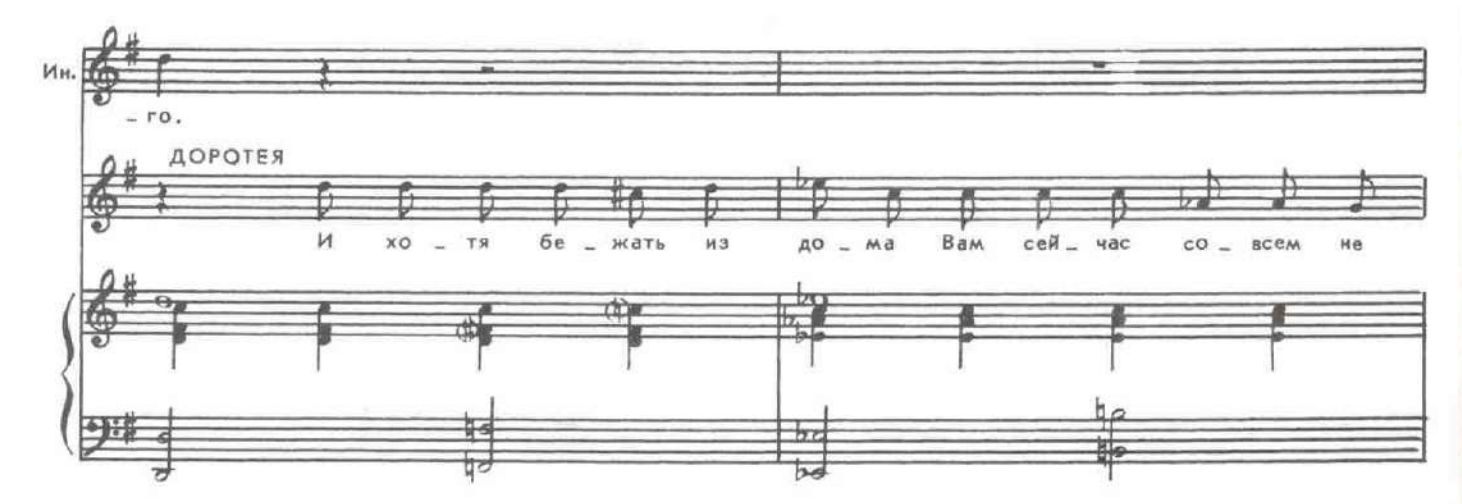

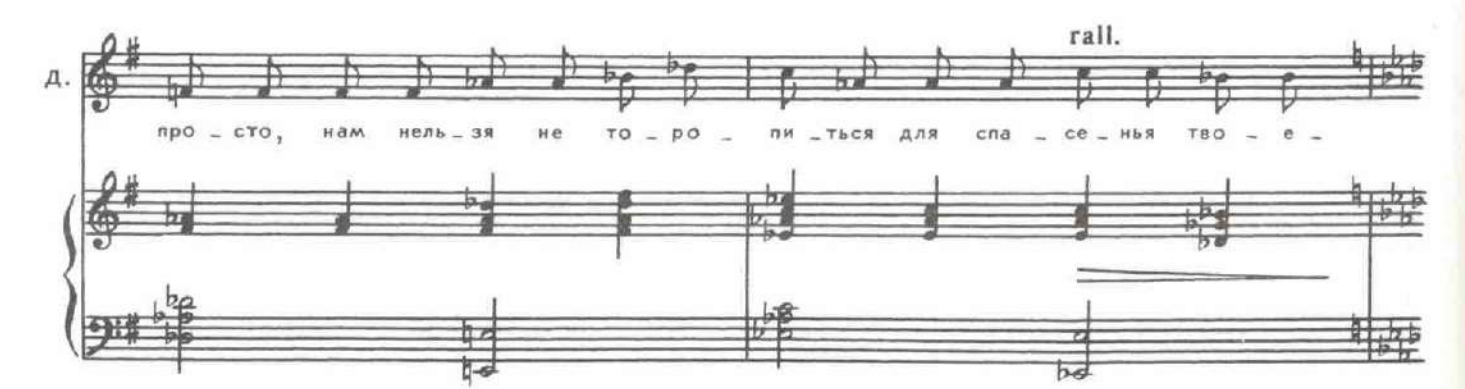

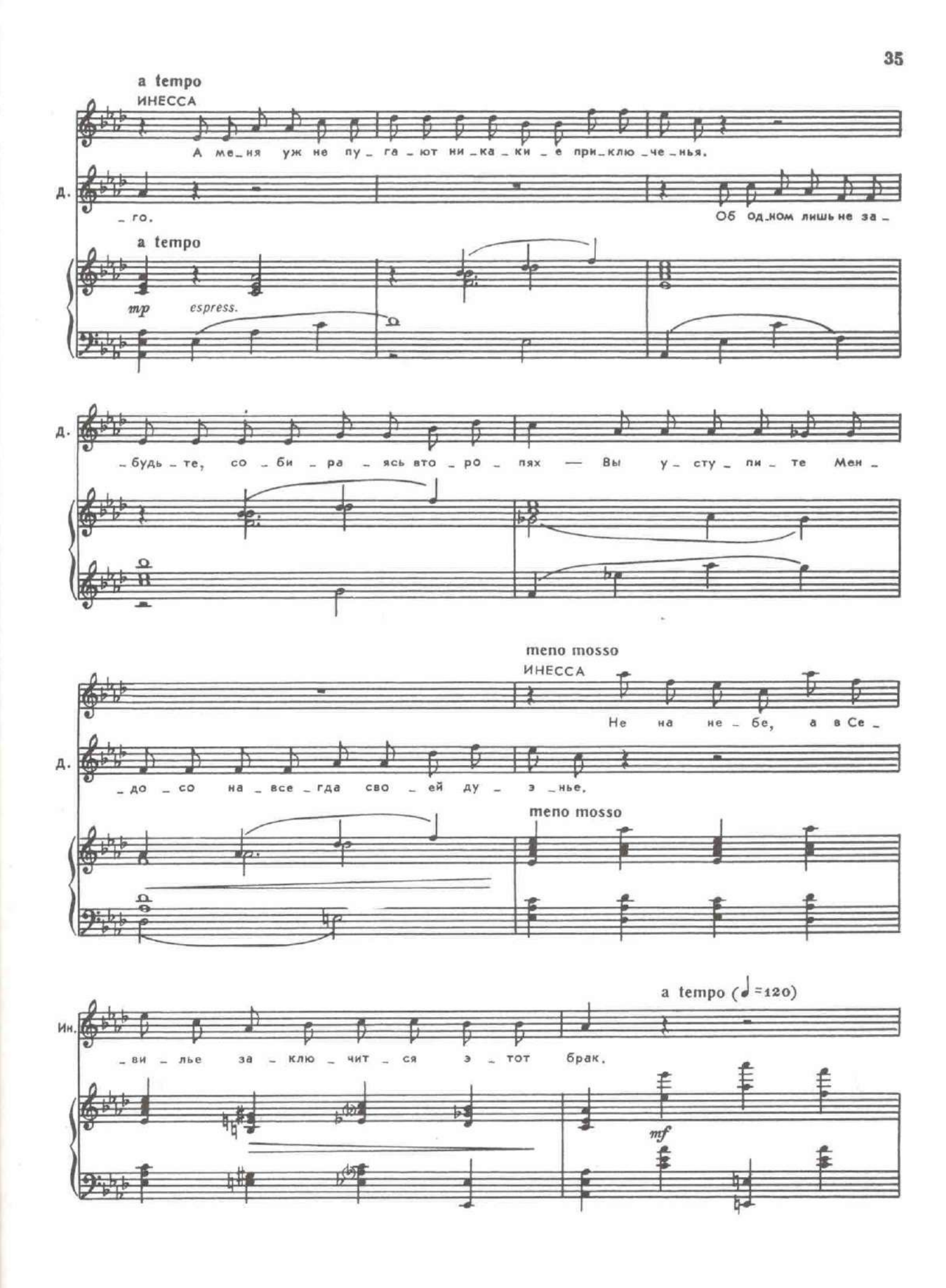

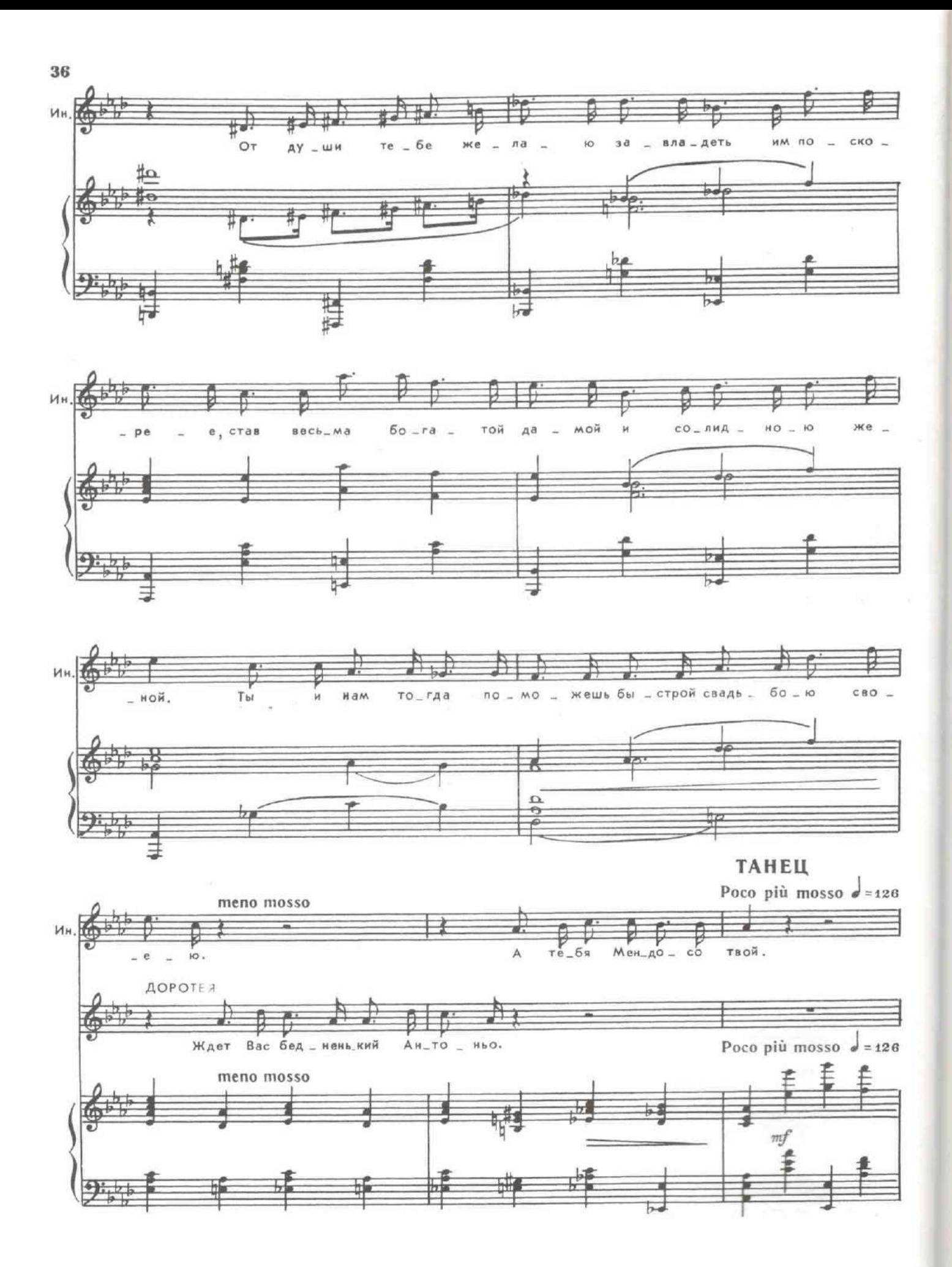

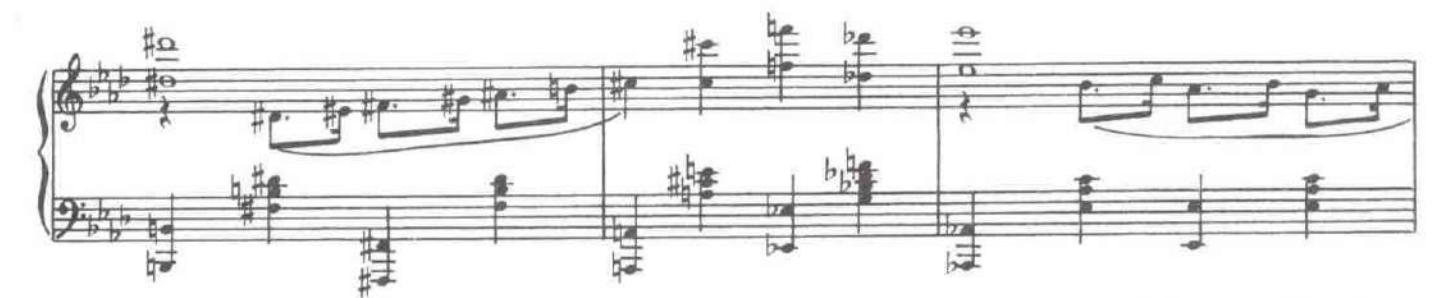

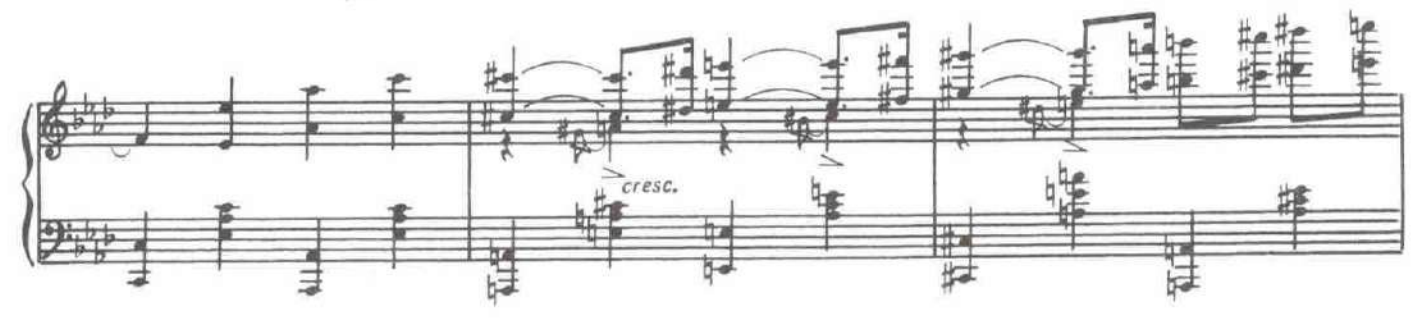

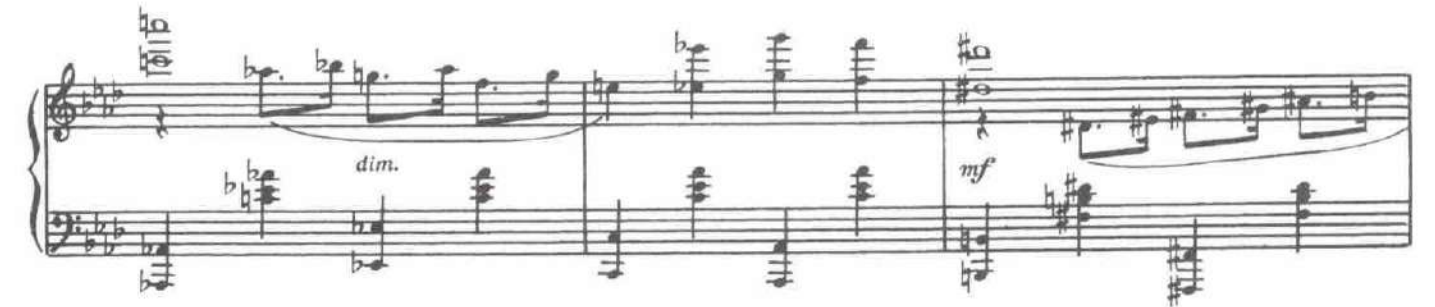

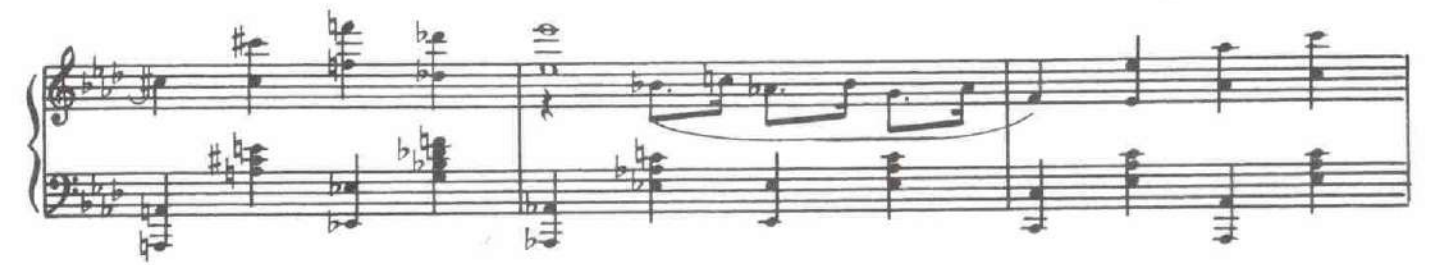

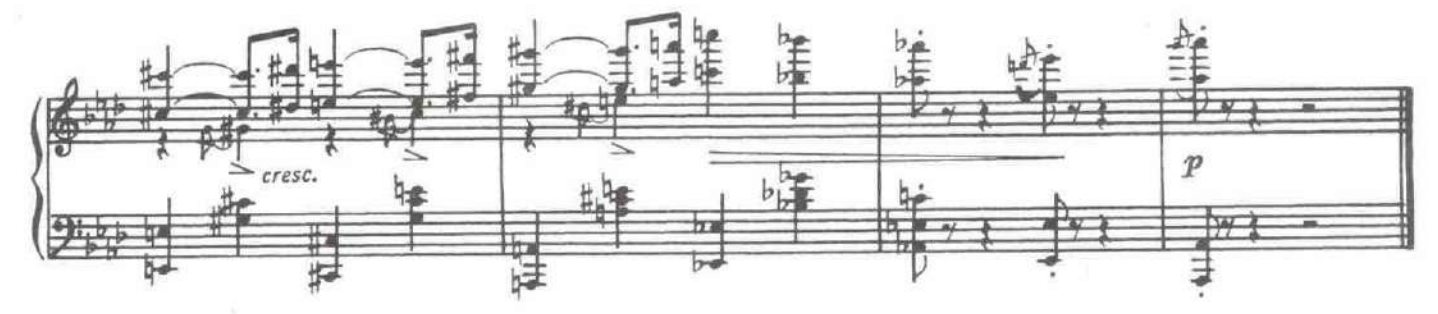

Кажется, идет дон Джеромо. Дайте скорее письмо, которое я принесла ДОРОТЕЯ. вам от Антонио. **ИНЕССА.** Зачем? Пусть оно попадет в руки вашему отцу. За это он уволит меня, а вы пе-ДОРОТЕЯ. реоденетесь в мое платье и убежите из дома. И тогда наш план удастся. ИНЕССА.<br>ДОРОТЕЯ. Вот письмо. Надо закленть письмо, будто вы его не читали. Доротея убегает. Входят Джеромо и Фернандо.

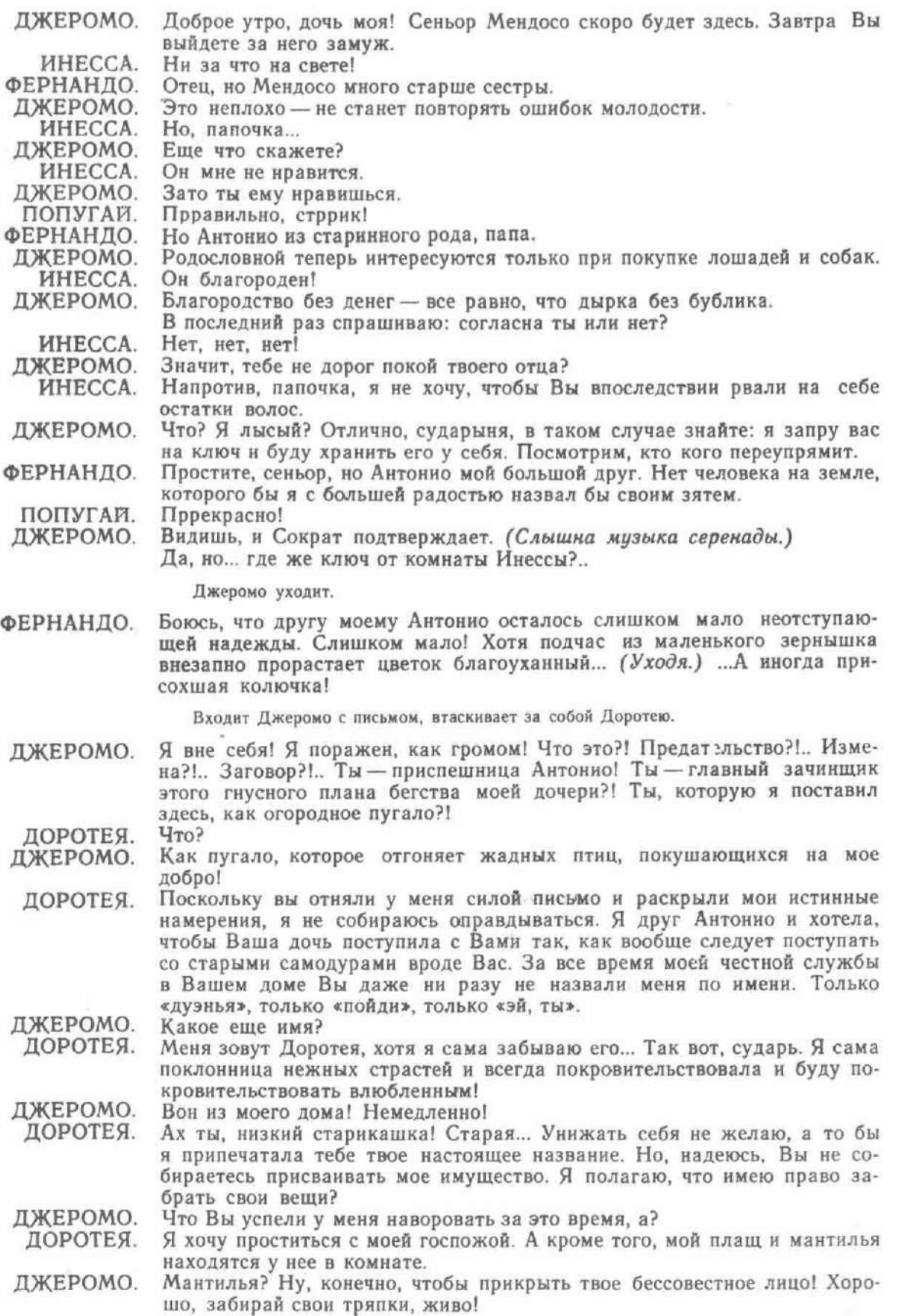

10. Куплеты Джеромо

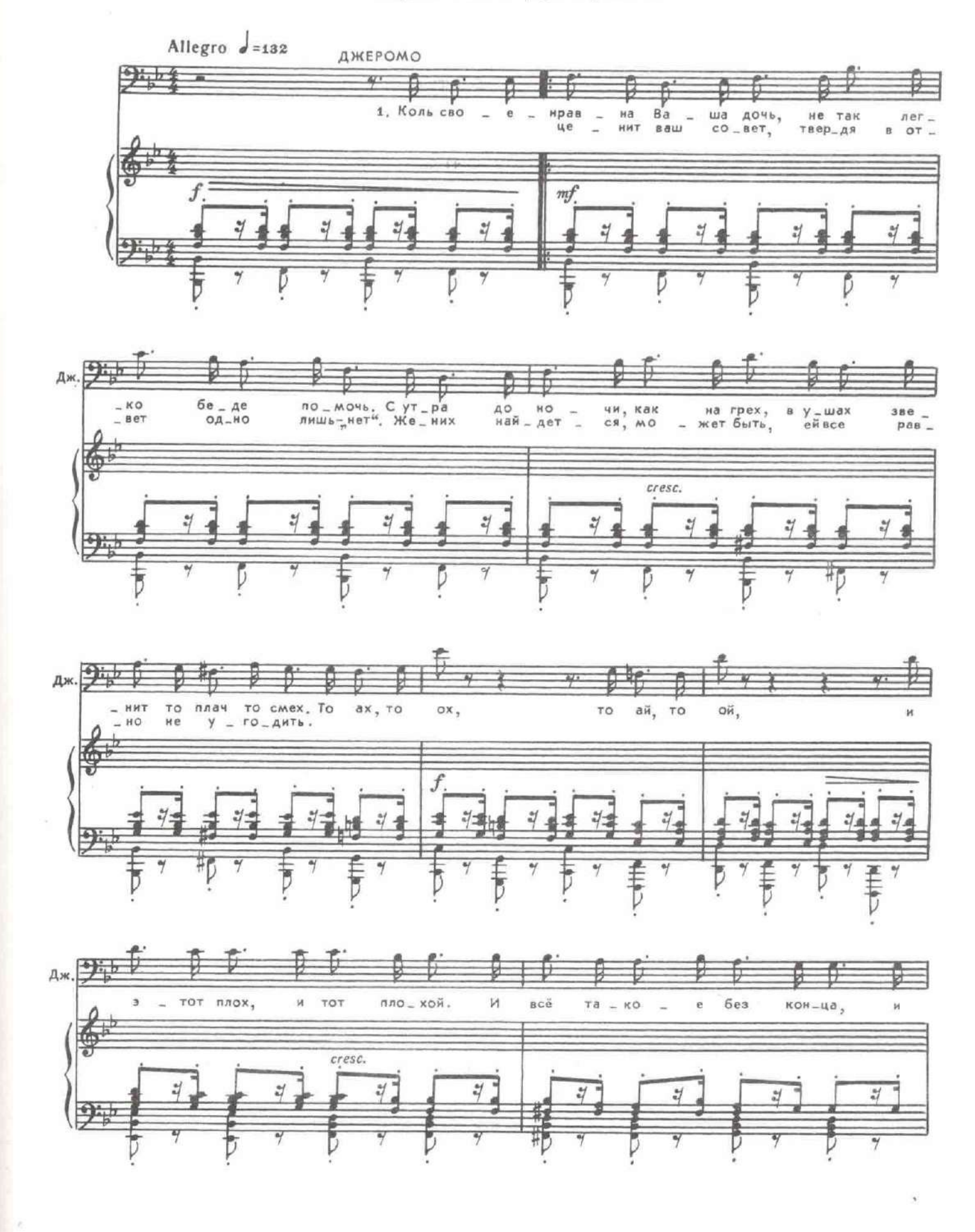
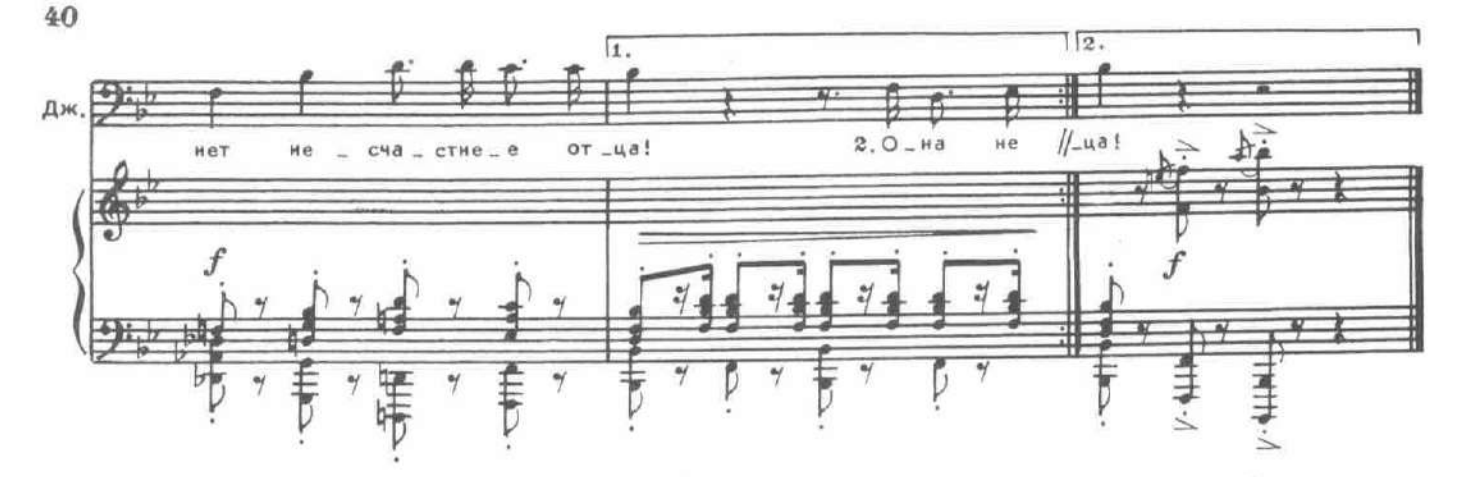

Входит Инесса в костюме Доротен, под мантильей, закутанная в плащ.

ДЖЕРОМО. Так, так, сударыня, прекрасно! И эти слезы крокодиловы Не смогут вам помочь. Оправдываться нечего, И хорошо, что ты молчишь! Так! Так!

Джеромо выталкивает ее и уходит сам.

(входя). Что ж, в добрый час, наш прозорливый дон Джеромо! ДОРОТЕЯ Я стану знатною сеньорой скоро. И, если мне удастся план мой, Всю жизнь потом Я буду знатной дамой!

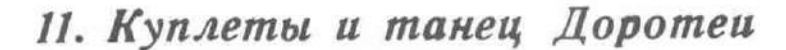

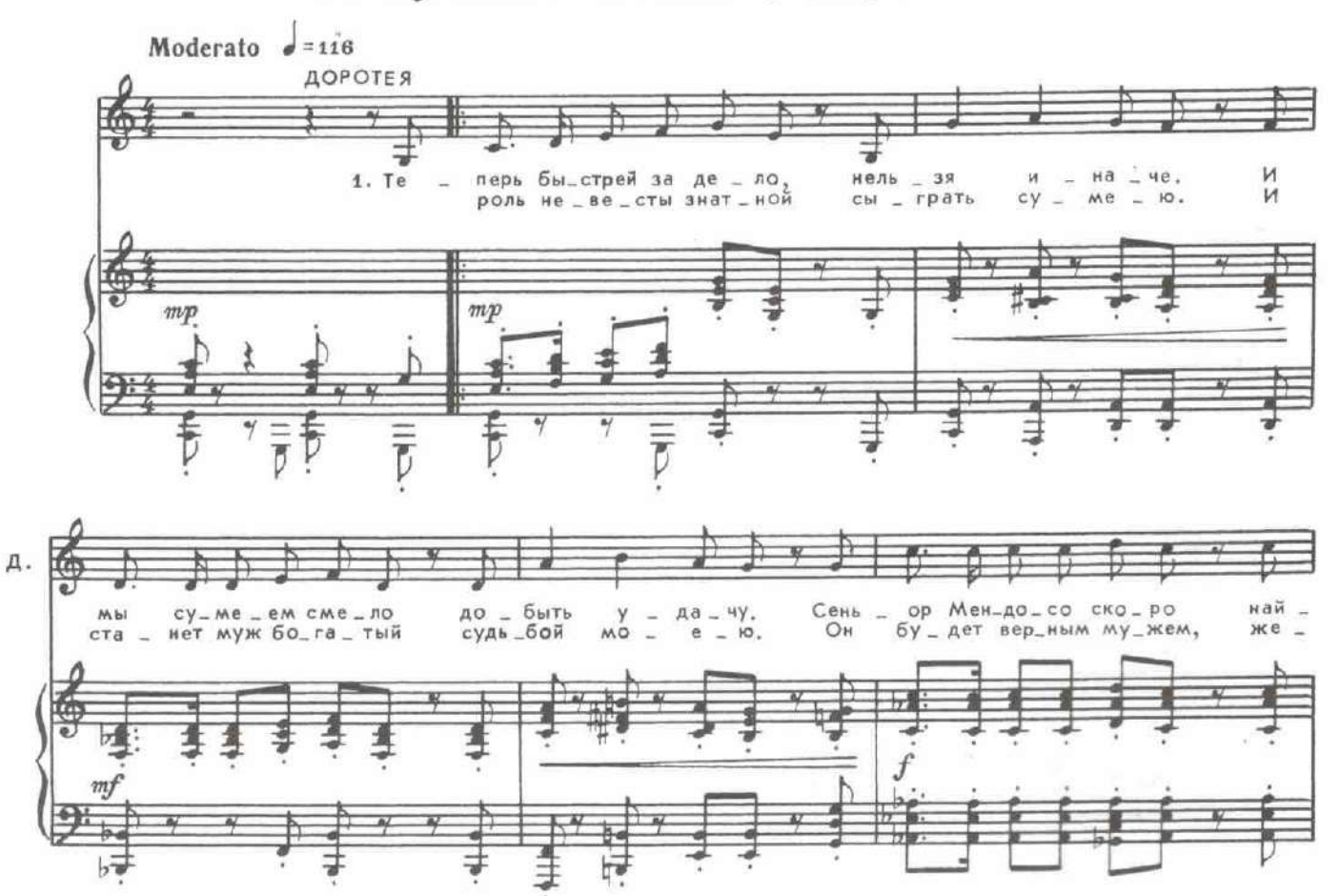

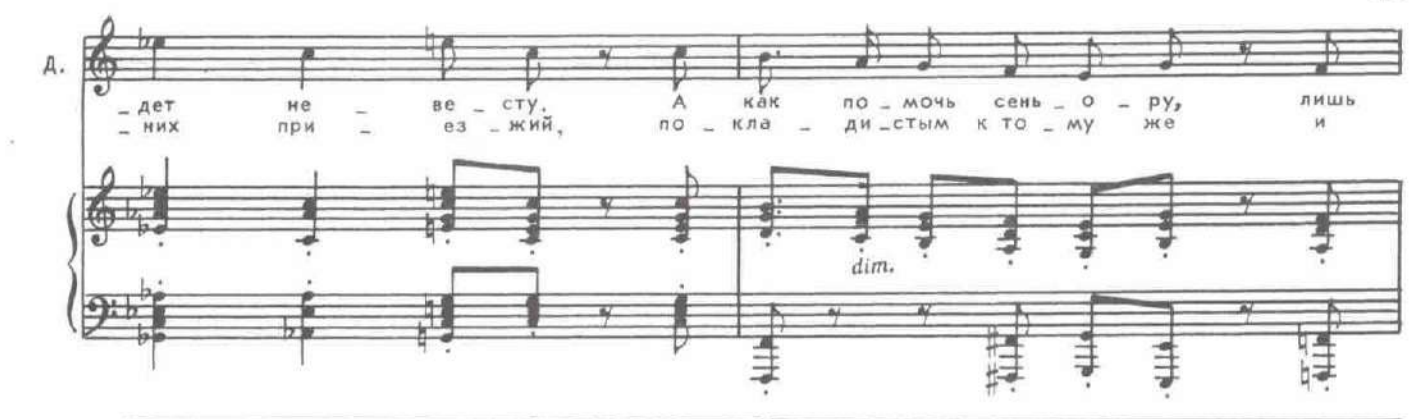

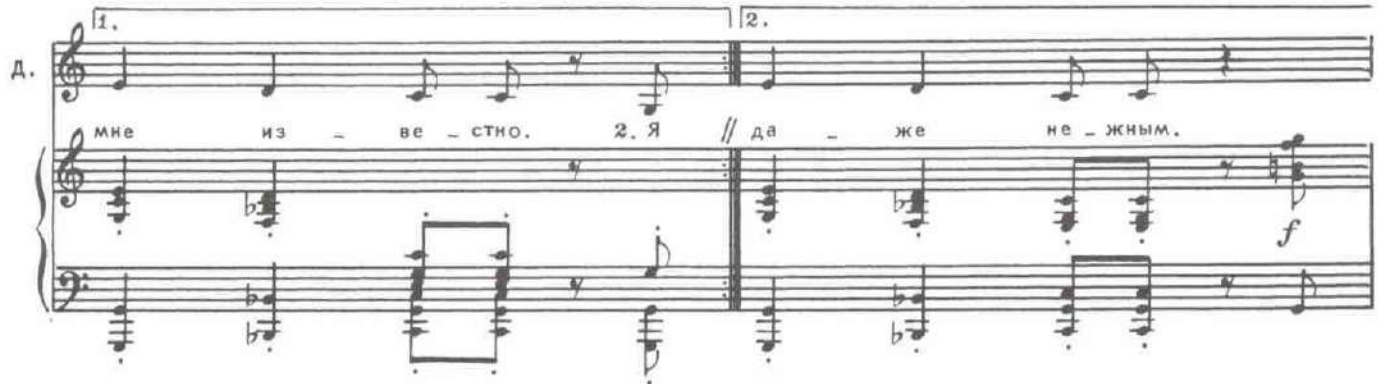

**ТАНЕЦ** 

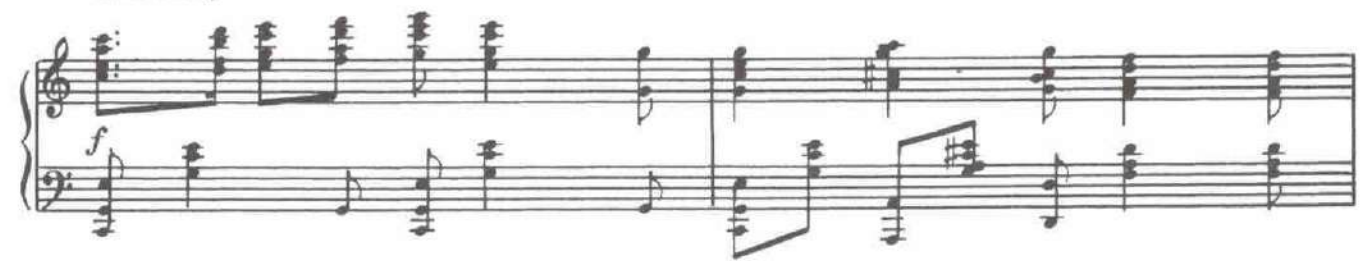

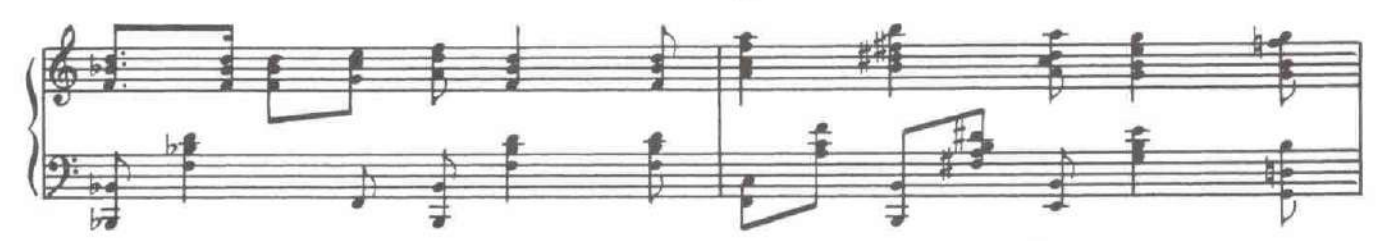

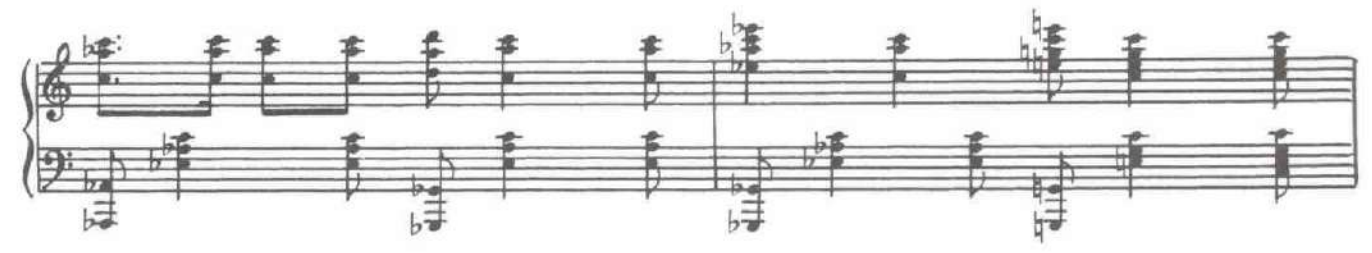

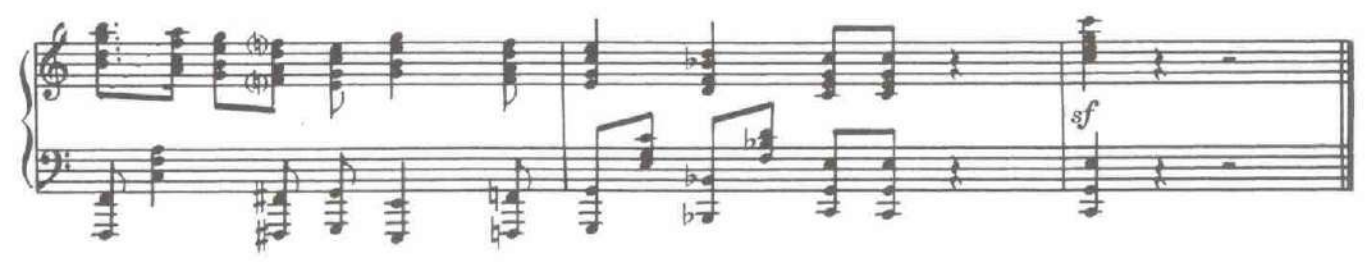

Доротея прячется, увидев Джеромо, идущего по авансцене с переодетой Инессой.

 $41\,$ 

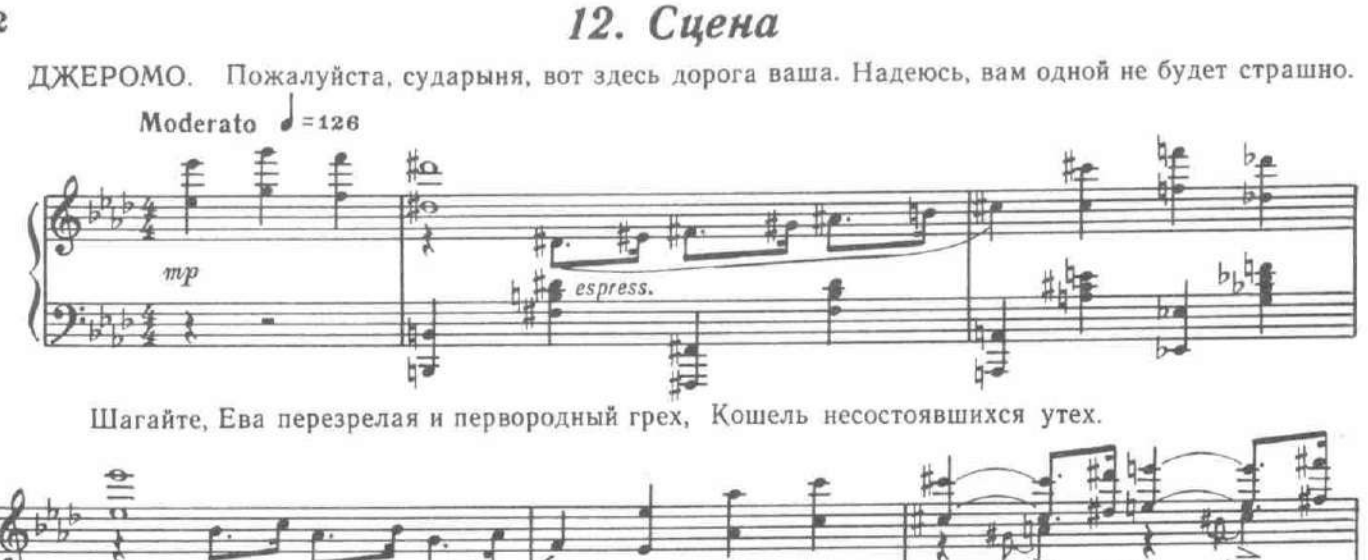

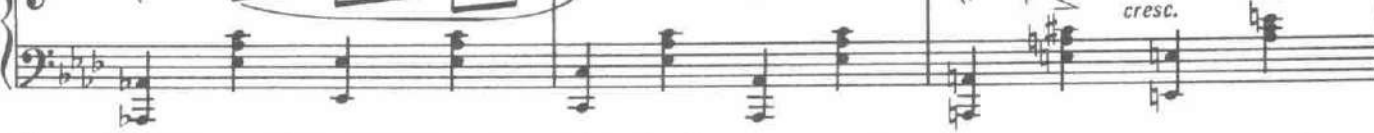

Иди к Антонио - тебя вознаградит за все убытки. Хотя и молодой сеньор, зато порядком прыткий.

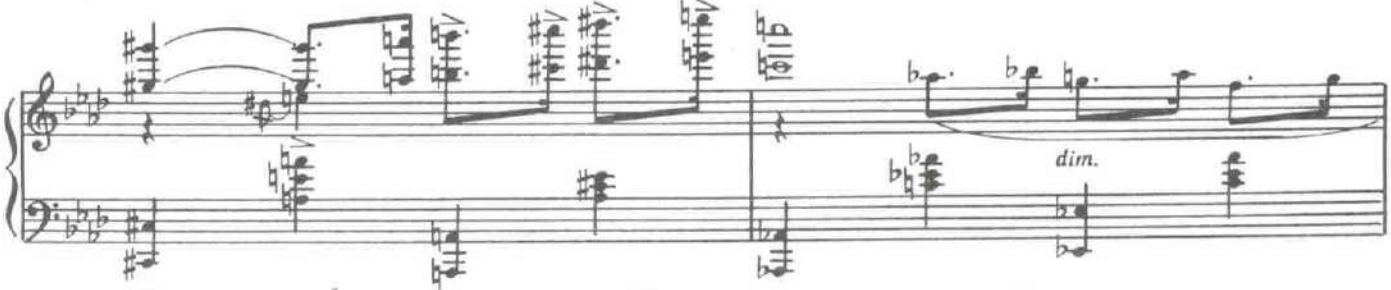

Скажи, что я считаю справедливым, Нисколько о разлуке не скорбя,

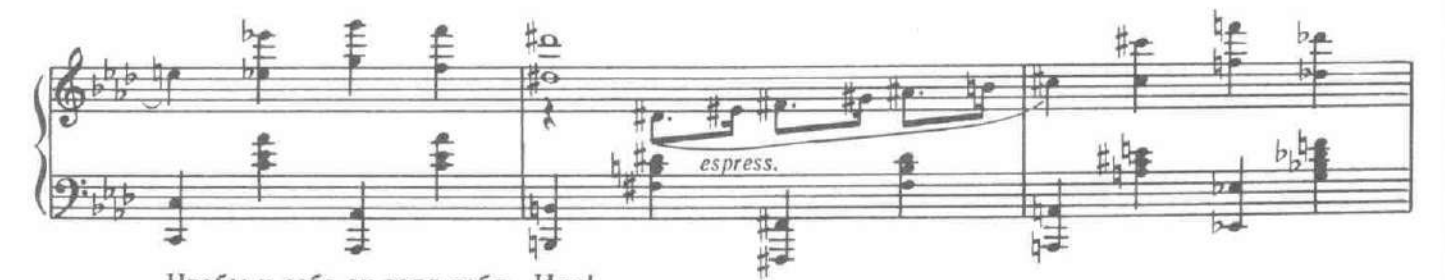

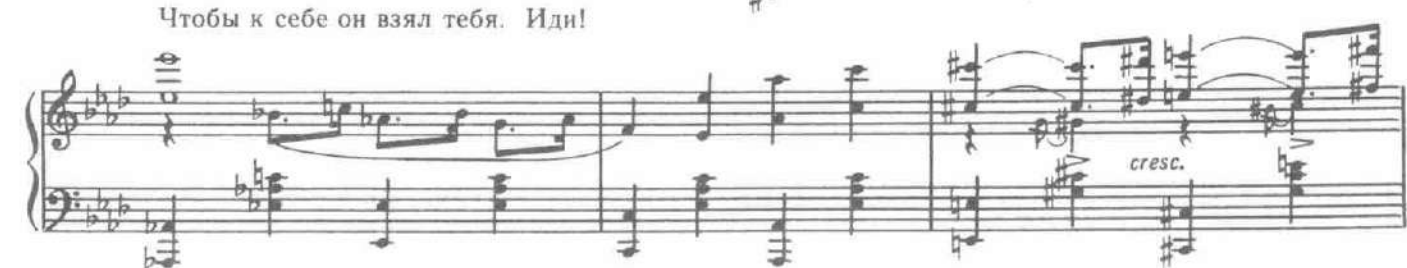

ДОРОТЕЯ (в сторону). Итак, быстрей за дело, нельзя иначе. И мы сумеем смело добыть удачу!

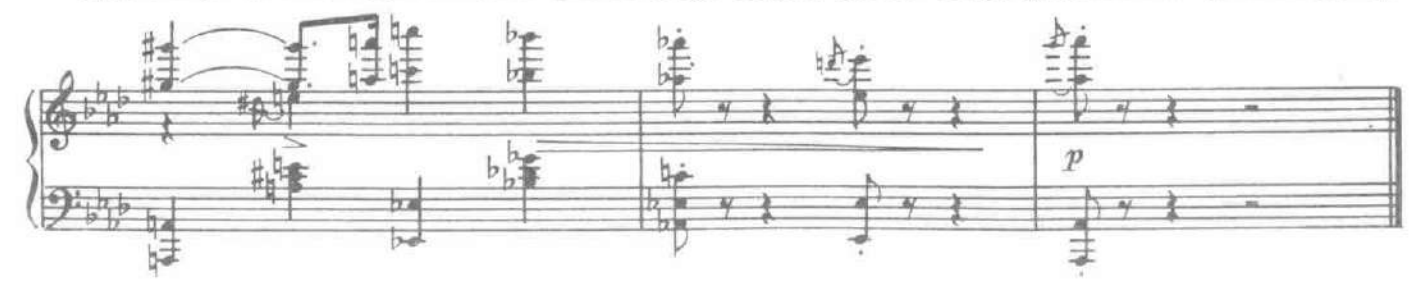

#### КАРТИНА ЧЕТВЕРТАЯ

У старой мельницы - Леонора и Служанка.

### 13. Романс Леоноры

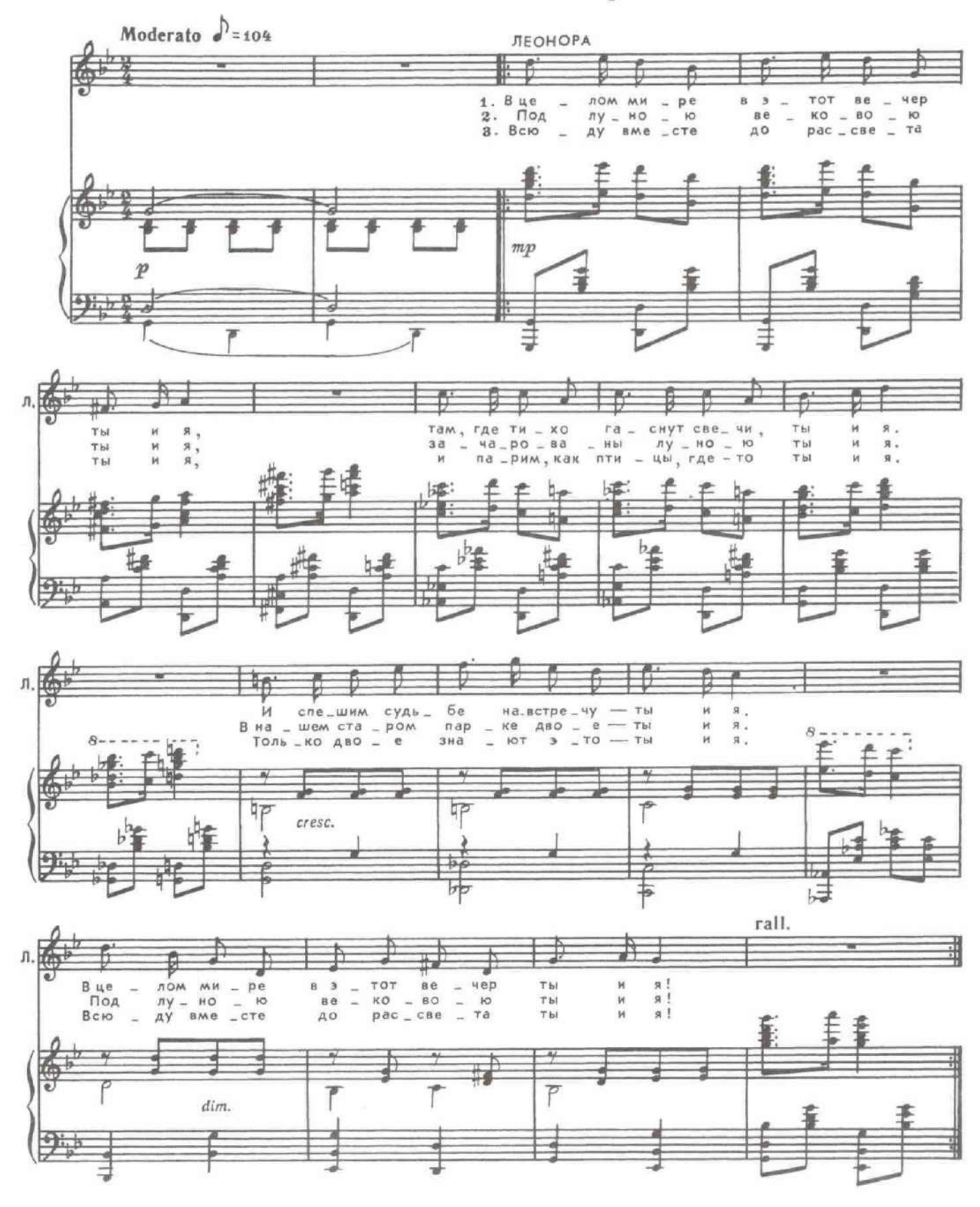

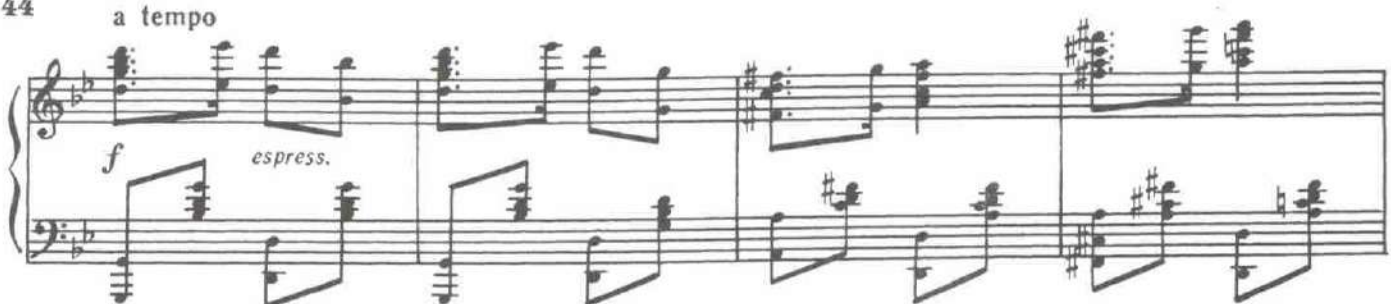

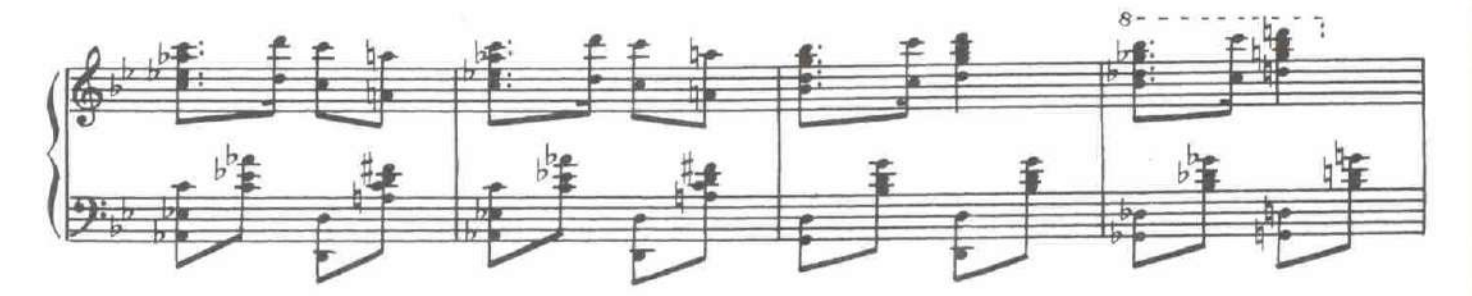

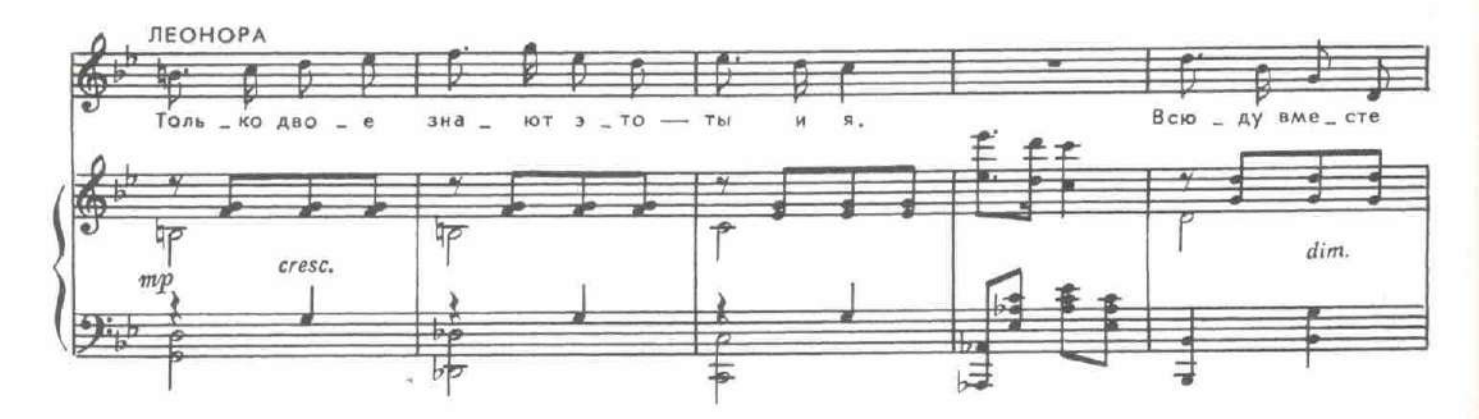

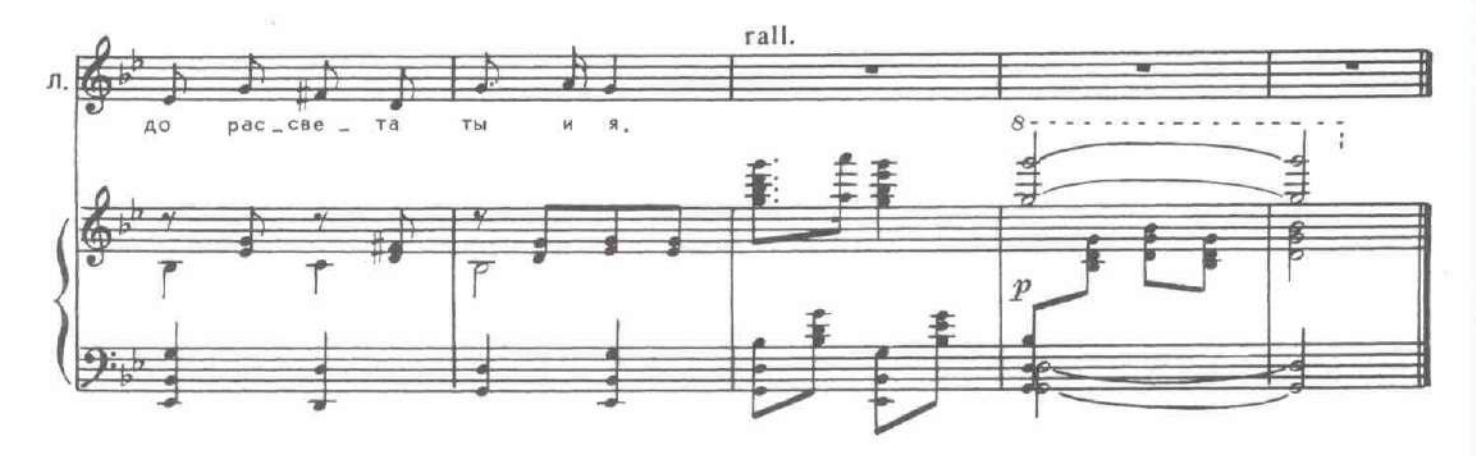

СЛУЖАНКА. Куда же вы теперь, сеньора, намерены идти? Куда угодно, лишь не встречаться только с мачехой моею. И никогда<br>не видеть дерзкого Фернандо.<br>Но убежать-то нам помог сегодня дон Фернандо! ЛЕОНОРА. СЛУЖАНКА. К нему за помощью и обратиться лучше... Я скорей умру, чем обращусь к нему...<br>Ах, как зависим мы от гордости своей? ЛЕОНОРА.

Леонора и Служанка отходят. Входит Инесса.

14. Выход Инессы

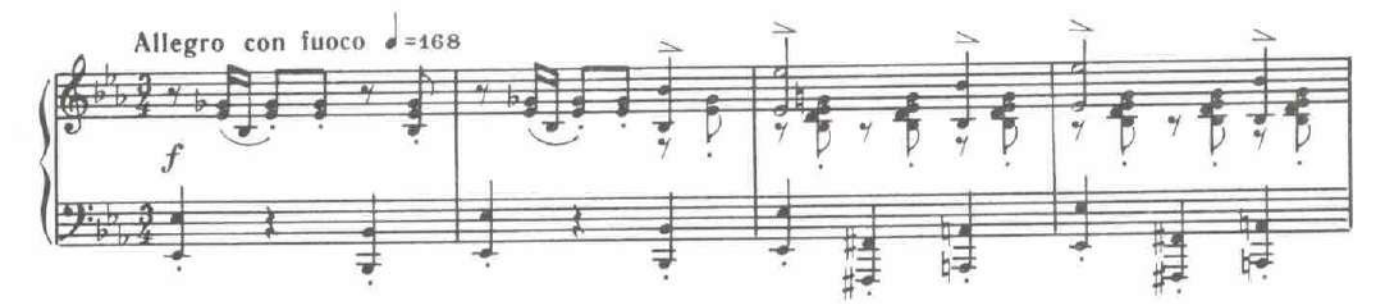

ИНЕССА. Я на свободе! Отец сам выгнал из дома меня!

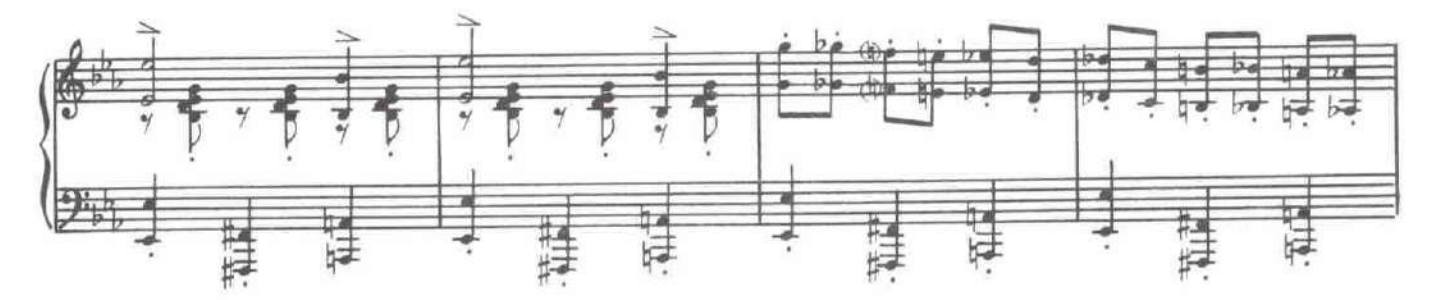

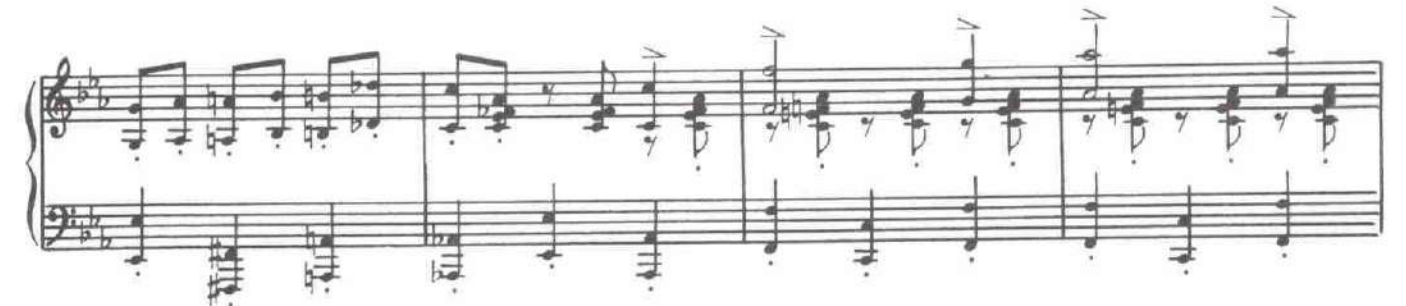

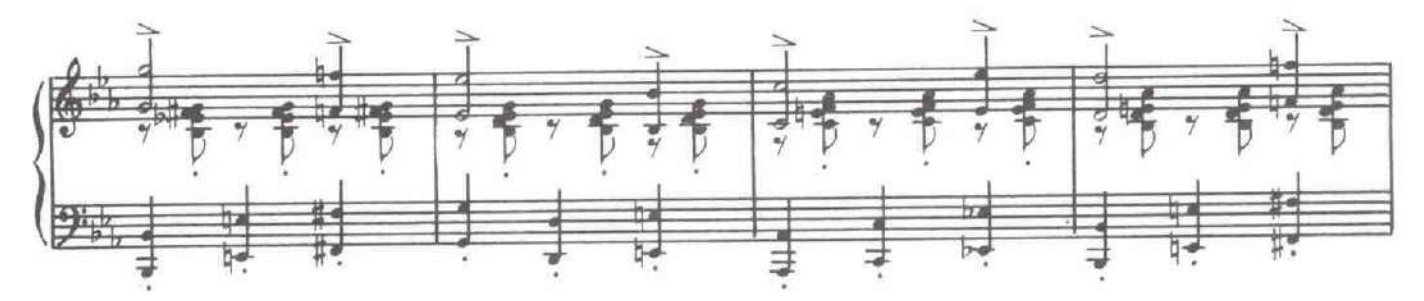

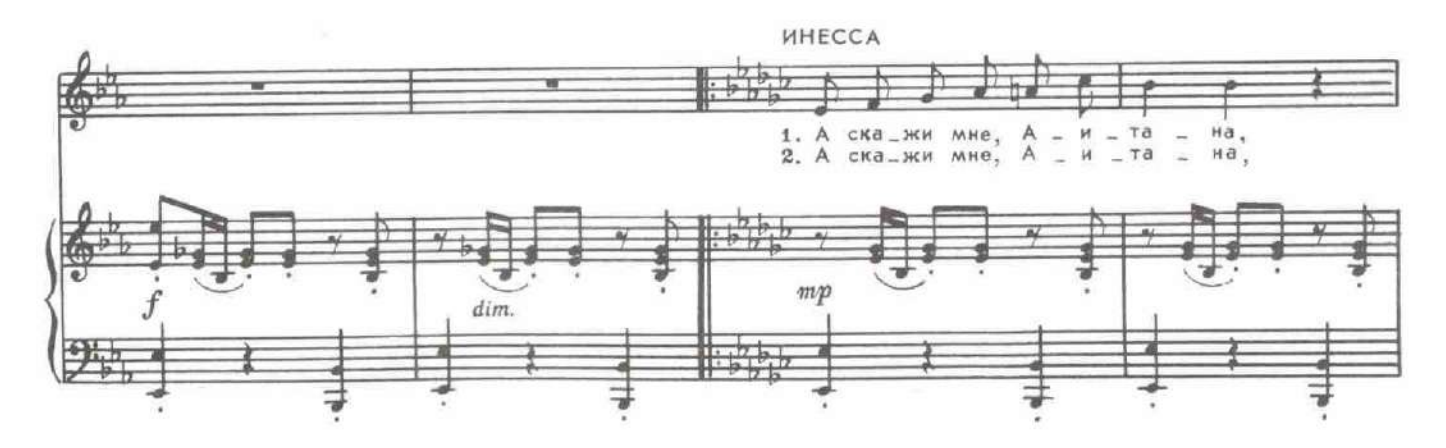

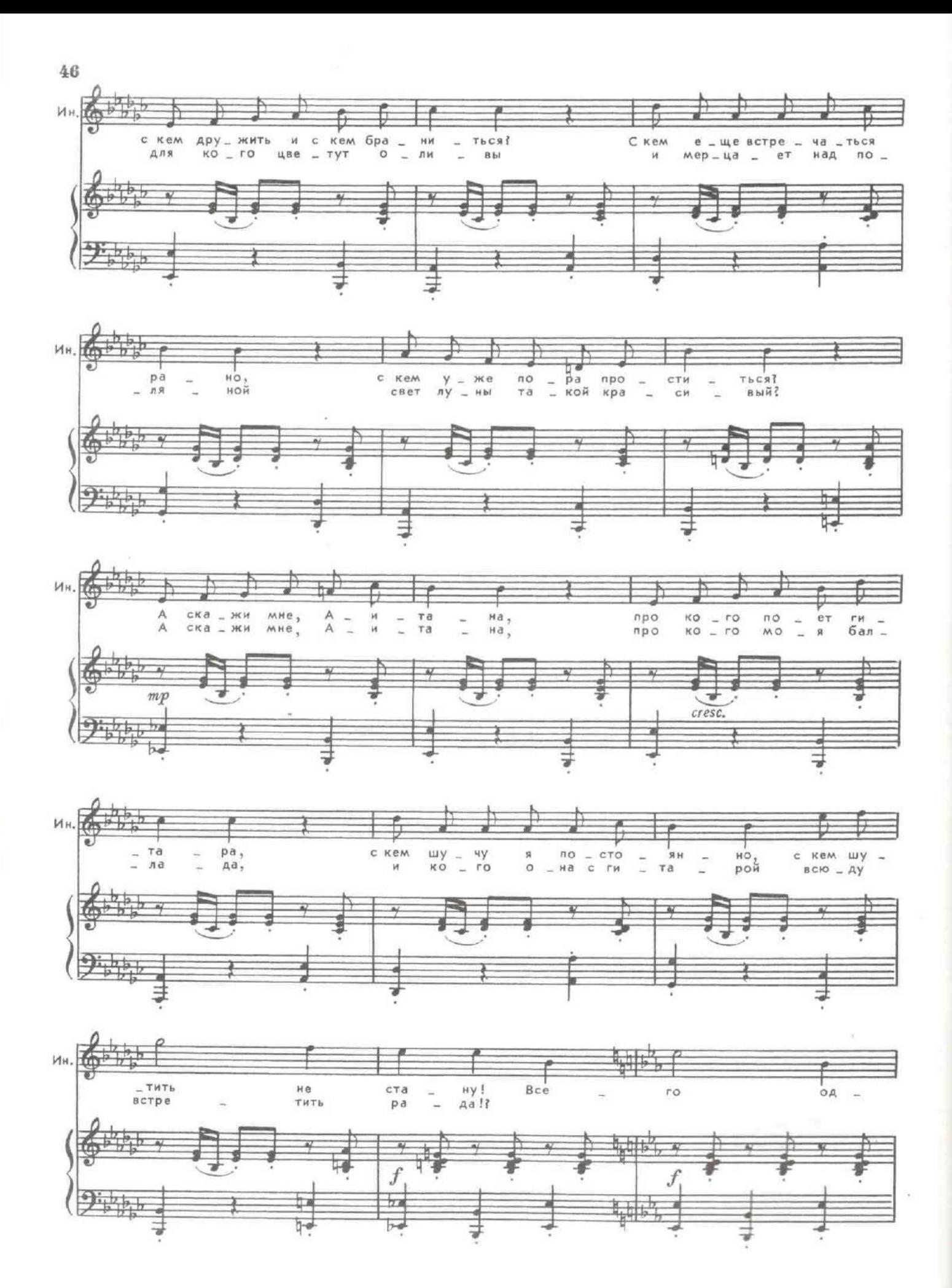

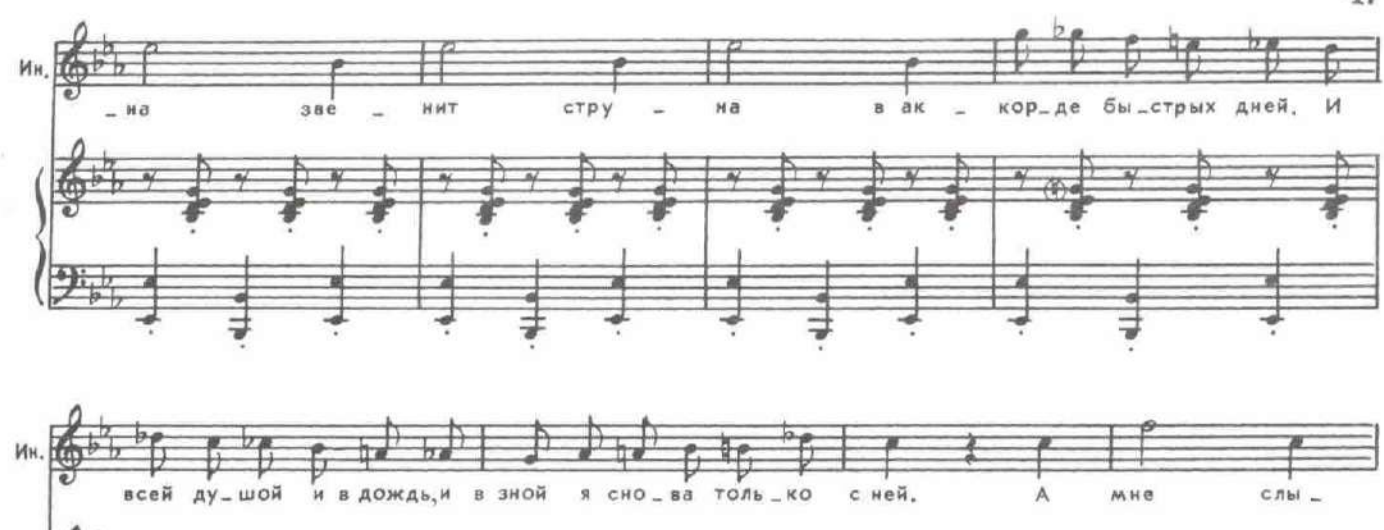

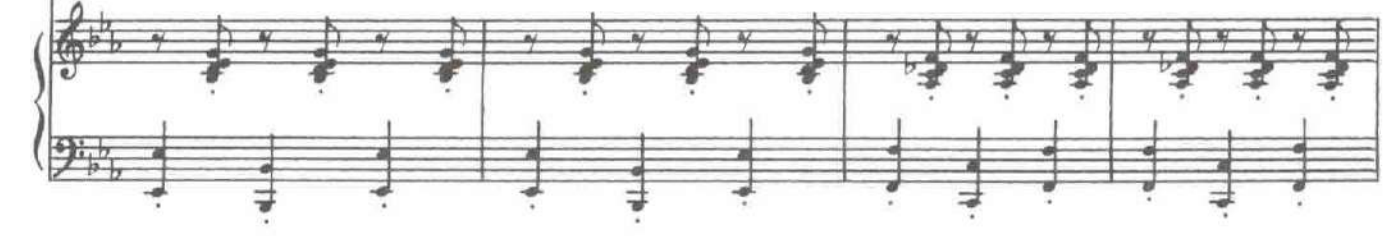

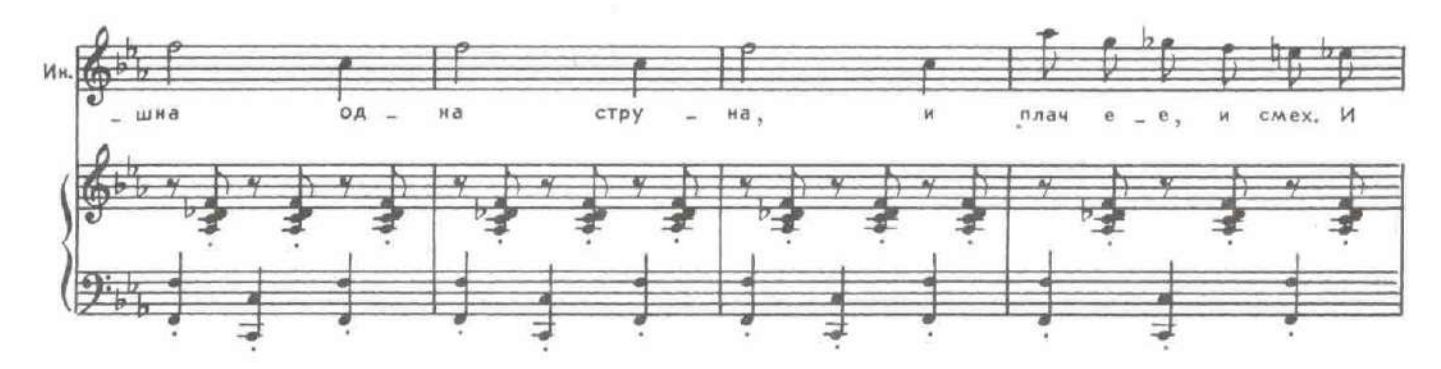

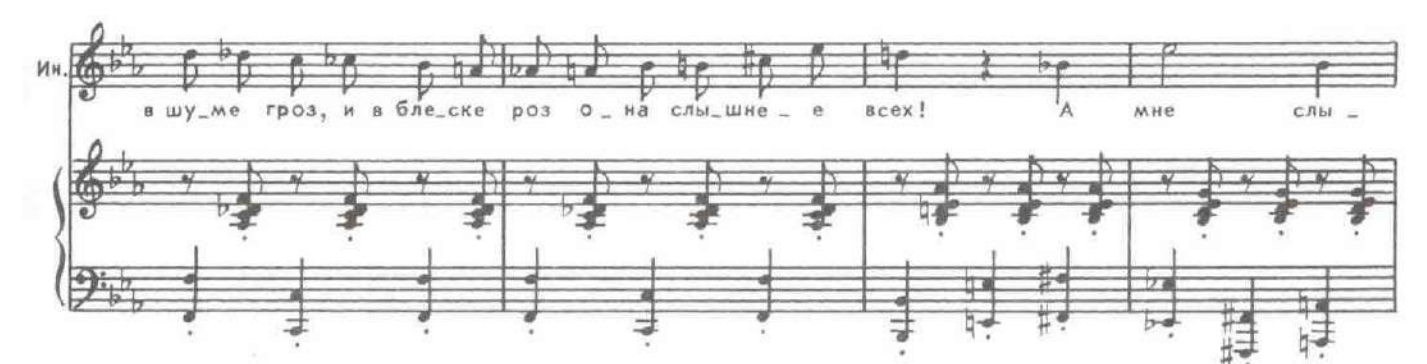

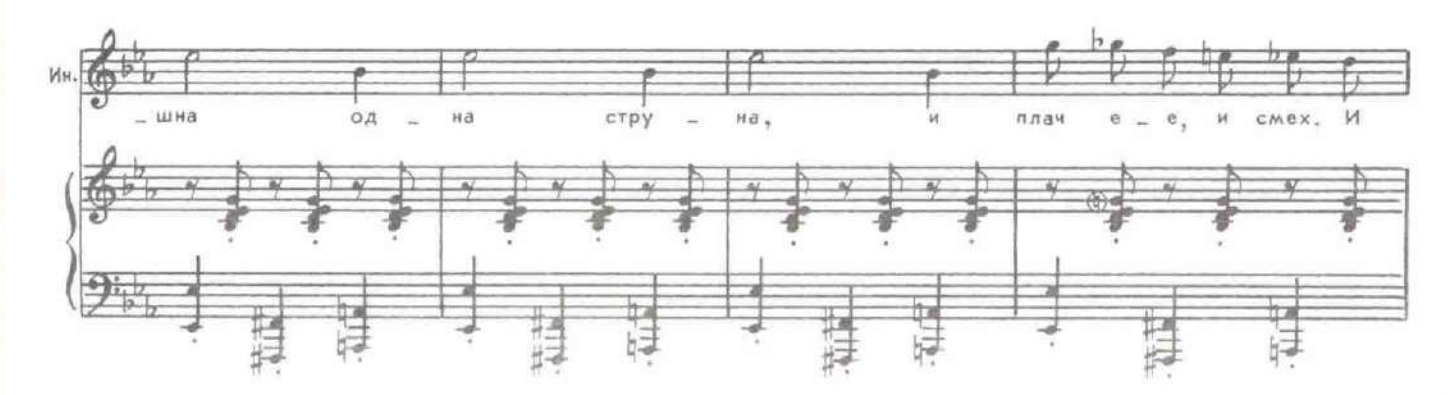

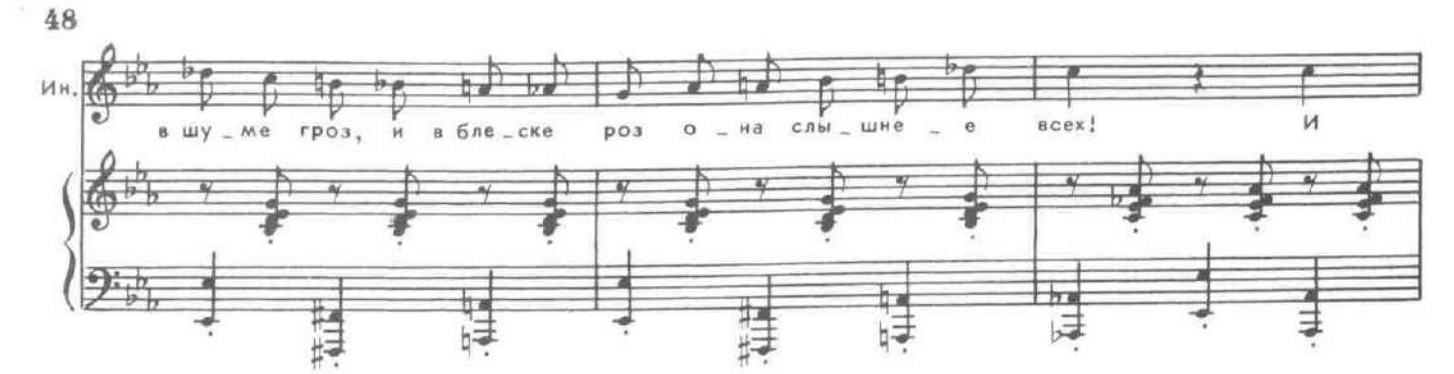

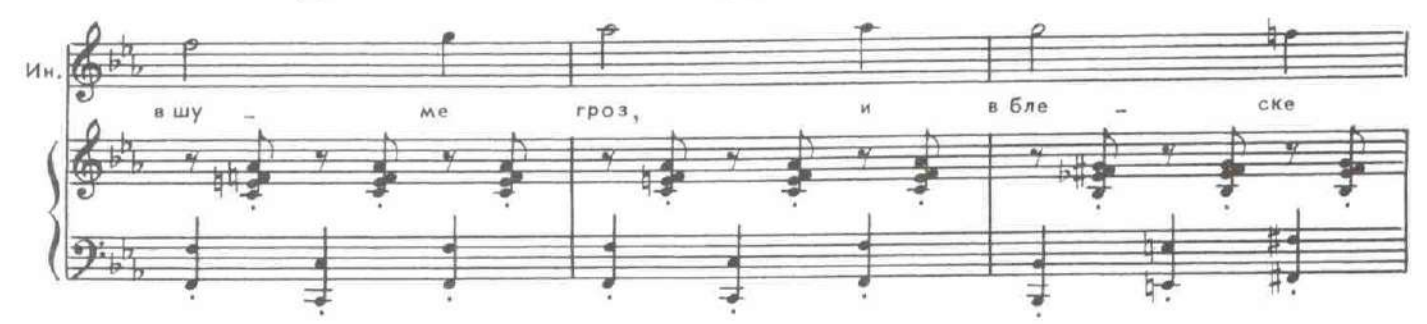

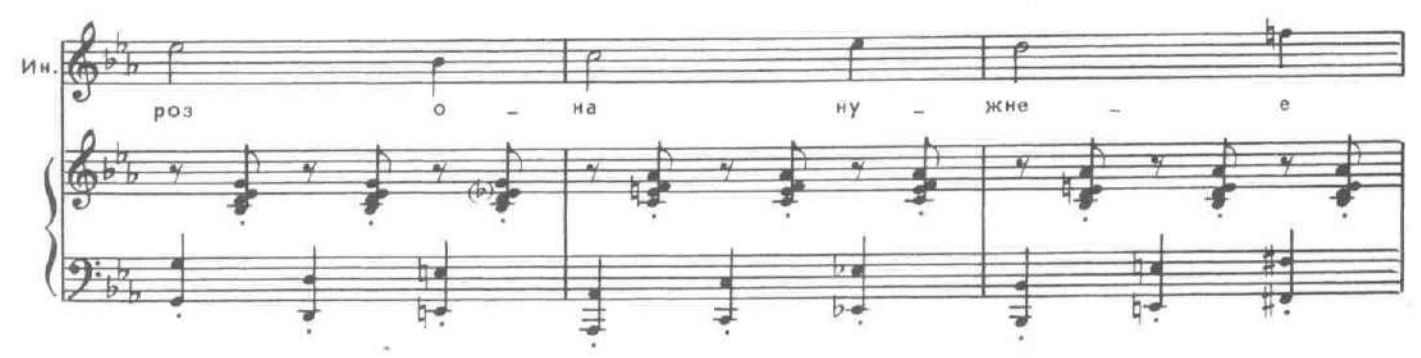

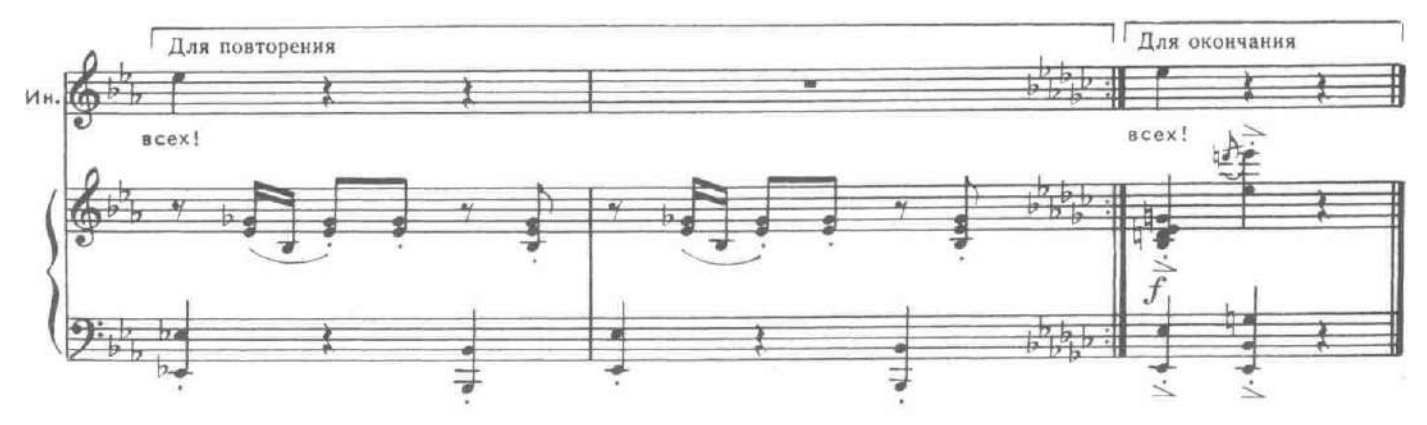

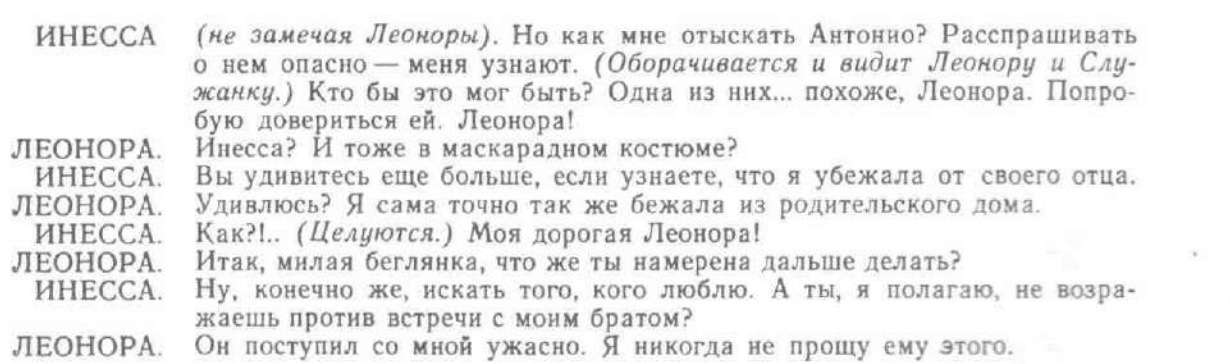

15. Дуэт Инессы и Леоноры

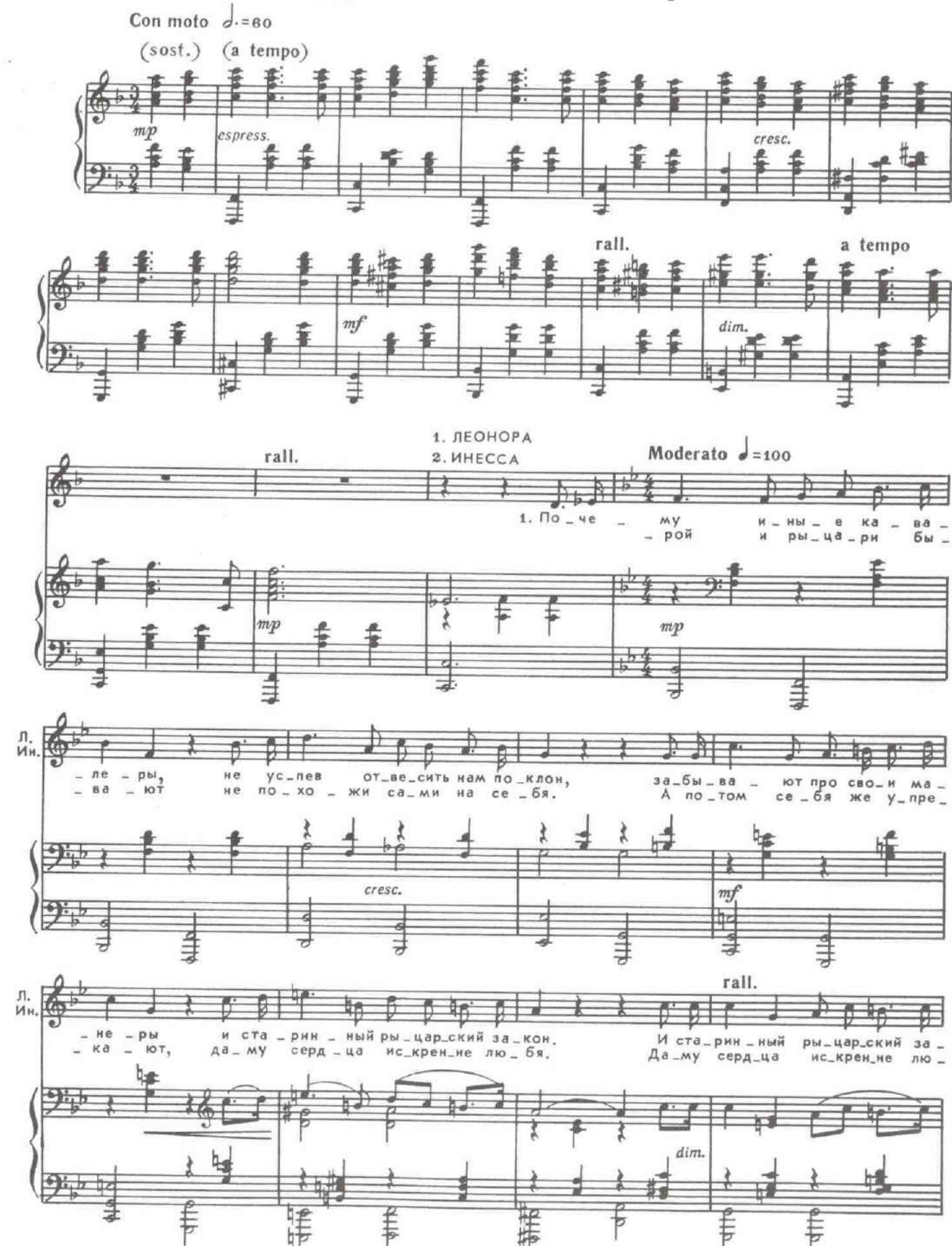

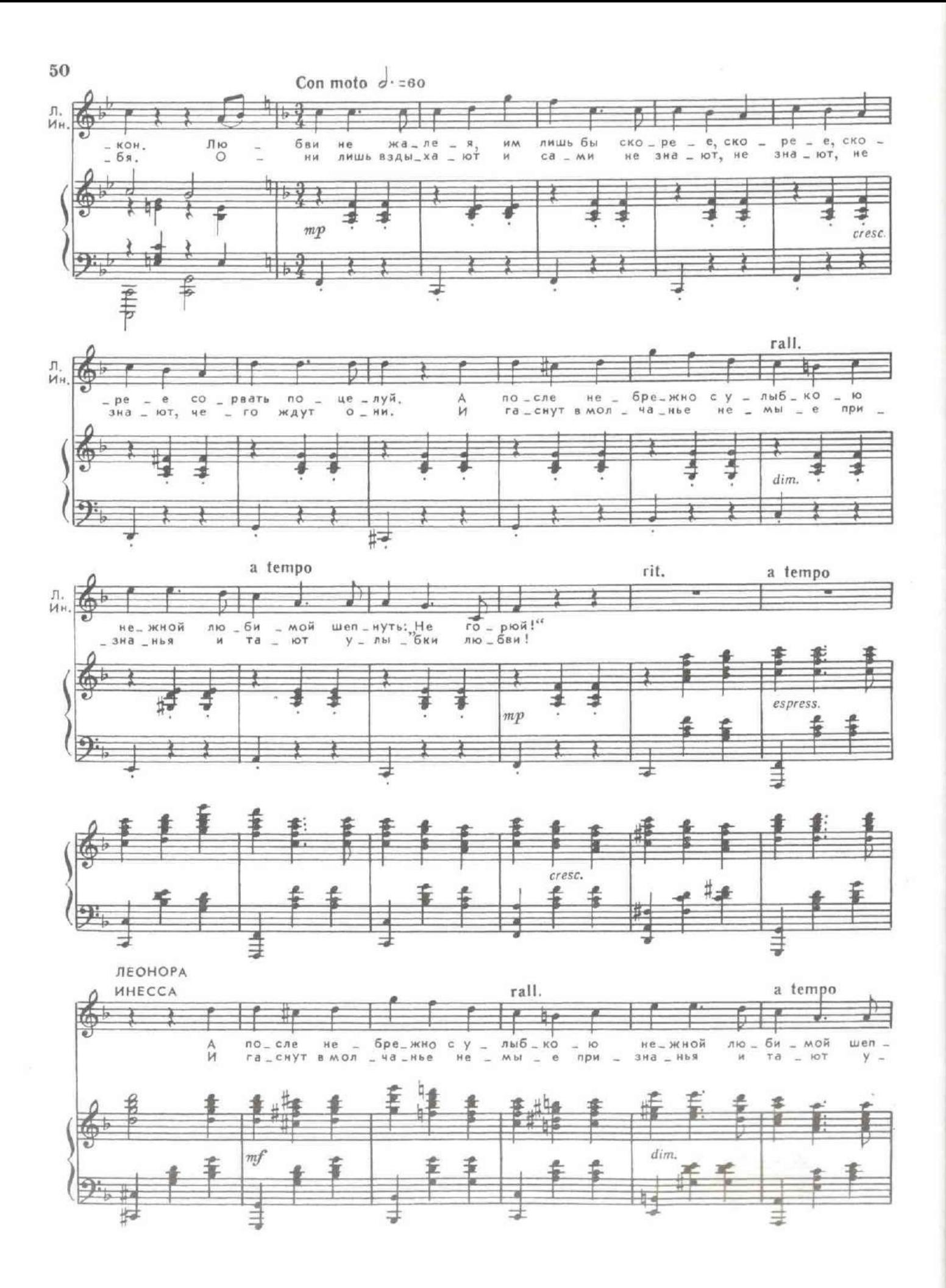

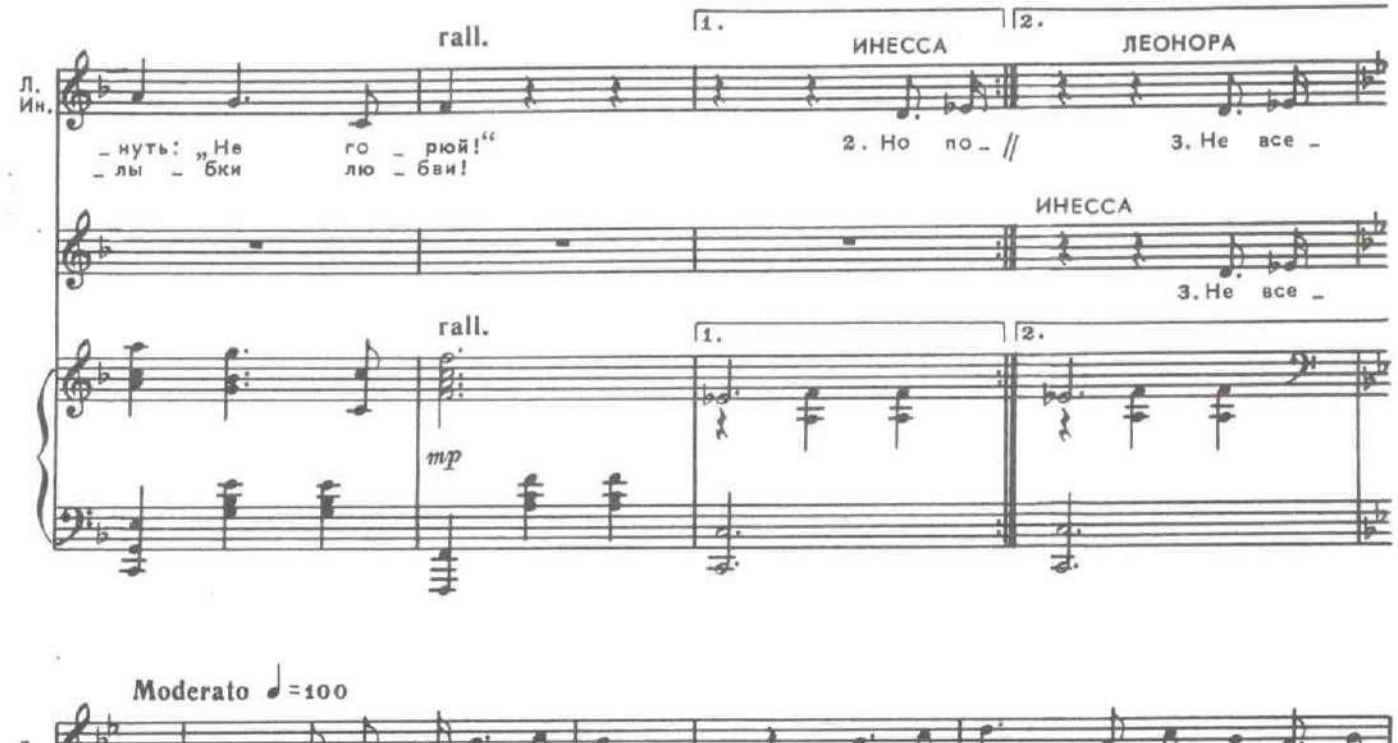

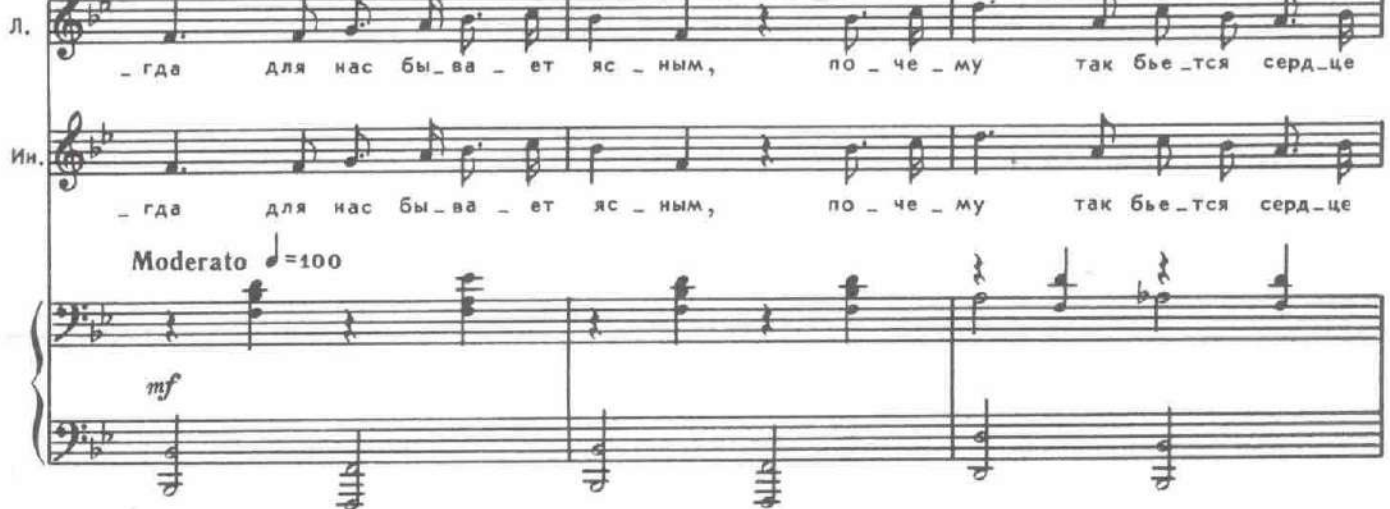

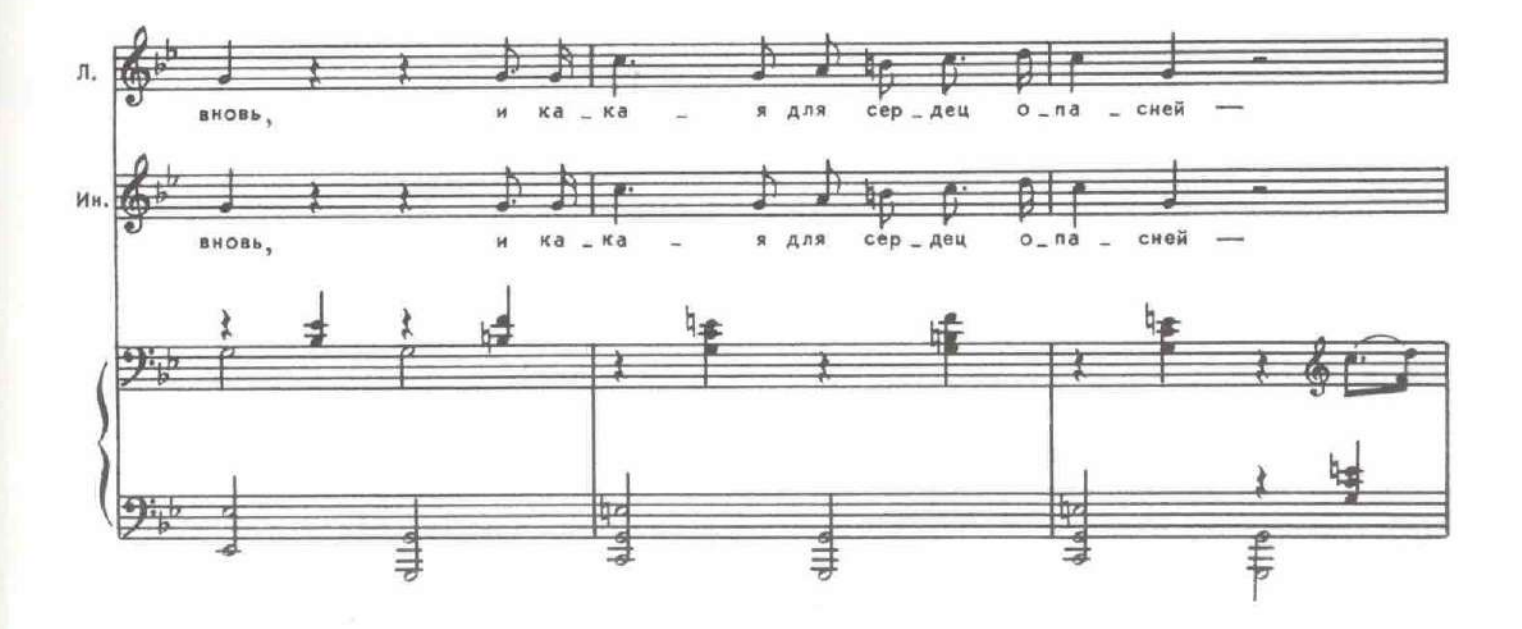

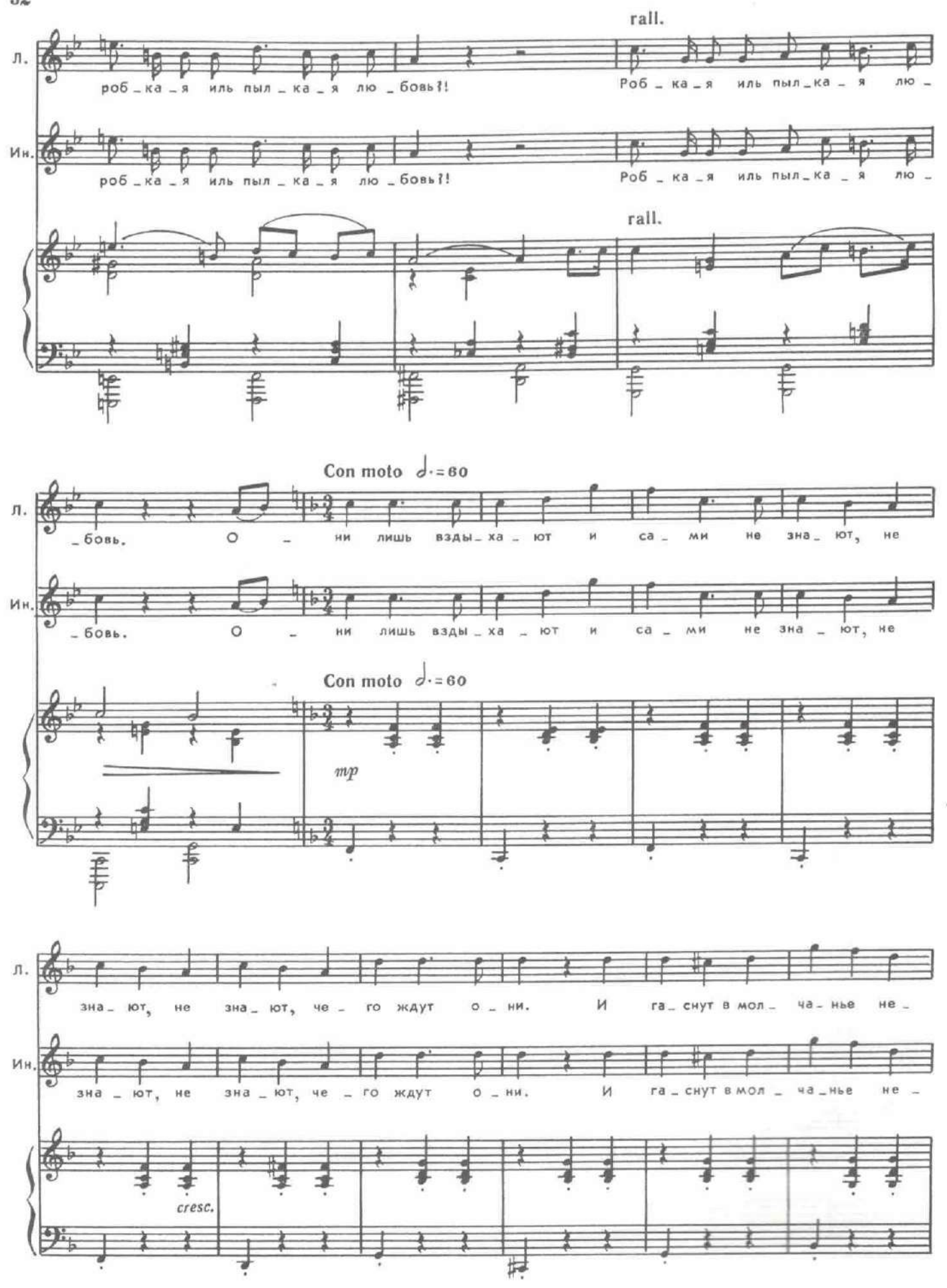

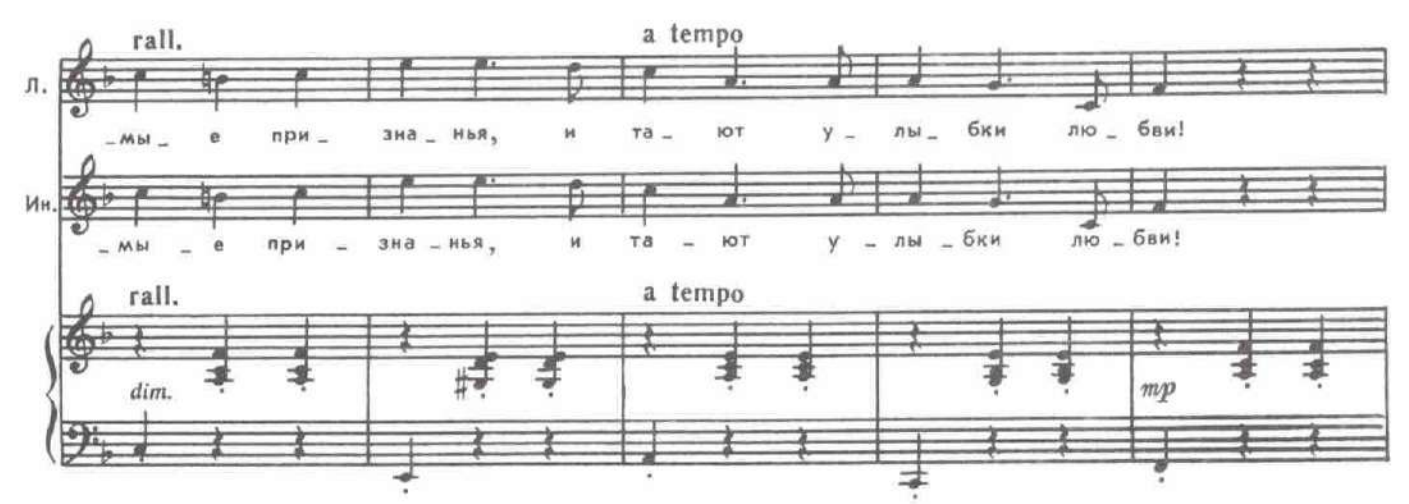

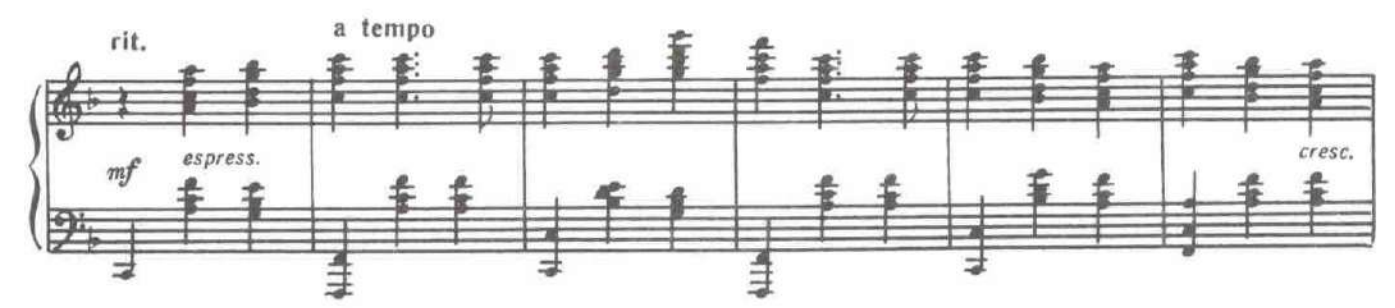

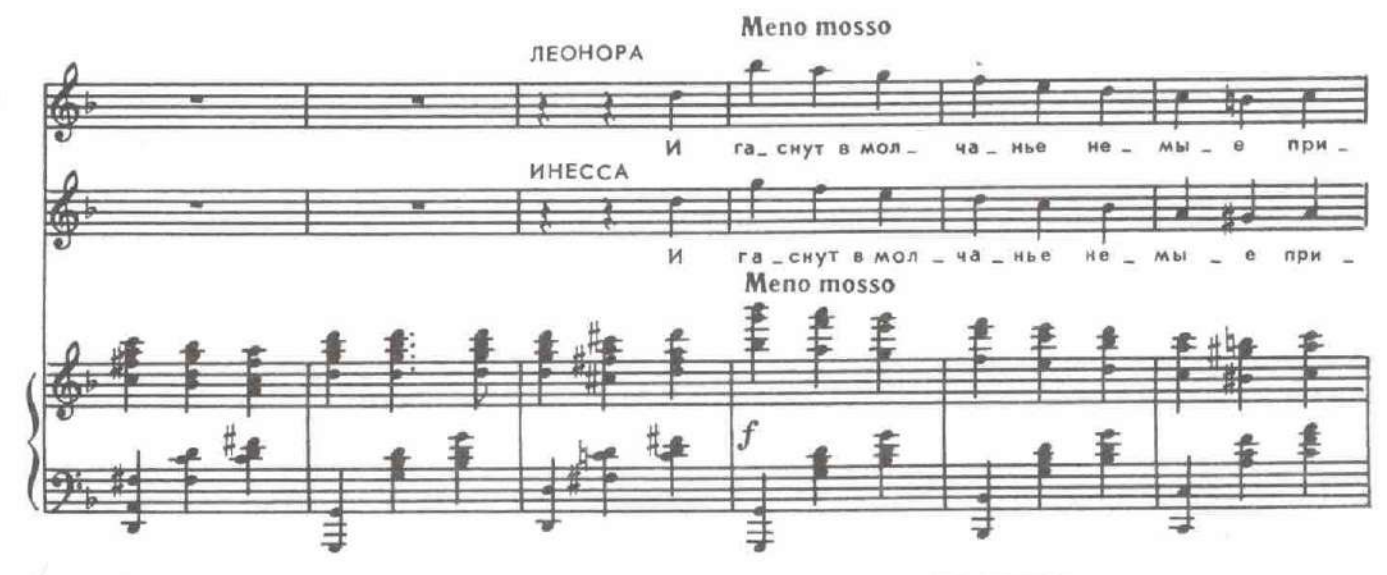

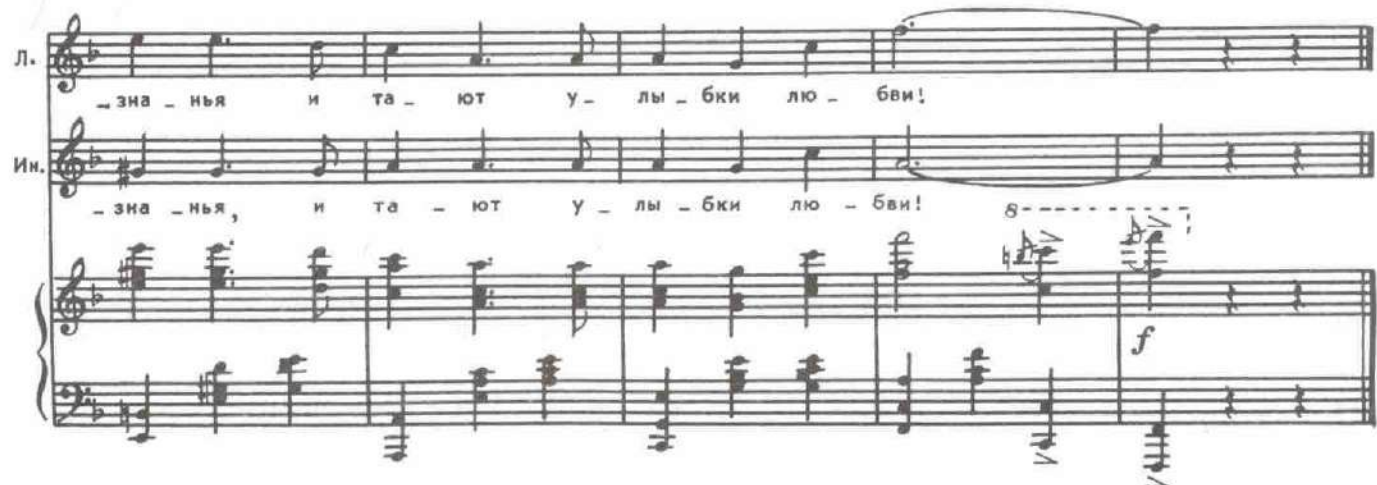

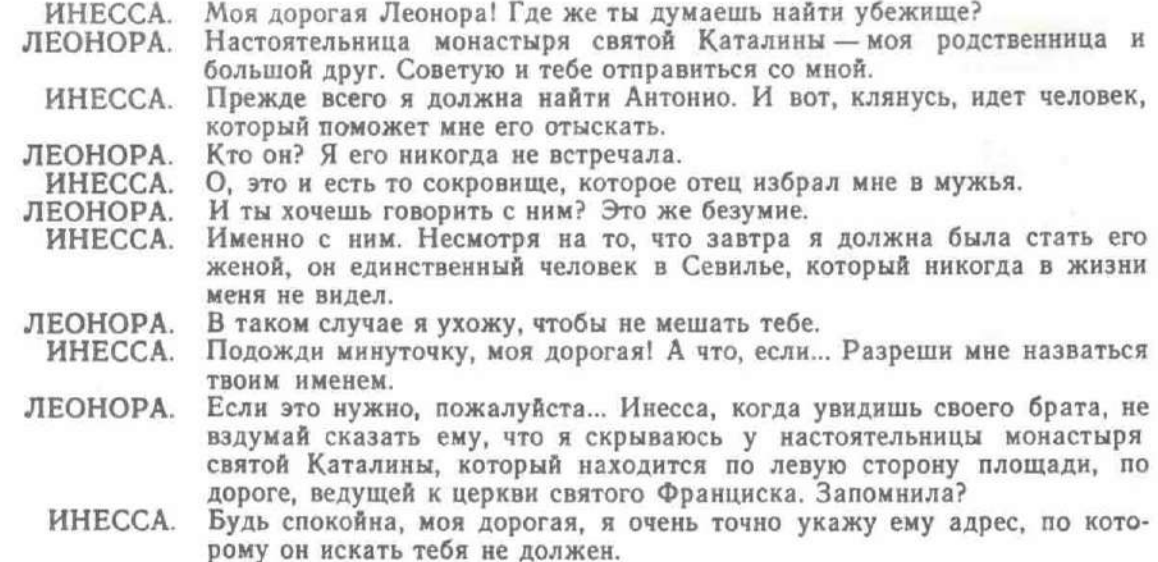

Услышав голоса, Леонора и ее служанка уходят. Входят Мендосо и Карлос.

### 16. Баллада Мендосо

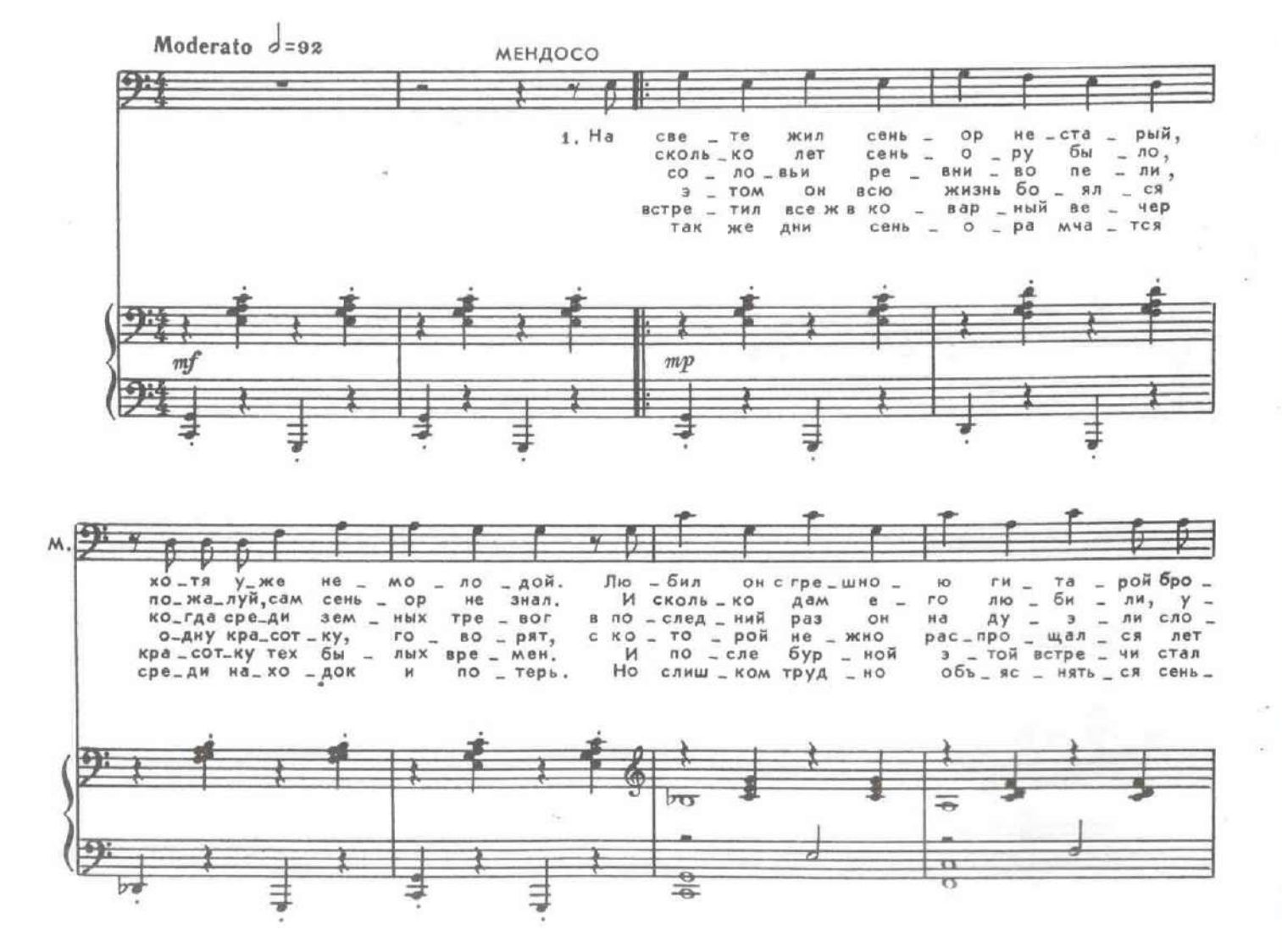

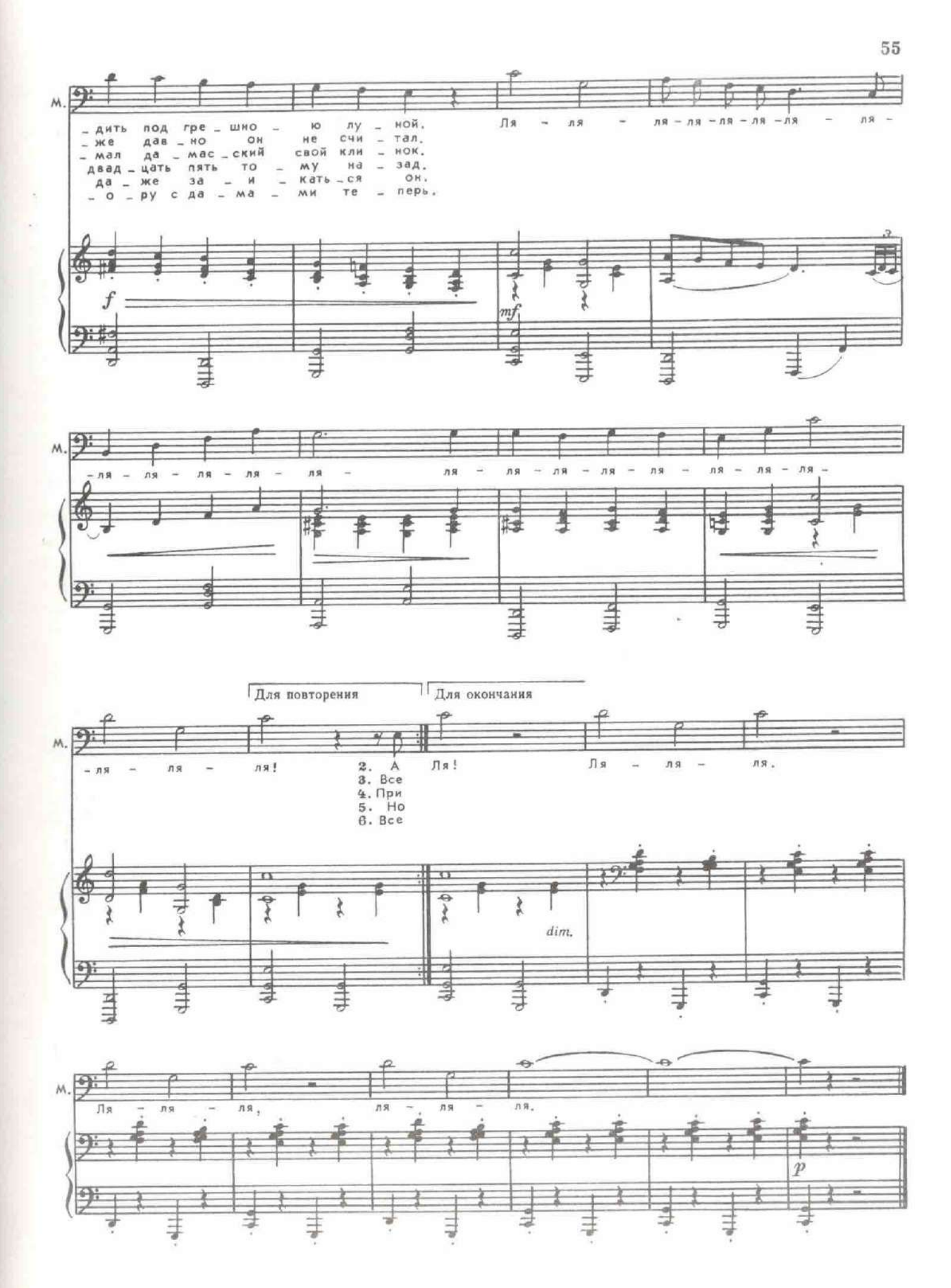

Мендосо вглядывается в зеркальце, которое висит у него на груди, на цепочке.

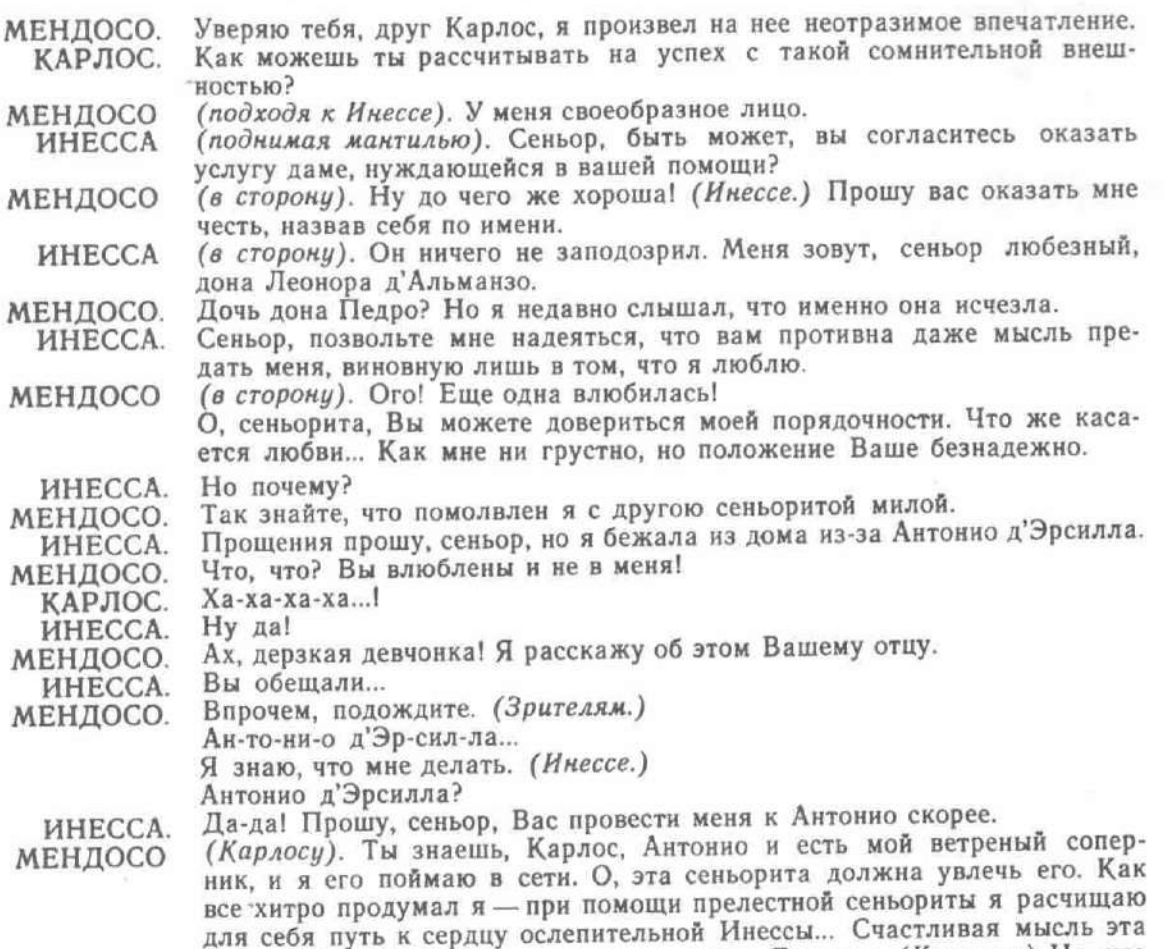

была. (Кланяясь.) Рад знакомству, донья Леонора. (Карлосу.) Ну, что же, прекрасны наши дела! (Зрителям.) И станут прекраснее скоро!

# 17. Трио (Инесса, Мендосо, Карлос)

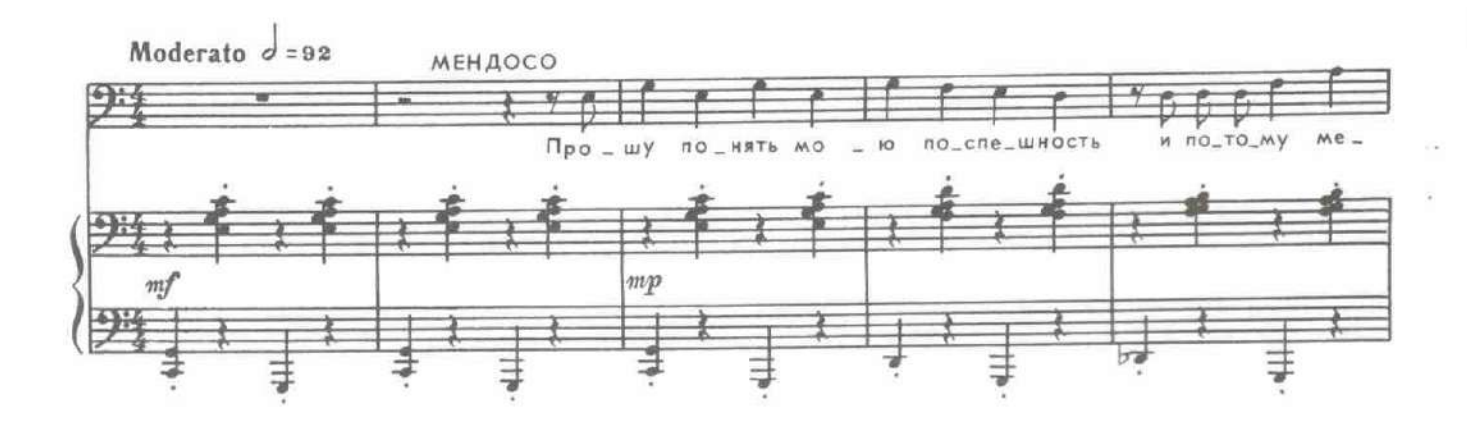

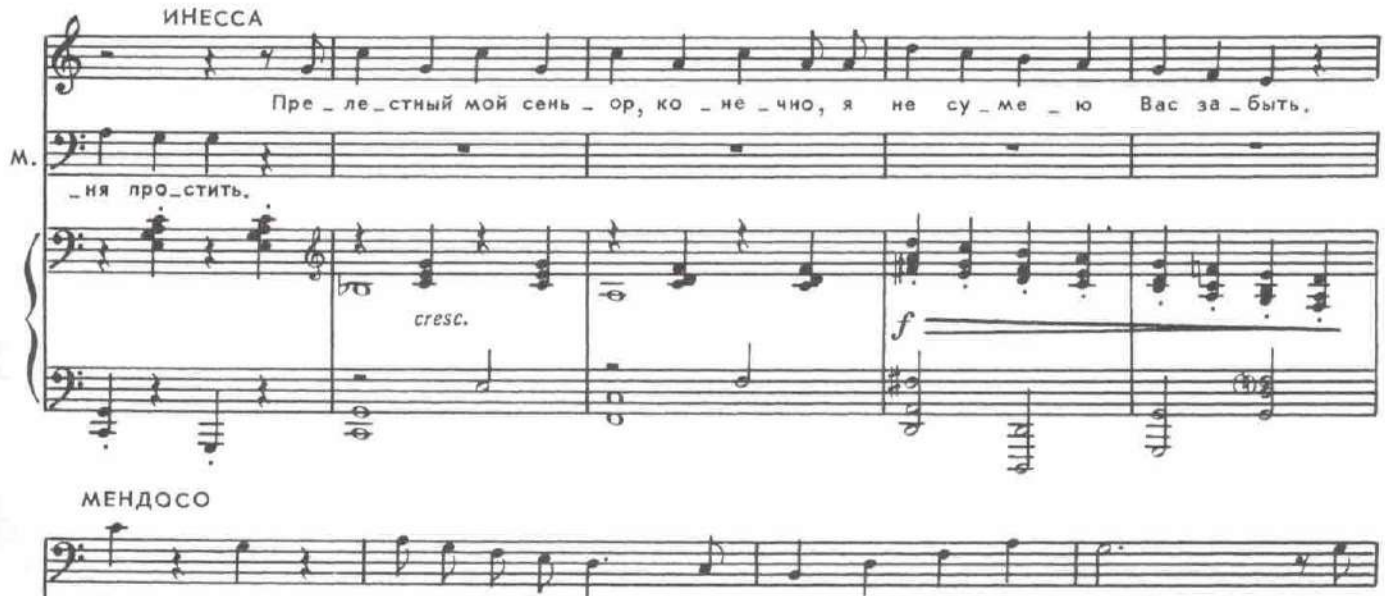

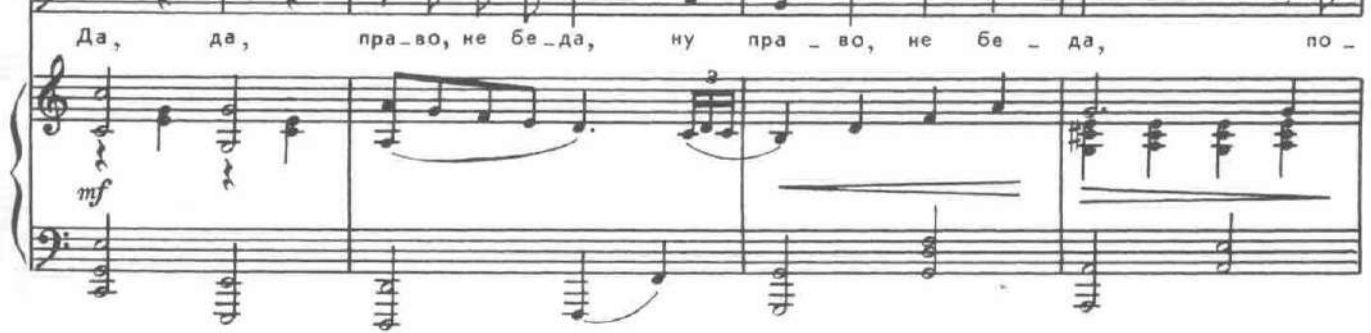

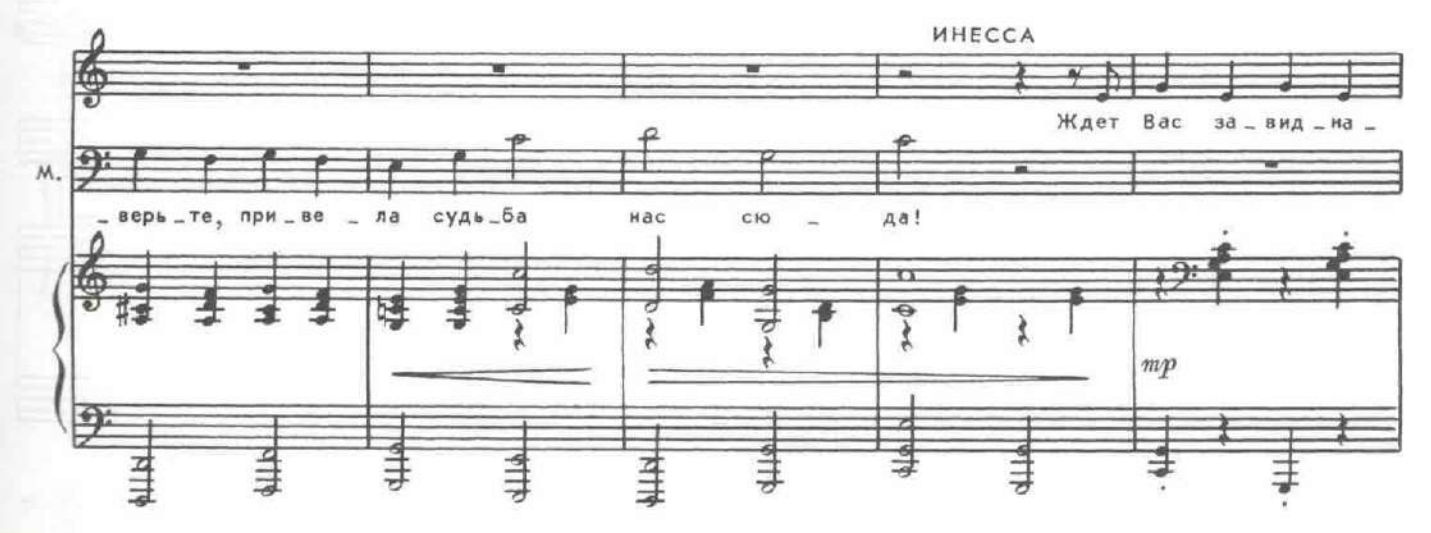

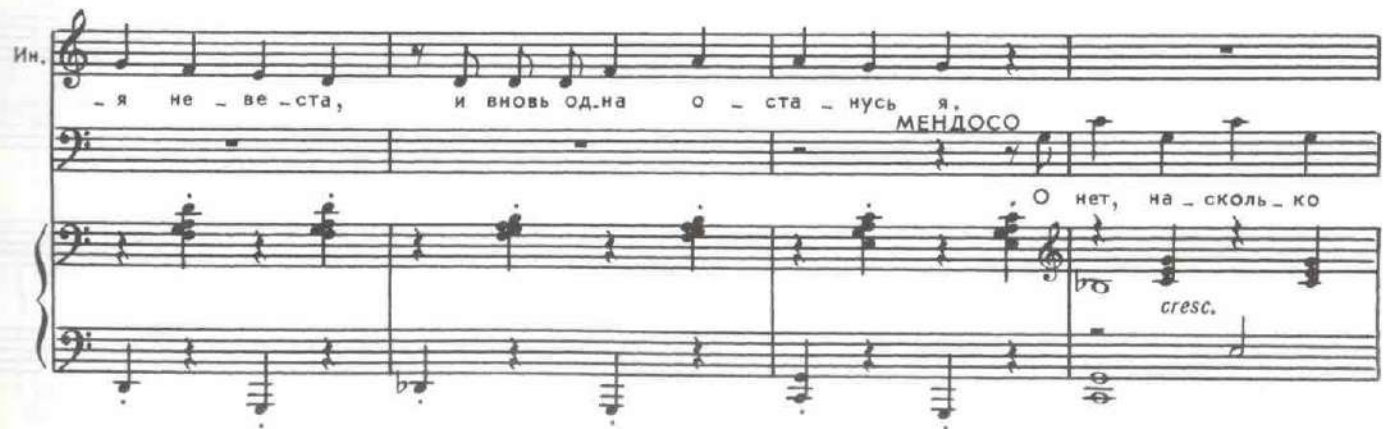

 $57\,$ 

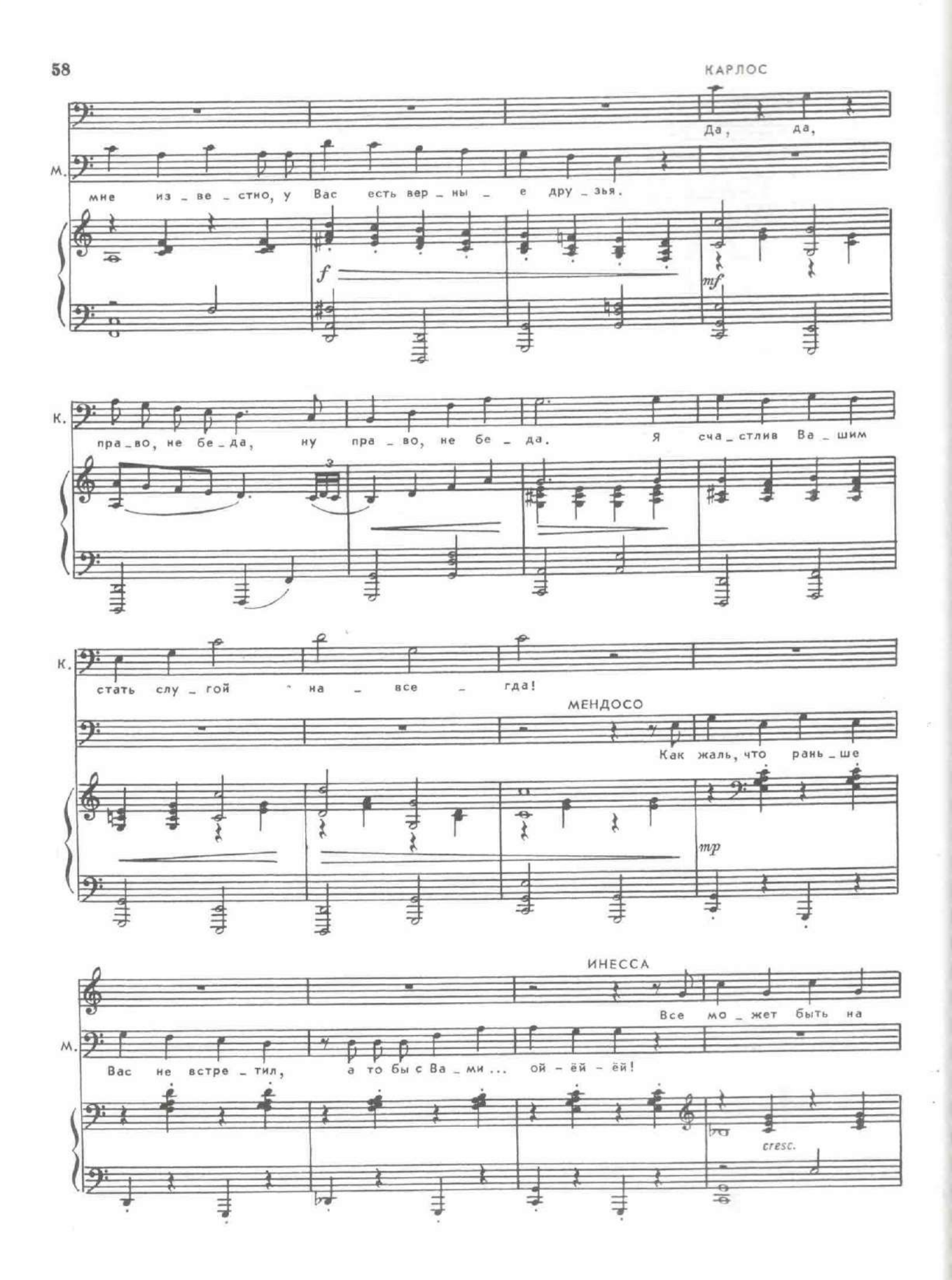

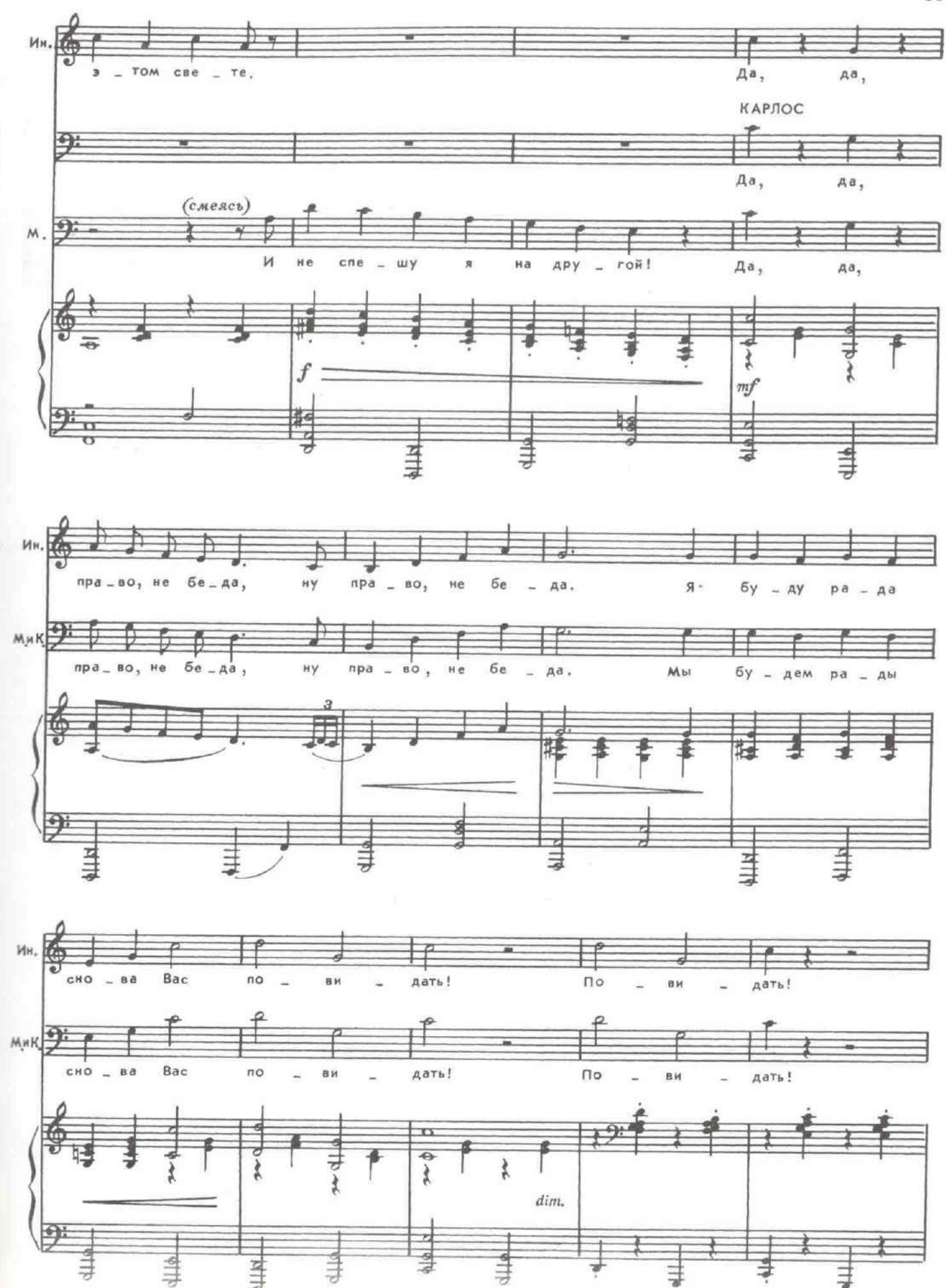

Расходятся в разные стороны.

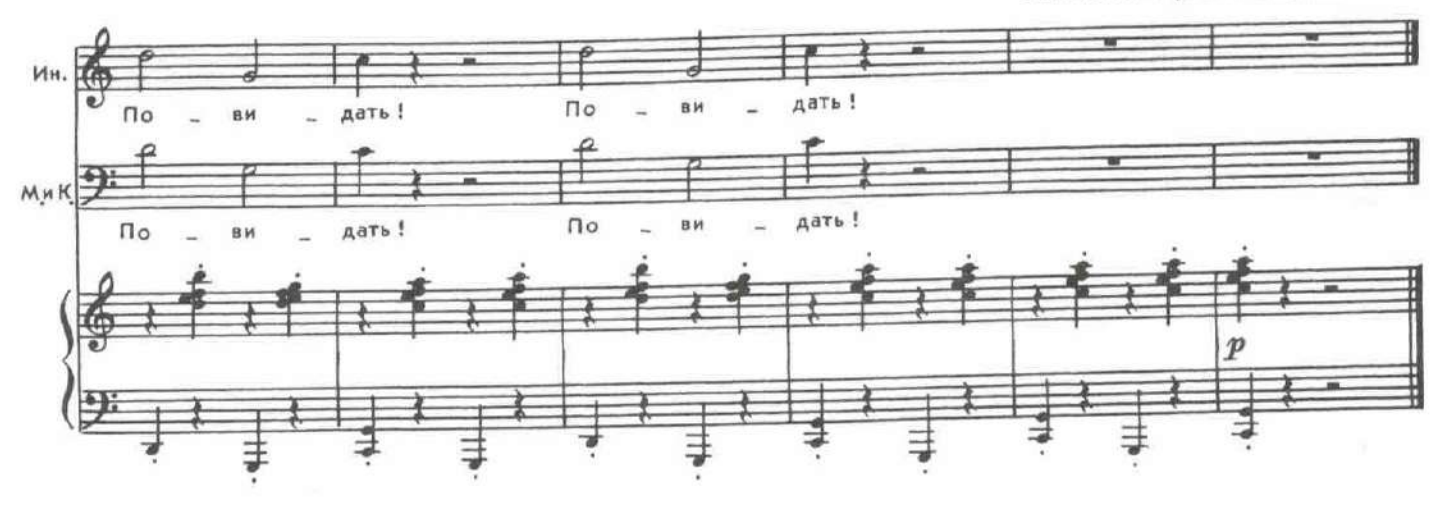

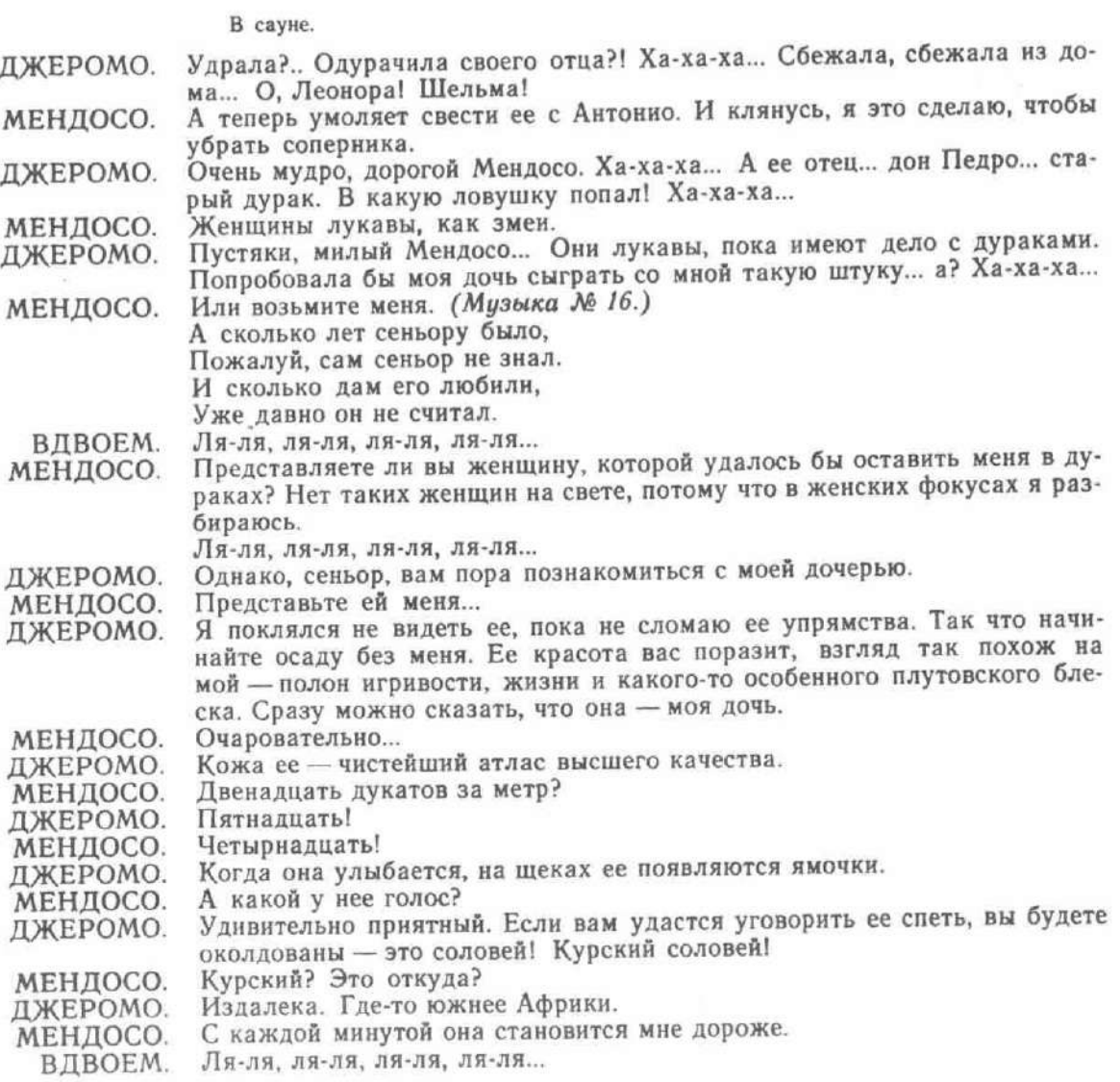

### КАРТИНА ПЯТАЯ

Комната Инессы. Доротея в костюме Инессы вышивает панно, напевая песню. Входит Мендосо.

## 18. Пастораль

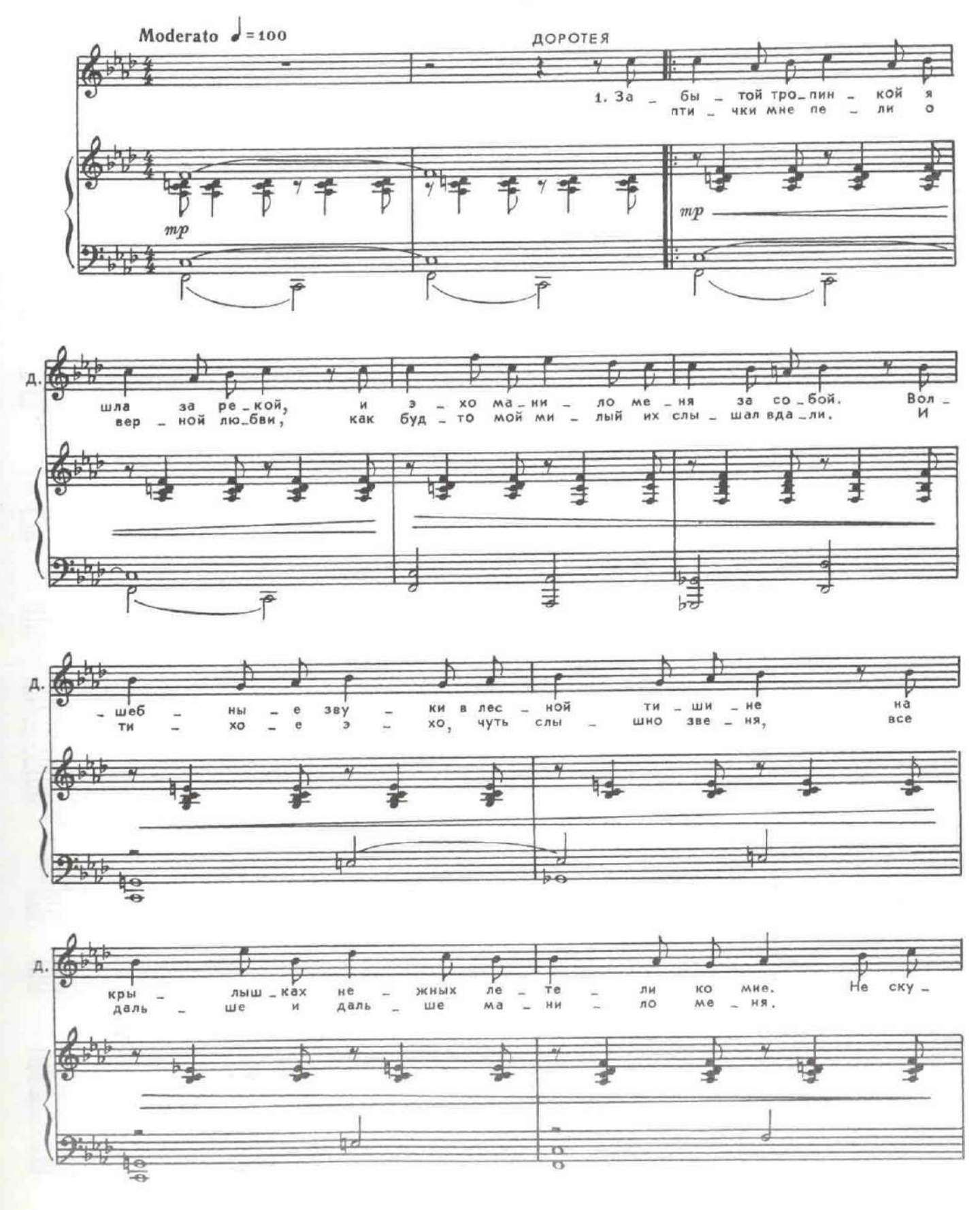

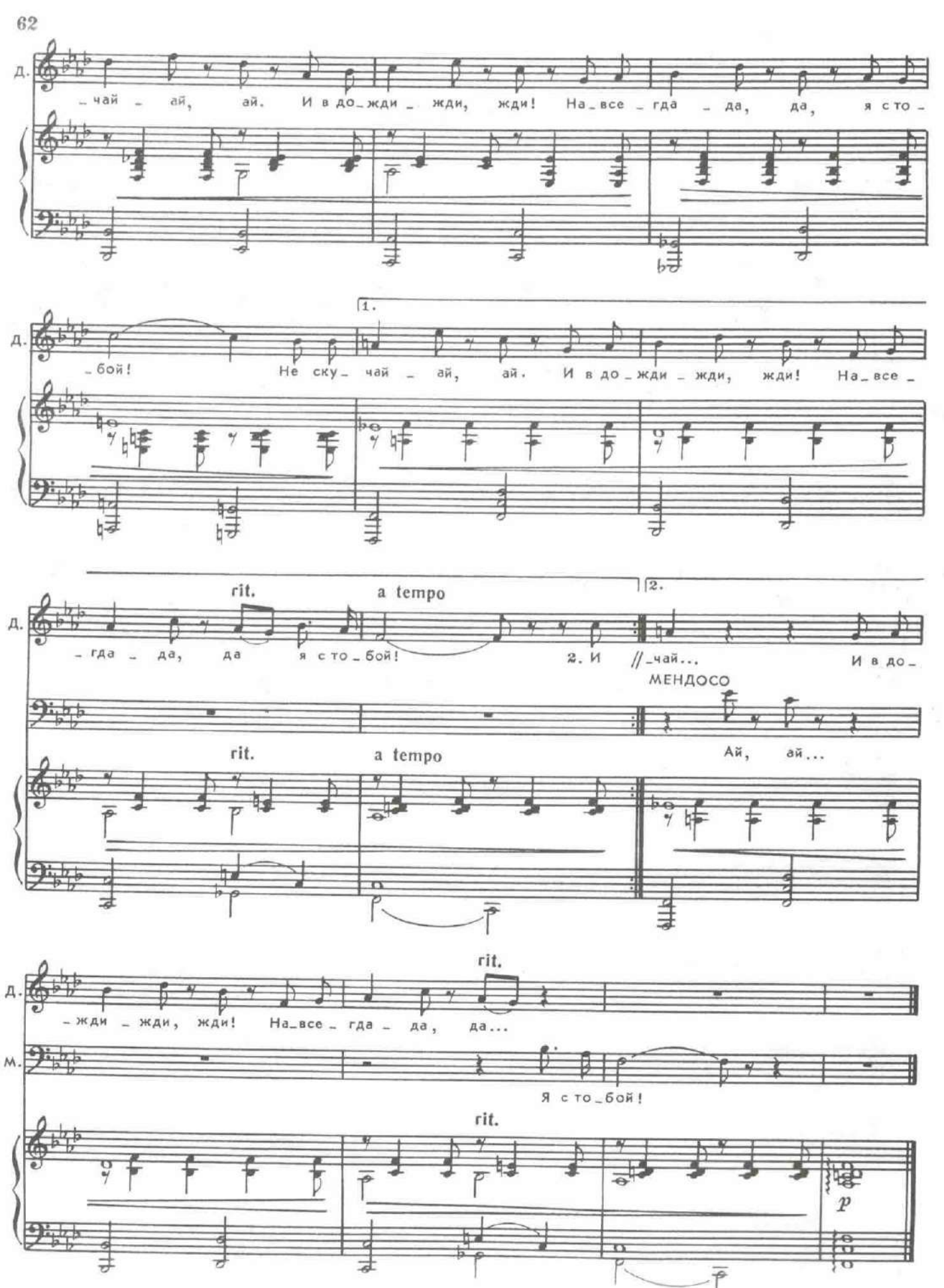

l

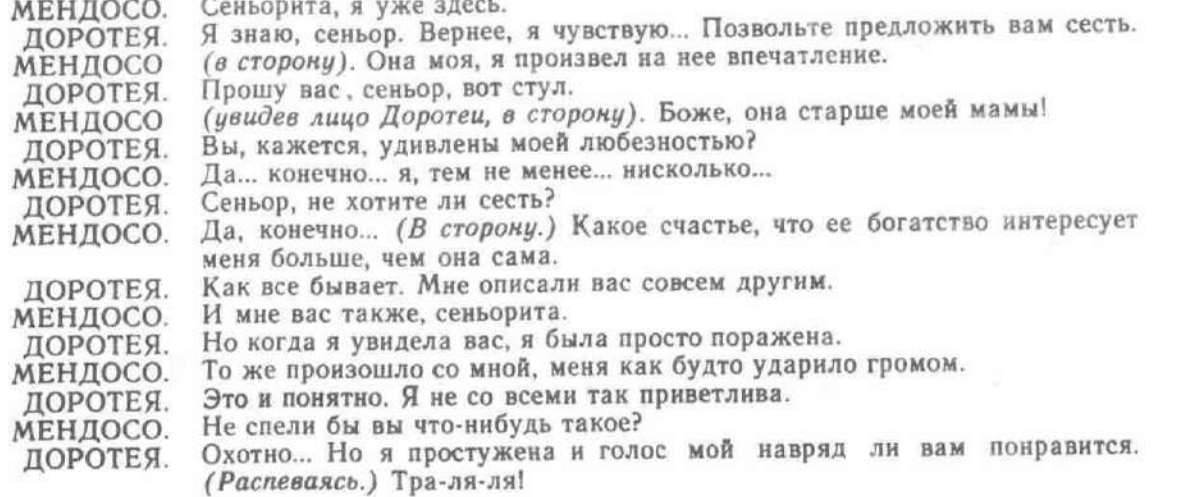

## 19. Цветы

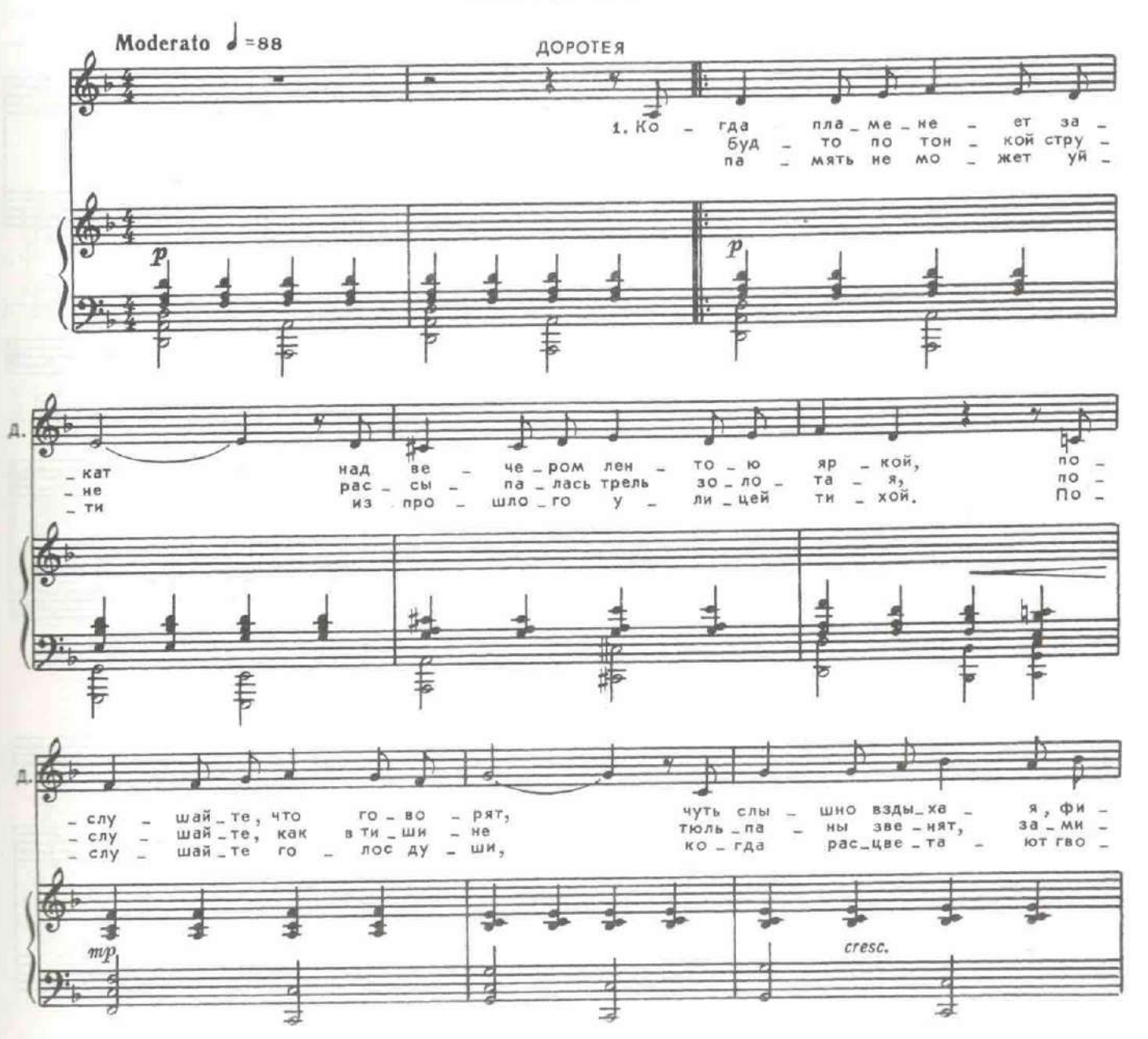

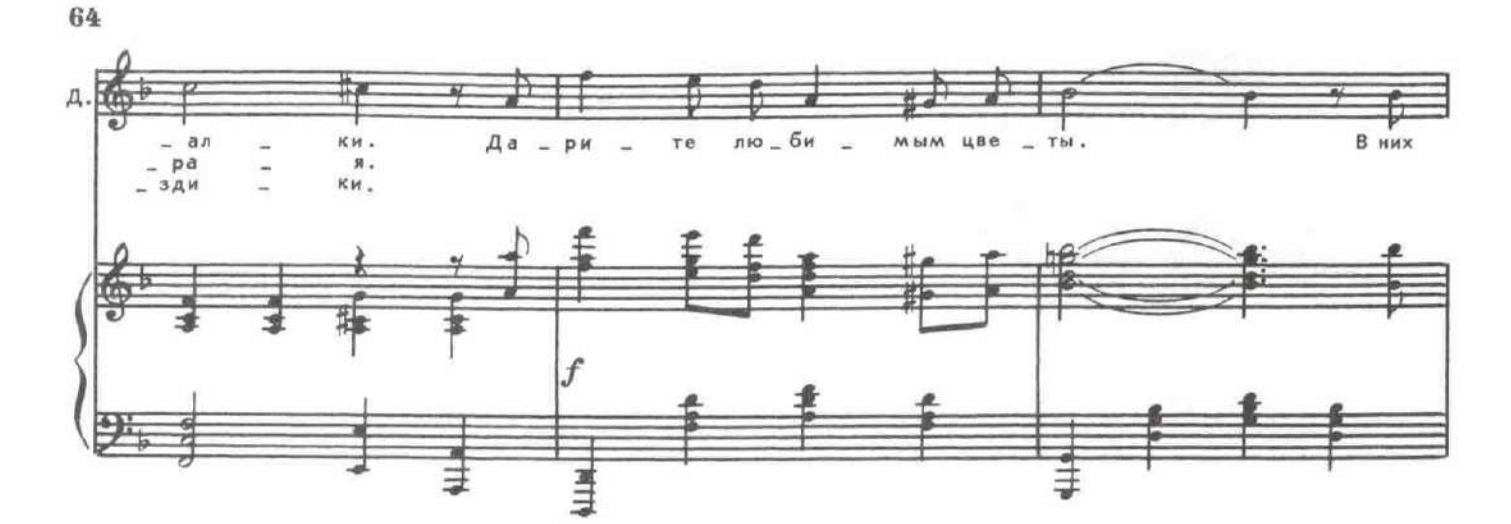

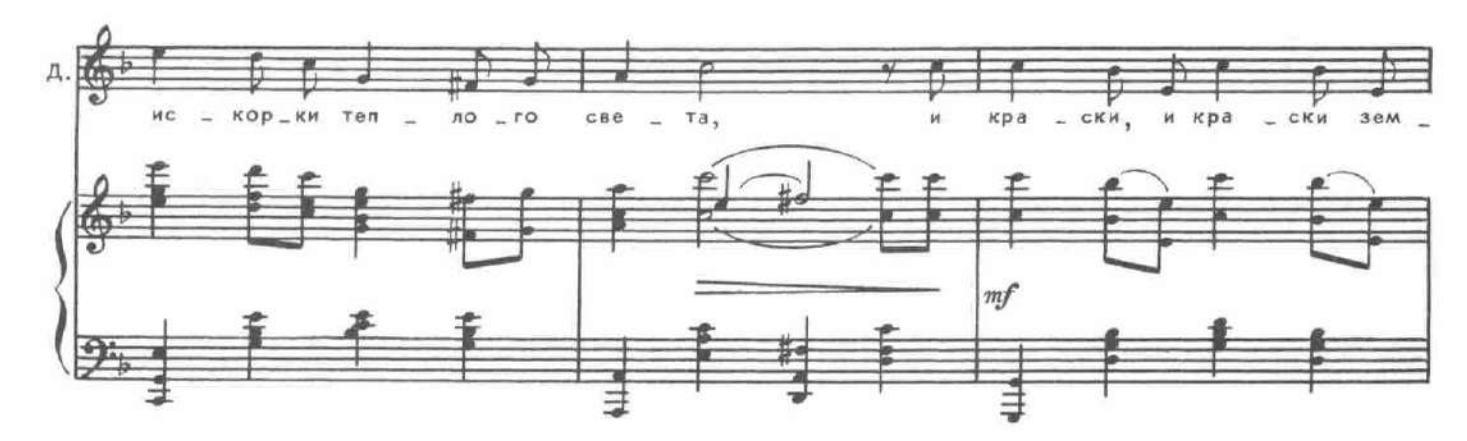

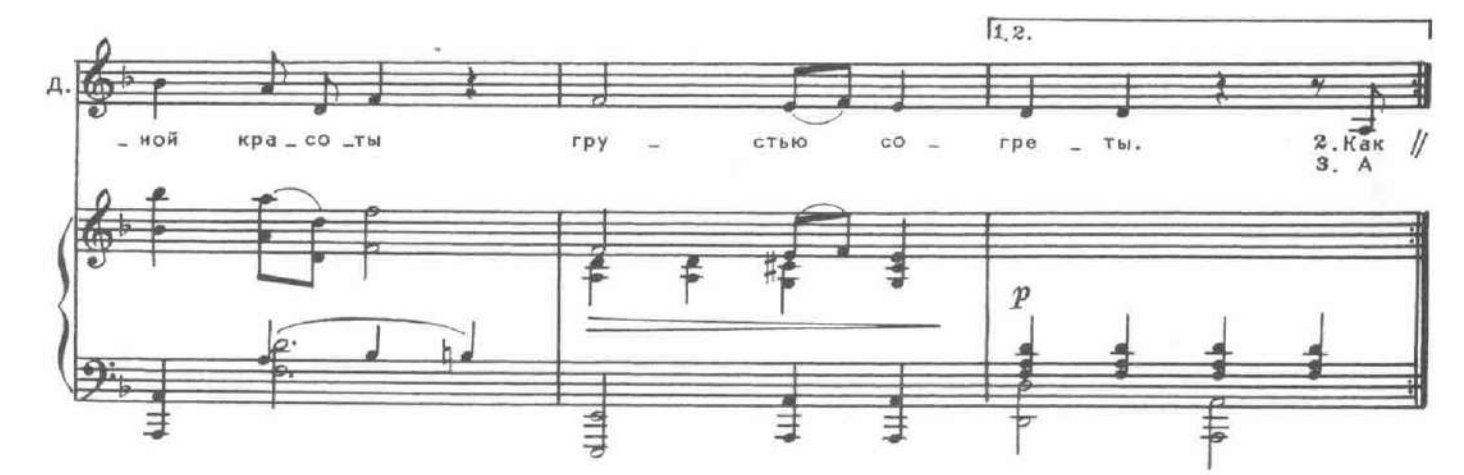

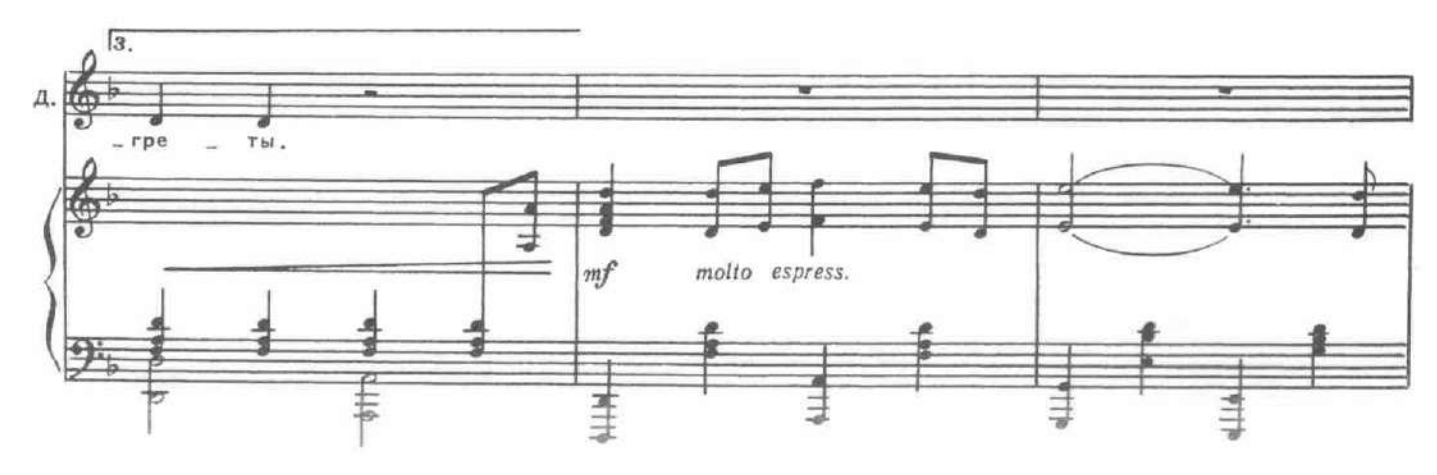

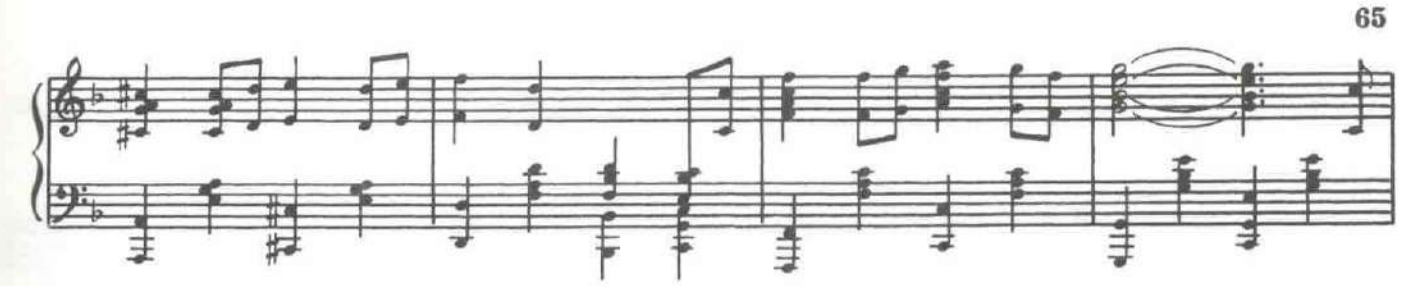

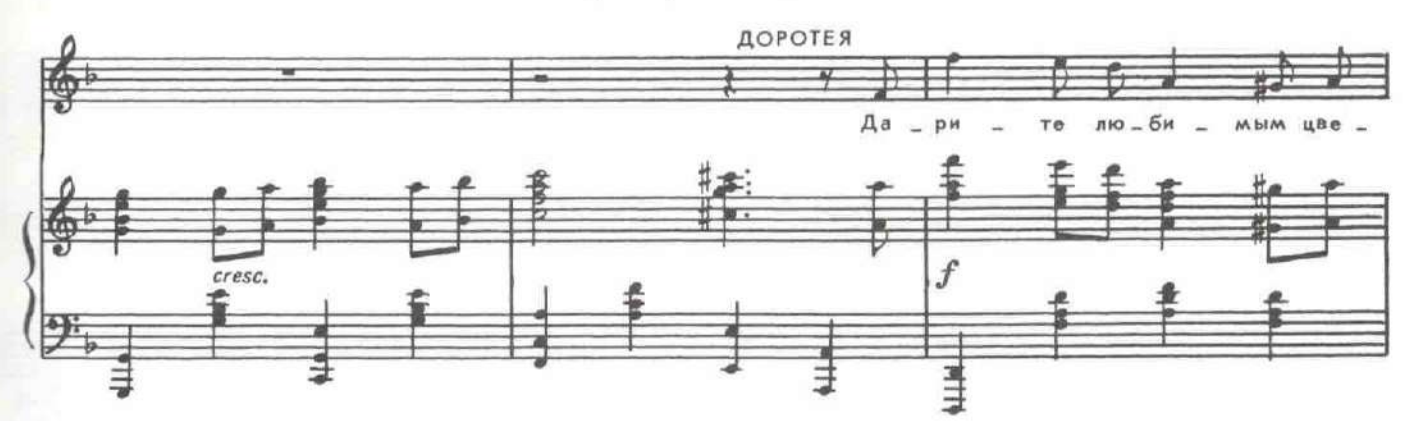

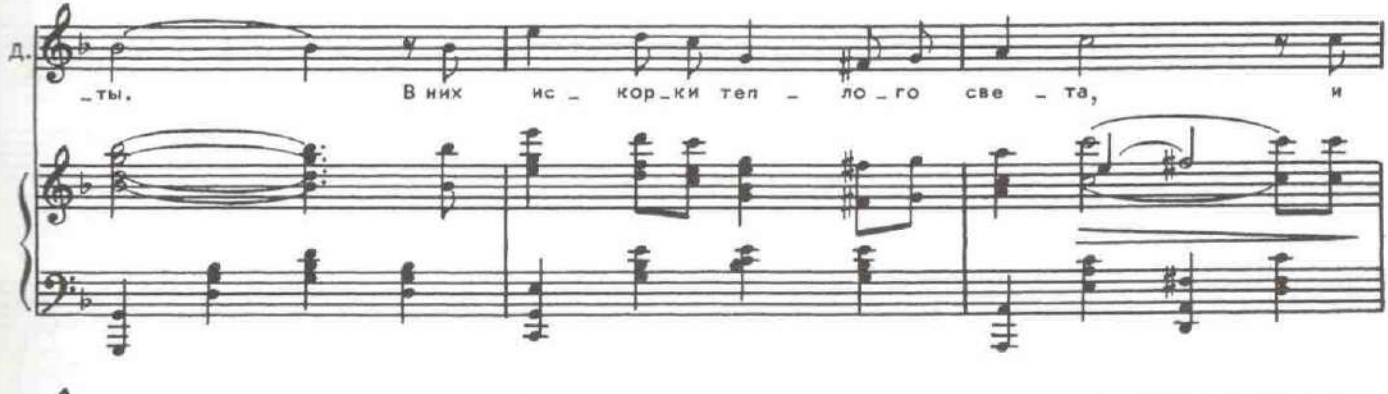

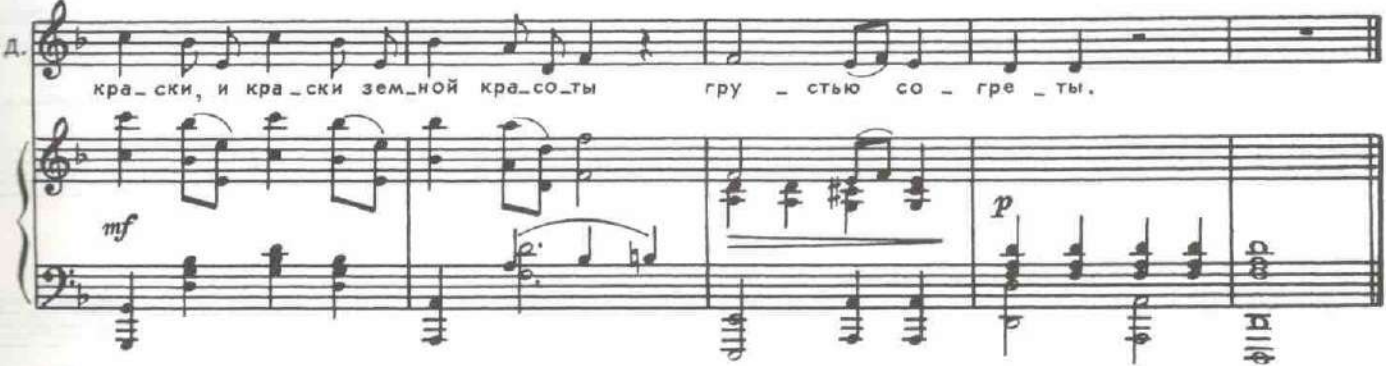

(плача). Поистине, как... курский соловей! Из всех живущих женщин МЕНДОСО дороже всех других мне... моя мамочка... И вы теперь... Сразу видно, что вы знаток женских сердец! ДОРОТЕЯ. Вы угадали. (В сторону.) Не так-то я богат любовной практикой. И ино-МЕНДОСО. гда мне кажется, что с большим удовольствием я предстал бы перед инквизицией, чем перед женщиной... Сеньор мой, я научу Вас, ДОРОТЕЯ. Если Вам угодно, чудесной песне. Лишь повторяйте, не боясь,

Ее волшебные слова со мною вместе.

20. Дуэт Доротеи и Мендосо

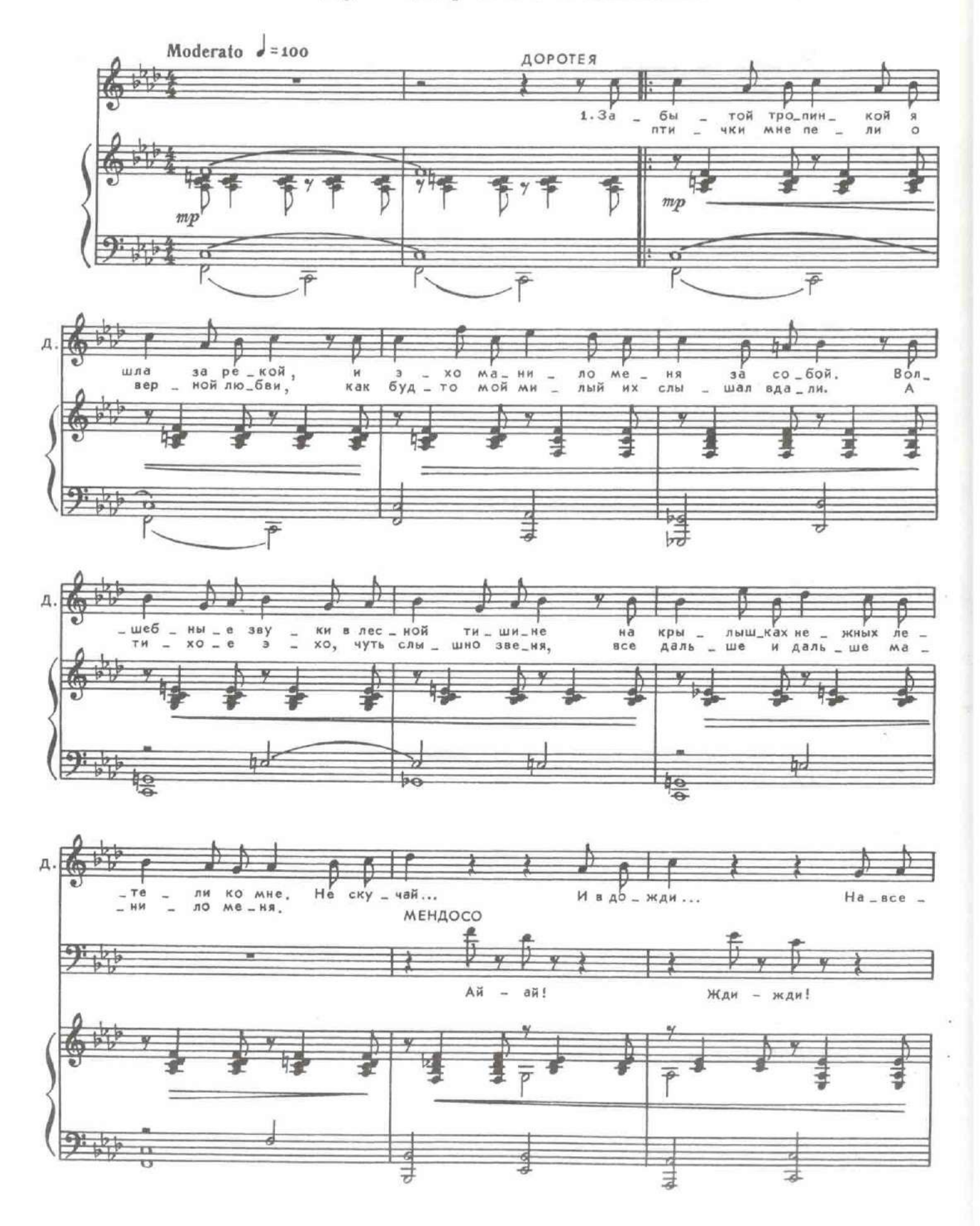

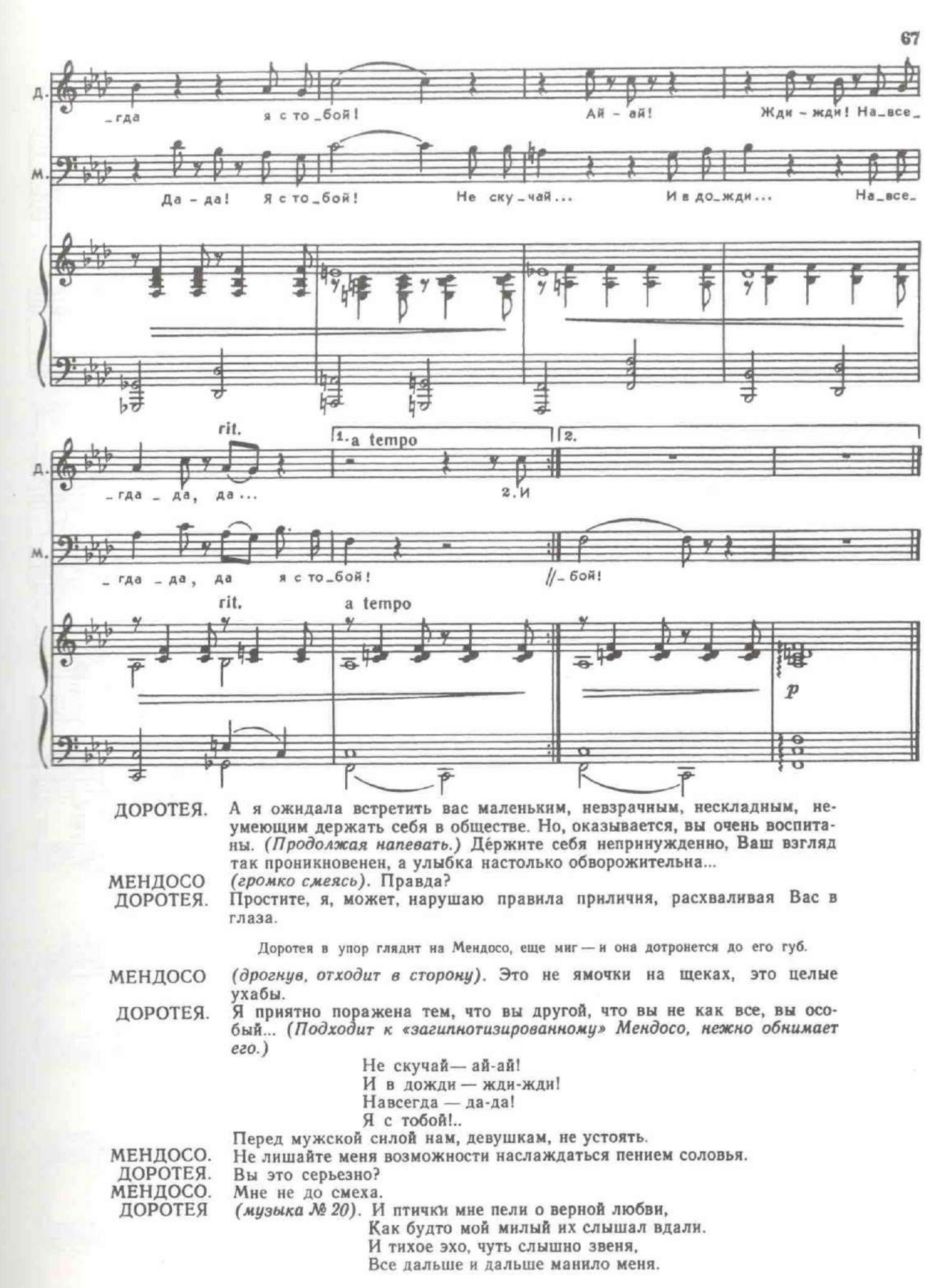

Подхватив Мендосо, Доротея кружит его в танце.

#### 21. Танец Доротеи и Мендосо

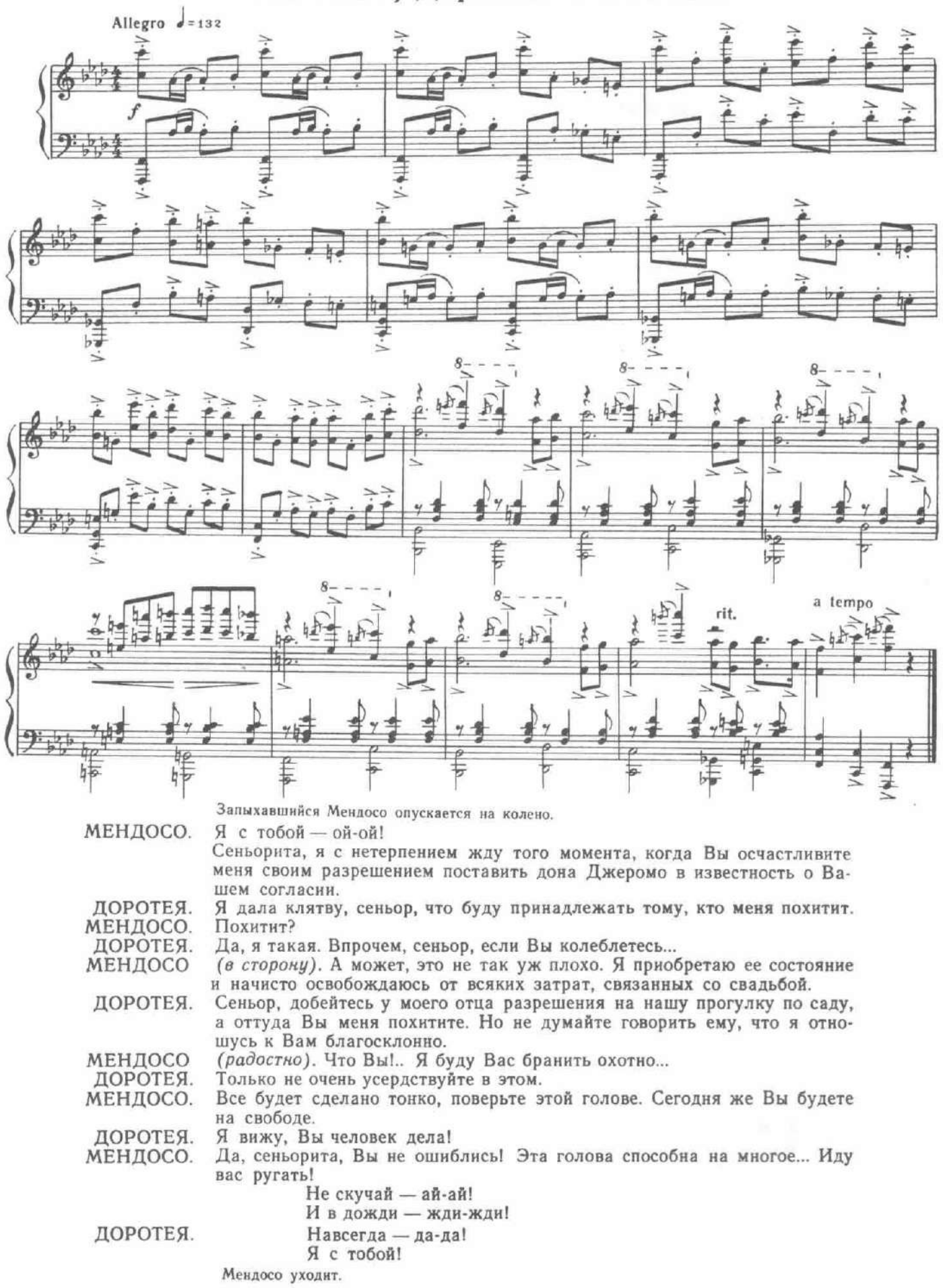

# ДЕЙСТВИЕ ВТОРОЕ

# 22. Вступление

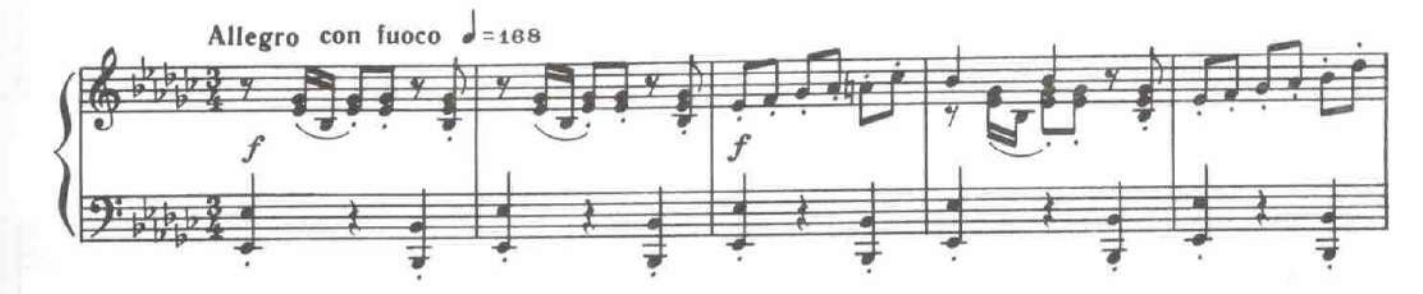

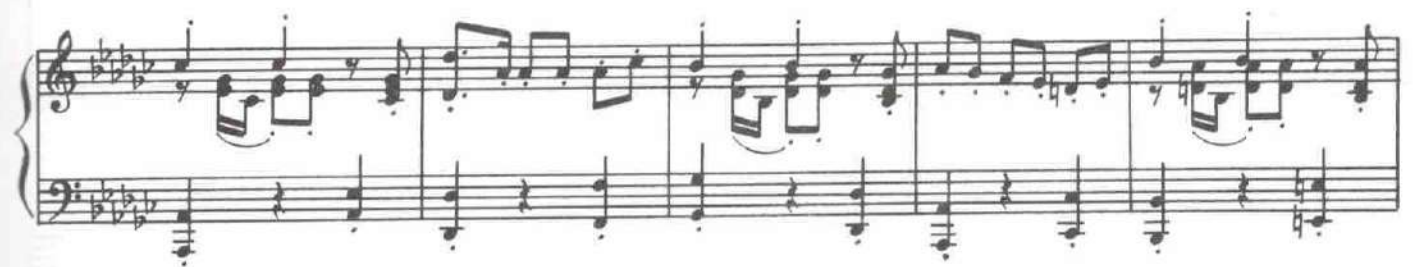

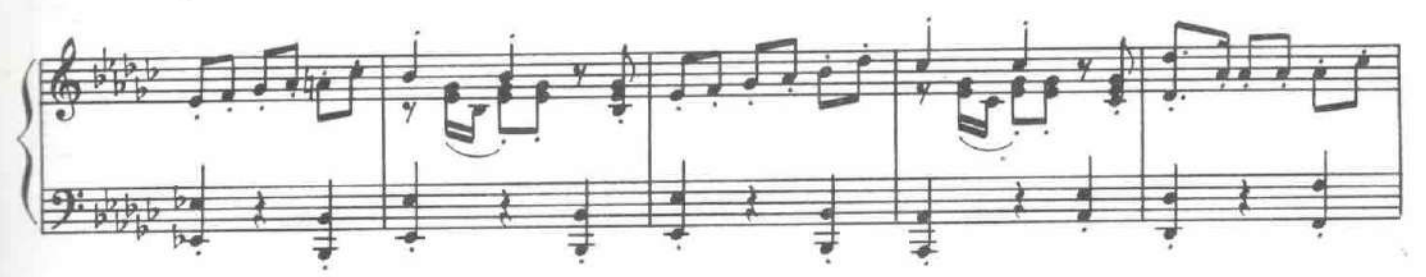

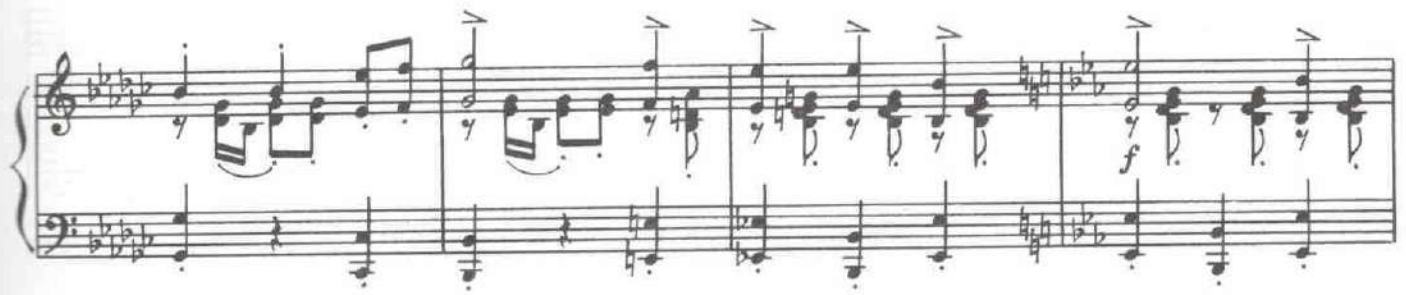

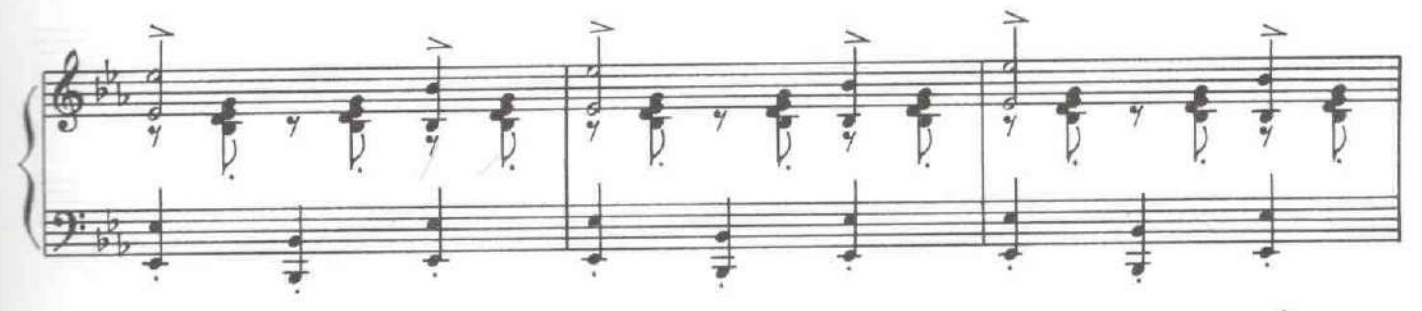

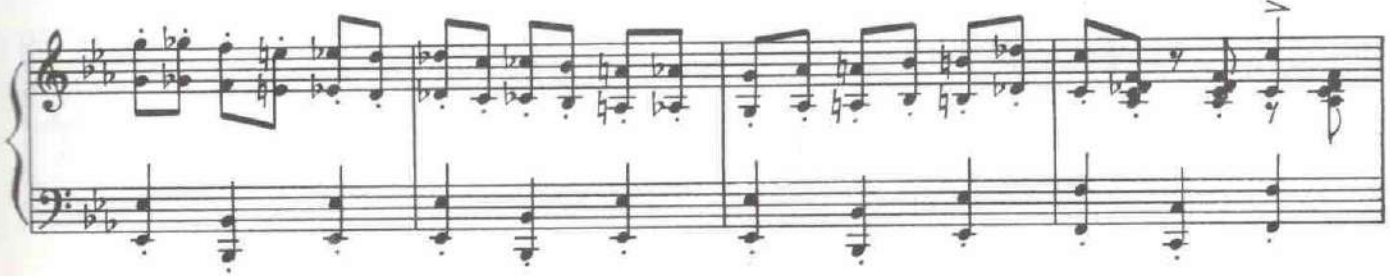

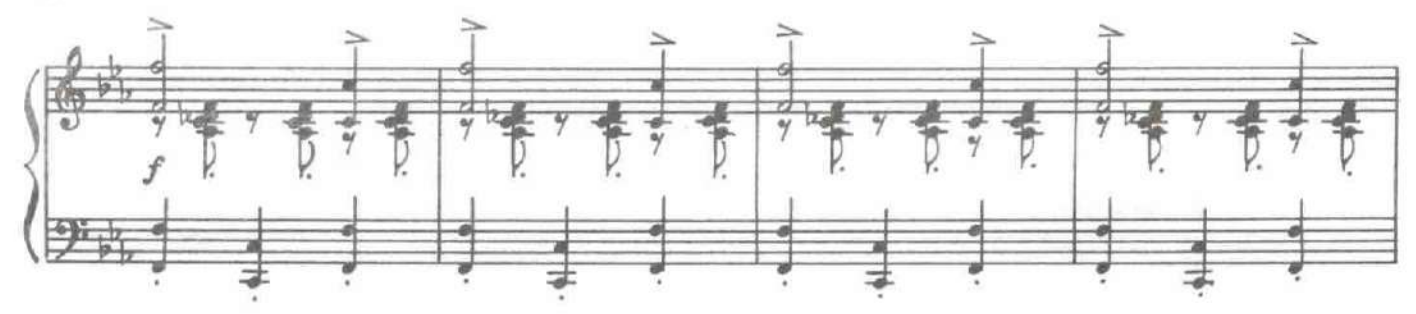

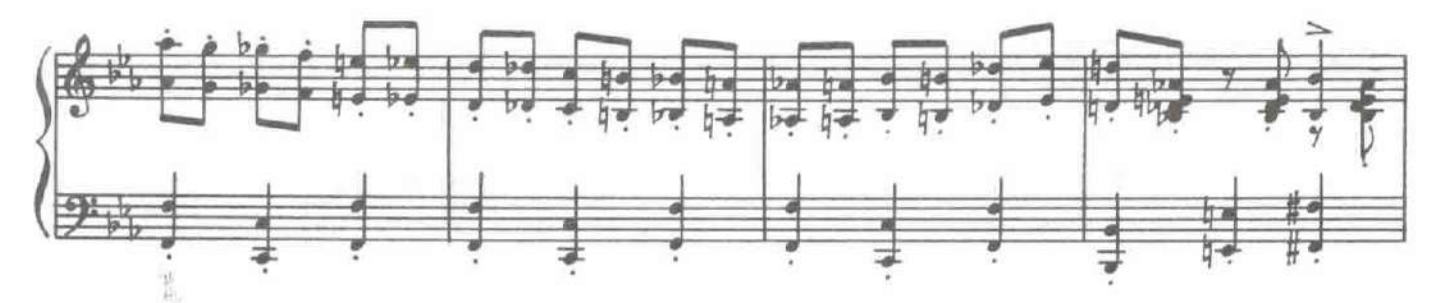

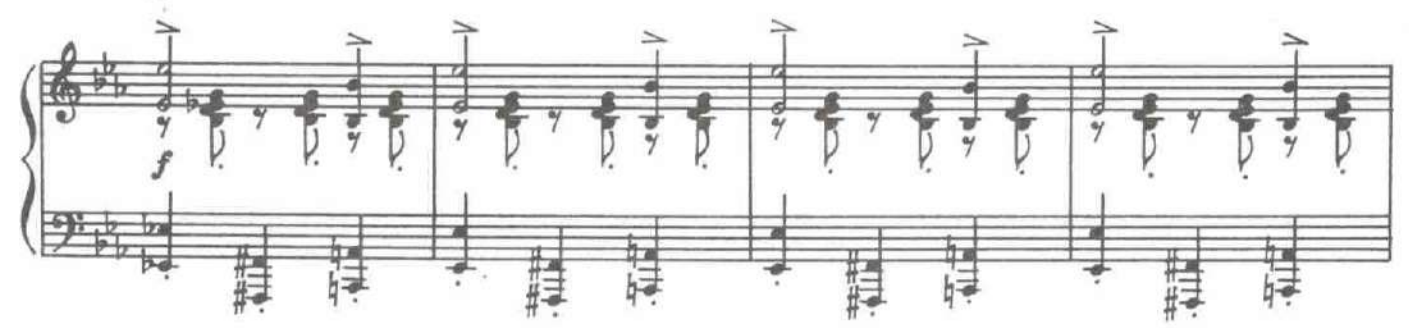

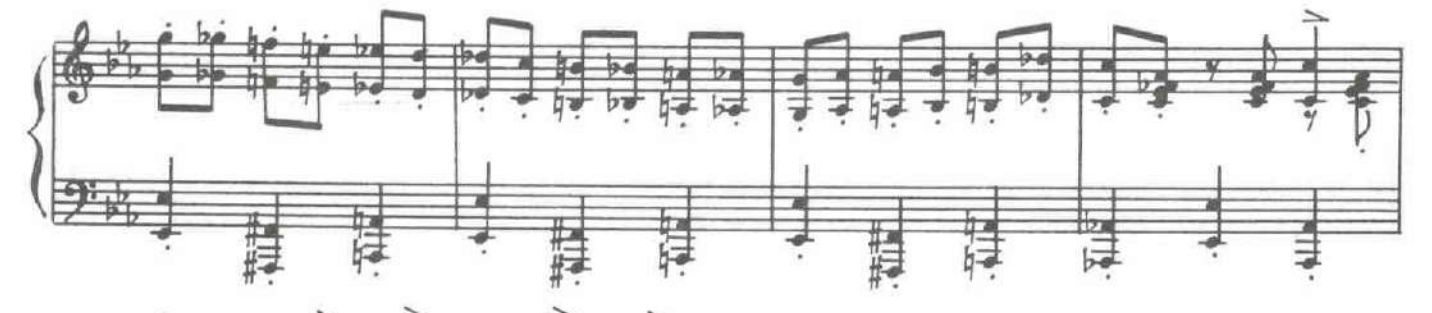

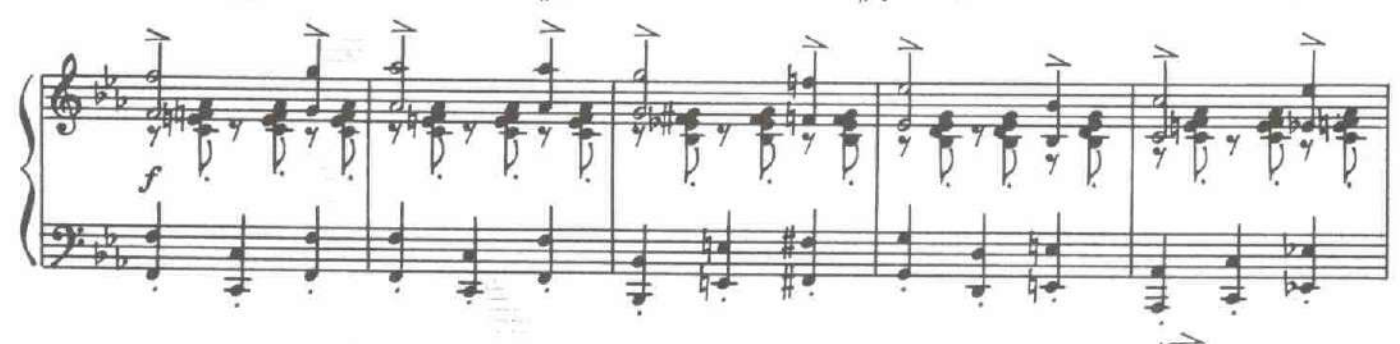

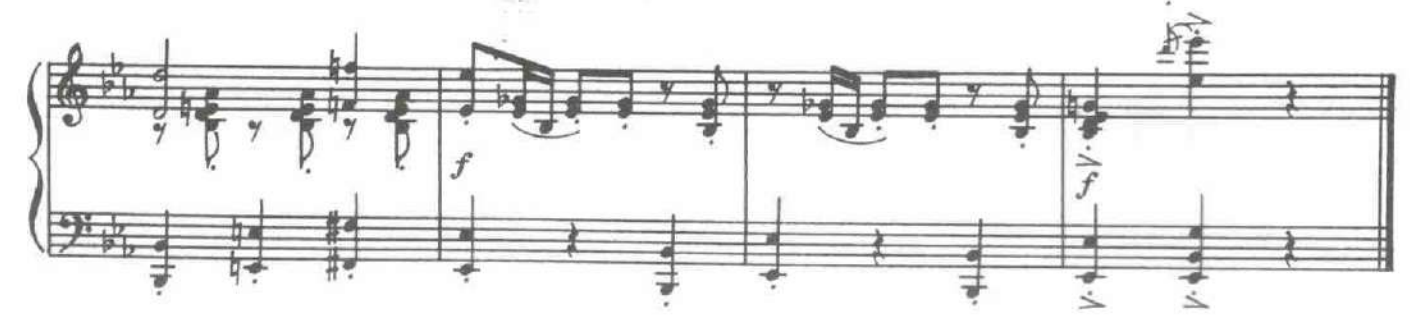

#### КАРТИНА ШЕСТАЯ

В саду с Карлосом встречаются Мендосо и Доротея.

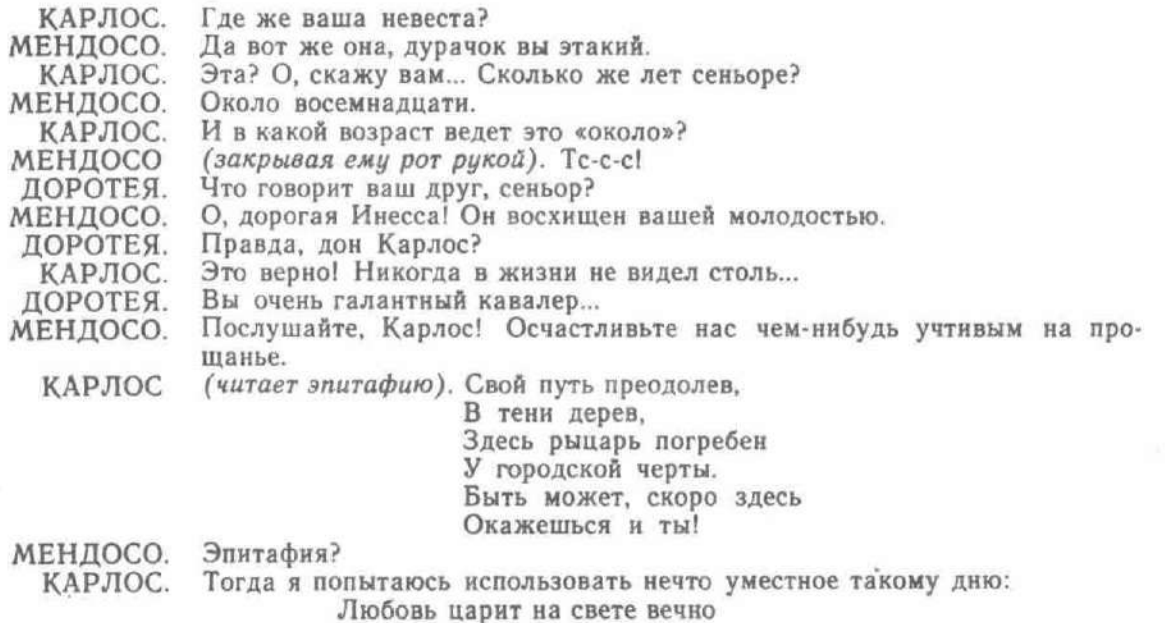

И, прикоснувшись к ее огню...

# 23. Дифирамб Карлоса

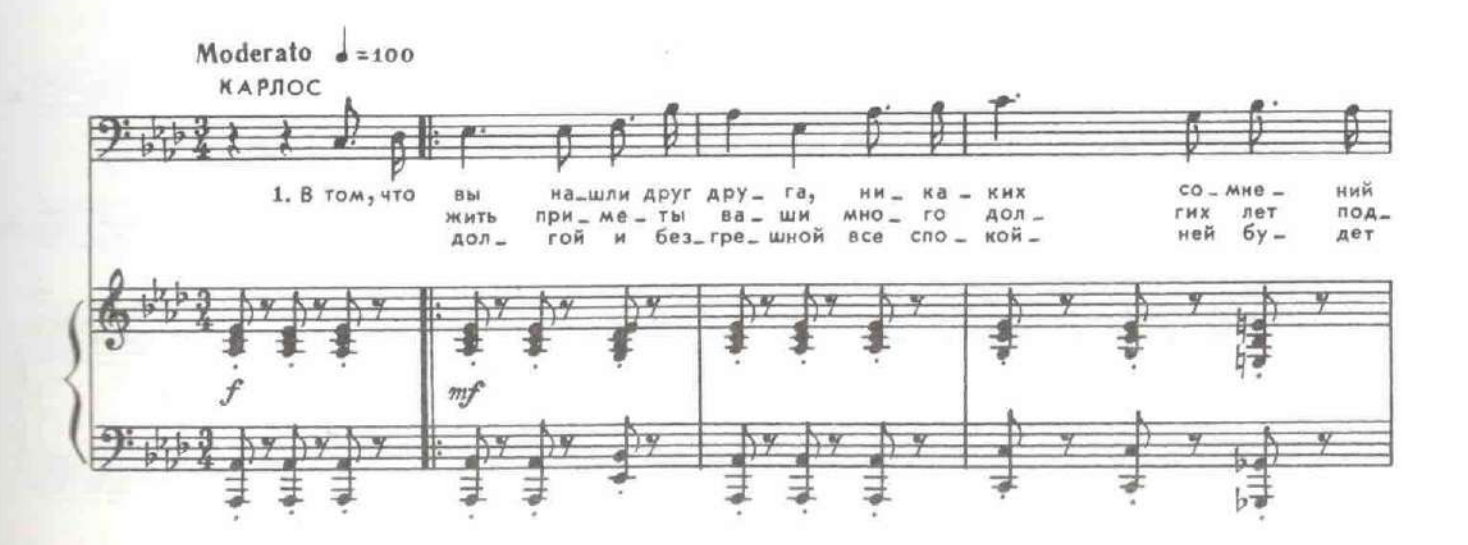

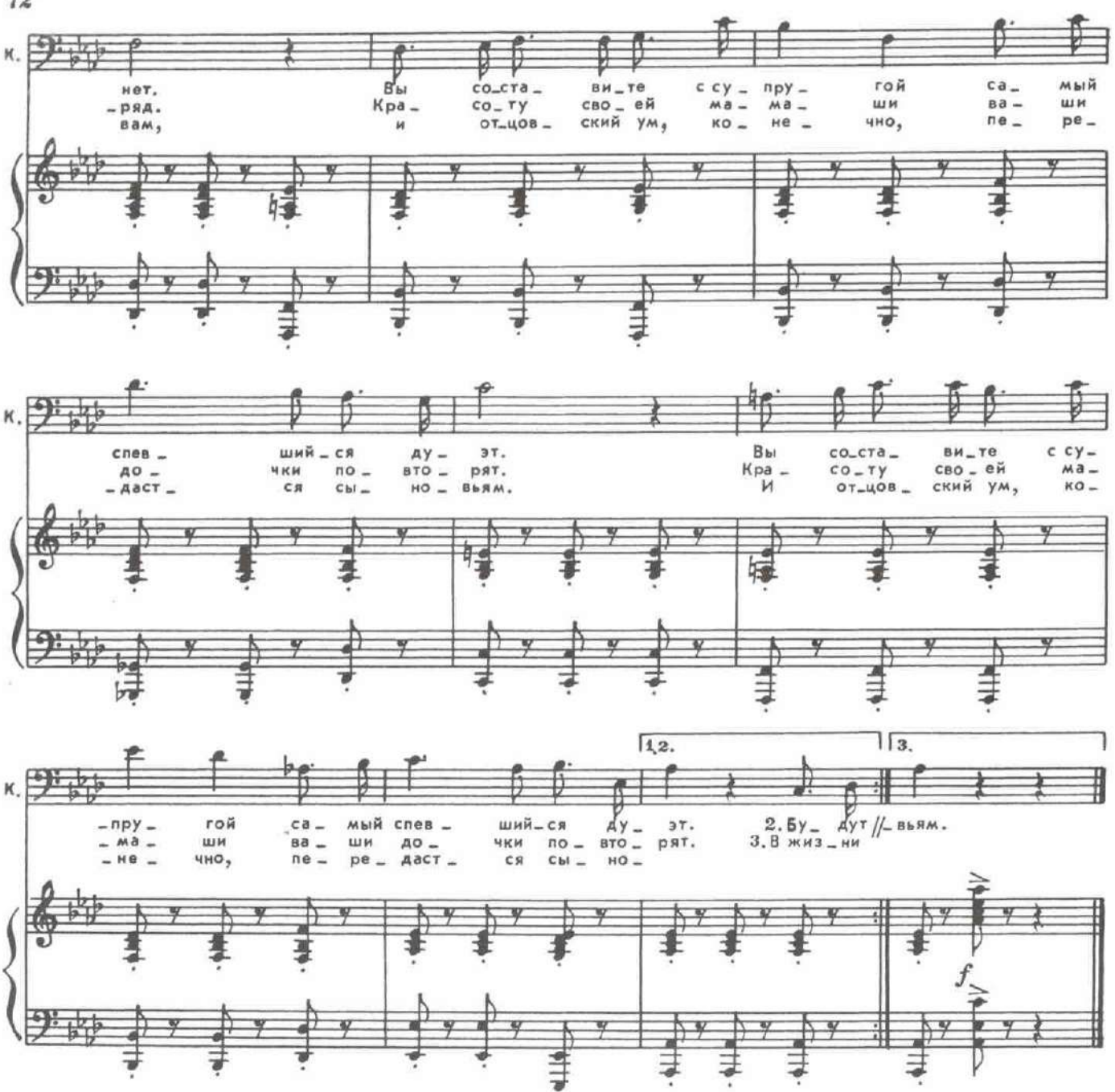

Браво! Благодарю, старый друг мой... (Доротее.) Дорогая Инесса! Вам МЕНДОСО. надо торопиться.

ДОРОТЕЯ.

МЕНДОСО.

ФЕРНАНДО

О, конечно! Помните наш уговор? Через несколько минут я буду у калитки. А затем - в монастырь святой Каталины. Венчаться тайно... Сеньорита! Позвольте еще раз... (Целует ее.) Мне остается только найти священника, чтобы он обвенчал нас. (Доротея убегает.) Теперь Антонно может жениться или не жениться на Леоноре, как ему угодно. (проходя по саду). Что? Что такое сказали вы о Леоноре?

А, Фернандо! Мой будущий шурин! МЕНДОСО.

ФЕРНАНДО. Что с Леонорой?

Сегодня утром я встретил Леонору д'Альмансо. Она сказала, что сбе-МЕНДОСО. жала от своего отца и что причина побега - ее любовь к одному молодому человеку.

 $72$ 

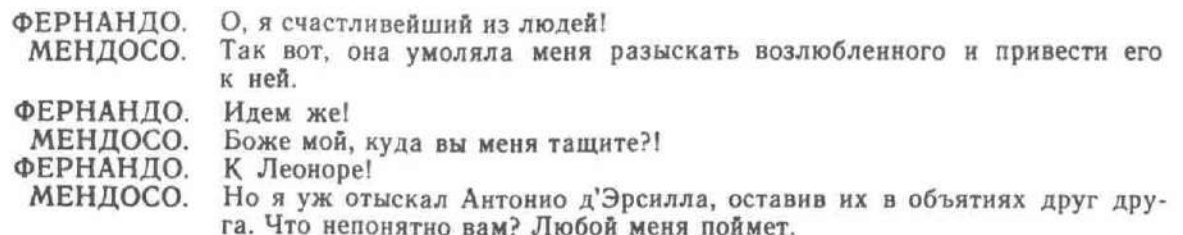

# 24. Дуэт Фернандо и Мендосо

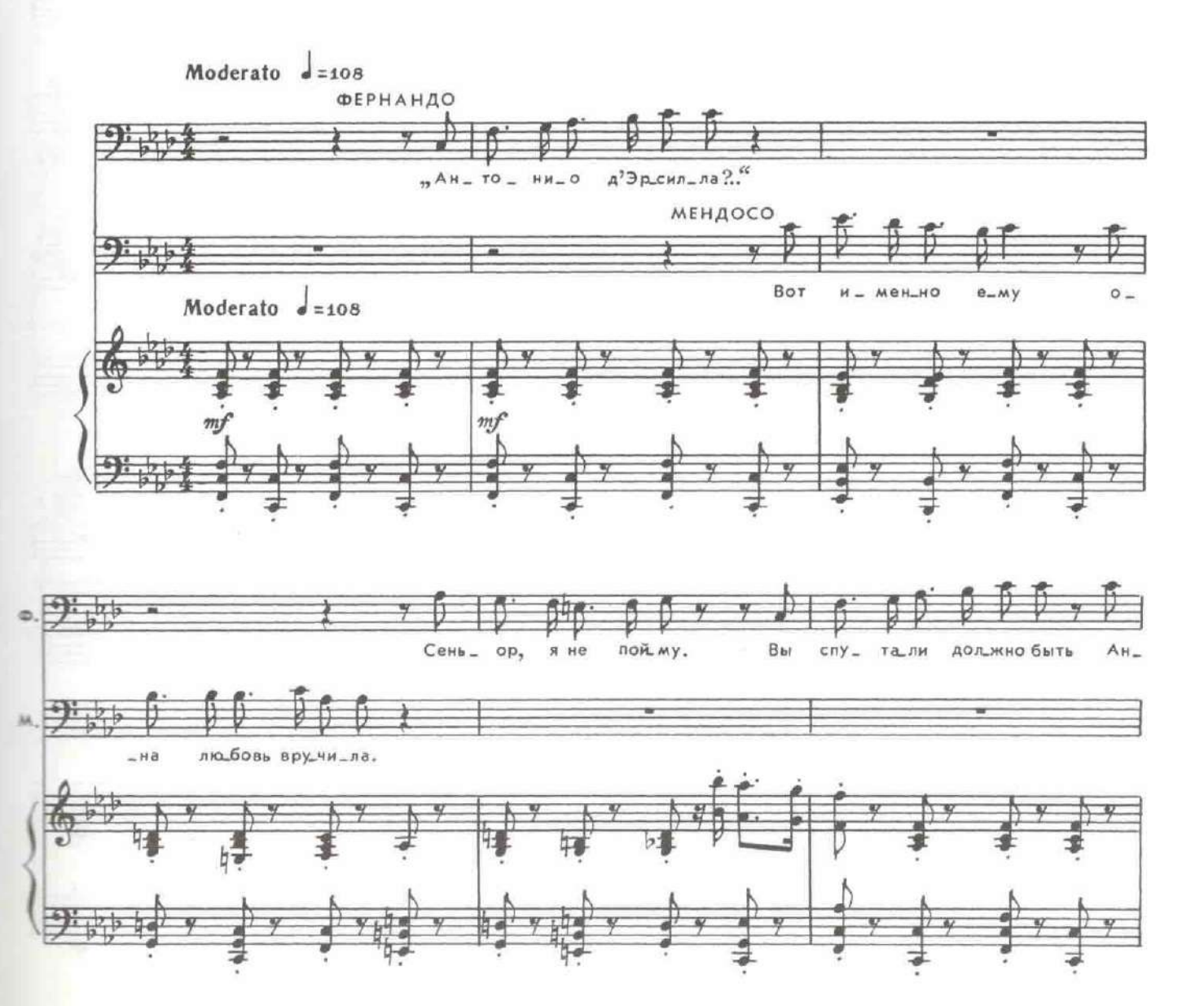

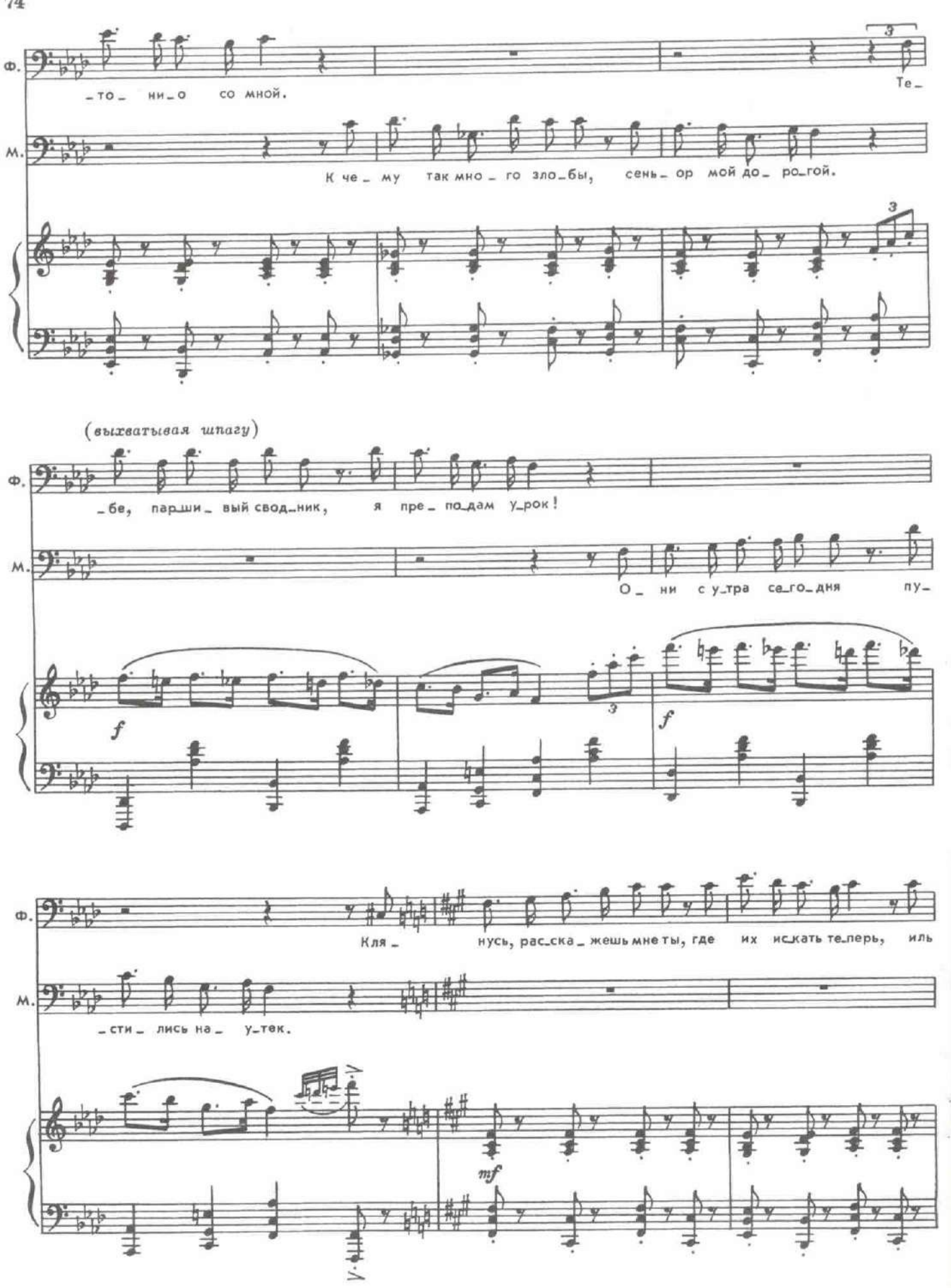

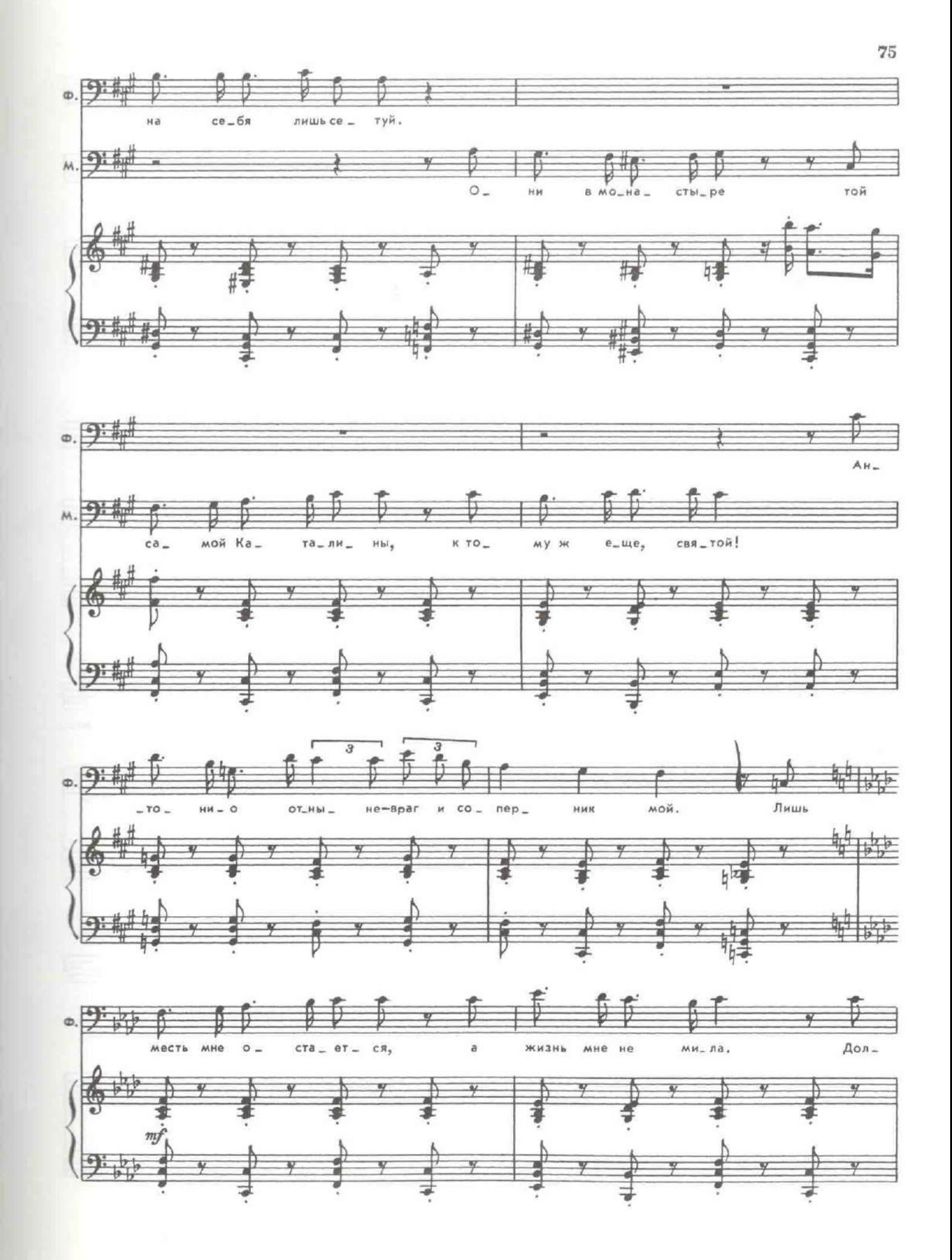
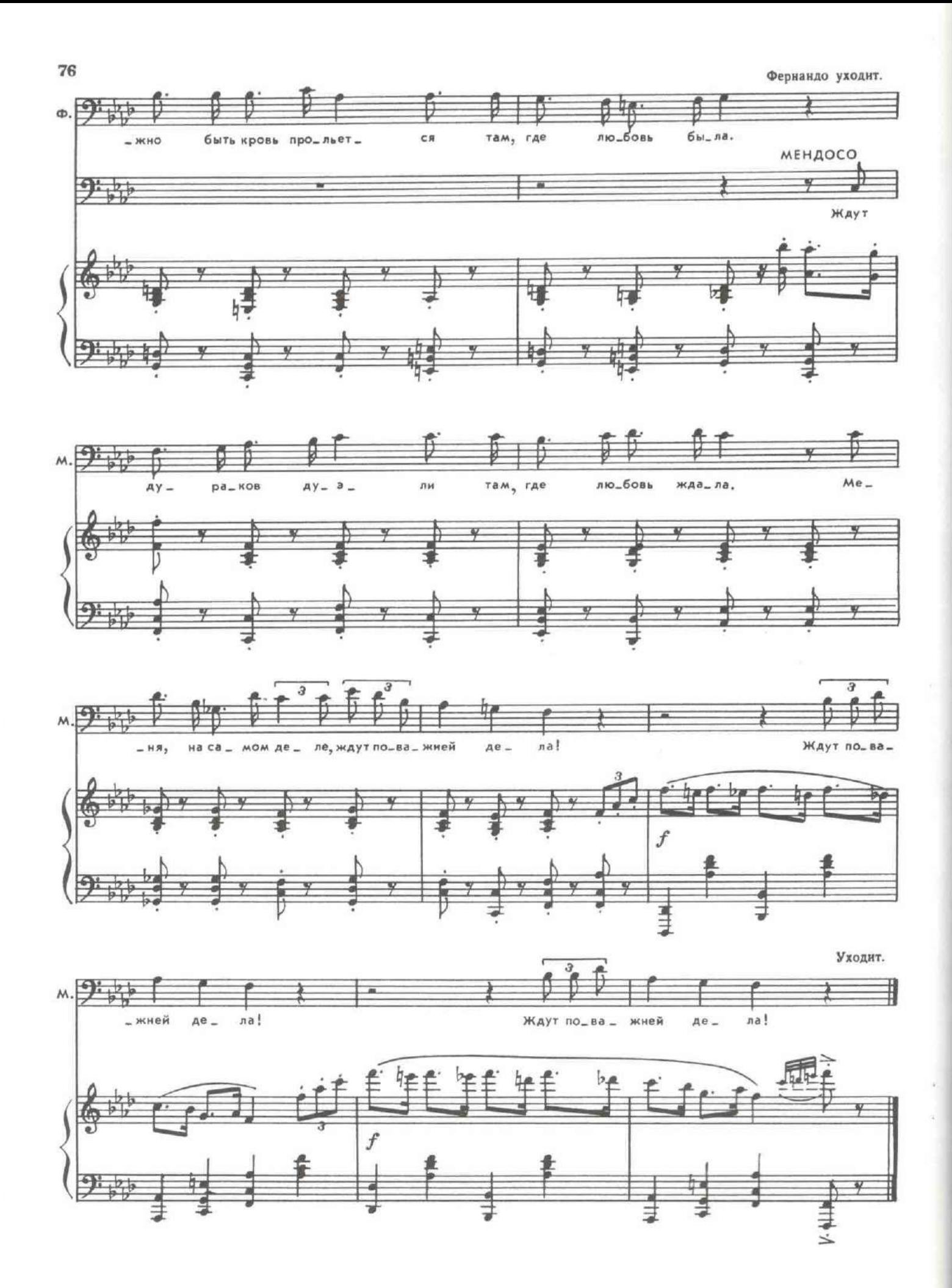

На просцениуме Джеромо, Лопес и Санчо.

 $\mathbf{v}$ 

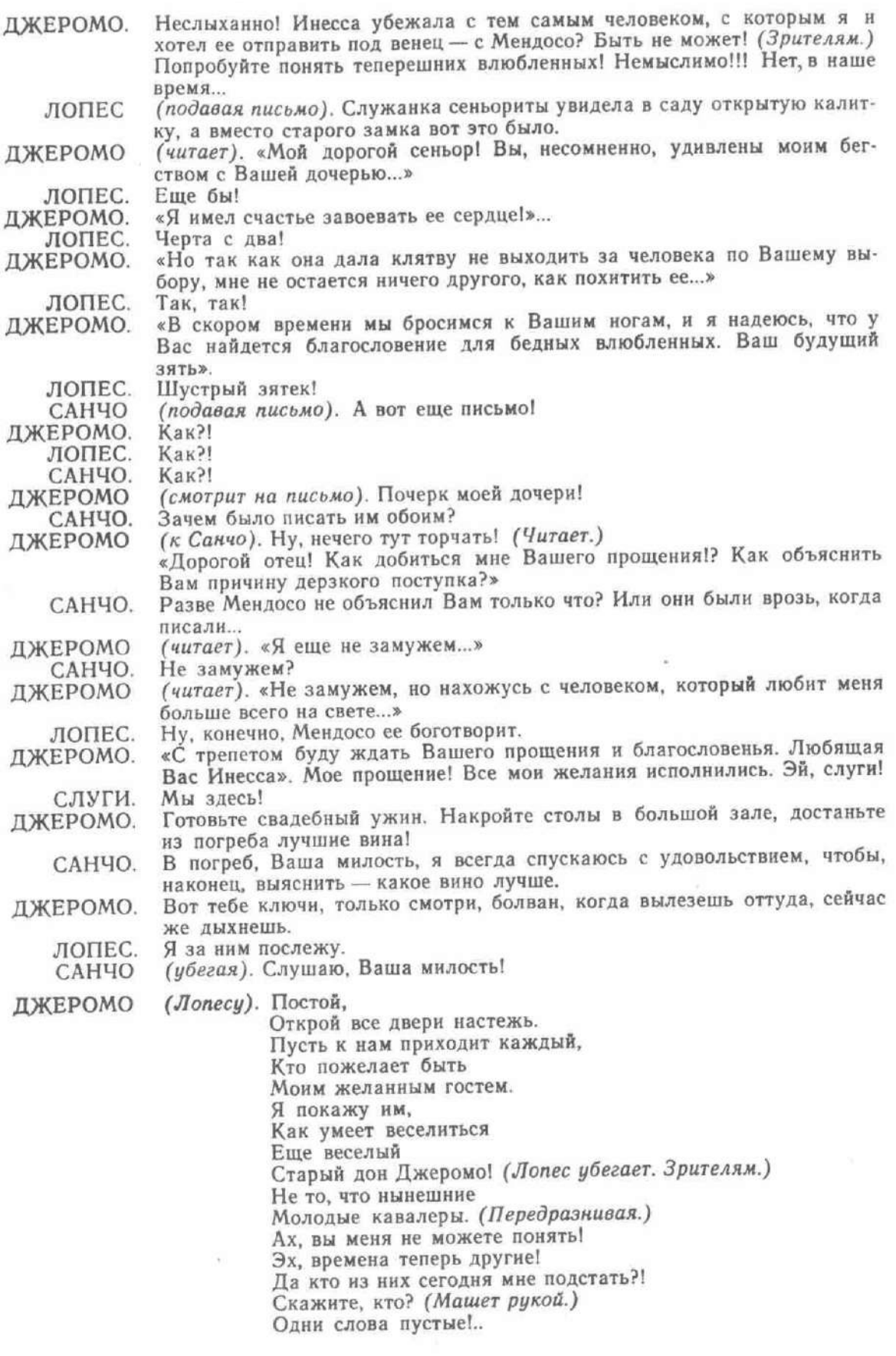

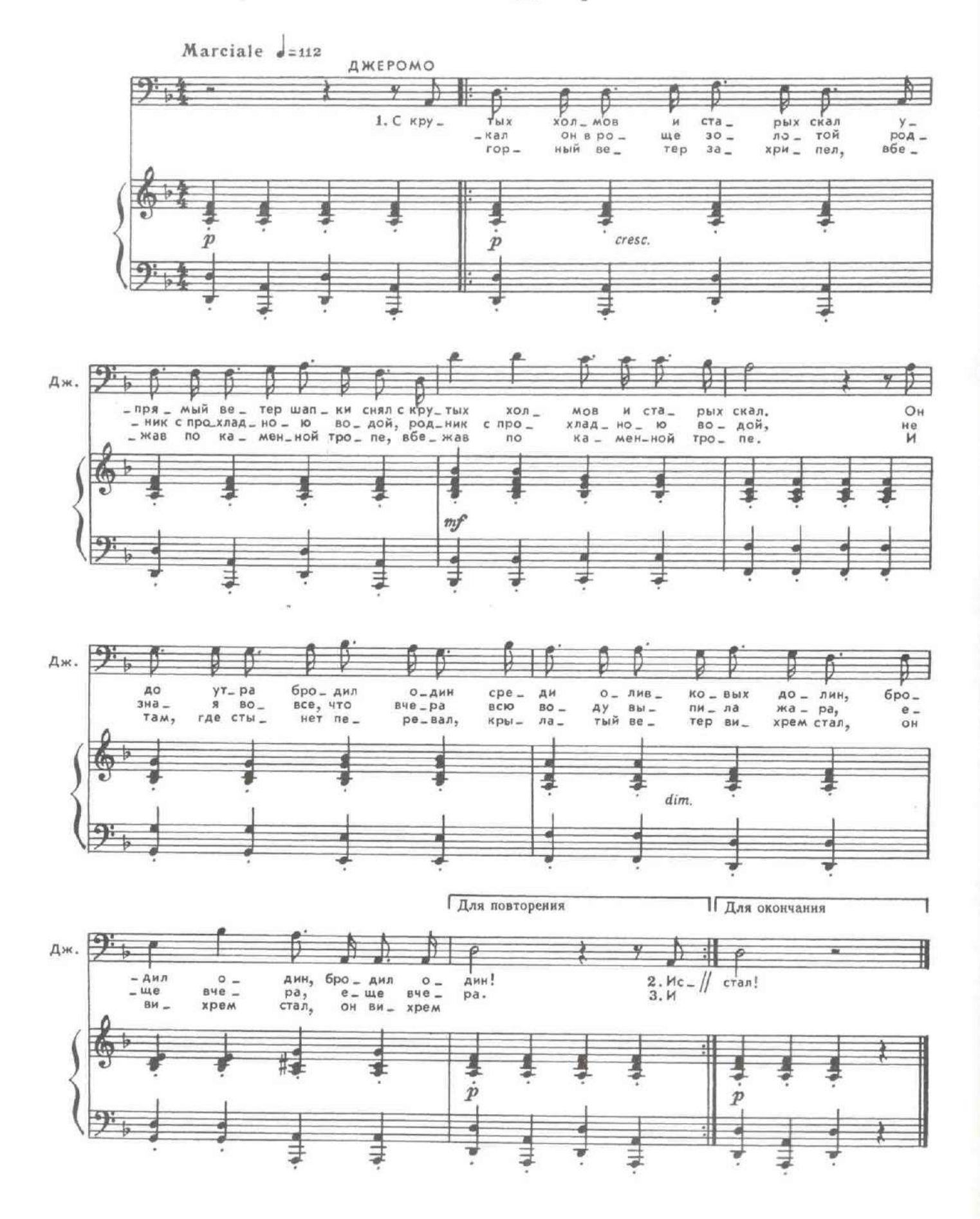

 $\alpha$ 

#### КАРТИНА СЕДЬМАЯ

ä,

Возле монастыря. Входит Антонио.

## 26. Вторая серенада Антонио

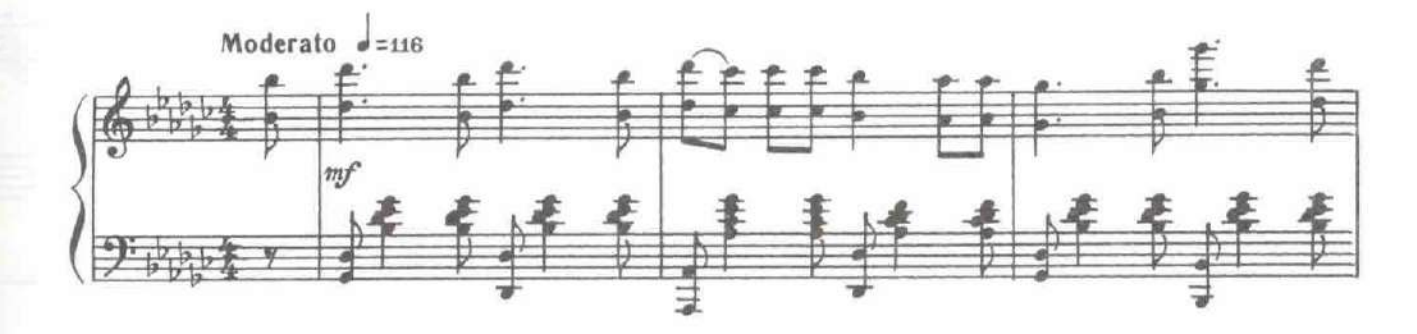

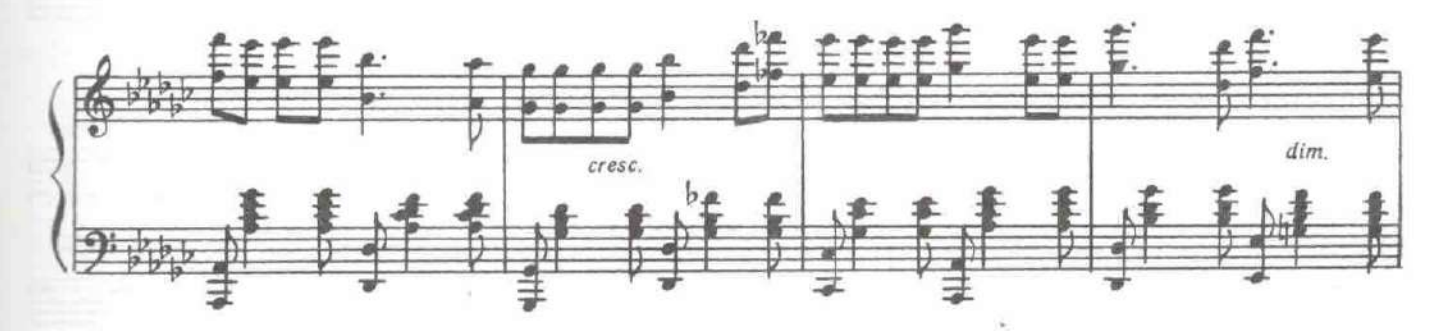

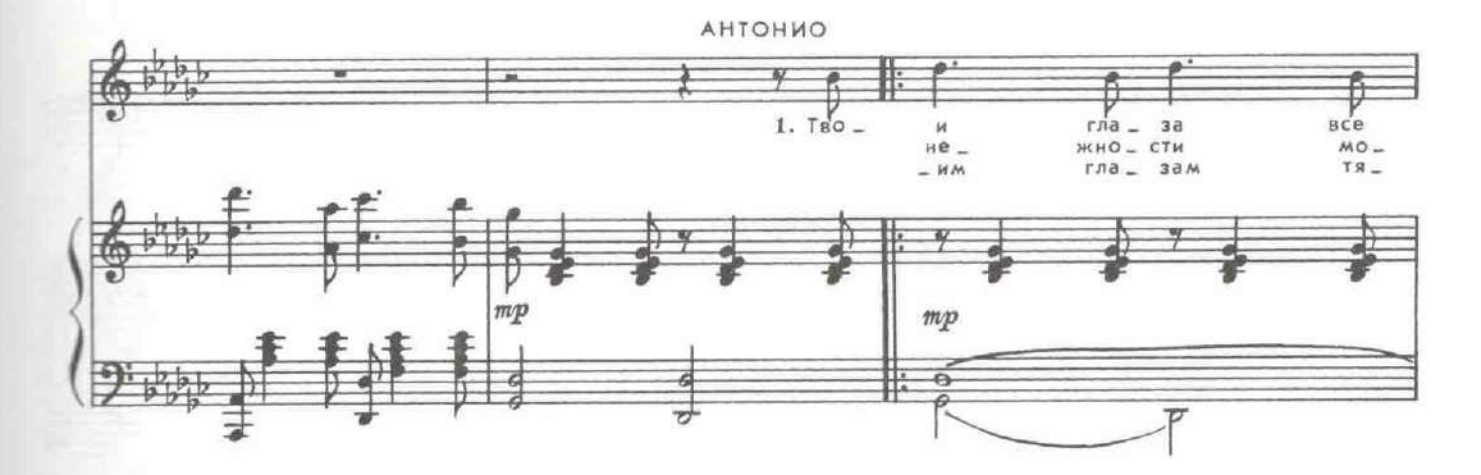

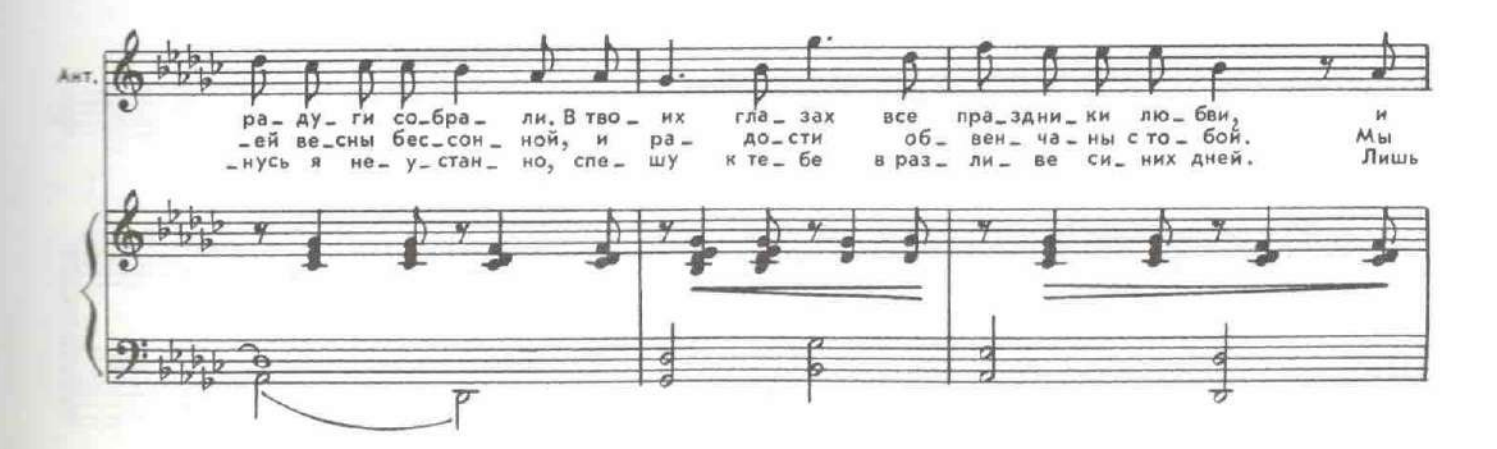

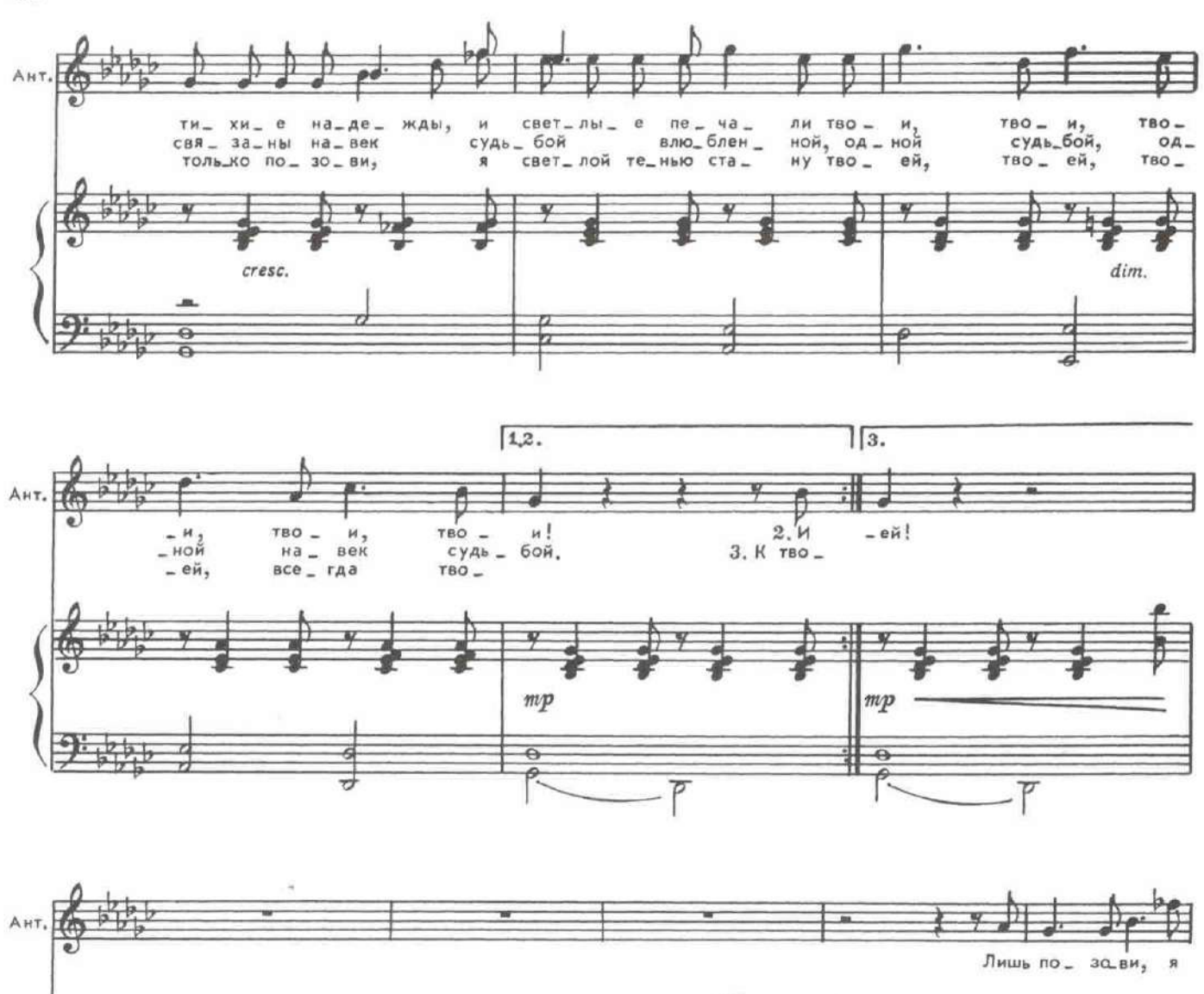

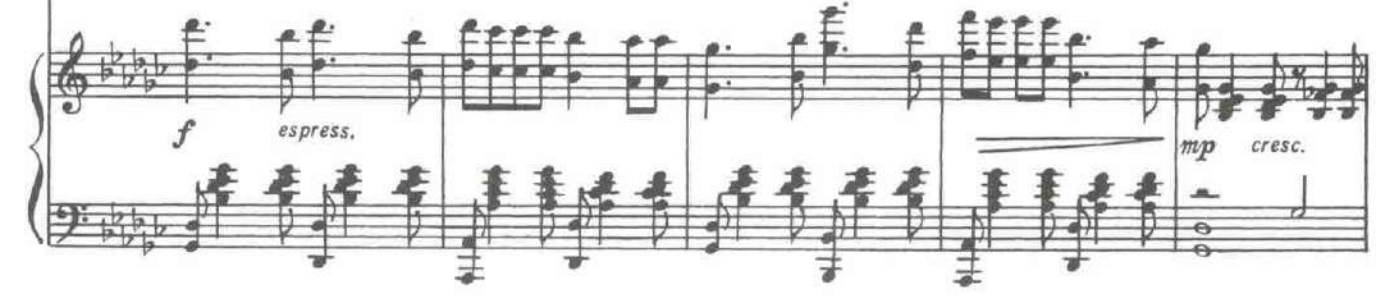

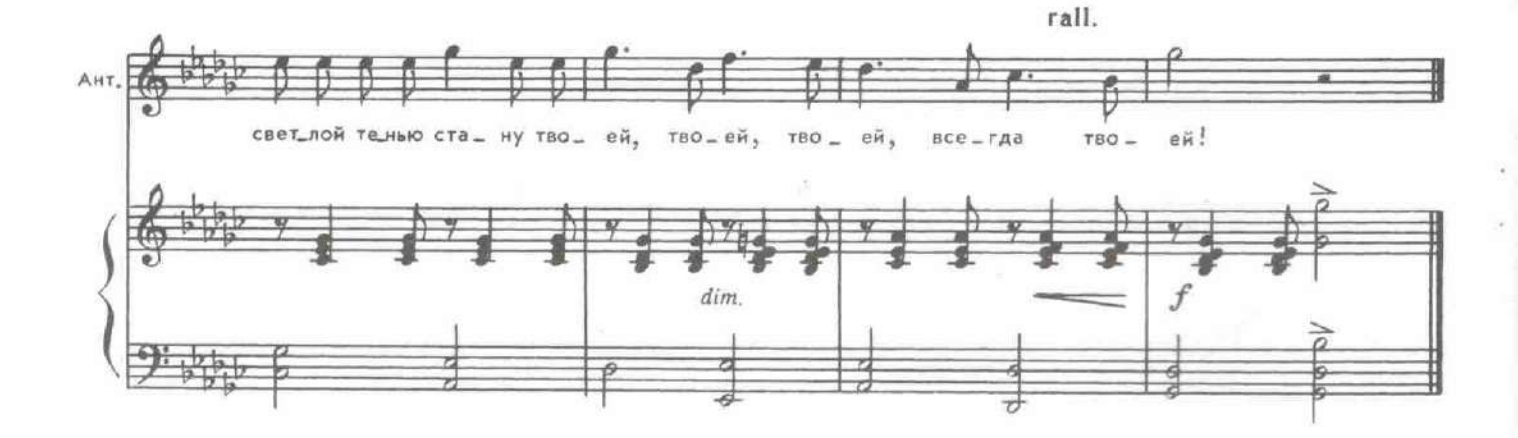

Входит Инесса.

АНТОНИО. Есть новости, Инесса? **ИНЕССА.** Пока что никаких. Человек, которого я посылала с письмом к моему отцу, еще не вернулся.

# 27. Дуэт Антонио и Инессы

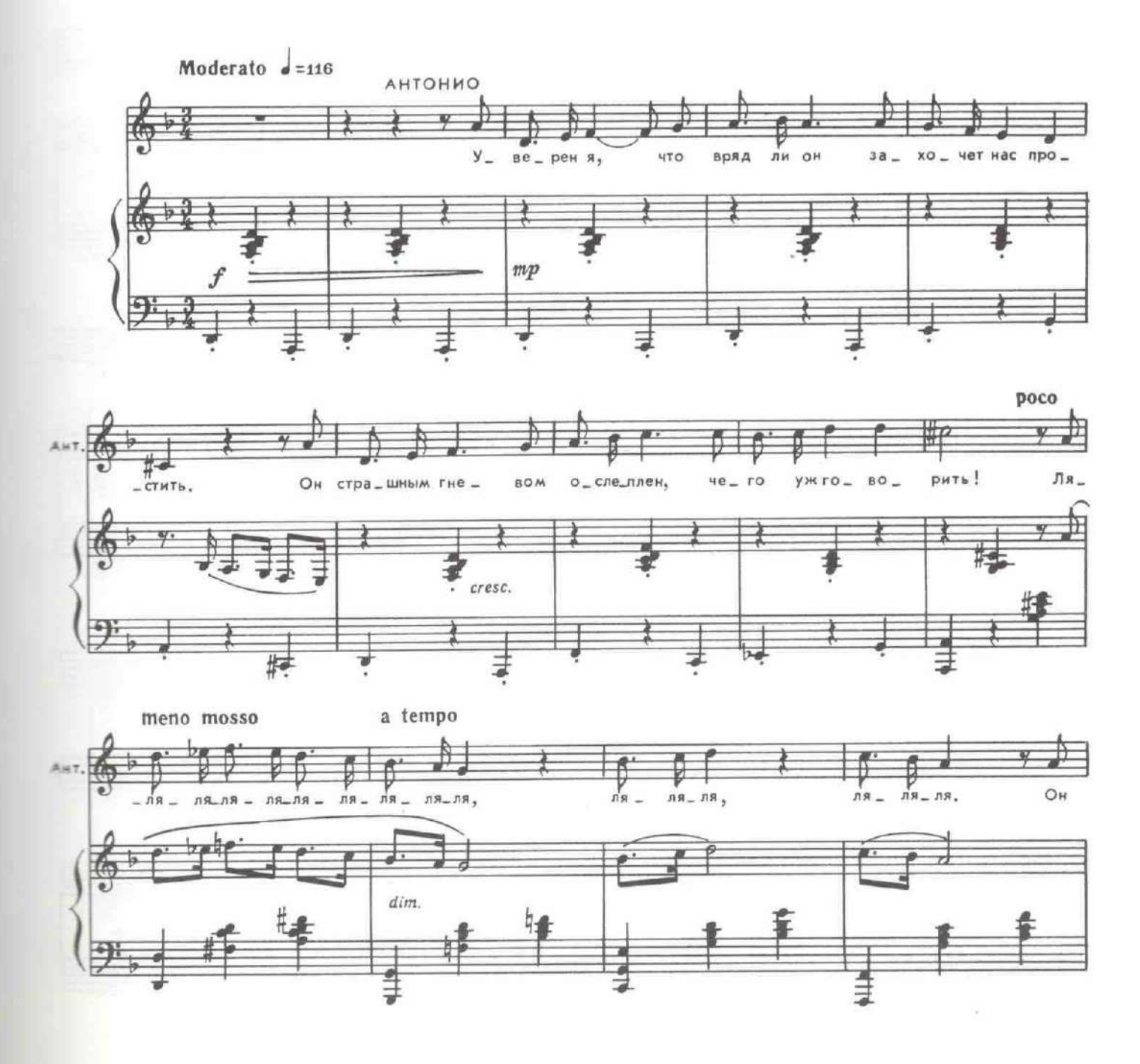

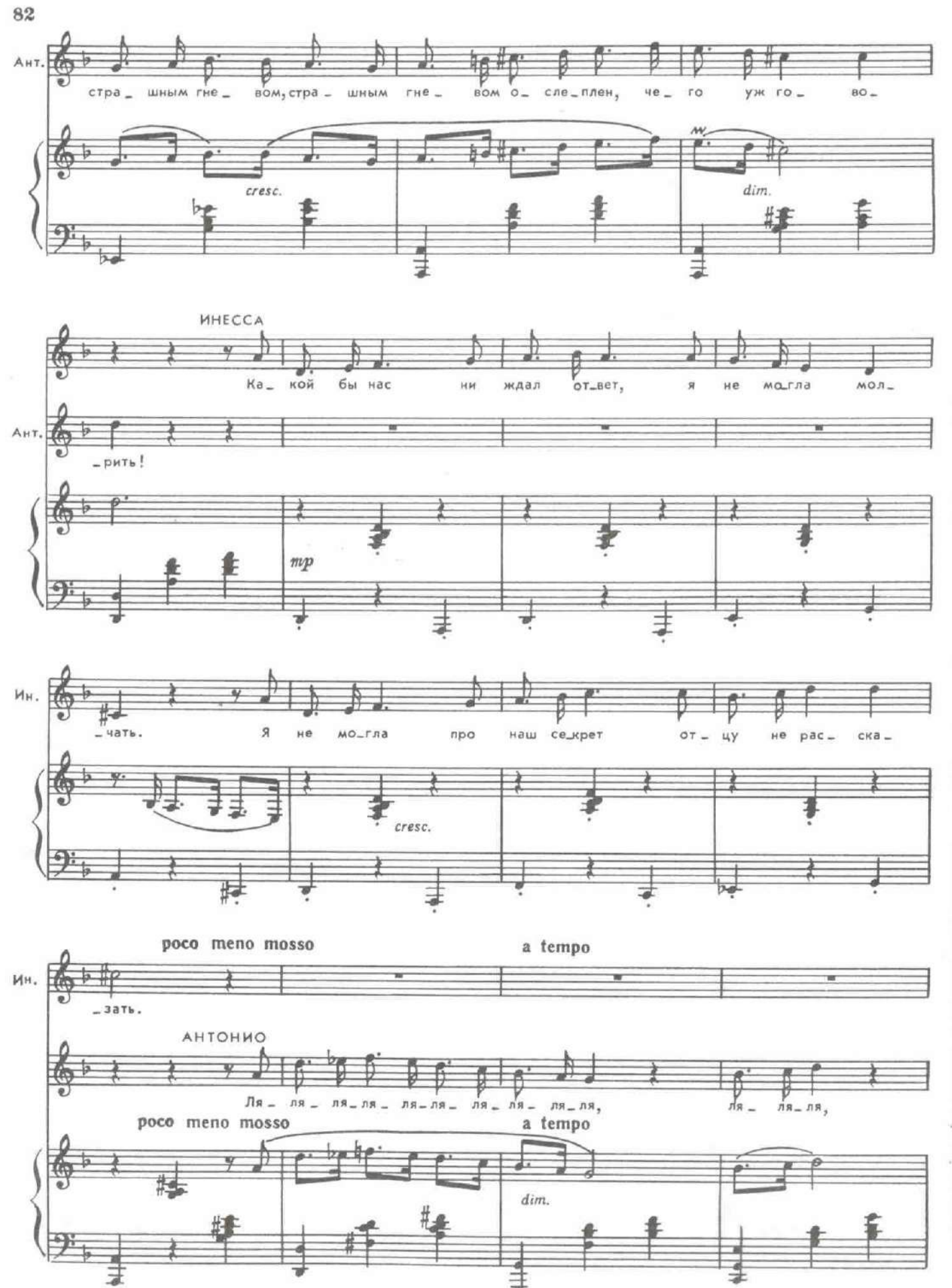

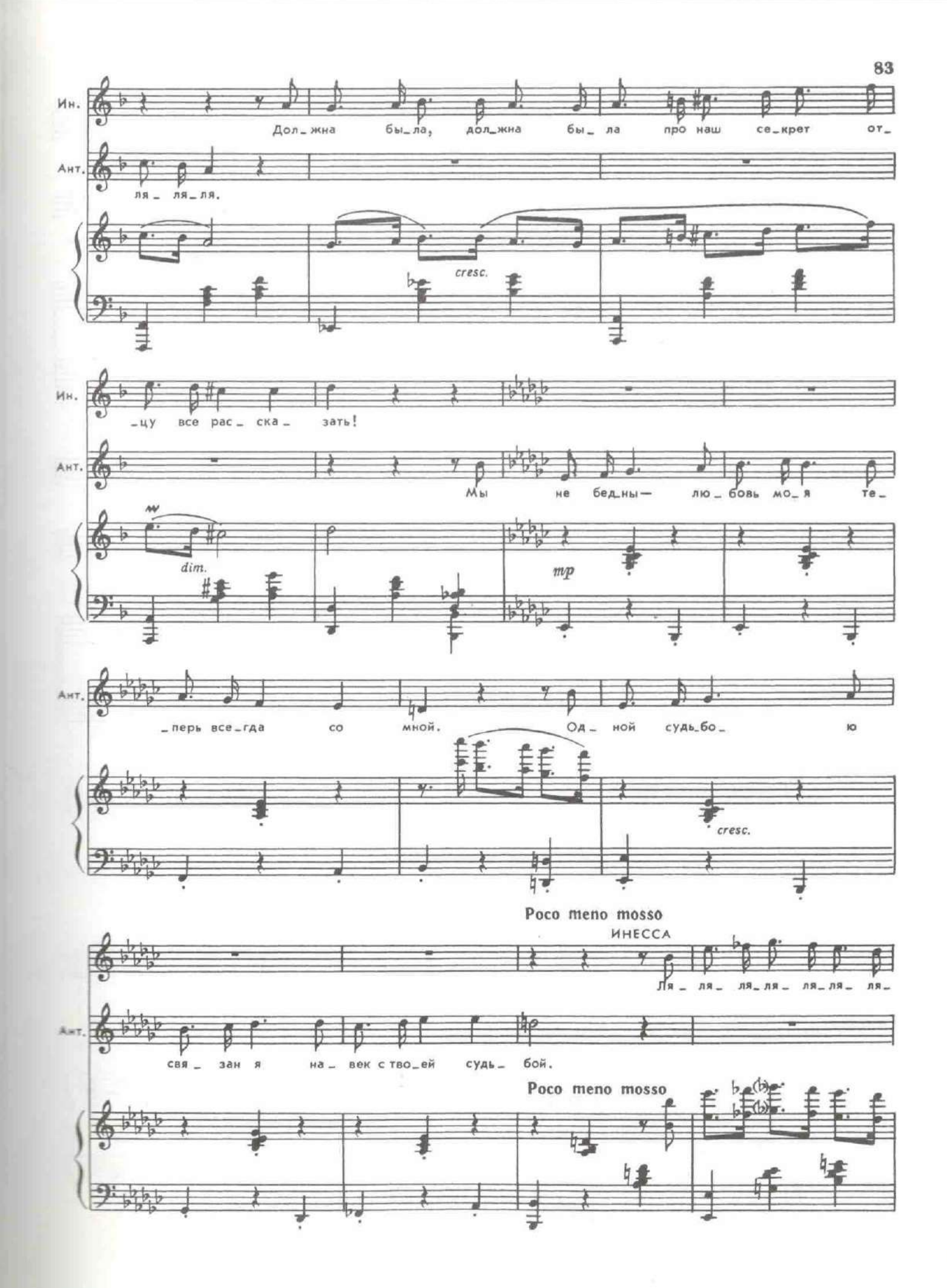

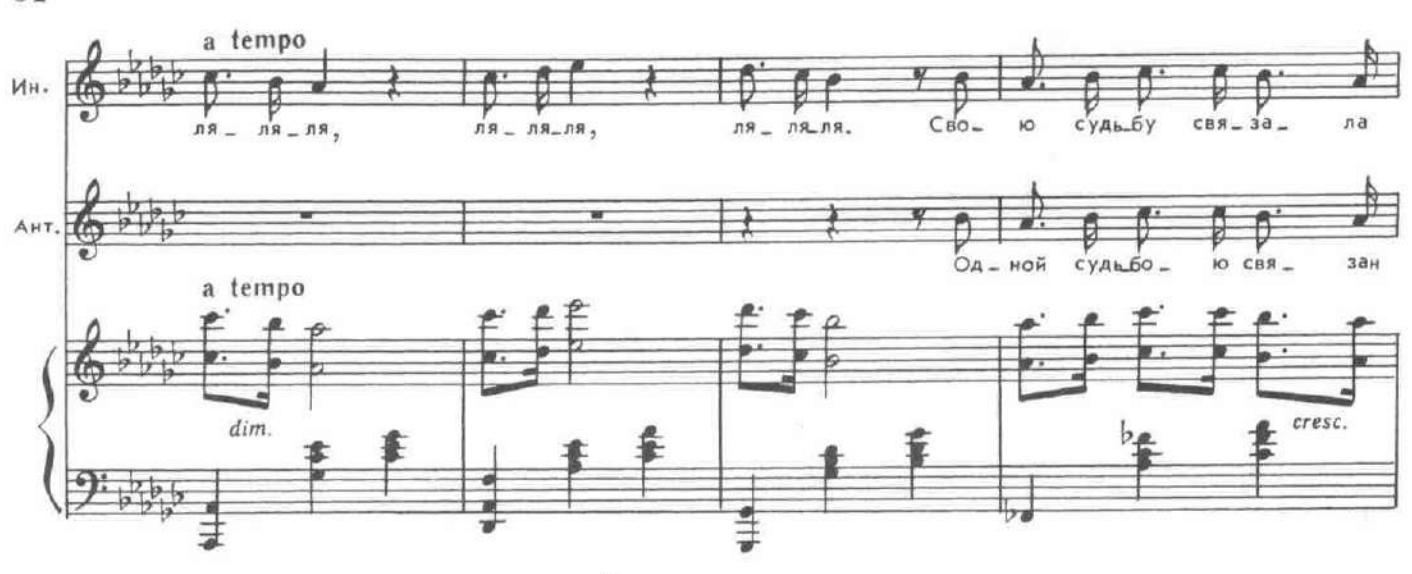

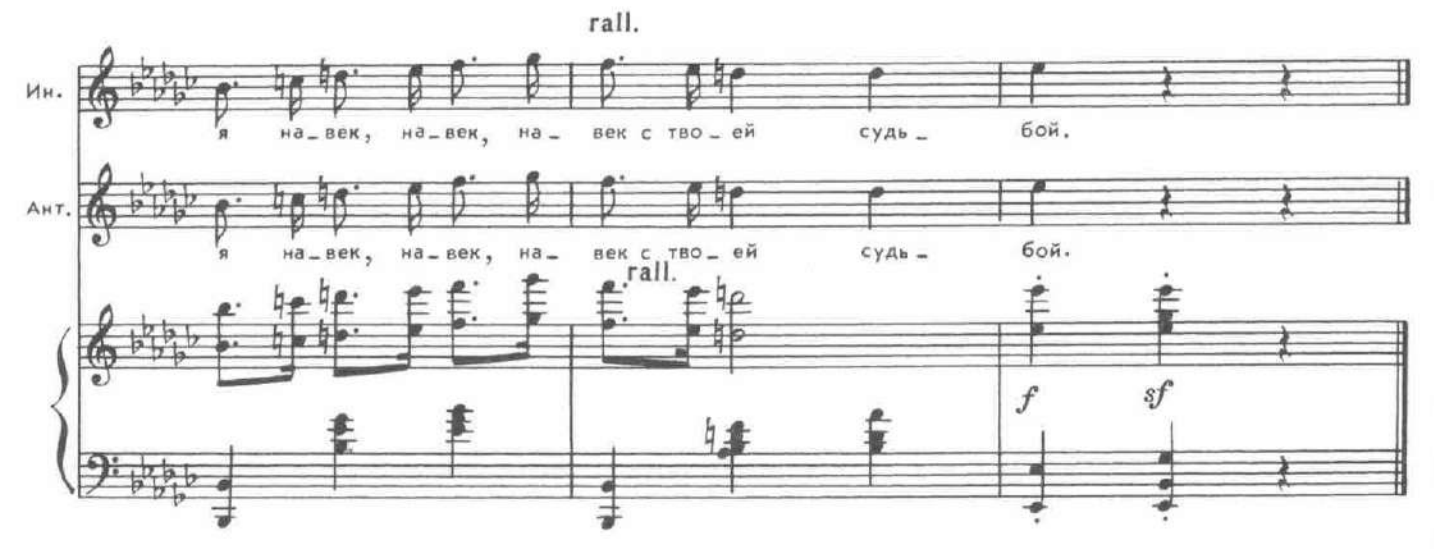

Вбегает Доротея.

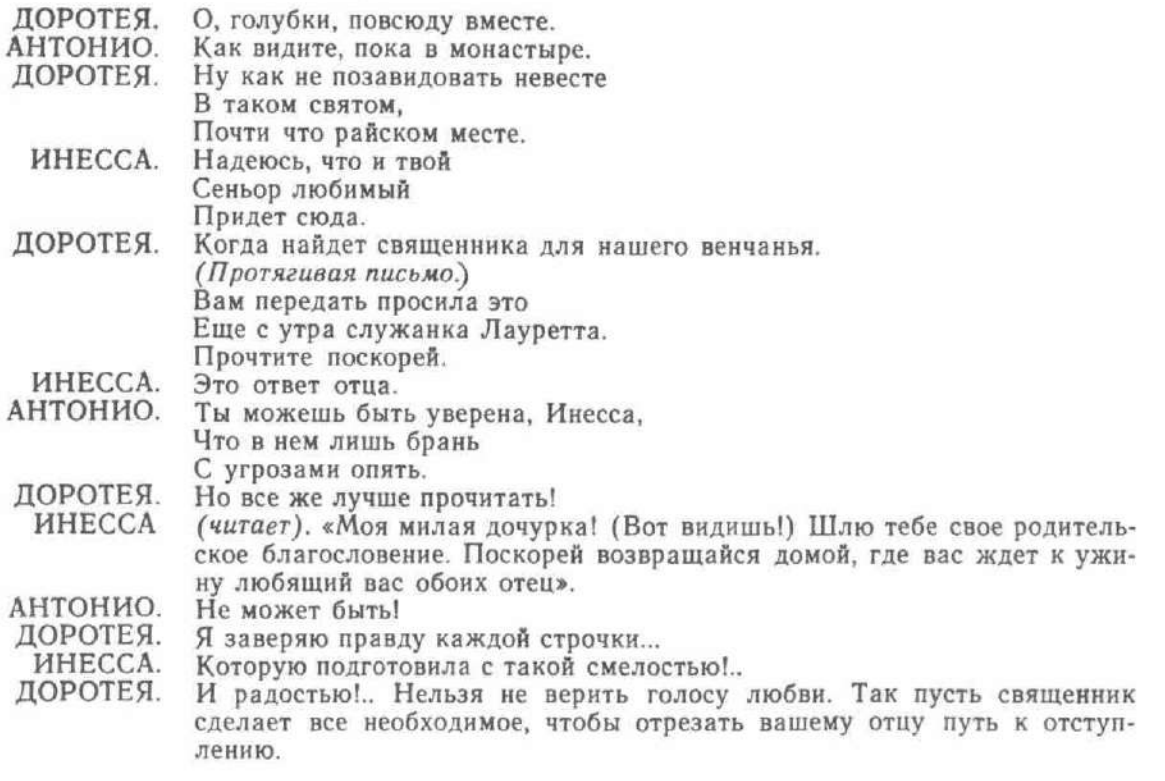

Не спеша проходят монахини, среди них - Леонора.

 $\beta$ 

28. Хор монахинь

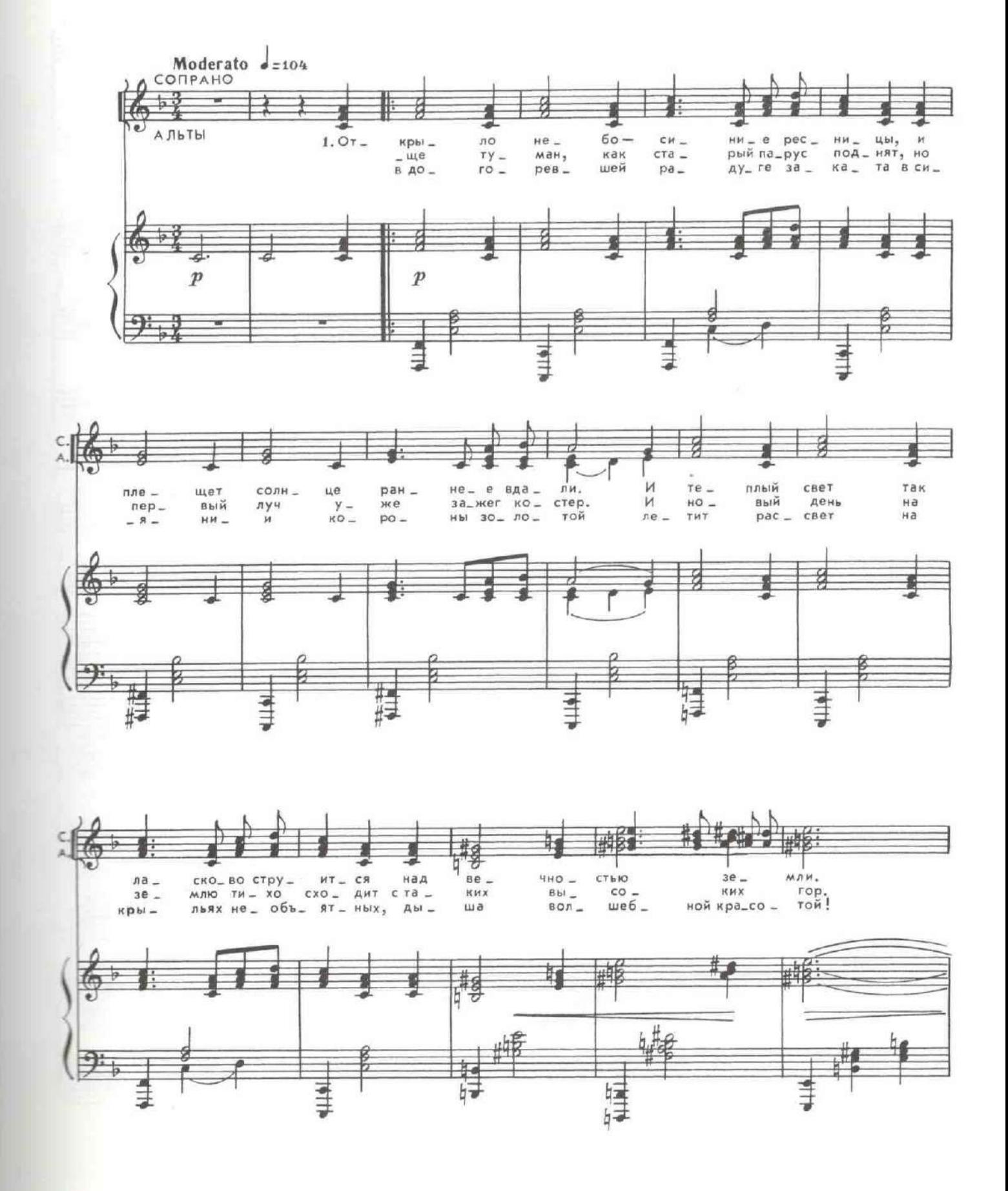

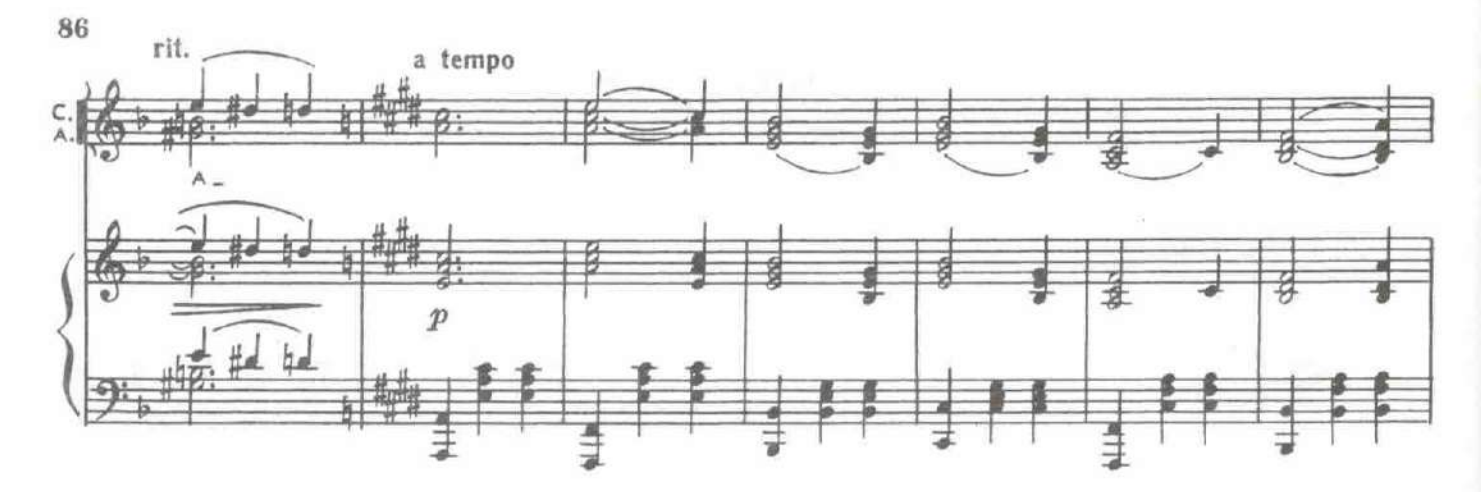

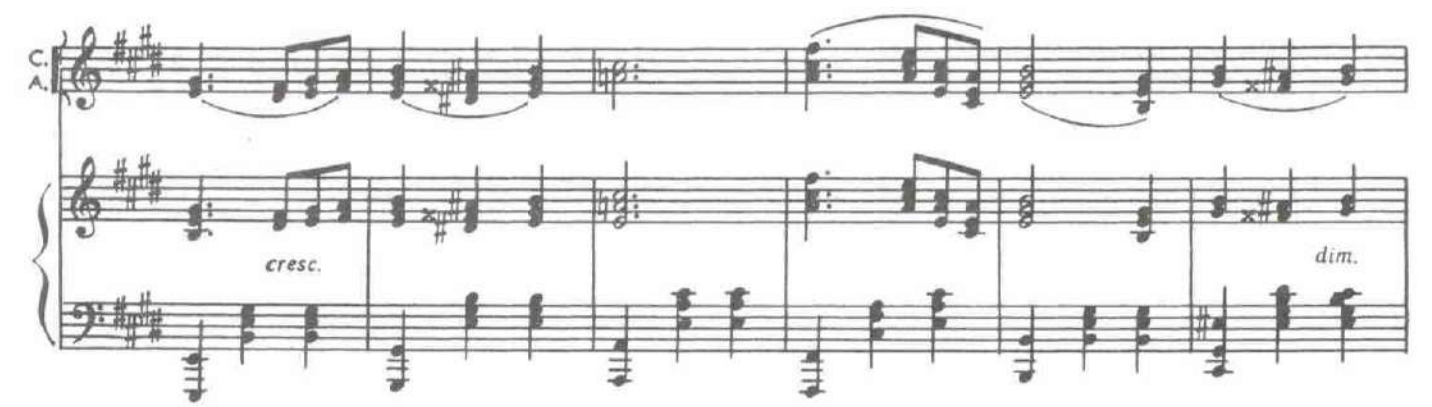

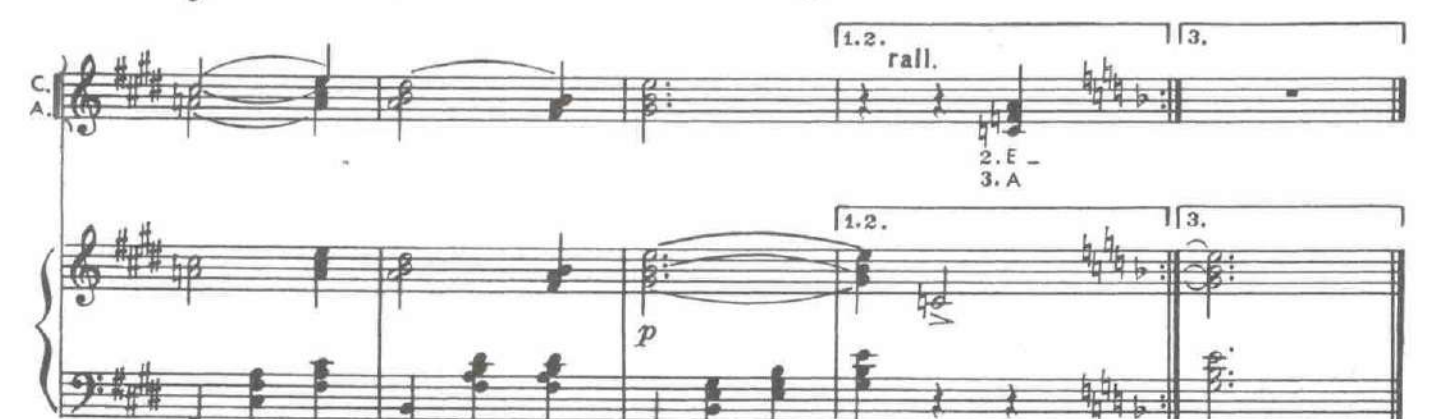

ДОРОТЕЯ (останавливая Леонору). Могу ли я узнать, сеньора решила стать послушницей?

ЛЕОНОРА. Ах, я сама еще не знаю, не лучше ли остаться мне в монашеской одежде навсегда...

ДОРОТЕЯ. Монашеская ряса хороша для маскарада. Но ни одной красивой женщине (конечно, если она не сошла с ума) не может в голову придти носить ее на следующий день.

ЛЕОНОРА. Для этого есть у меня причина.

ДОРОТЕЯ. Позвольте мне напомнить сеньорите, как летним днем, совсем в другой мантилье, с завидным увлеченьем Вы слушали, как пели шумные цыгане о вольной, непослушной нам любви. Вы помните...

29. Цыганская песня

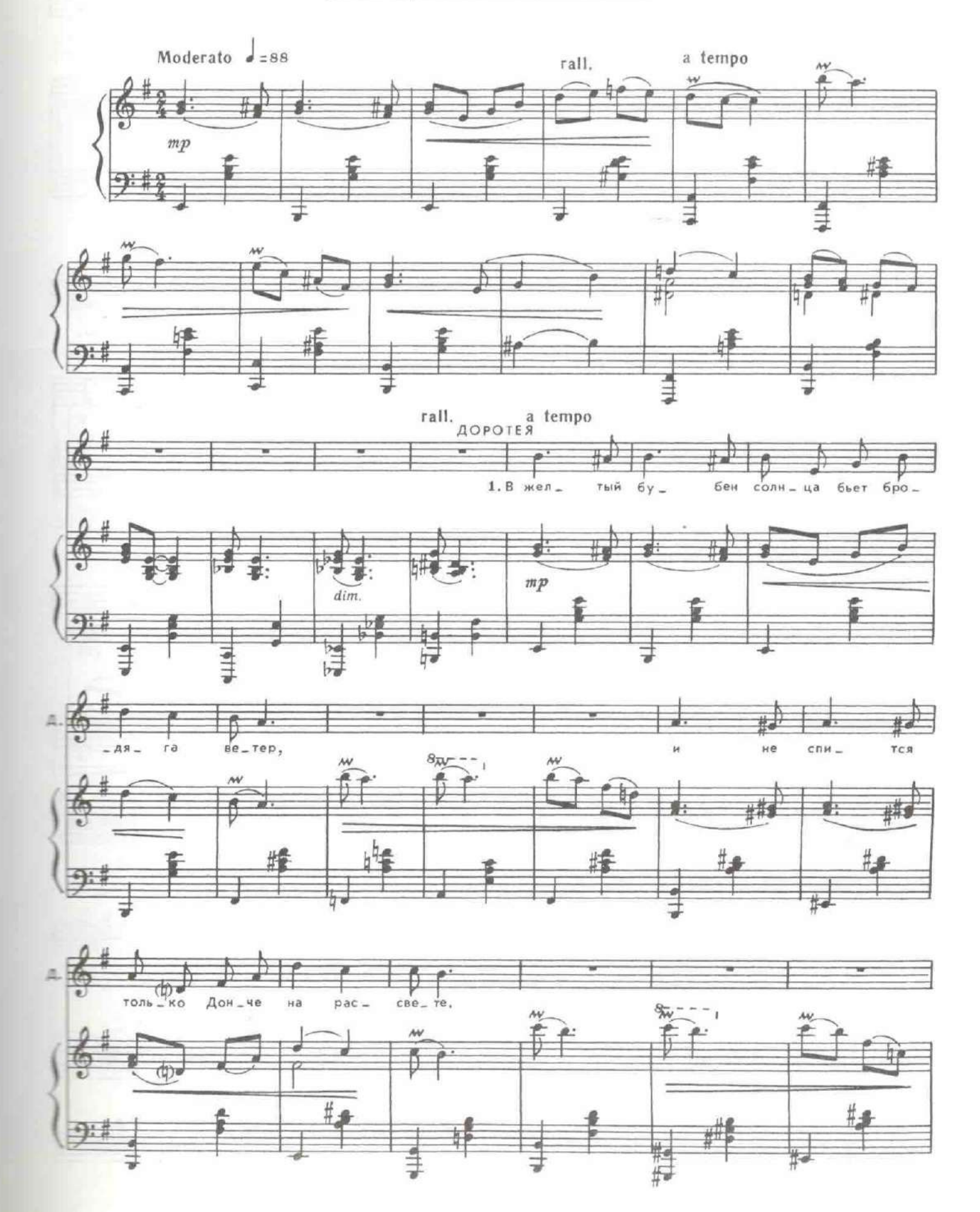

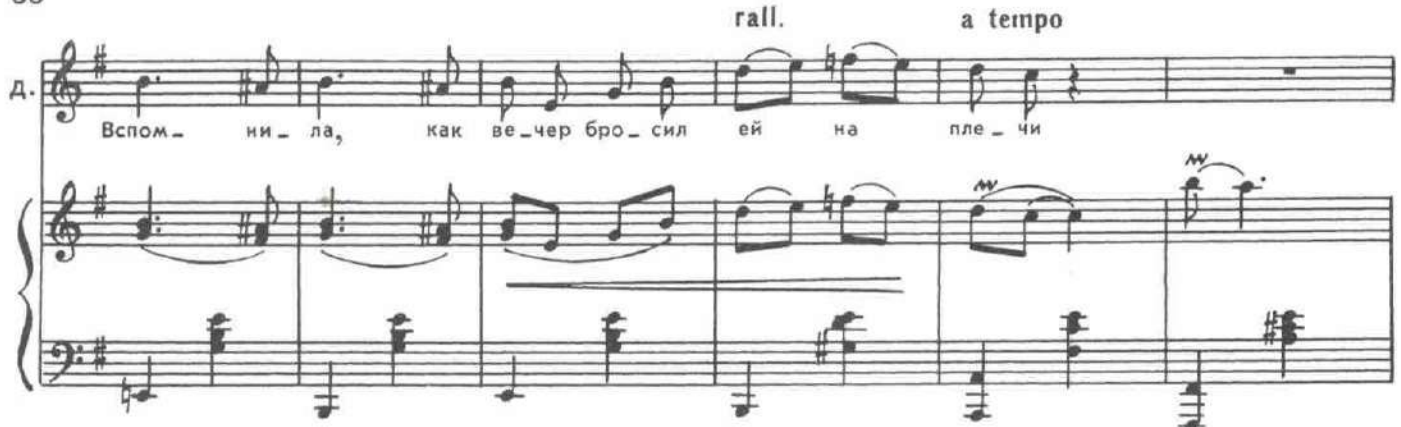

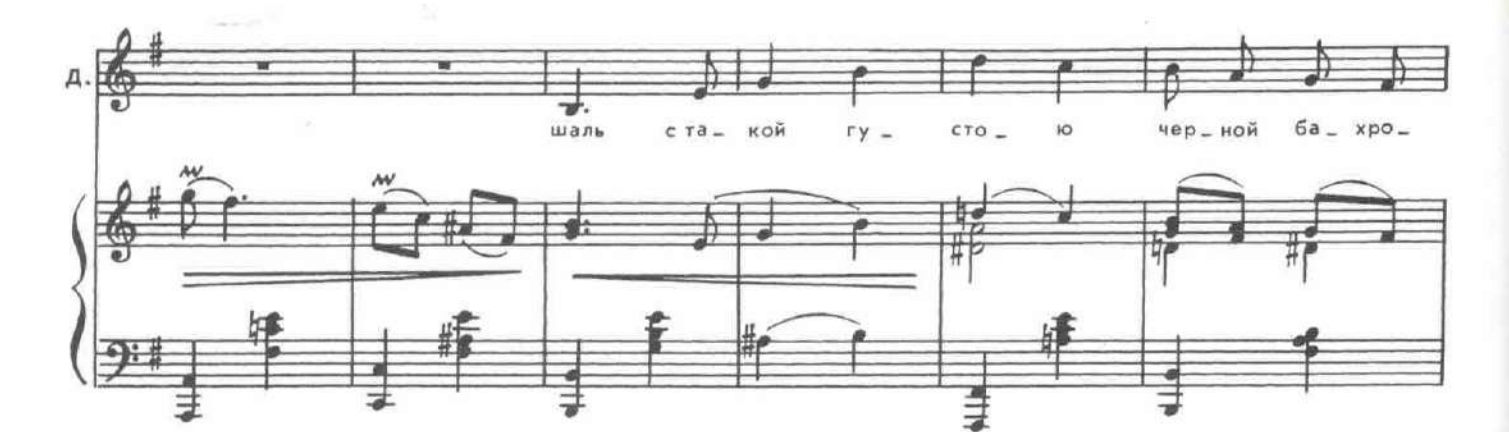

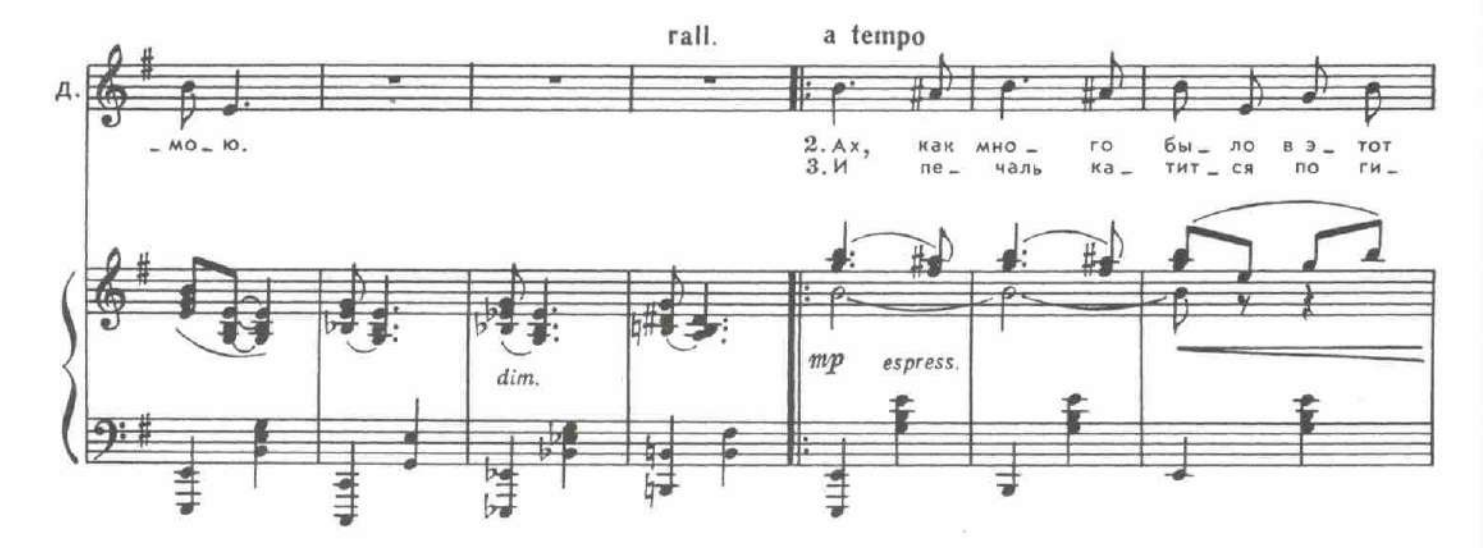

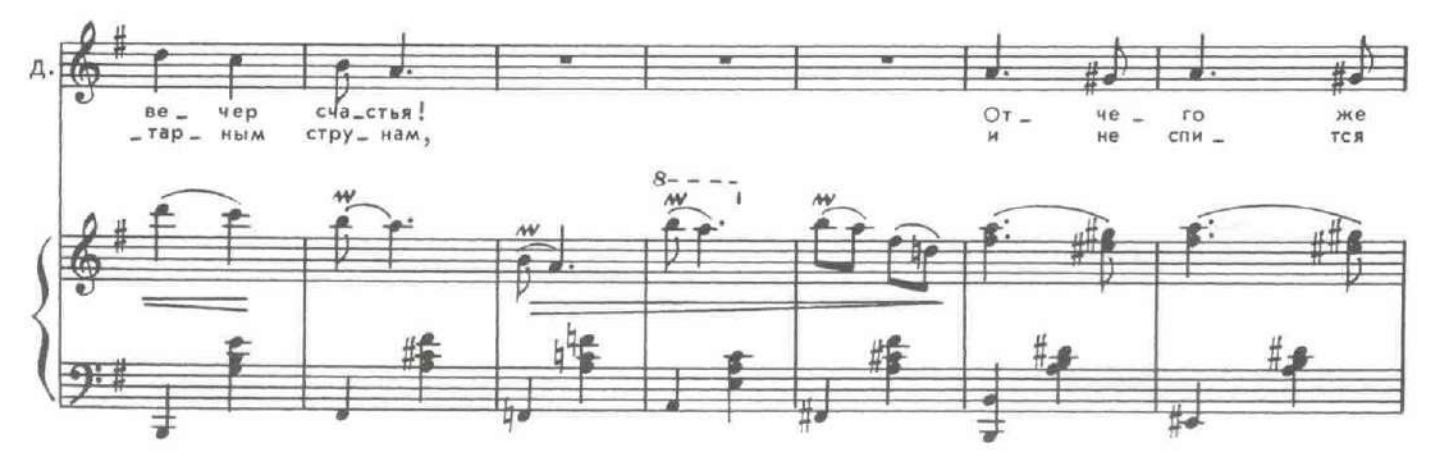

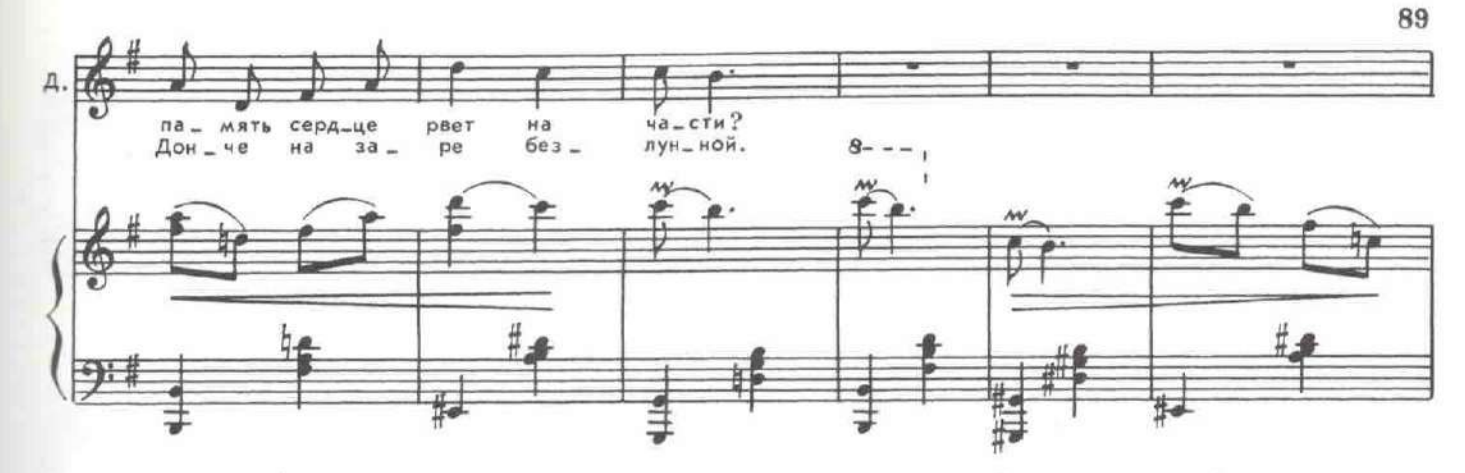

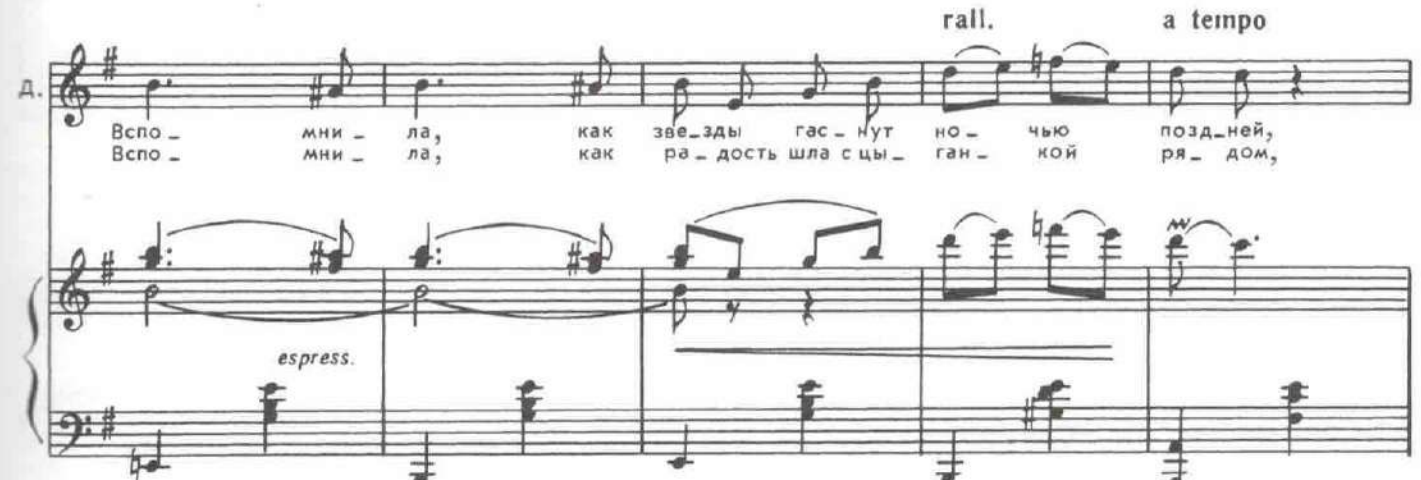

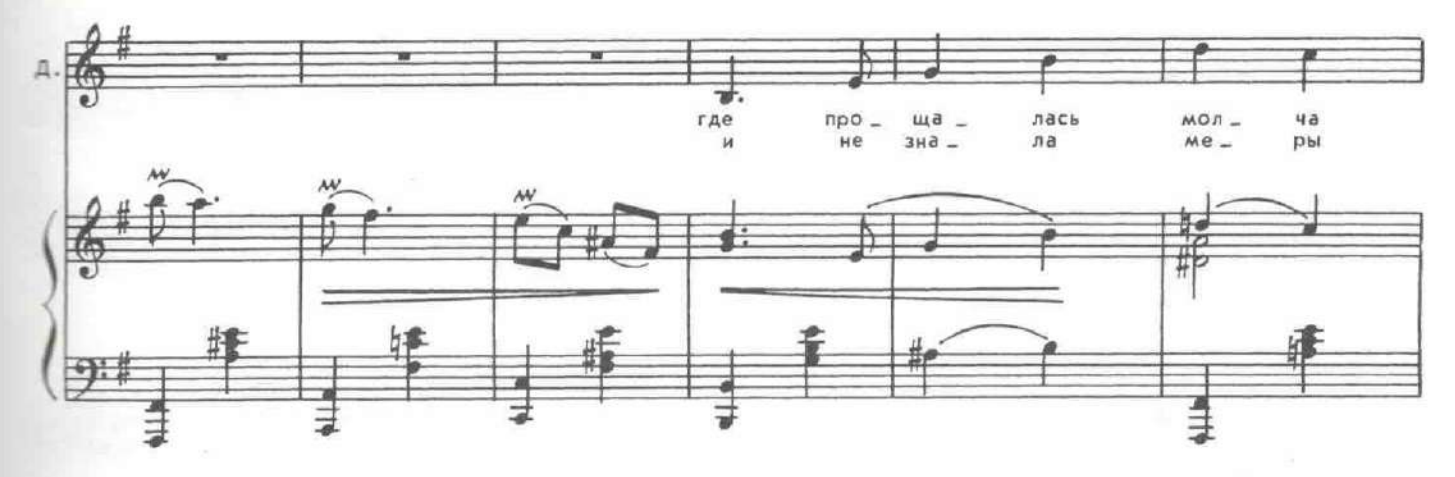

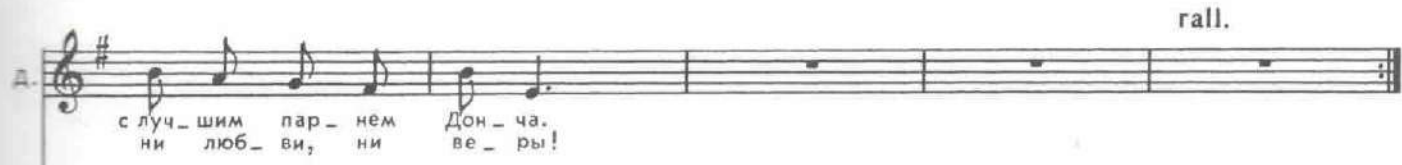

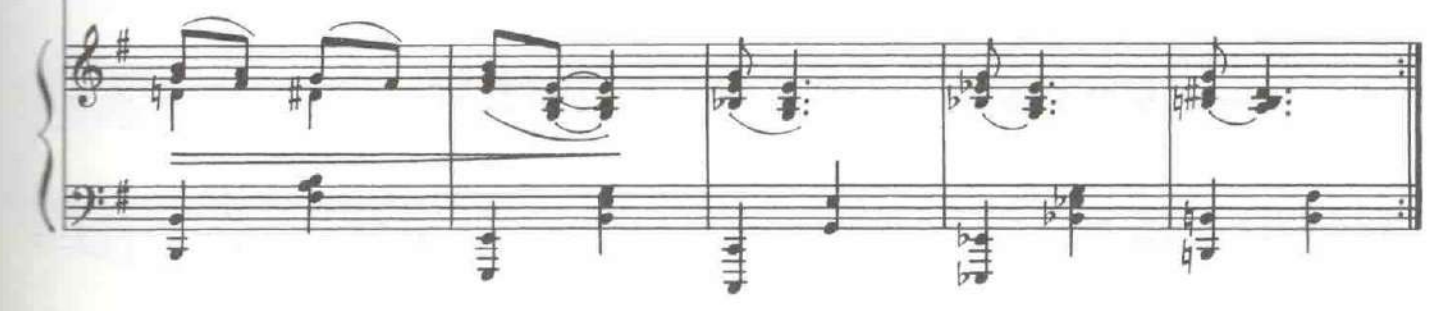

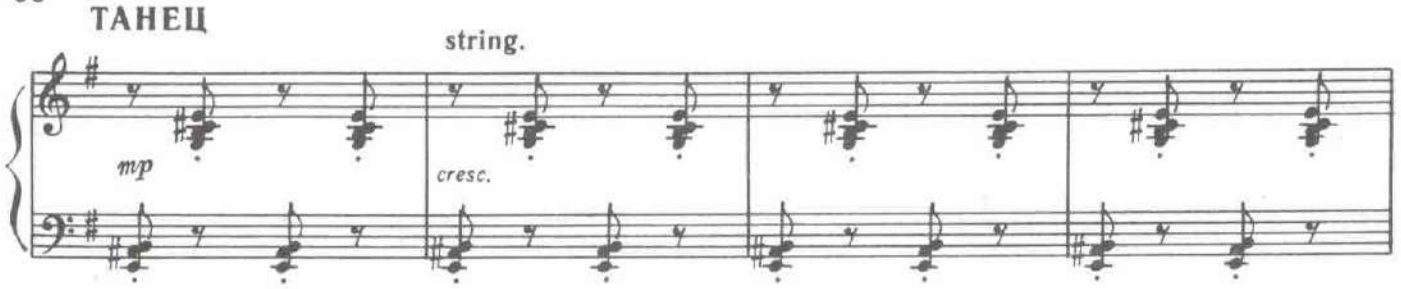

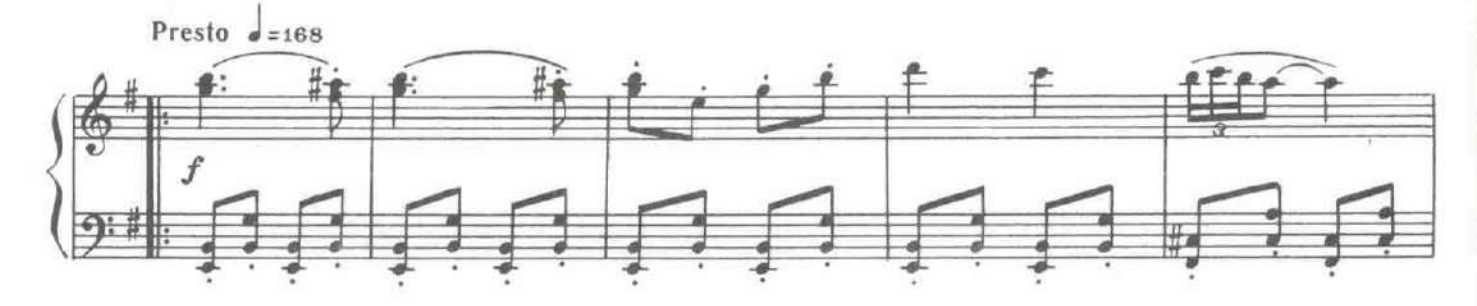

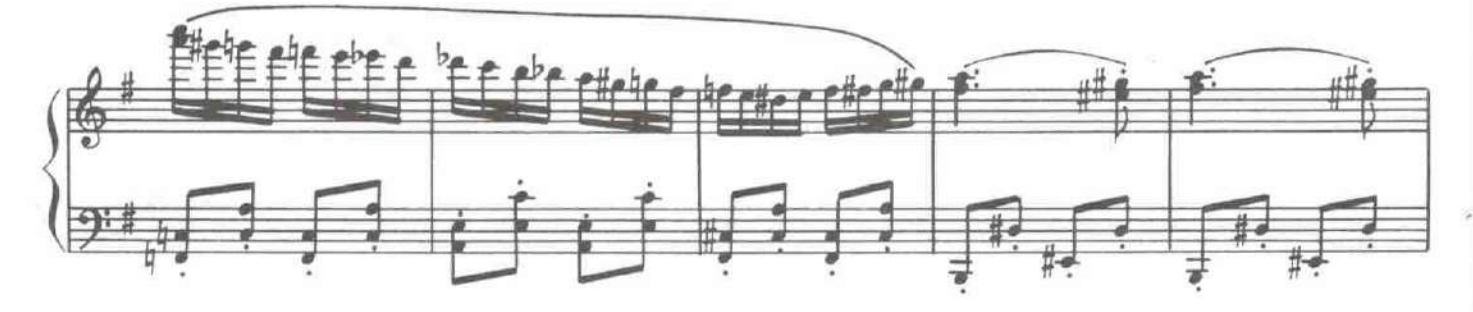

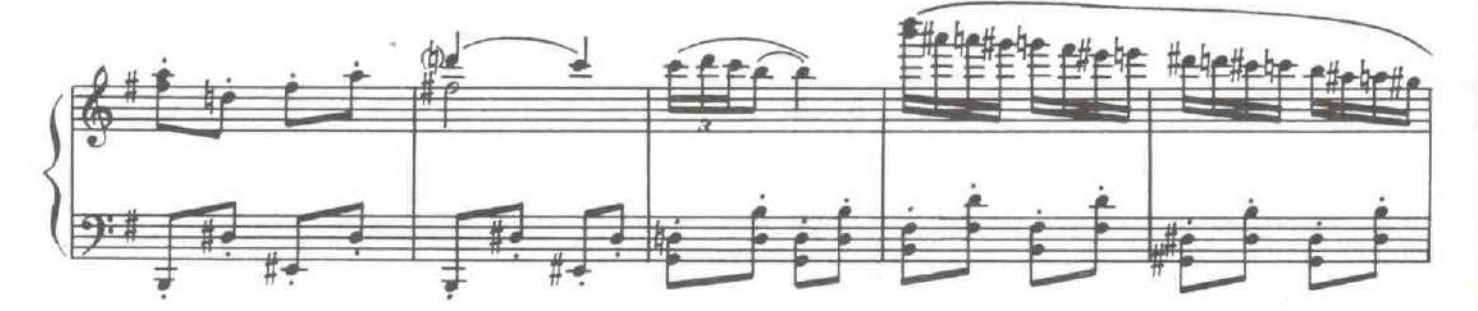

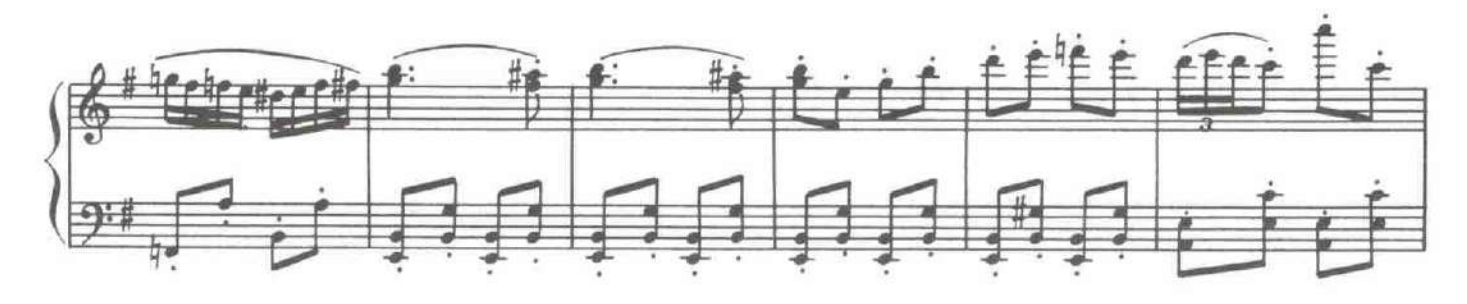

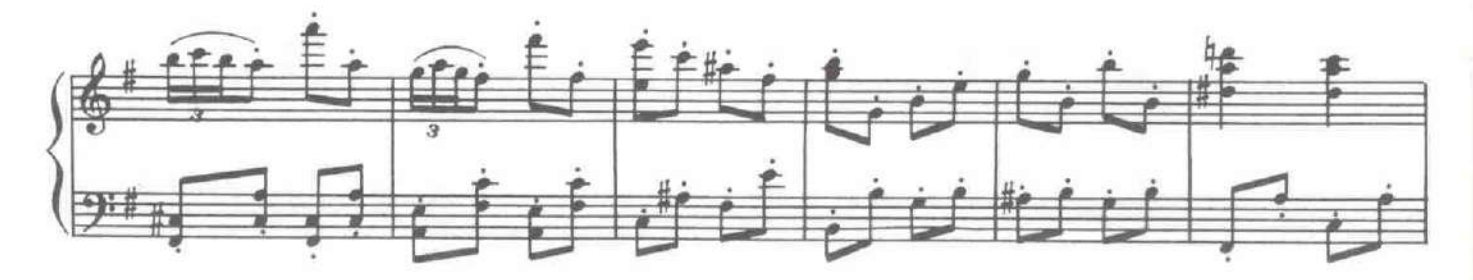

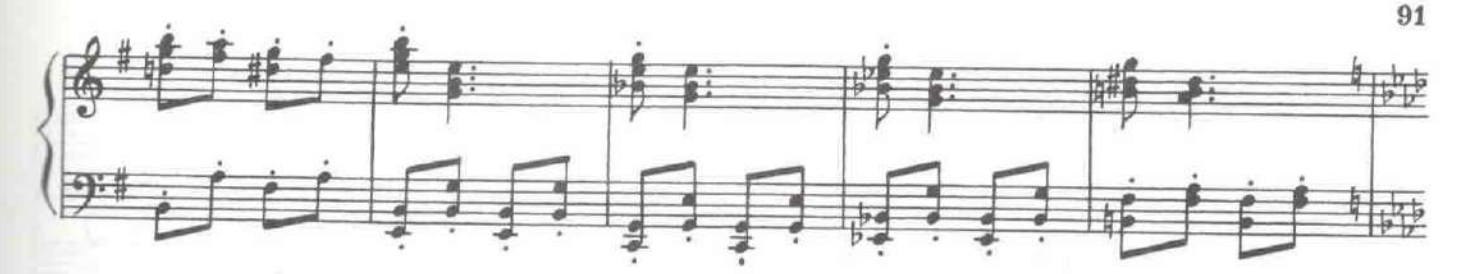

Незаметно для себя в танец вступает и Леонора.

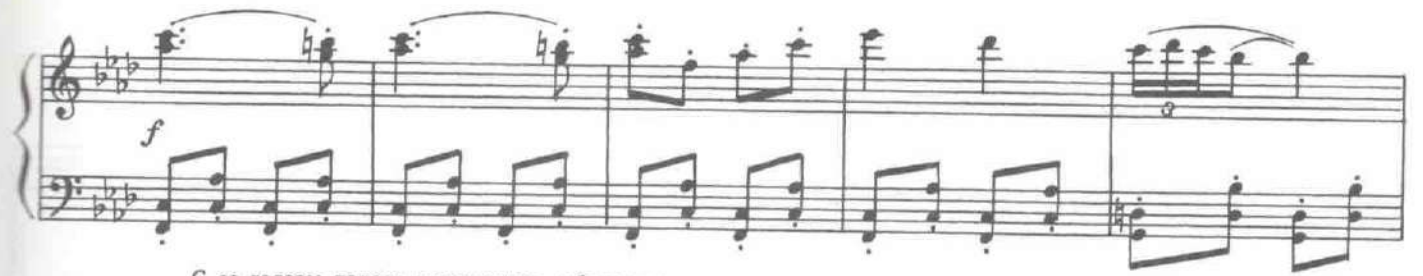

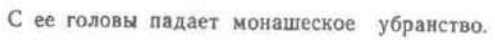

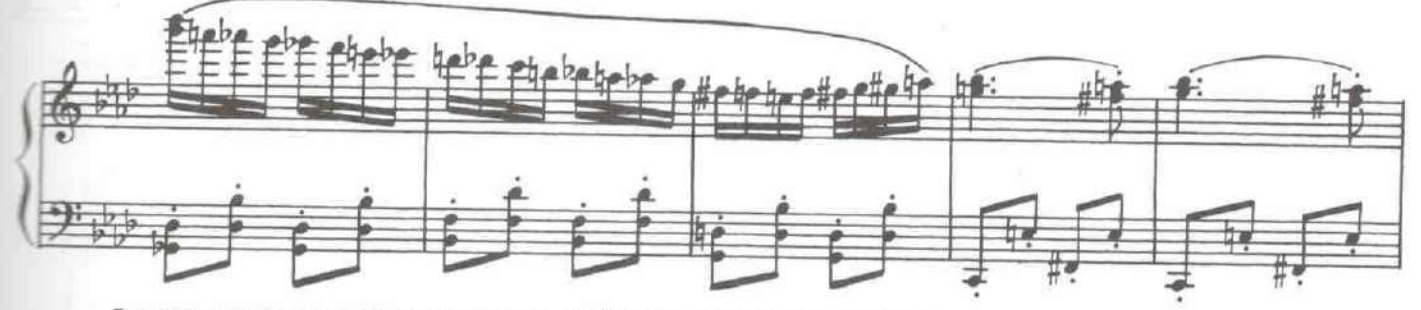

В танец вступают несколько монашенок и Мендосо, разыскивающий Доротею.

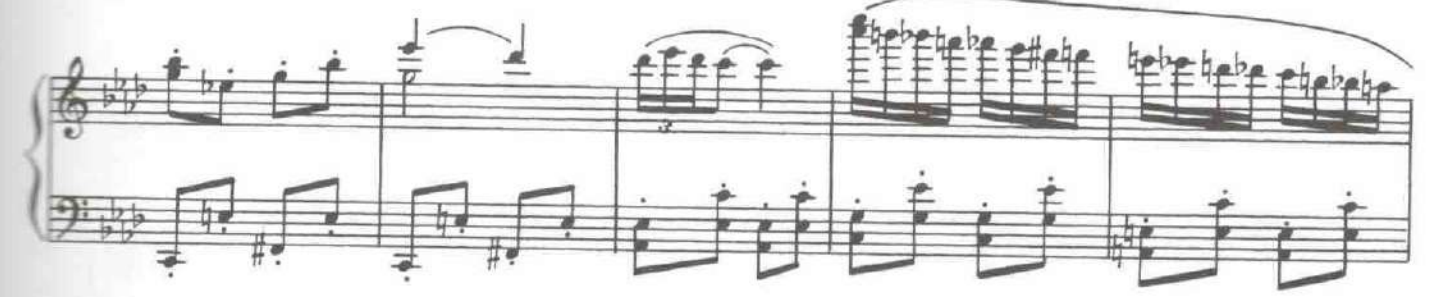

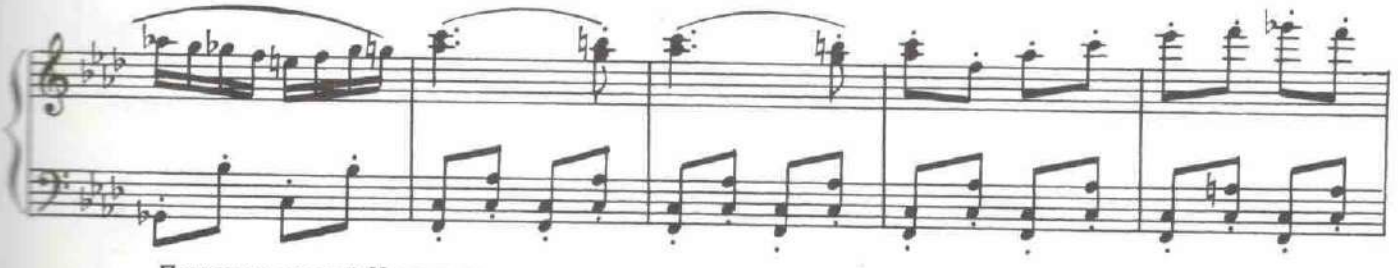

Появление строгой Настоятельницы прерывает веселье.

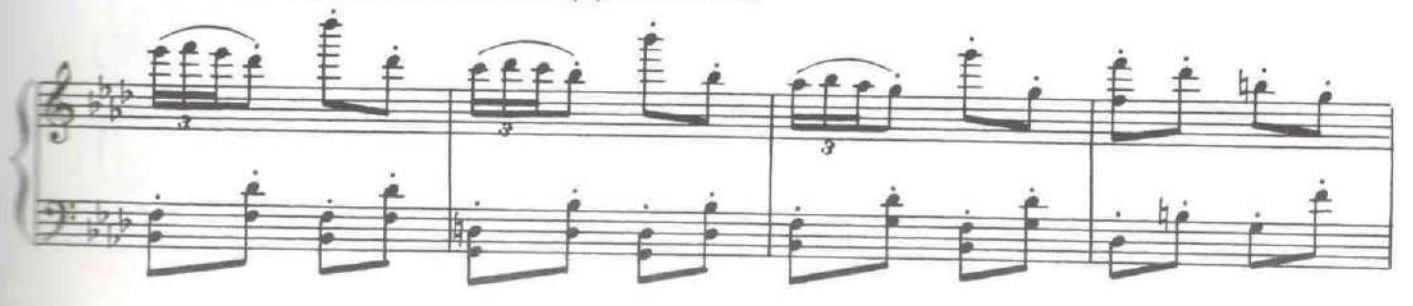

ú,

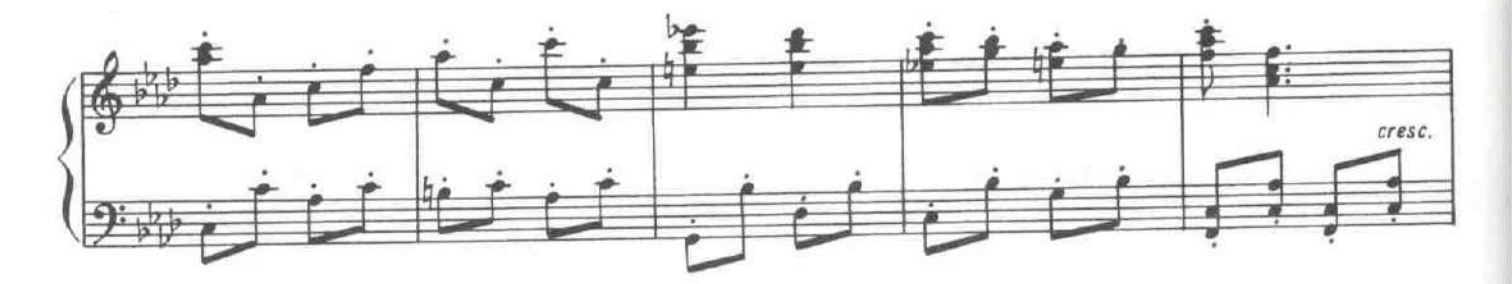

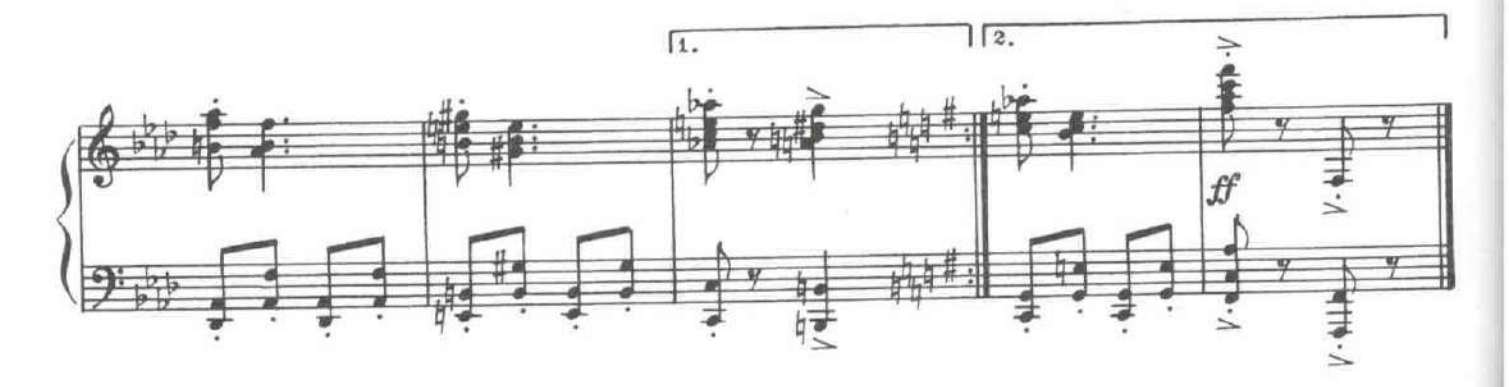

Нехотя уходят монахини, продолжая песнопение.

(музыка № 28). Еще туман, как старый парус, поднят, МОНАХИНИ Но первый луч уже зажег костер. И новый день на землю тихо сходит

С таких высоких гор. А-а-а-а...

(Доротее). И нам с тобой пора уж под венец. МЕНДОСО О, милый, милый повелитель, приказывай, - я сделаю все, что велишь ДОРОТЕЯ. мне ты.

(Инессе). Клянусь тебе, если б Фернандо оказался рядом, я от души ЛЕОНОРА простила бы его.

А я нашел священника, который обвенчает нас. МЕНДОСО.

Мы с вами по одинаковому делу, - я тоже пришел за отцом Пабло. АНТОНИО.

Тогда он, может быть, для скорости нас вместе обвенчает. Я буду вашим МЕНДОСО. посаженным отцом, а вы - моим. Плутовство в сердечных делах вполне допустимо, к тому же обрученье обойдется нам дешевле.

Я бесконечно рада, что вы придерживаетесь такого мнения. **ИНЕССА.** 

Доротея и Инесса смеются.

МЕНДОСО. Идемте, наши донны. Надо спешить, чтоб застать святого отца, пока он не спустился с божест-ДОРОТЕЯ. венных качелей на бражную земную карусель. **HHECCA.** Да, да, конечно.

Уходят все, кроме Леоноры.

ЛЕОНОРА. Они идут счастливые...

30. Ариозо Леоноры

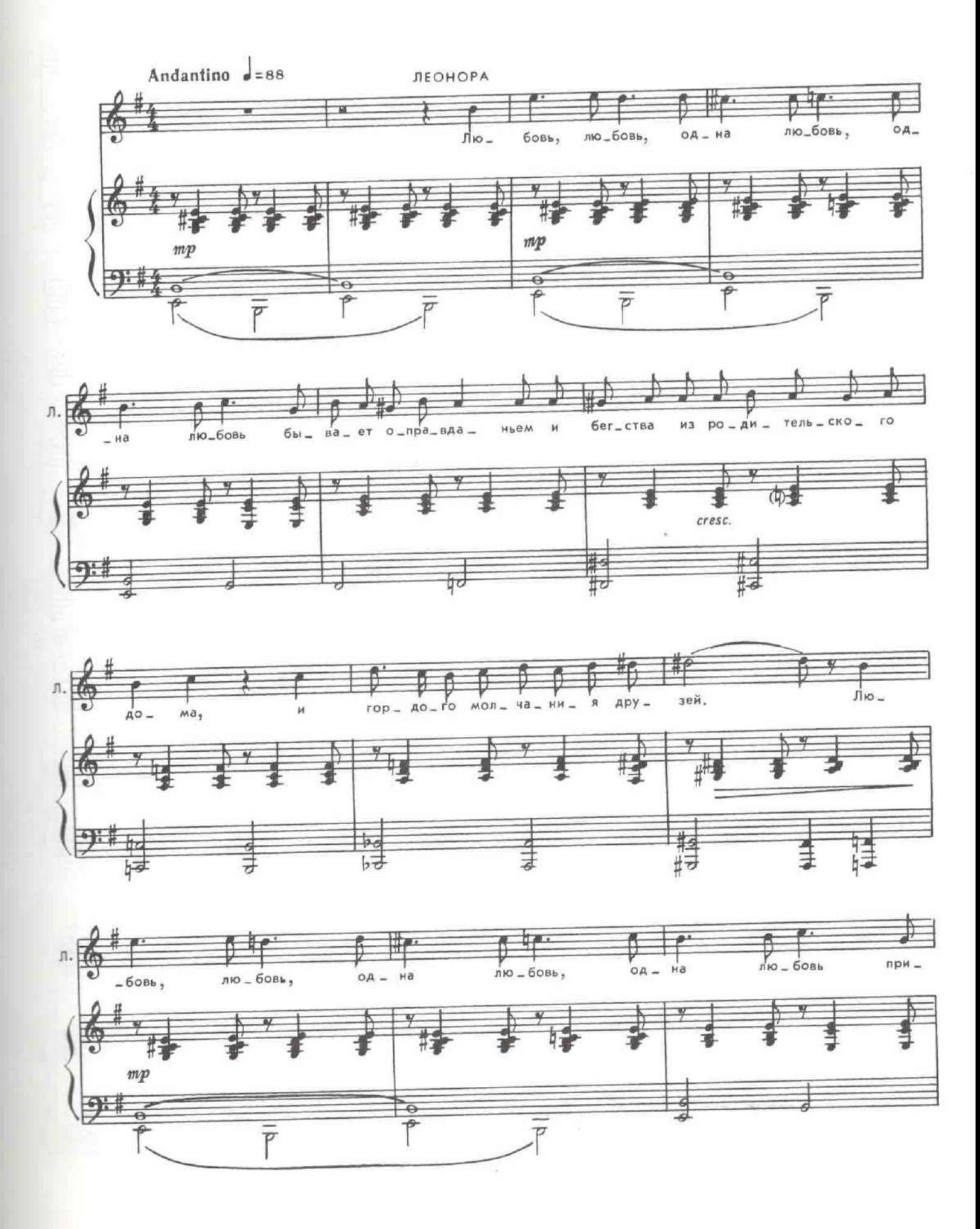

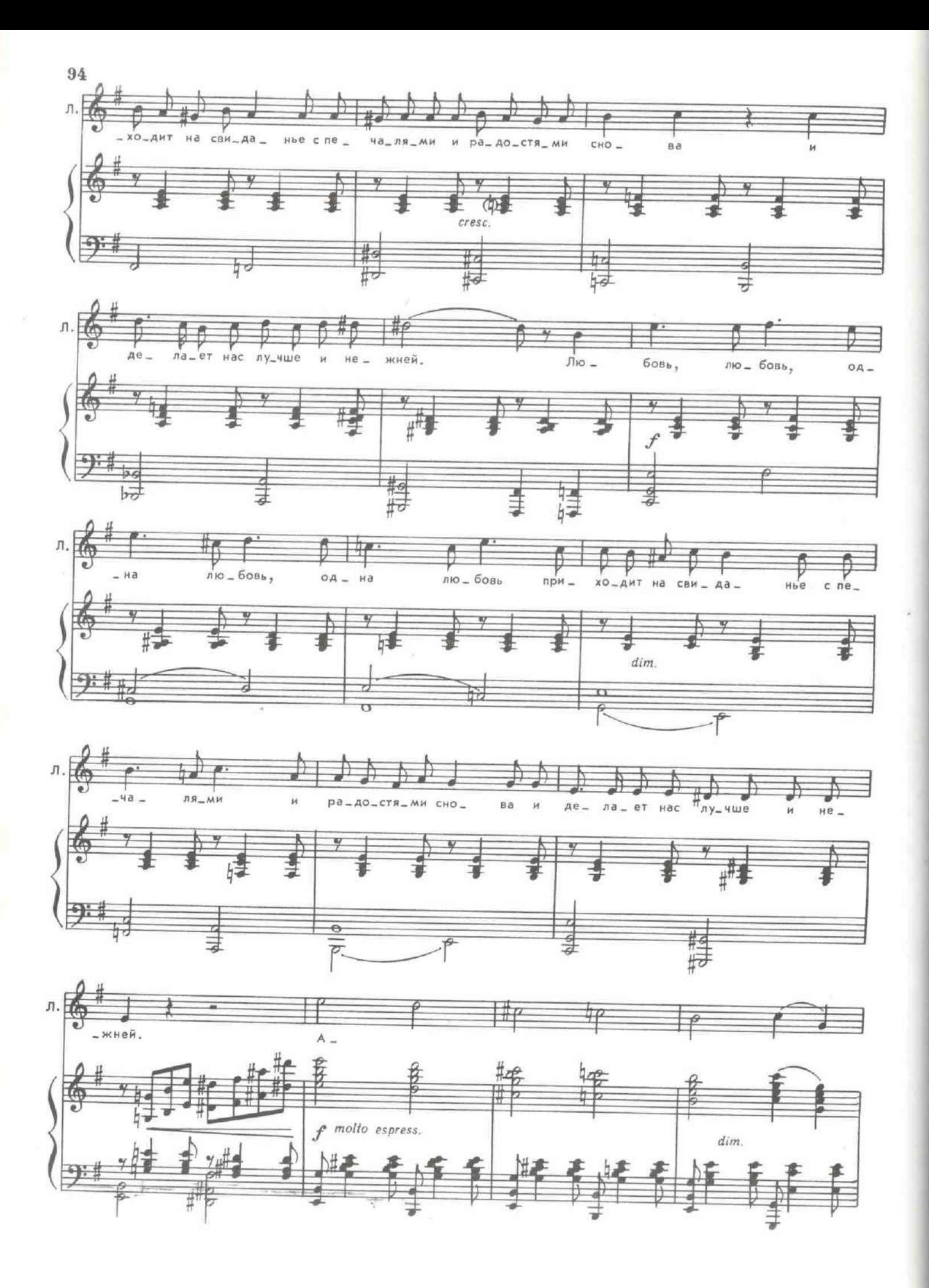

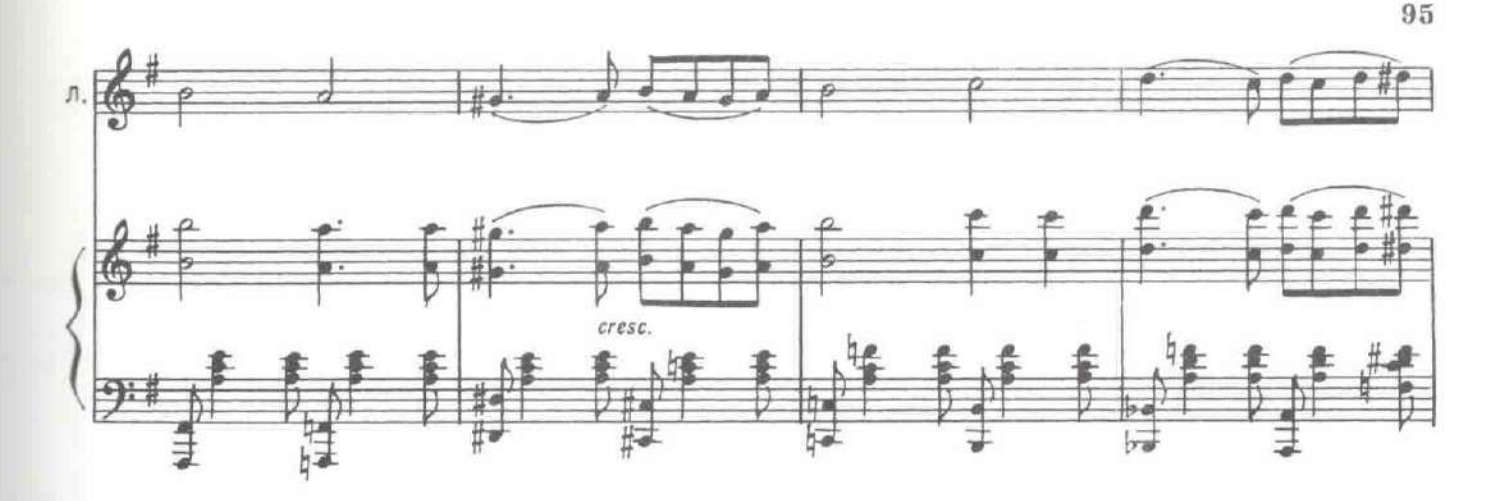

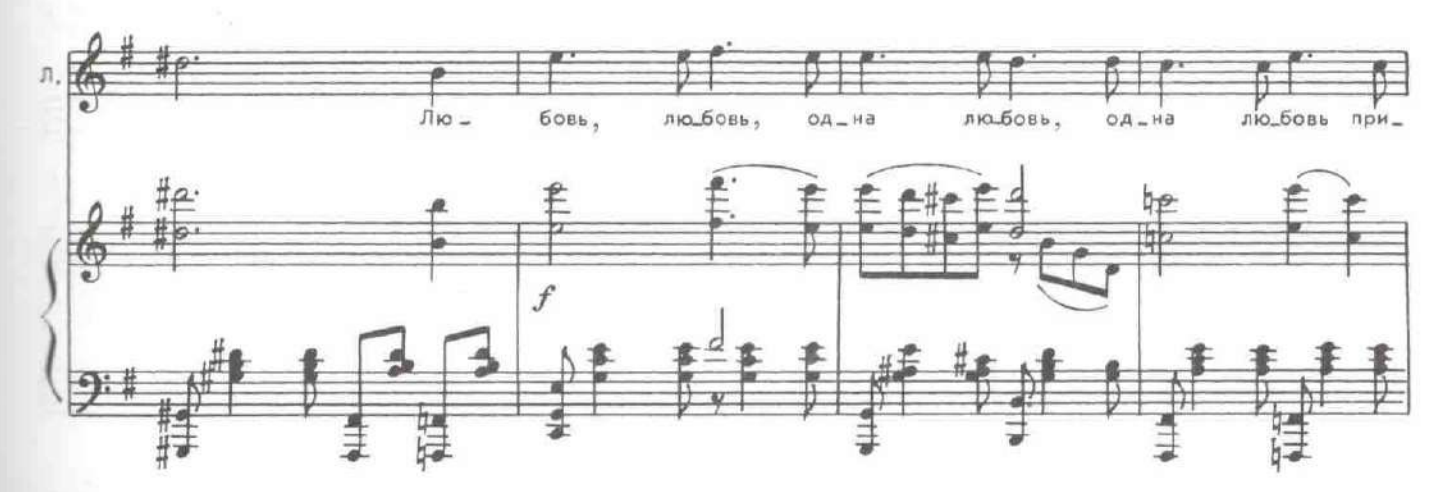

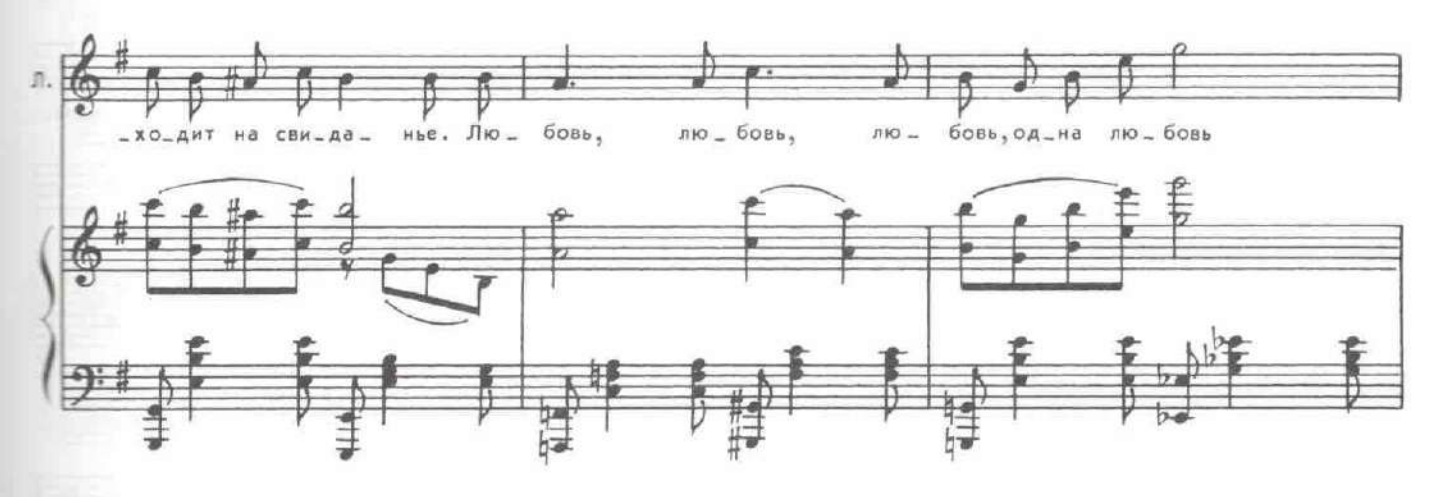

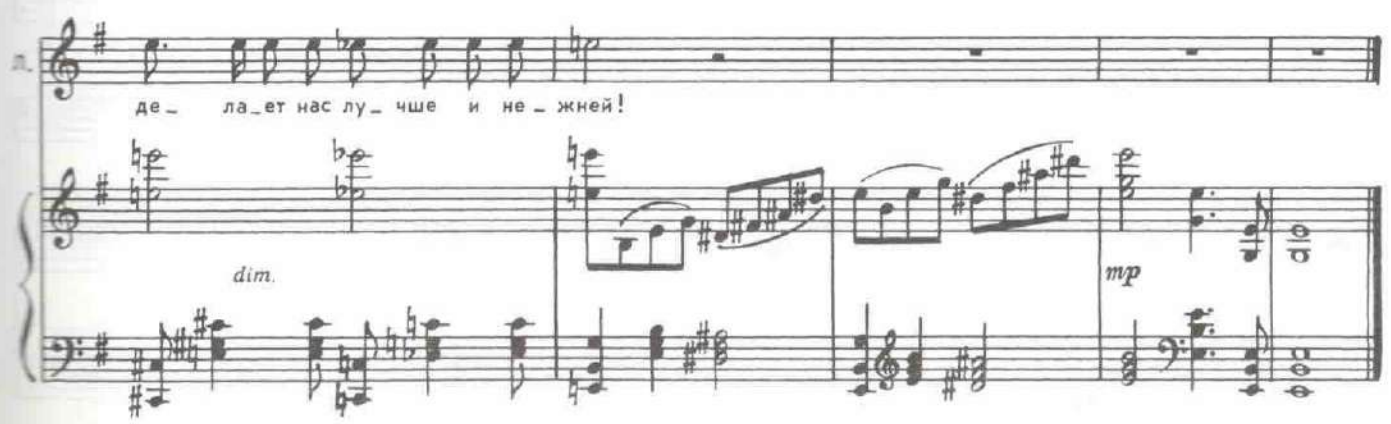

ЛЕОНОРА (удивленно). Фернандо?! (Опускает вуаль.) Как он проник сюда? Входит Фернандо. ФЕРНАНДО (глядя вслед уходящим). Это Леонора. О, вероломные женщины, женщины... ЛЕОНОРА. Вы что-то спрашивали? ФЕРНАНДО. Матушка, не отвлекайте меня. ЛЕОНОРА. Но, сеньор, кого вы ищите?

ФЕРНАНДО. Не вас, не вас, во всяком случае. Однако...

### 31. Дуэт Фернандо и Леоноры

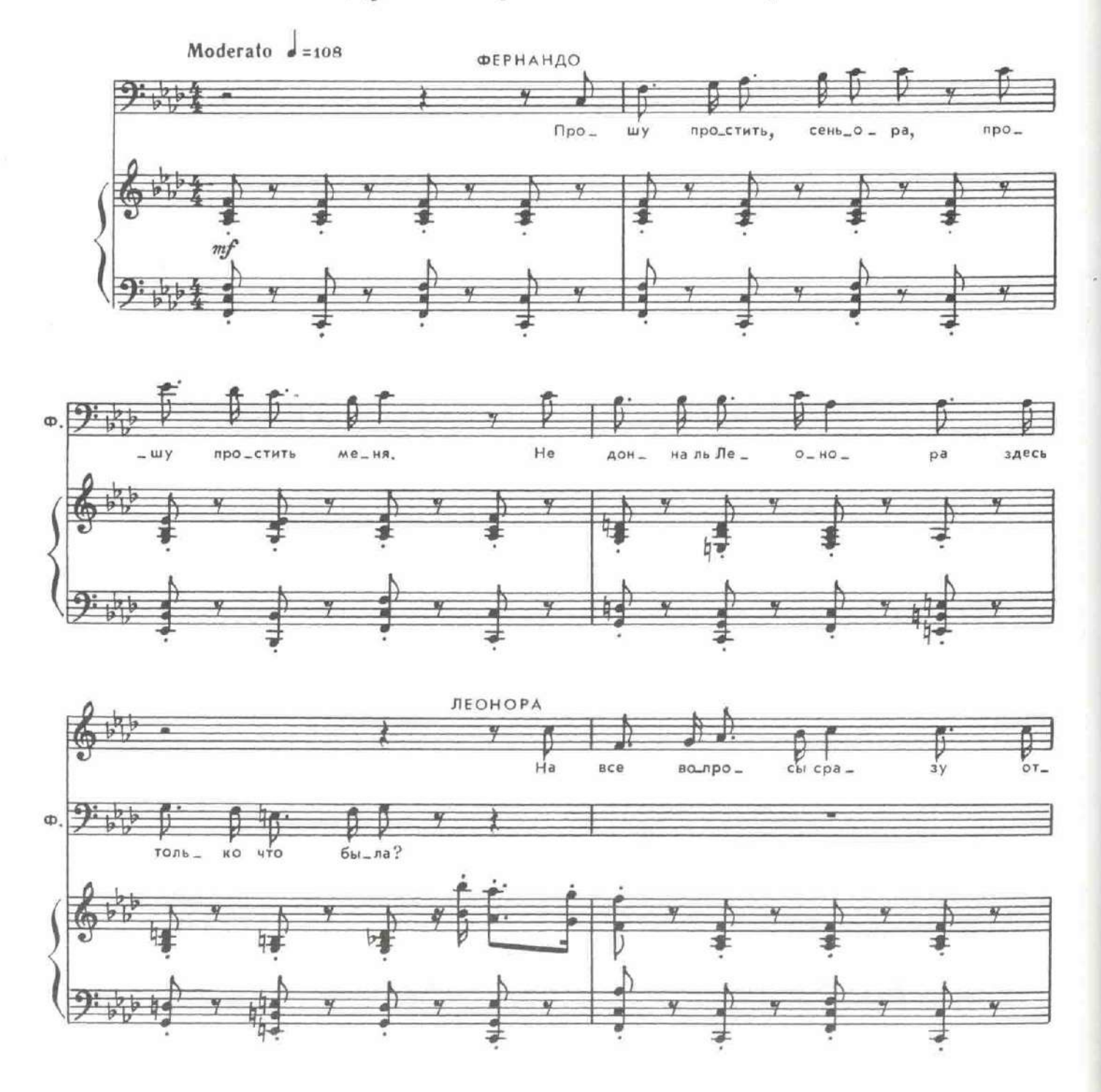

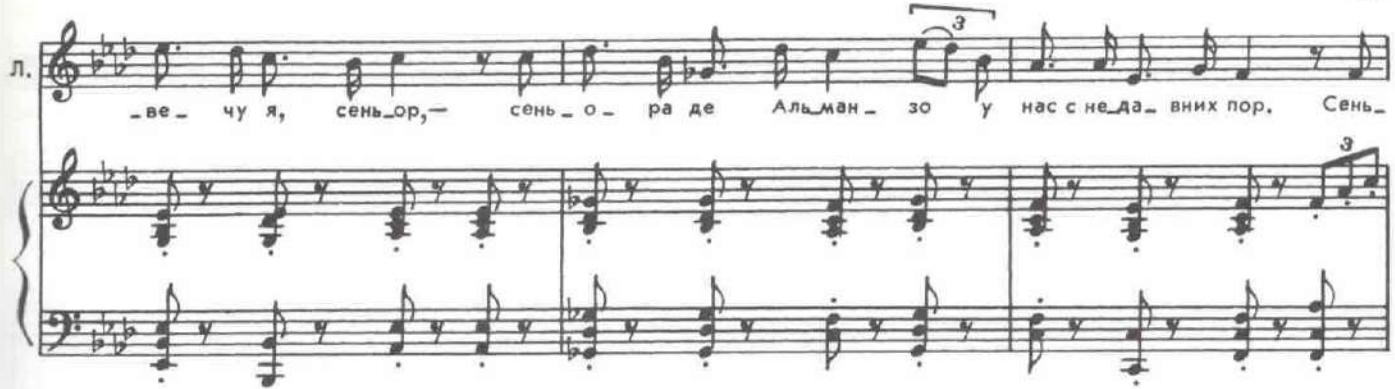

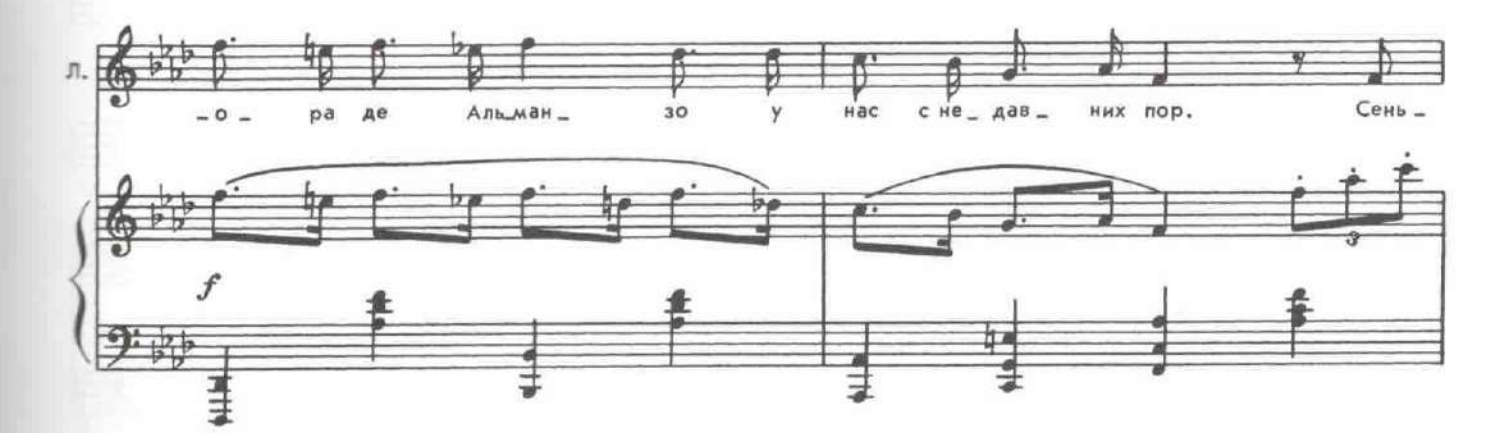

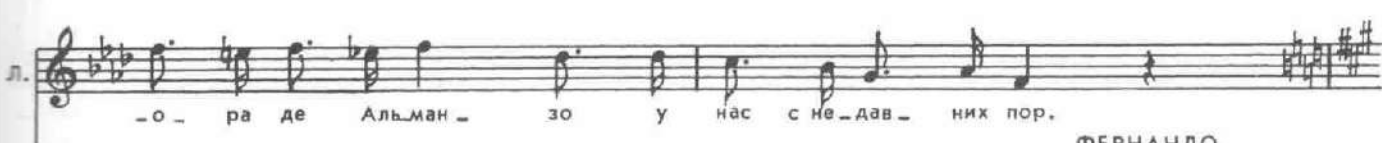

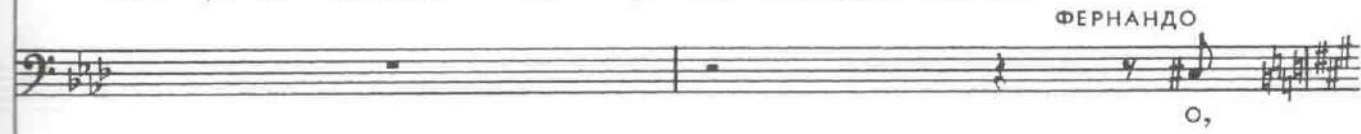

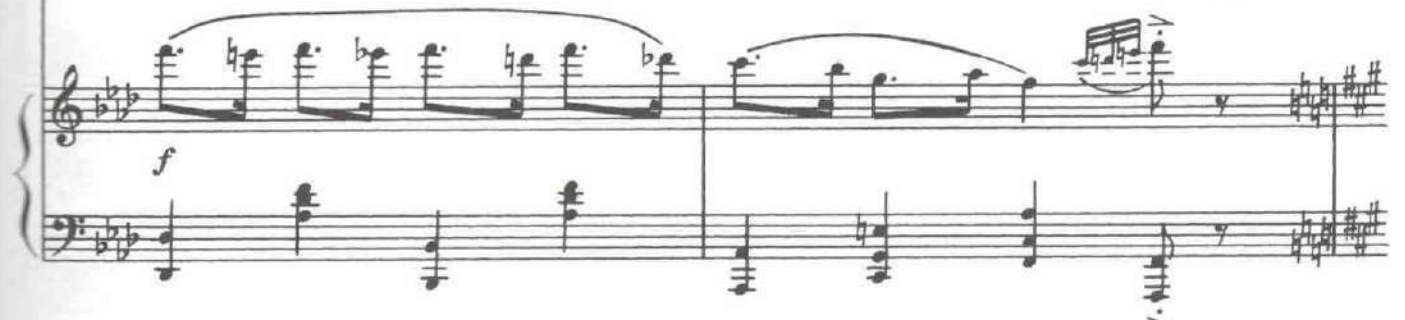

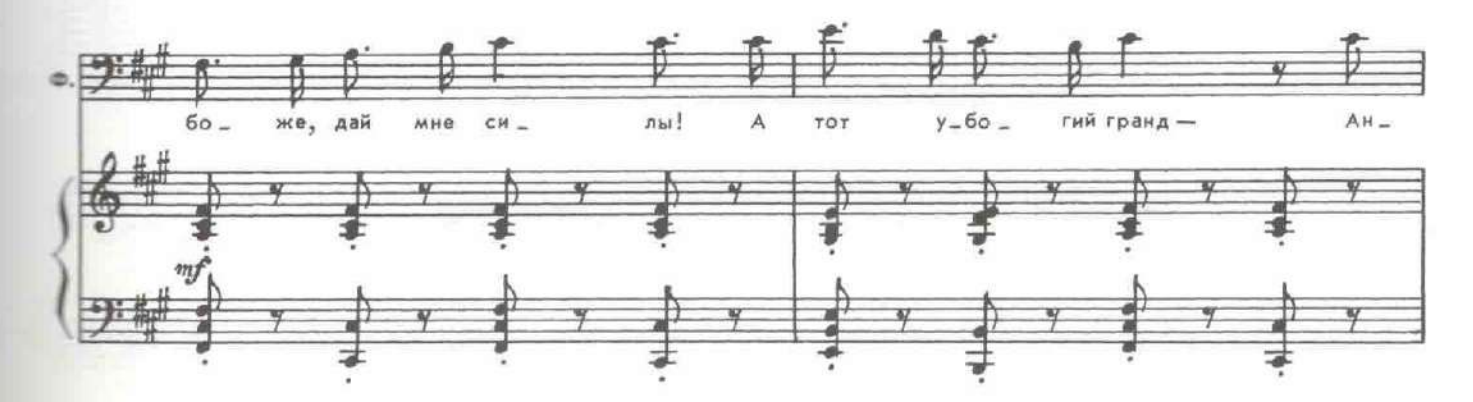

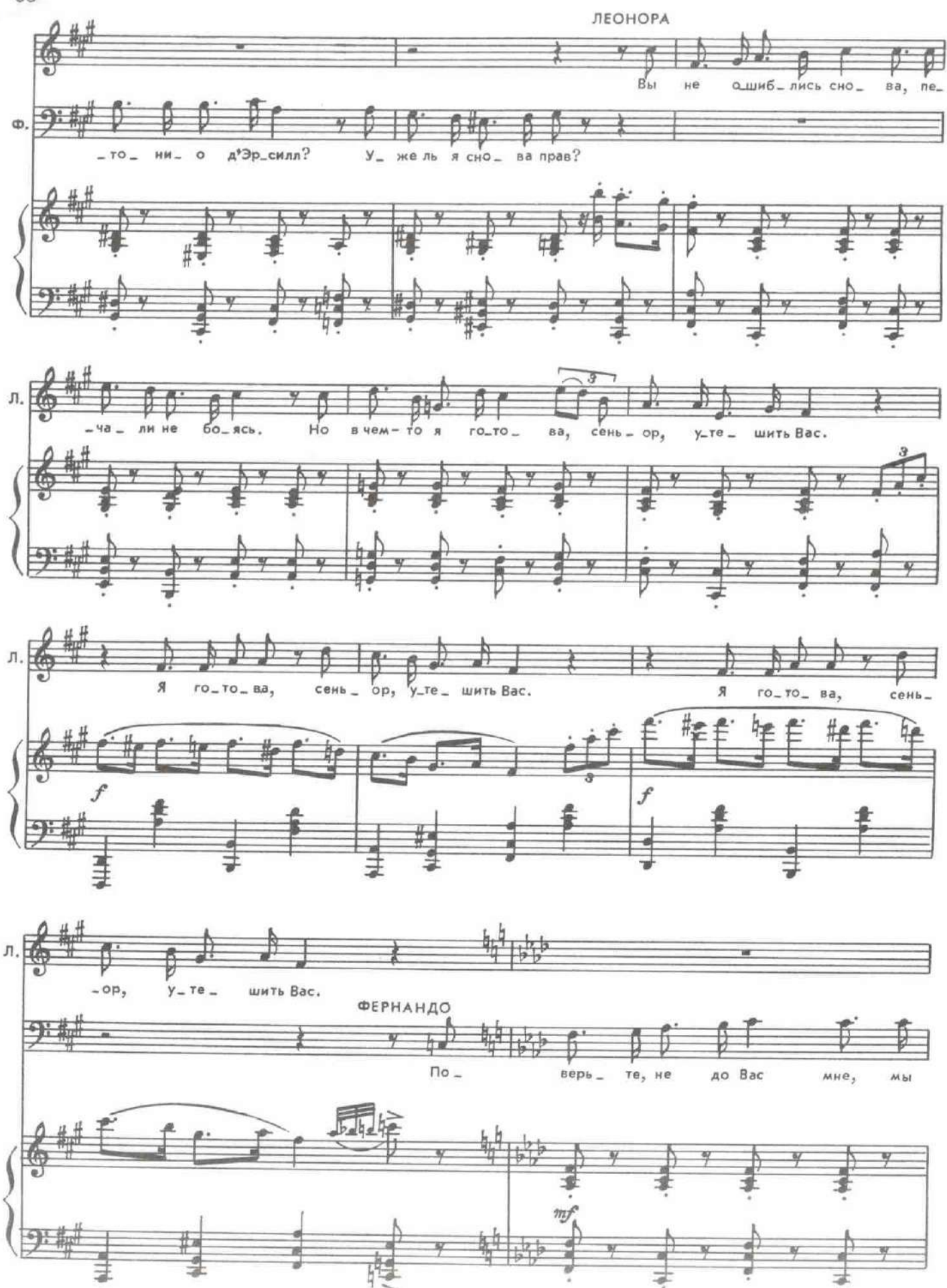

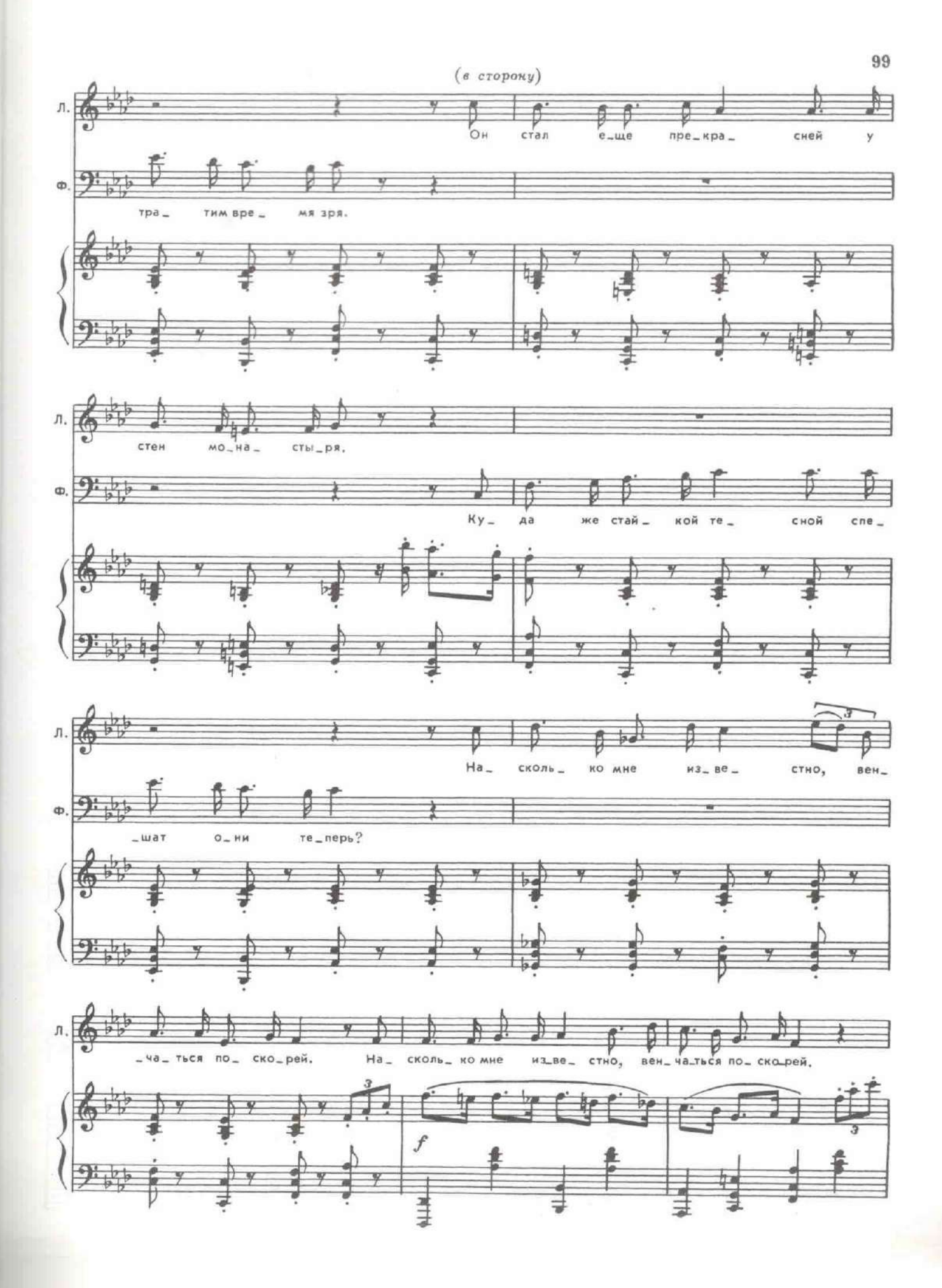

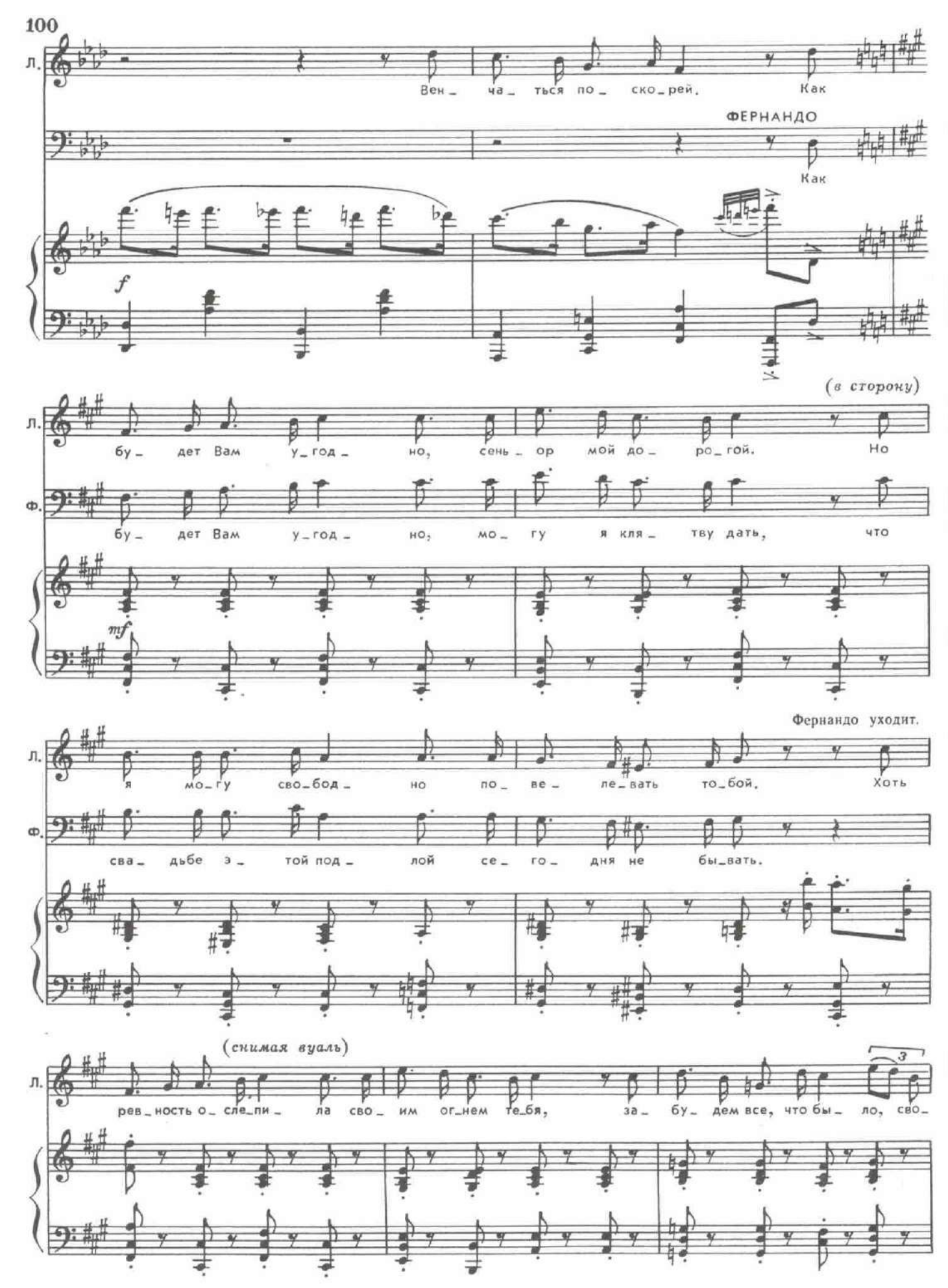

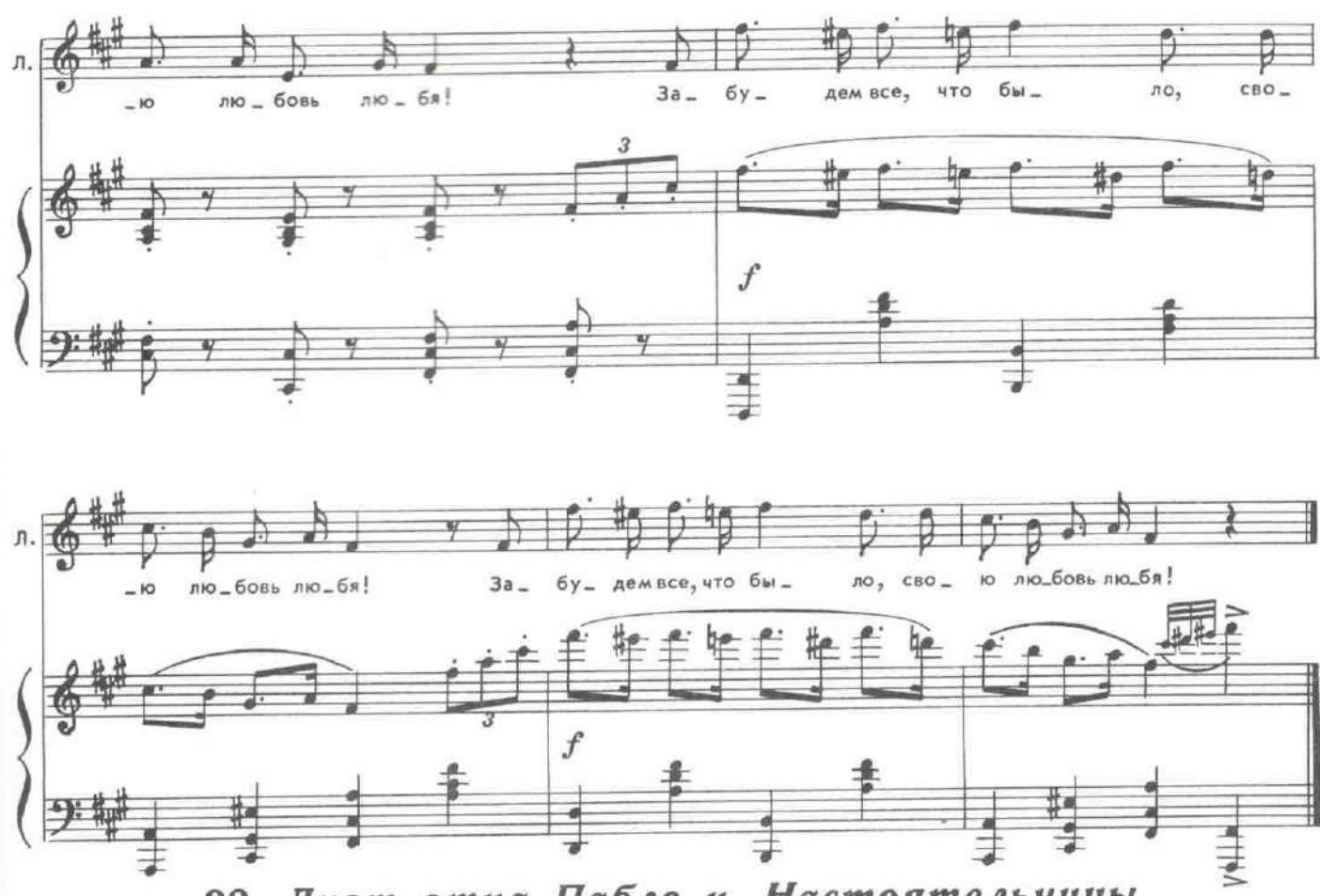

32. Дуэт отца Пабло и Настоятельницы

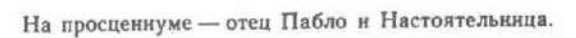

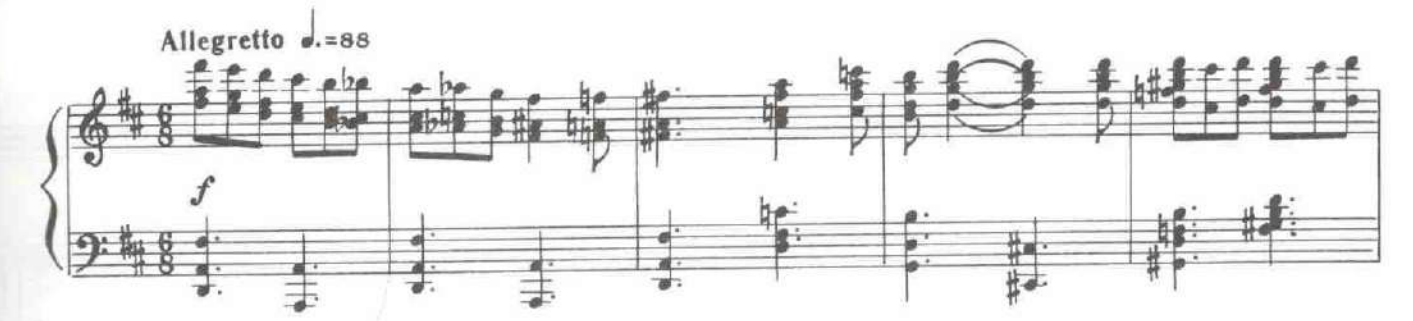

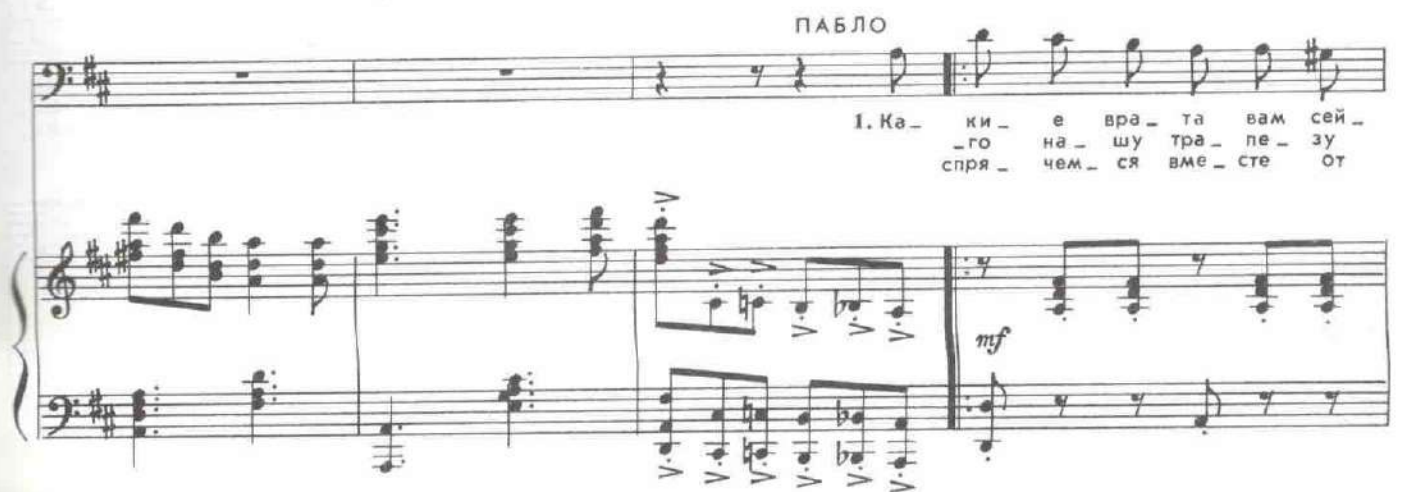

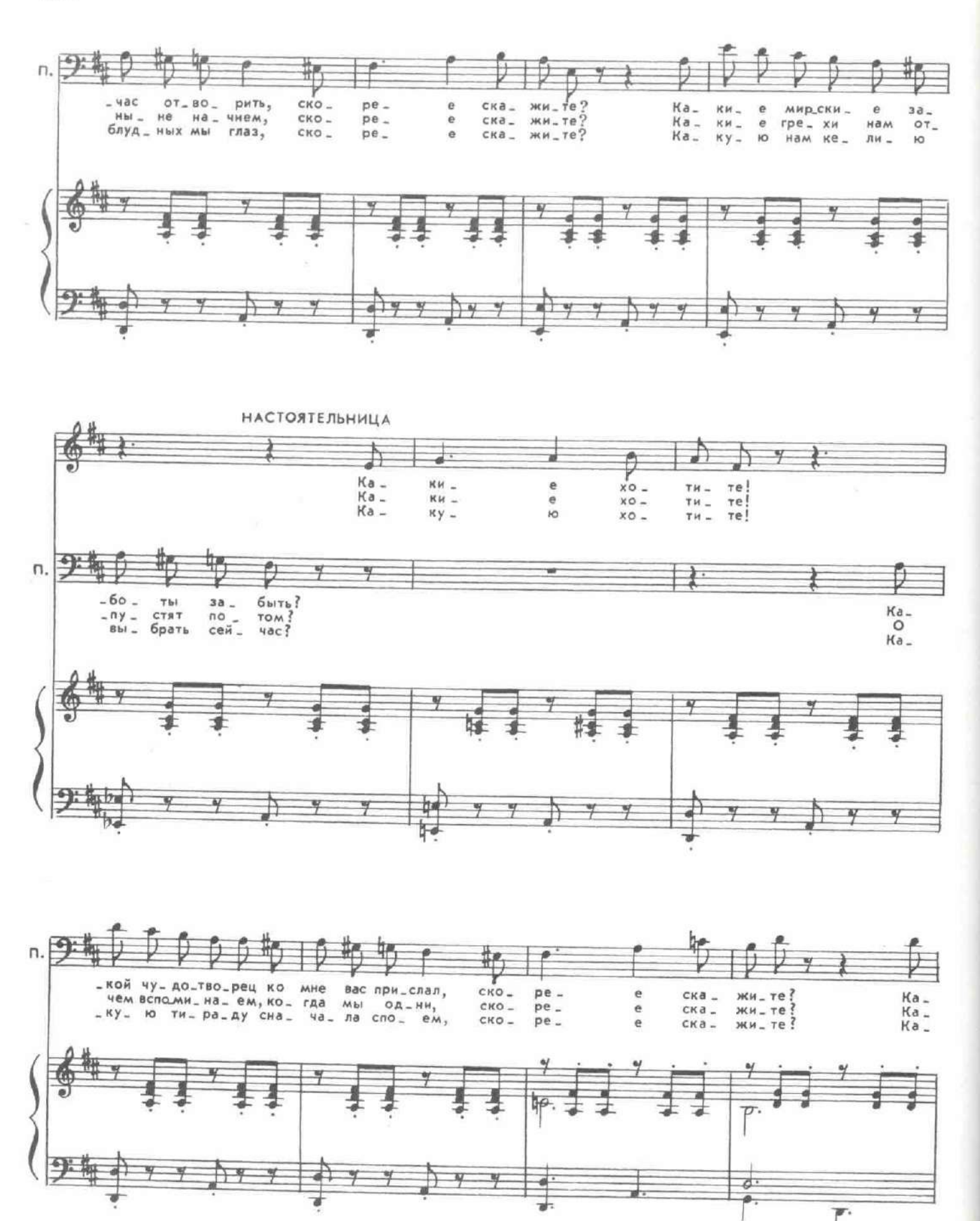

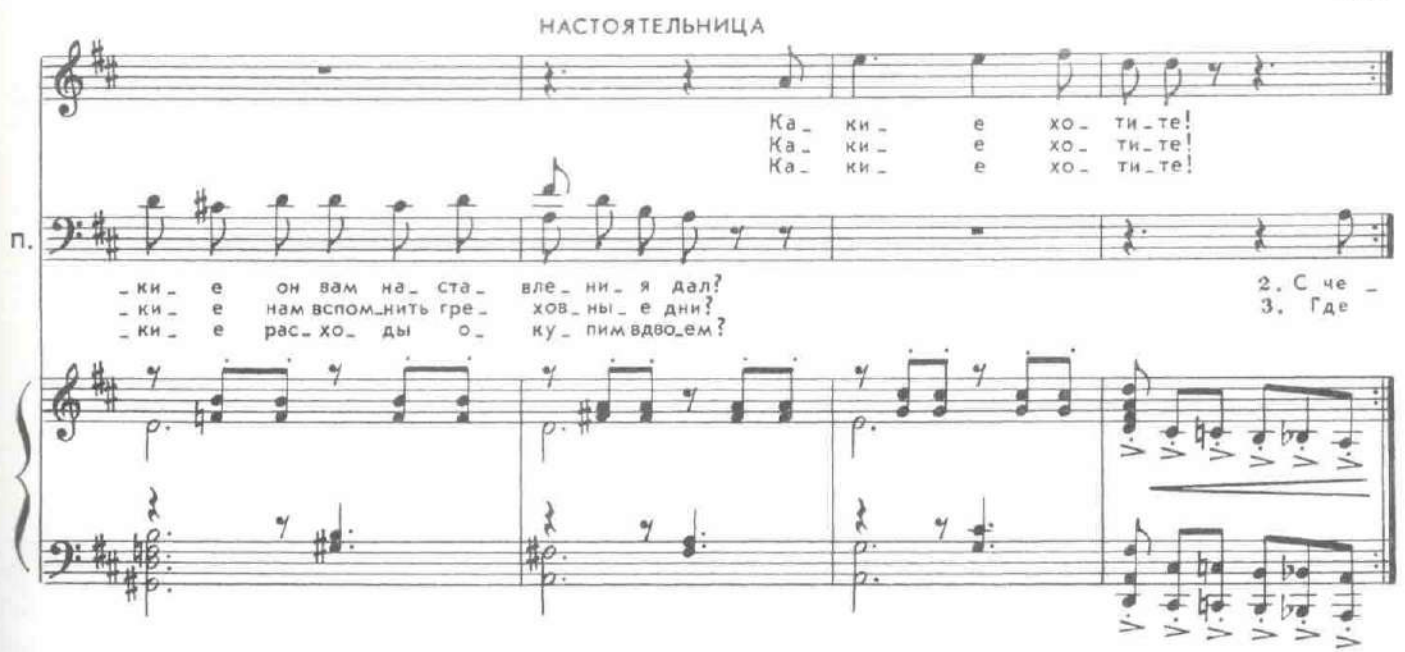

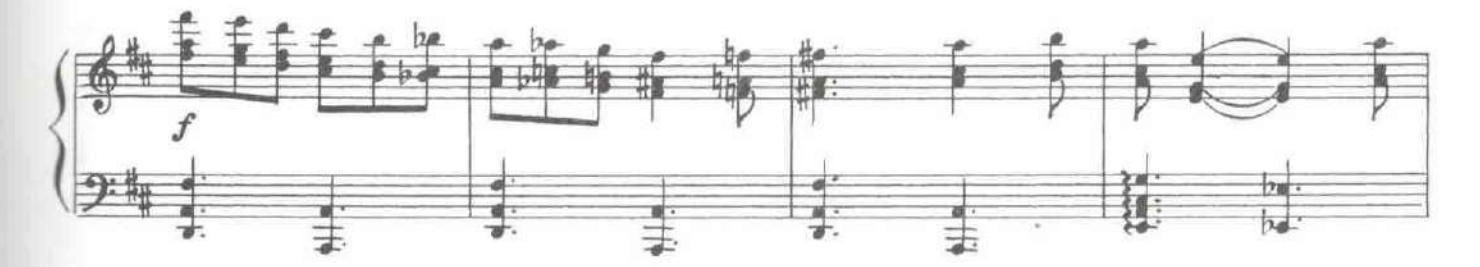

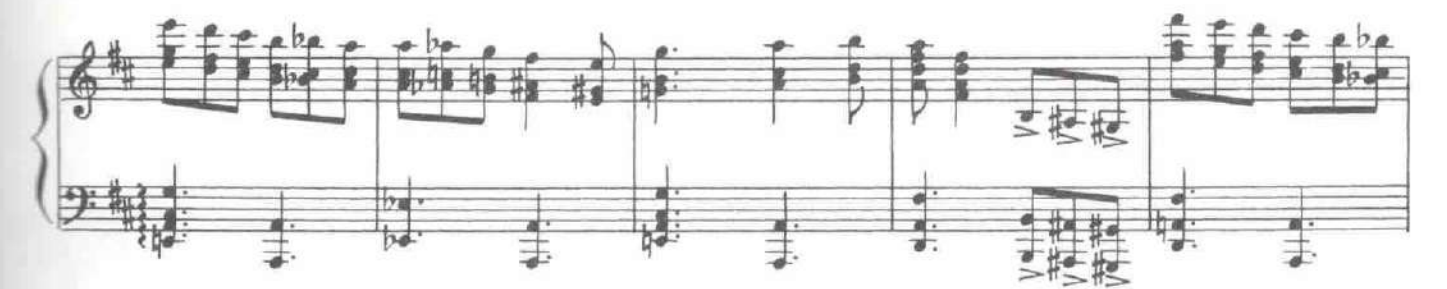

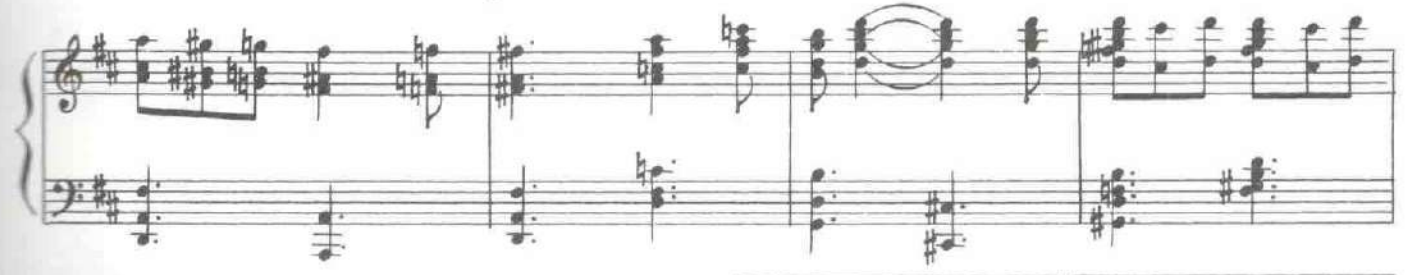

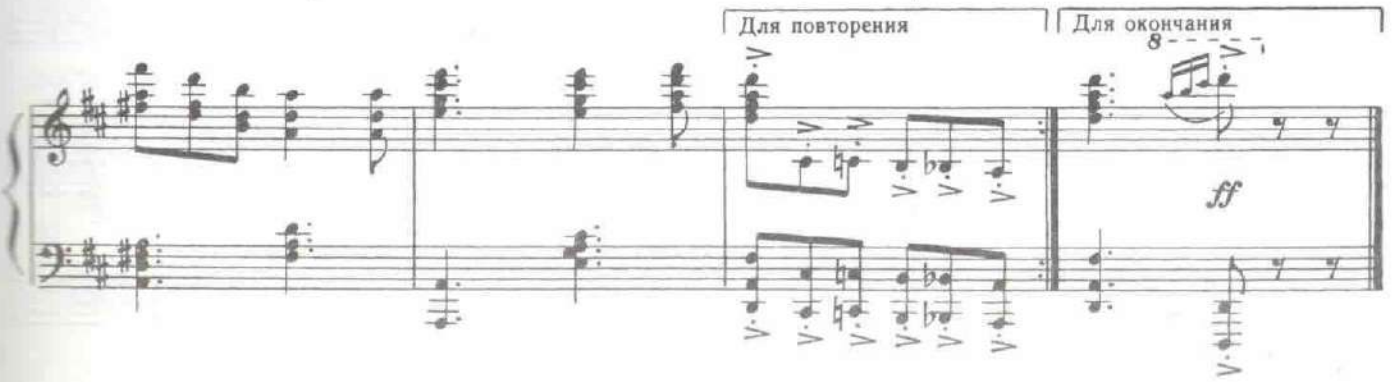

#### КАРТИНА ВОСЬМАЯ

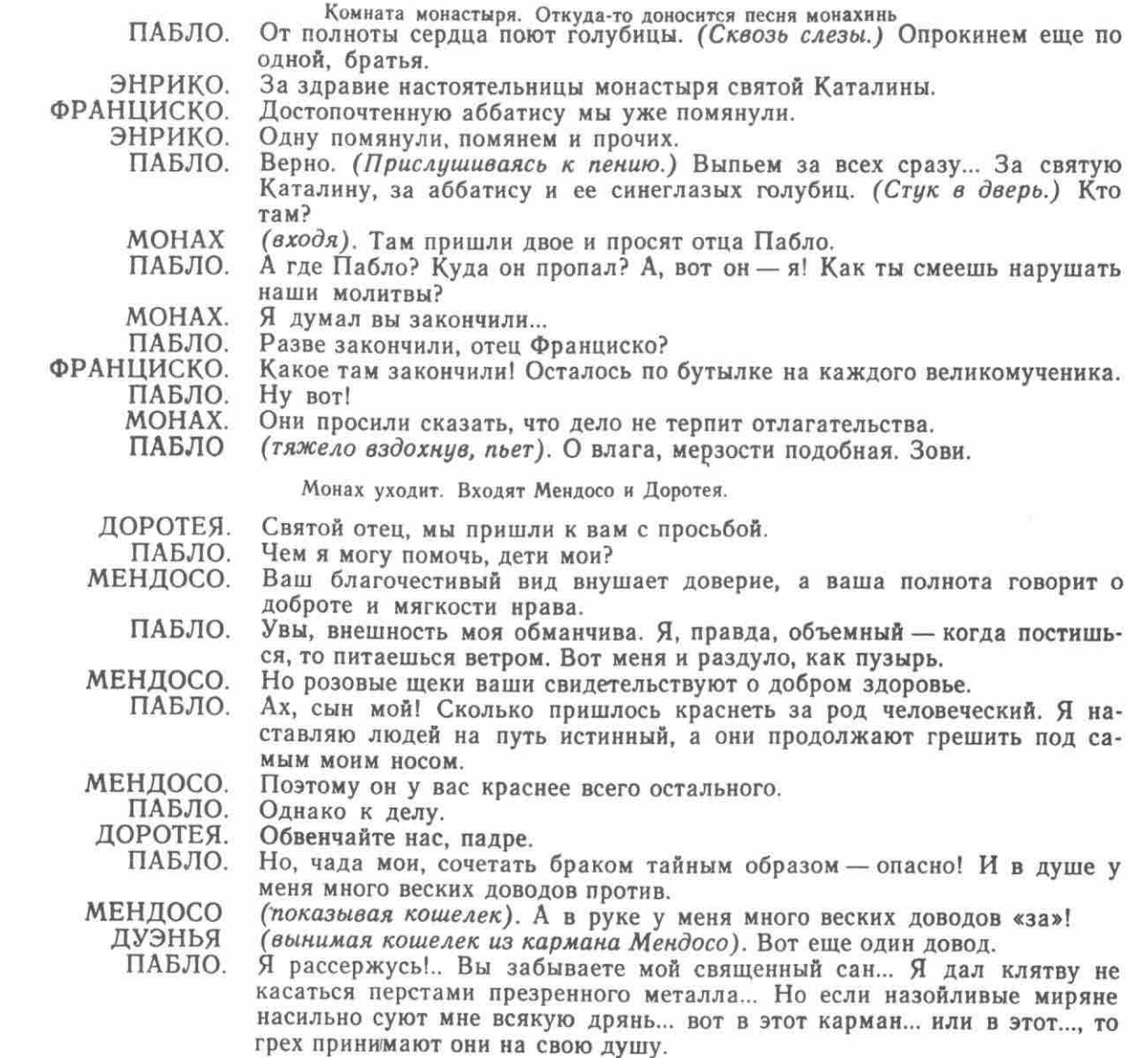

Доротея и Мендосо опускают кошельки ему в карман.

ДОРОТЕЯ. Святой отец, вы будете нас венчать, или...<br>ПАБЛО. Пройдите сюда. (Уводит Доротею и Мендосо.) Продолжайте поститься!<br>ФРАНЦИСКО. Мучиться нам, братья, в огненном аду, коль не помянем мы Урсулу.

#### 33. Хор монахов

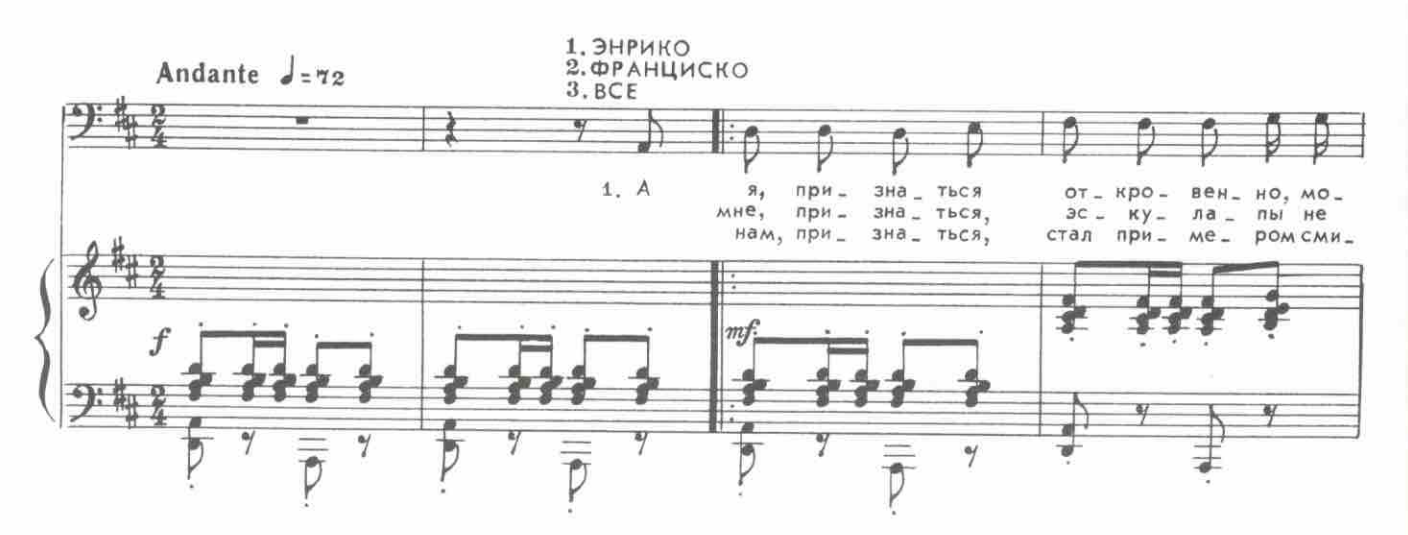

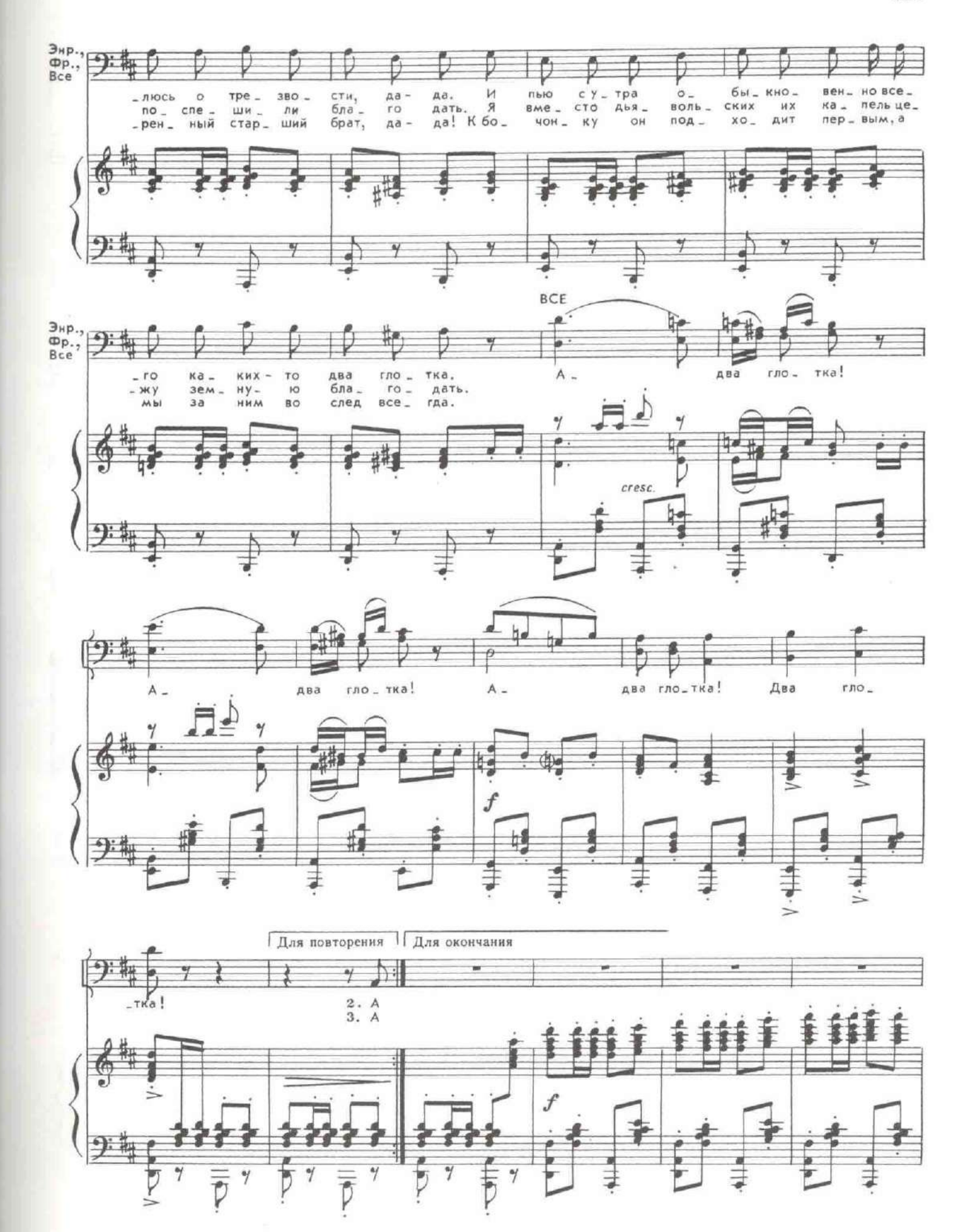

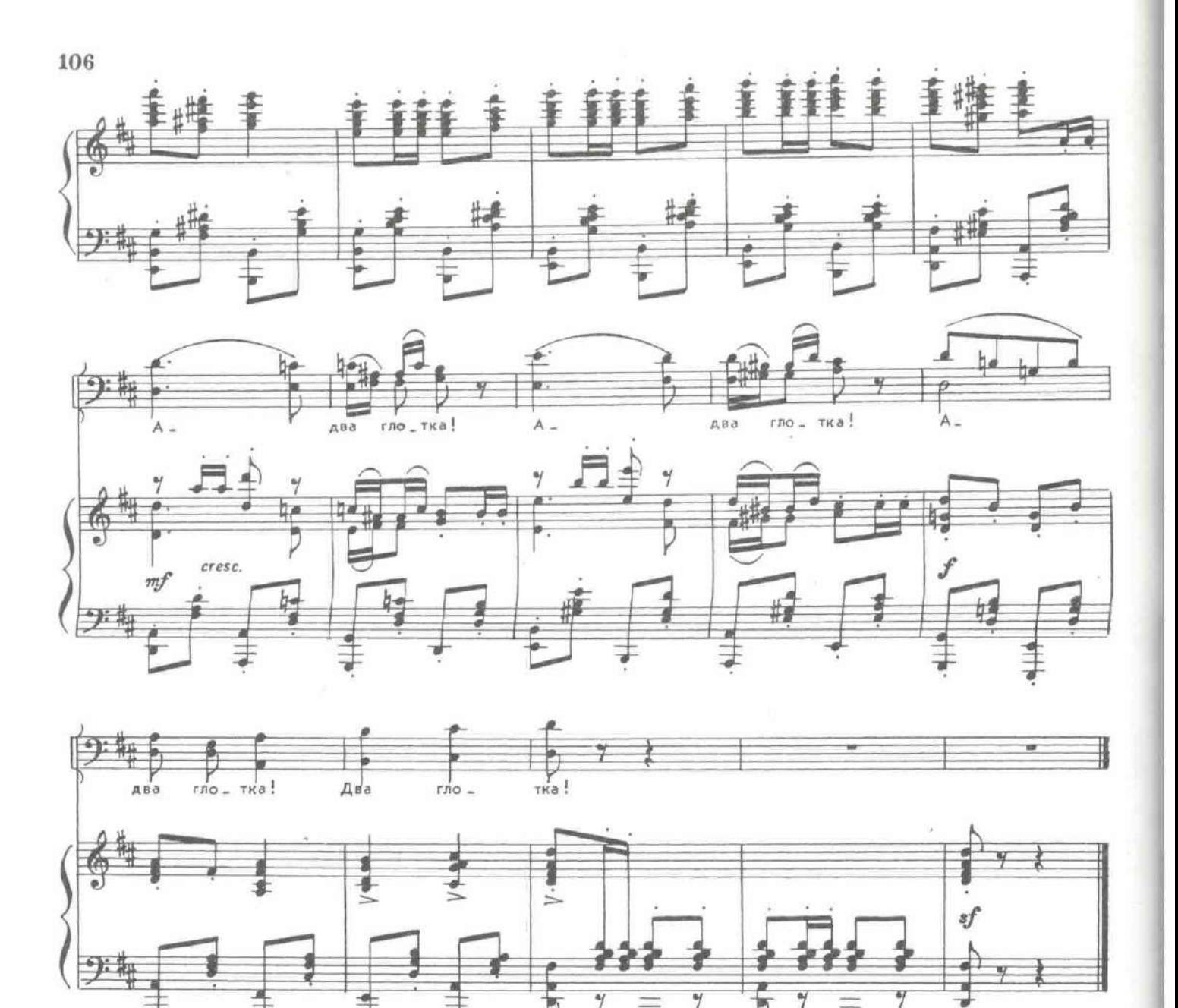

Без стука вбегают Инесса и Антонио.

F

 $\overline{p}$ 

 $\overline{\overline{v}}$ 

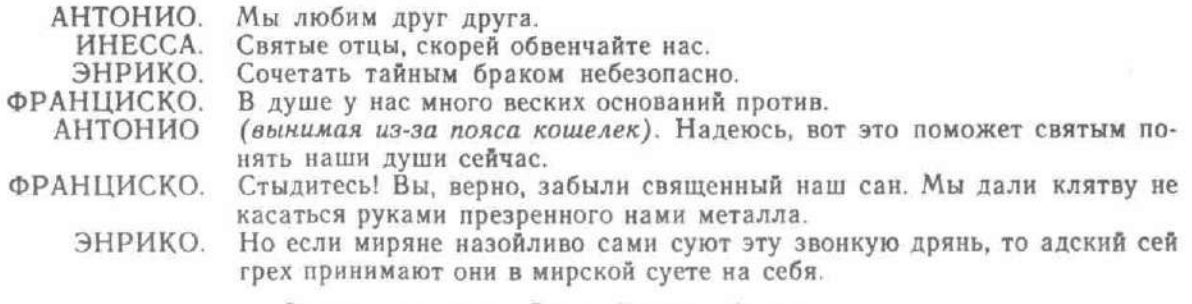

Энрико прячет деньги. Входят Доротея и Мендосо.

34. Куплеты Доротеи

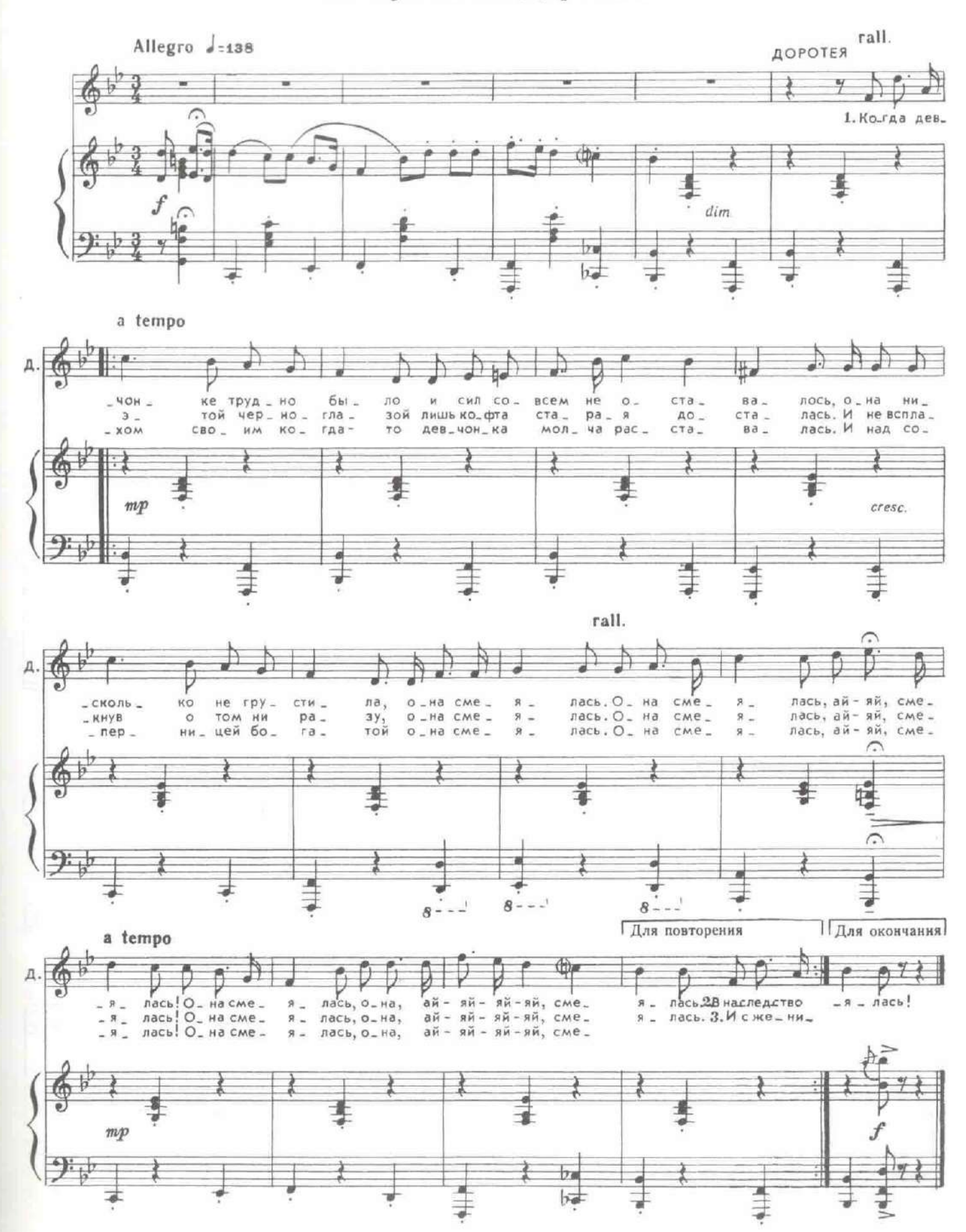

Входит монах.

MOHAX. Там дон Фернандо - он разъярен, как бык. АНТОНИО. Что, что случилось? МЕНДОСО. О, боже правый, это он за мной. АНТОНИО. Инесса, милая, не бойся! МЕНДОСО. Нам всем бежать отсюда надо. АНТОНИО. О, пустяки... Как вам угодно!.. Вы можете остаться. Но этому сеньору-негодяю ни-МЕНДОСО. как уж не догнать меня, пока я обладаю двумя послушными монми пятками!

Мендосо убегает. Вбегает Фернандо.

#### 35. Финал восьмой картины и танец.

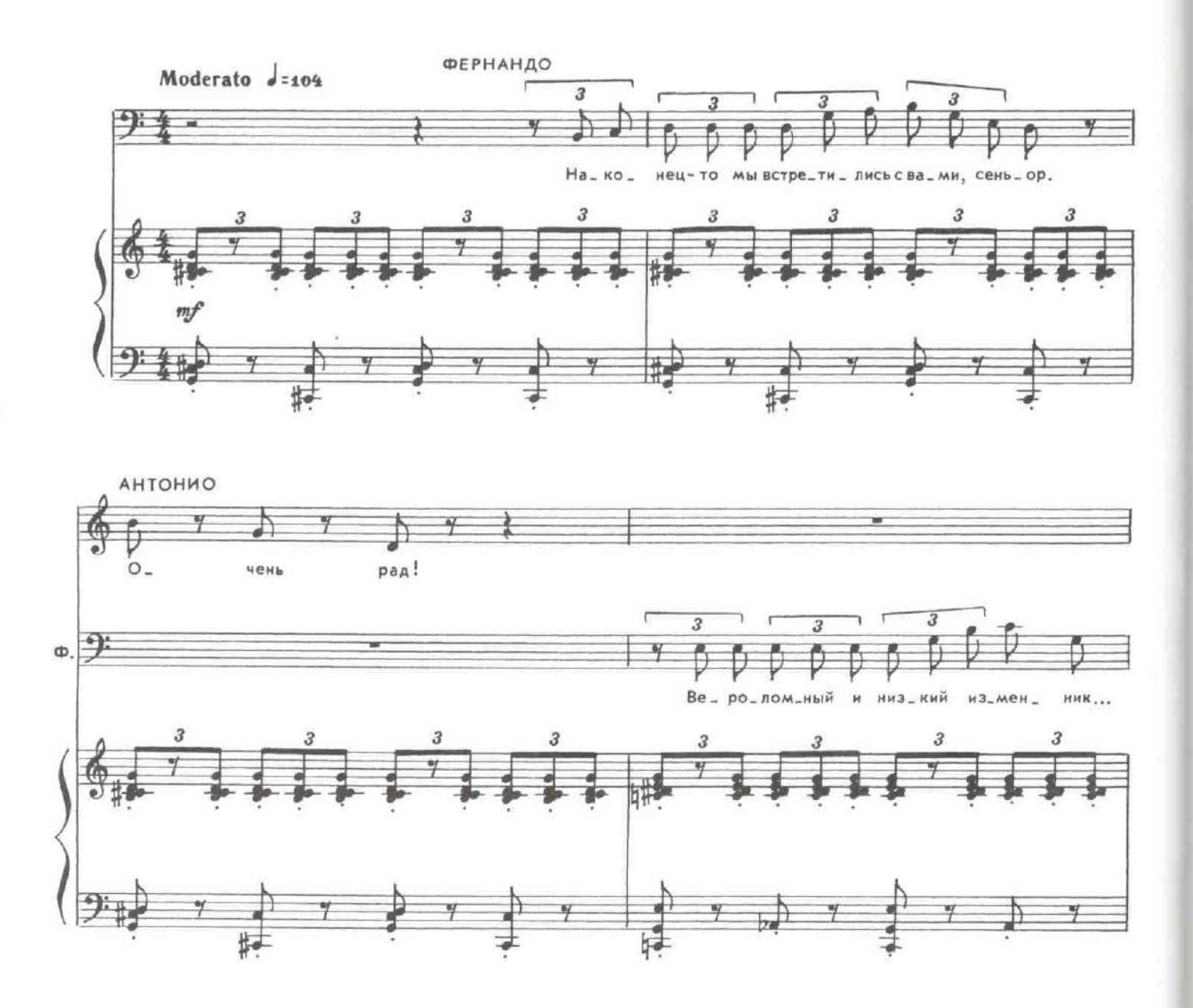

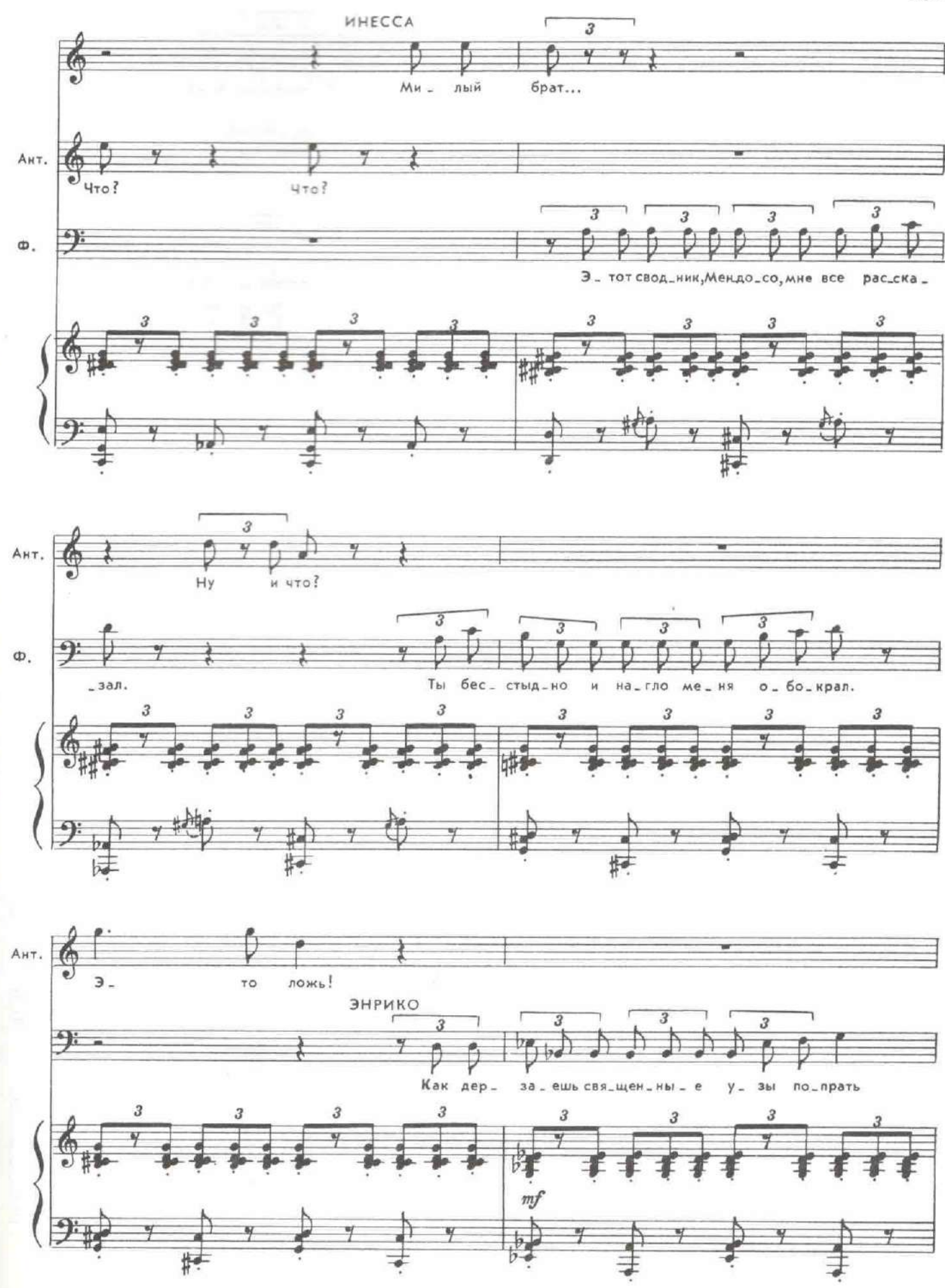

![](_page_106_Figure_0.jpeg)

Входят Леонора и Доротея.

![](_page_107_Figure_1.jpeg)
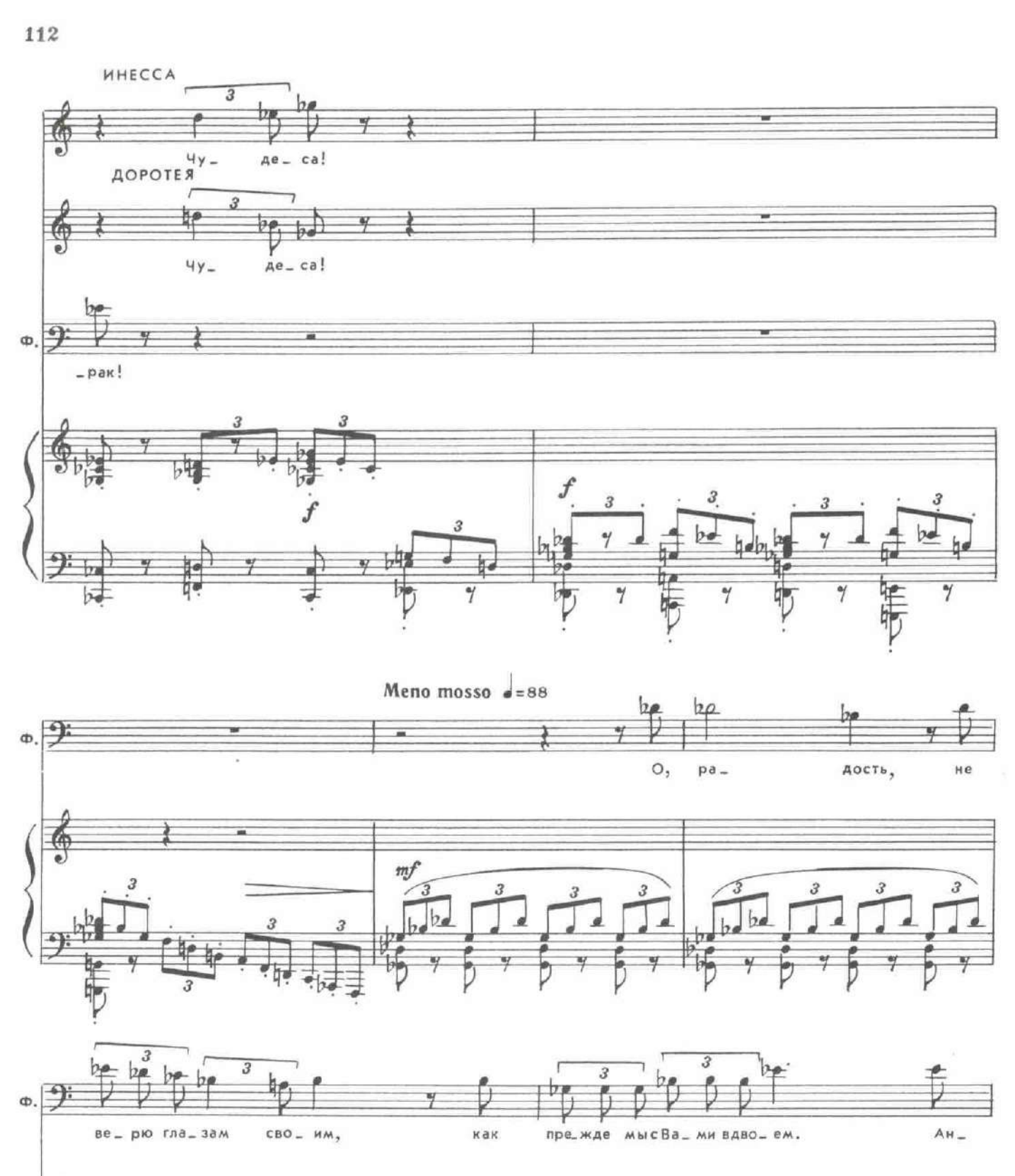

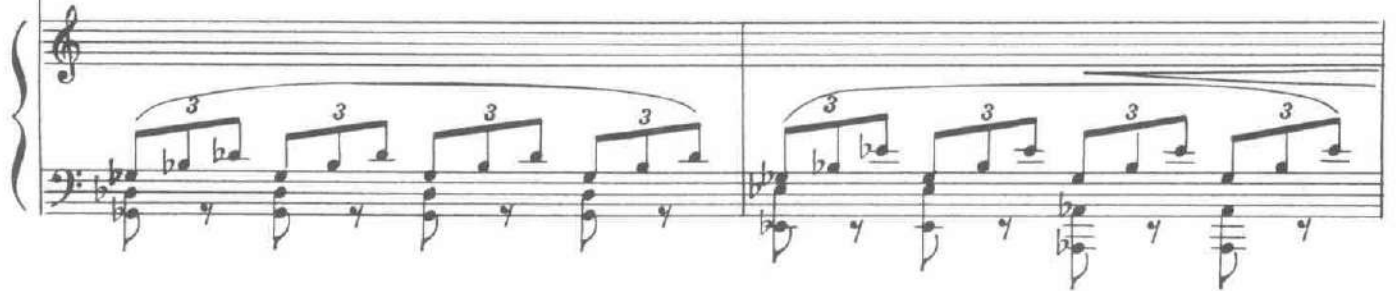

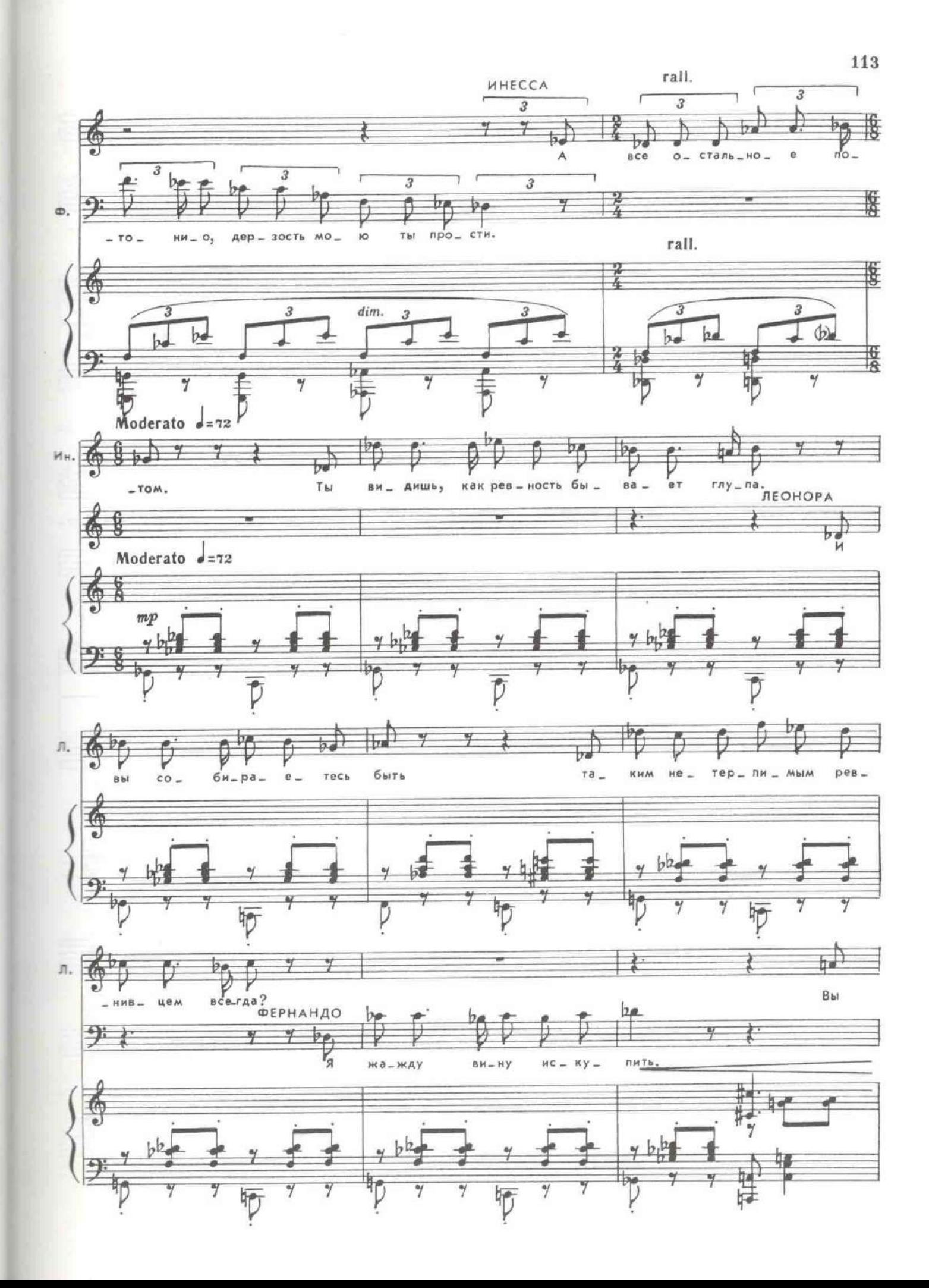

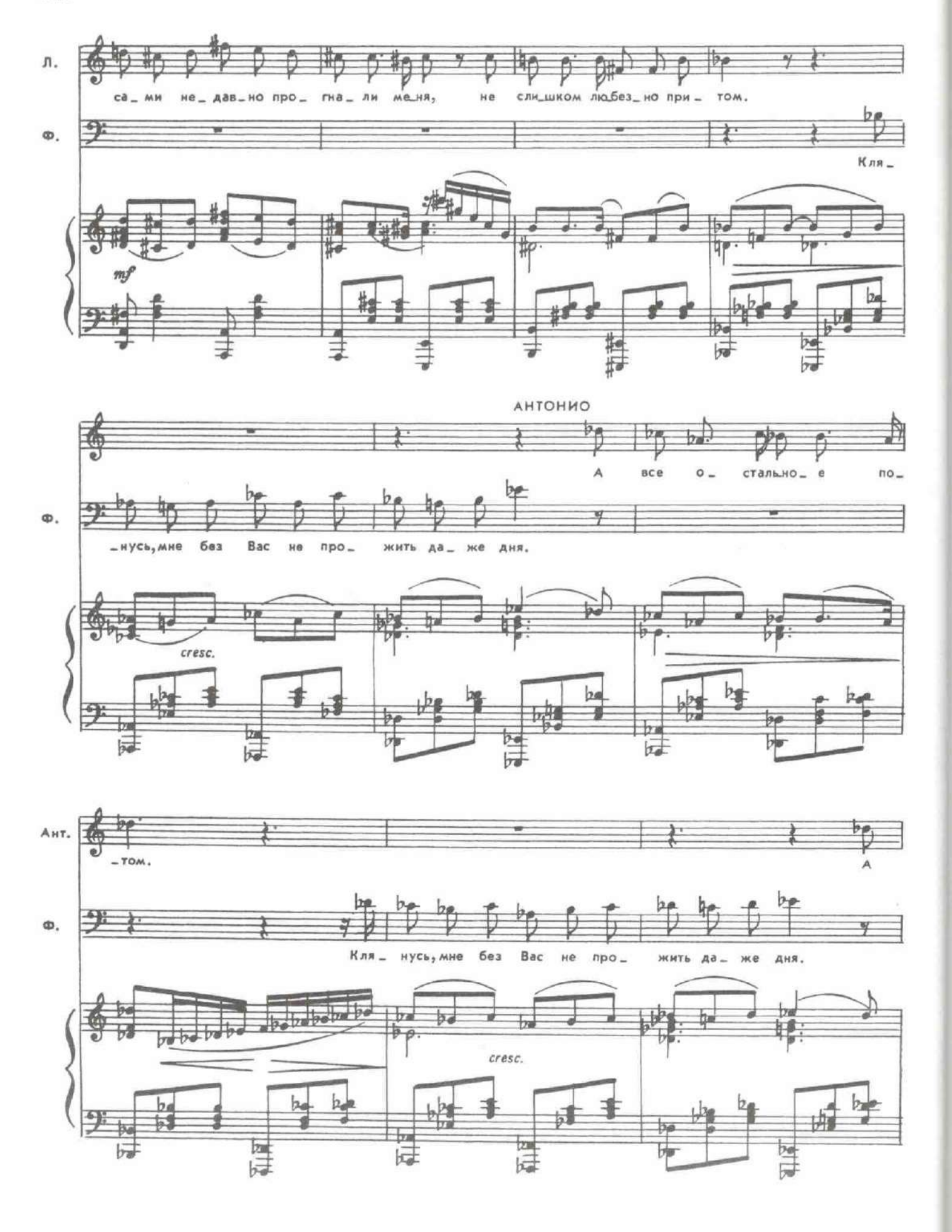

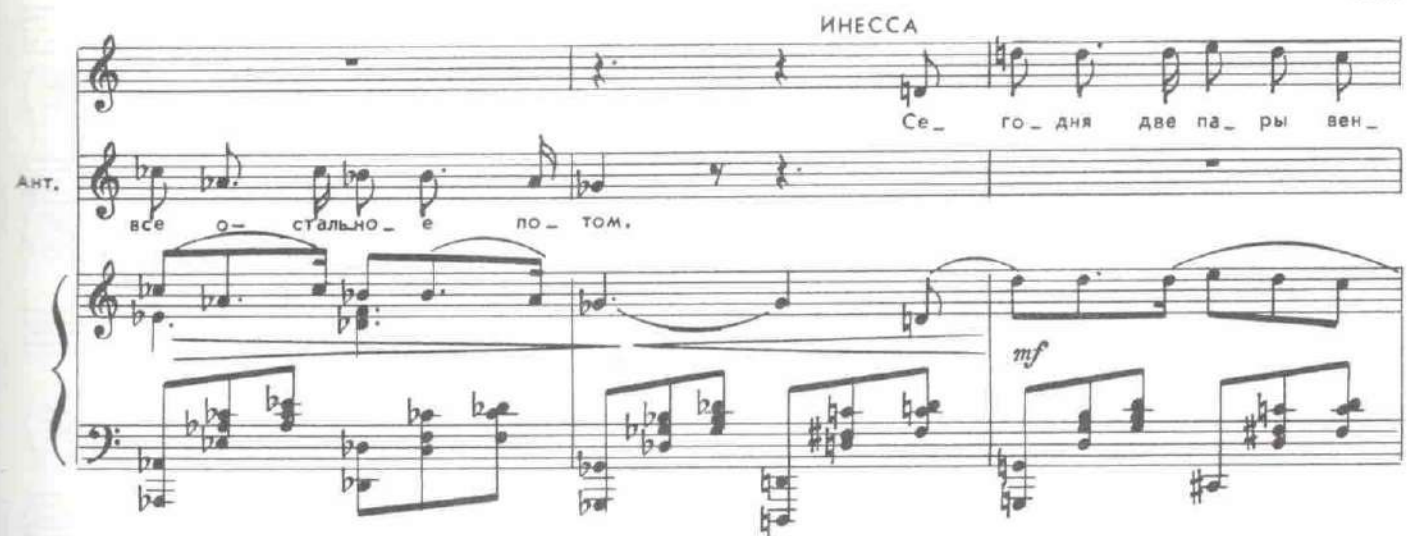

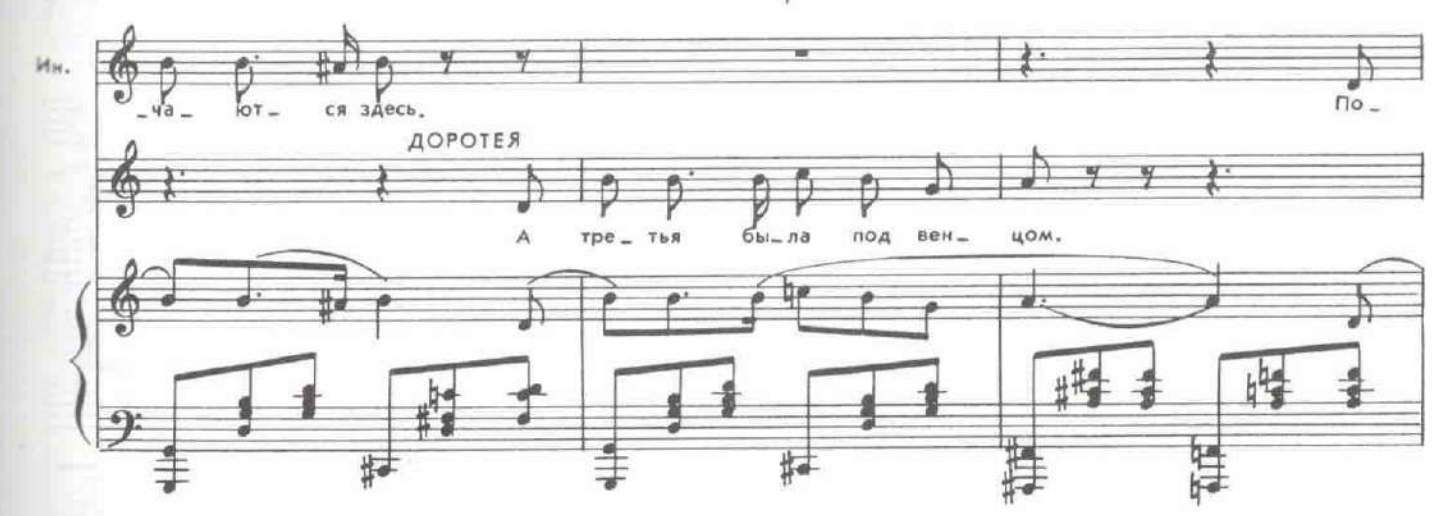

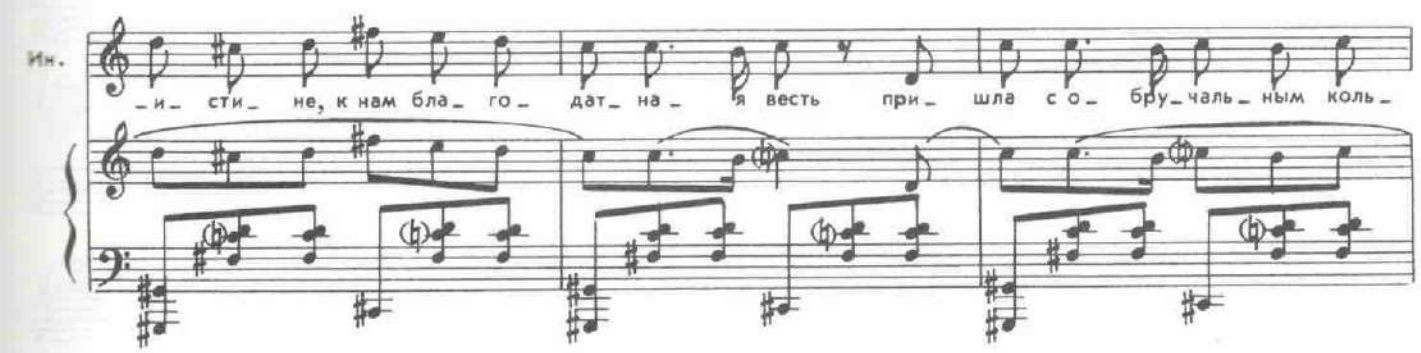

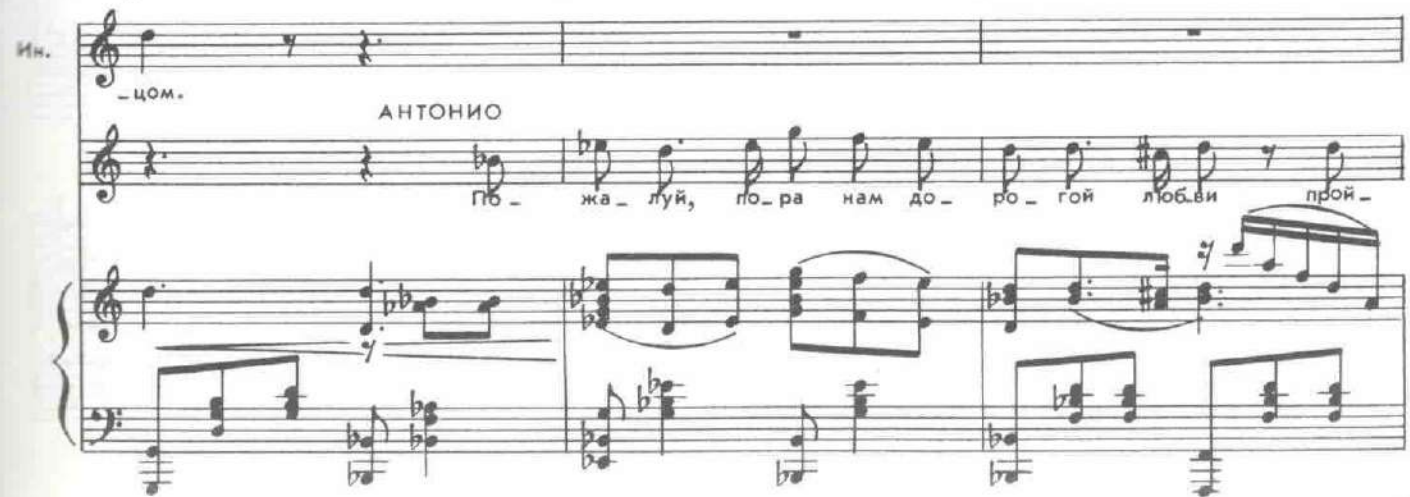

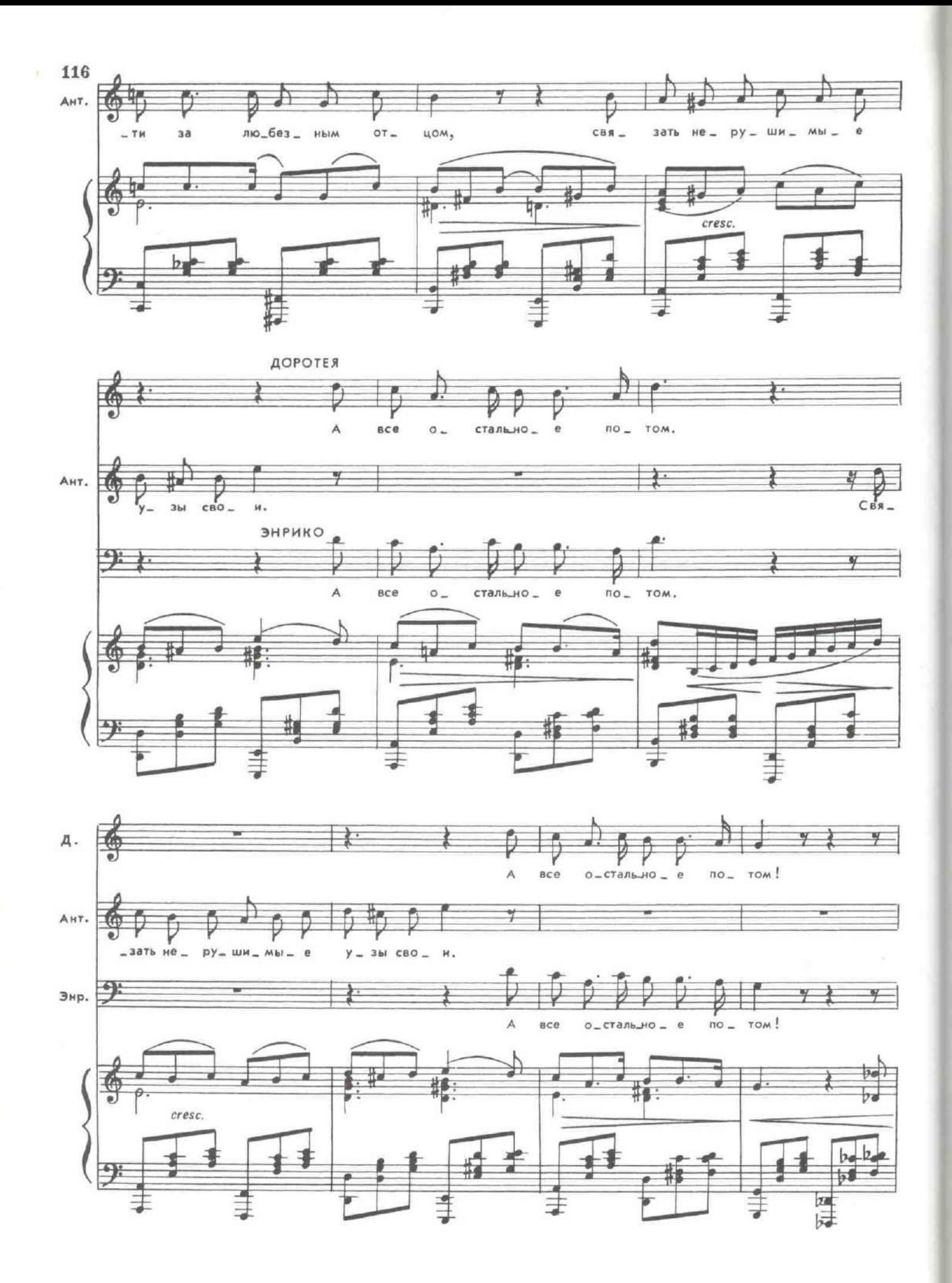

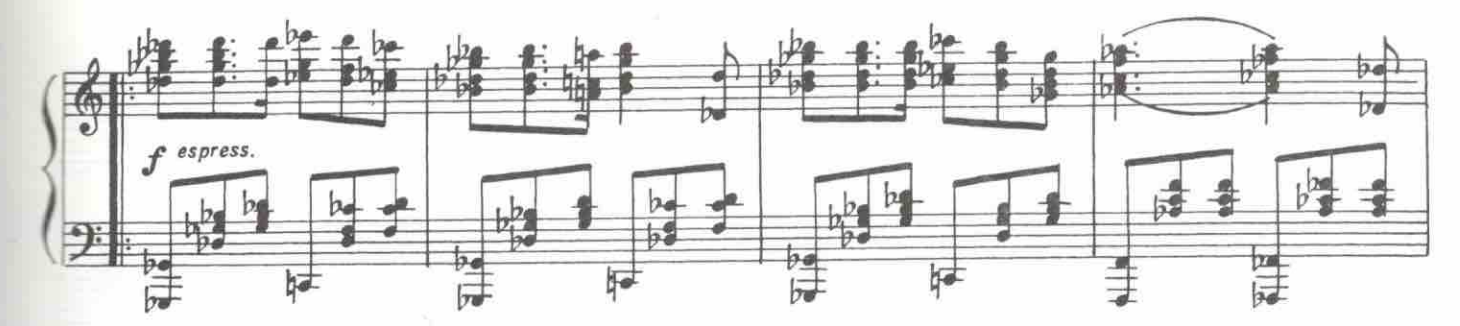

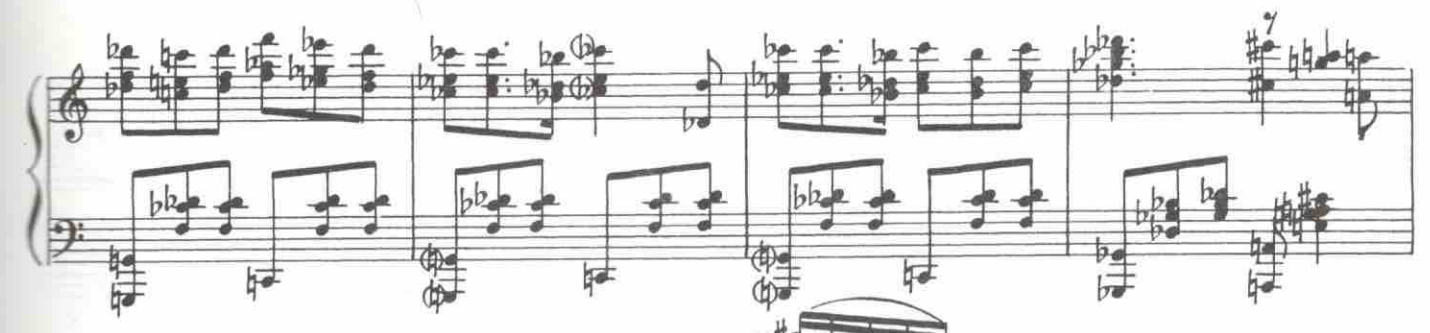

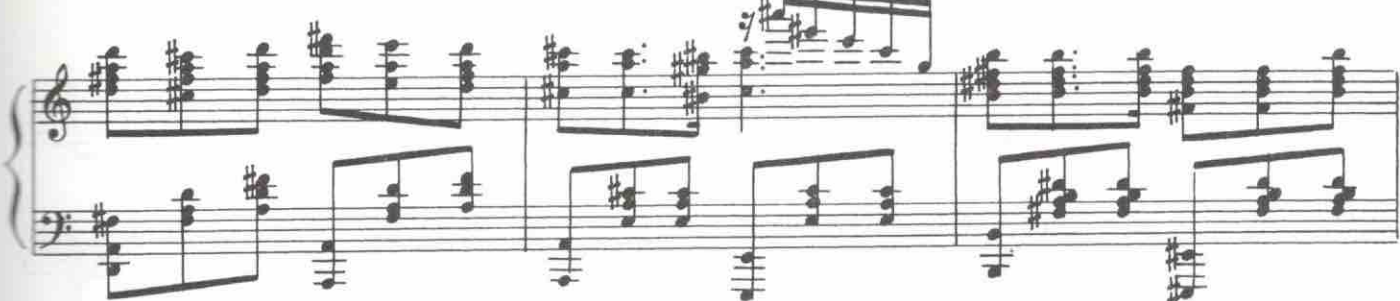

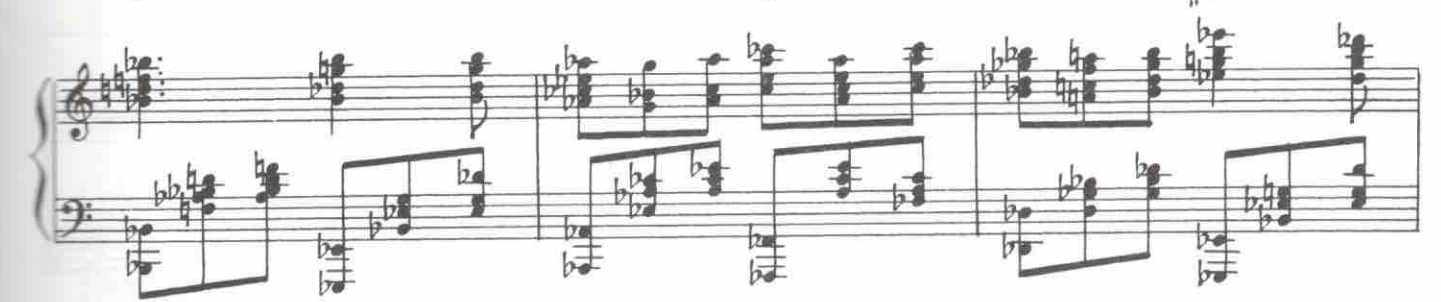

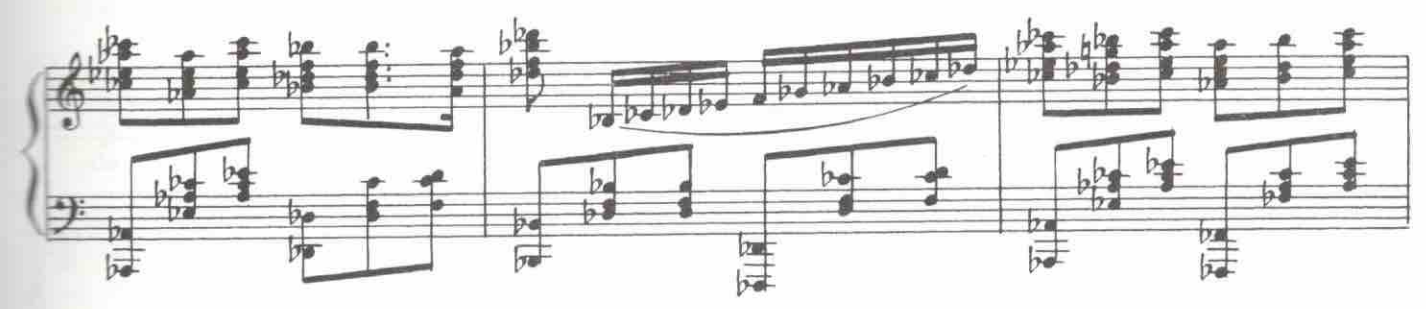

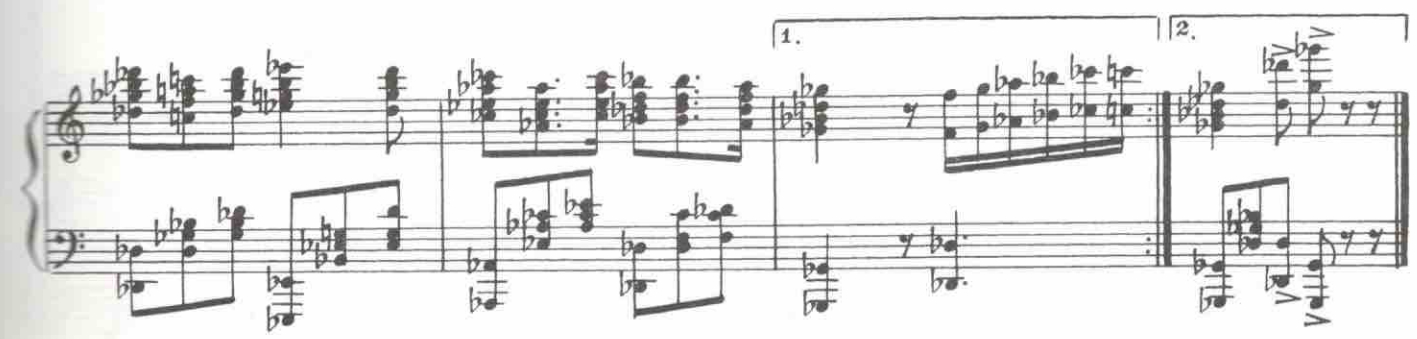

## 36. Шествие монахов

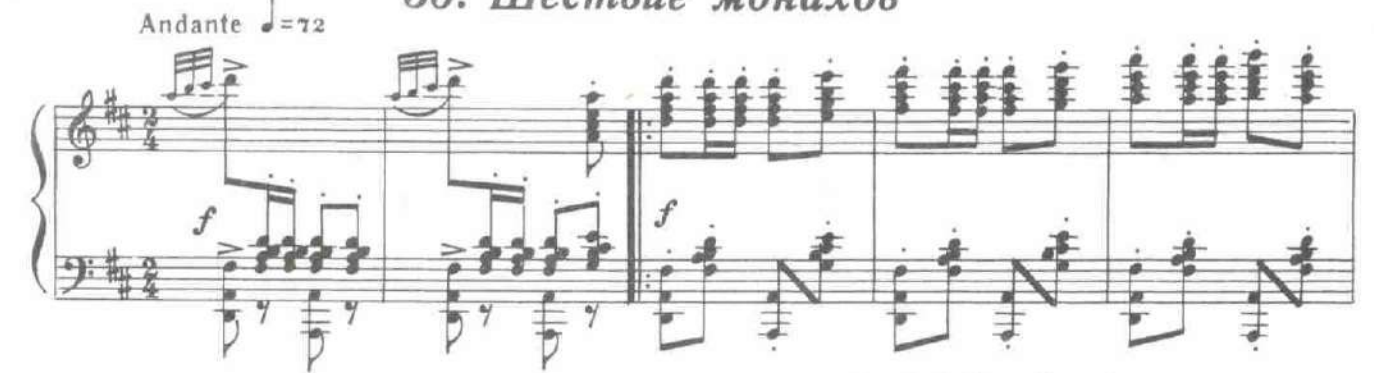

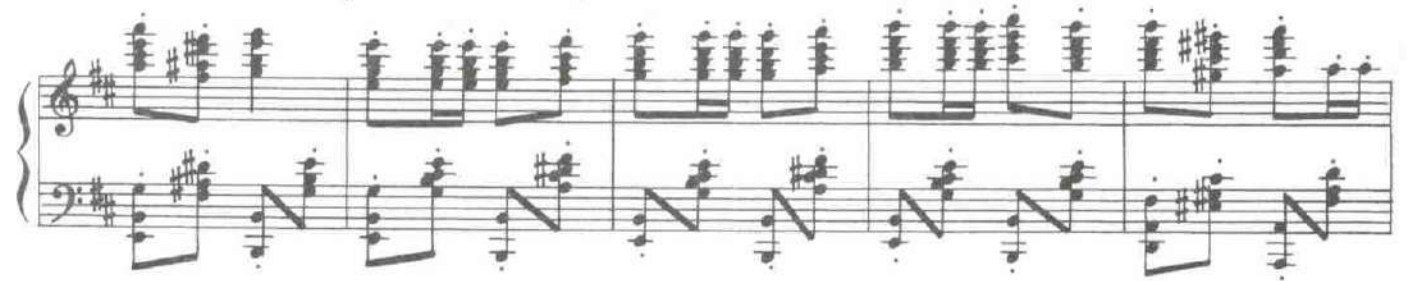

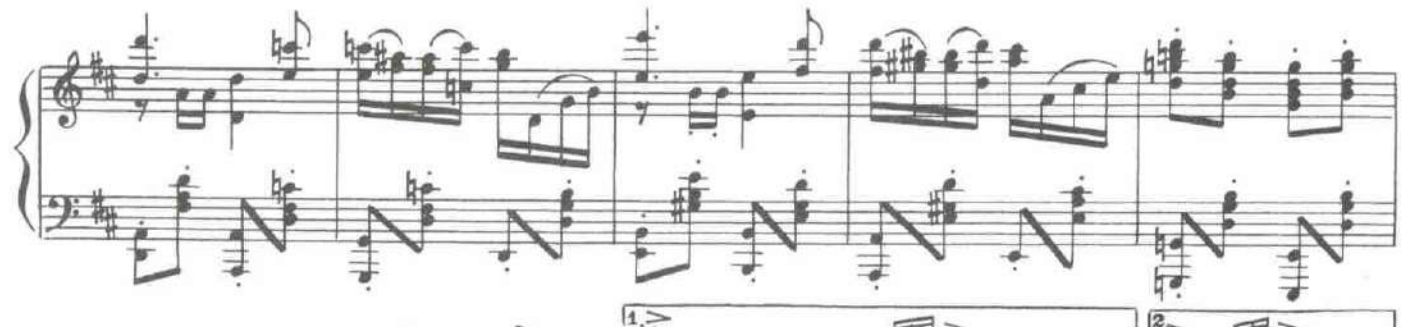

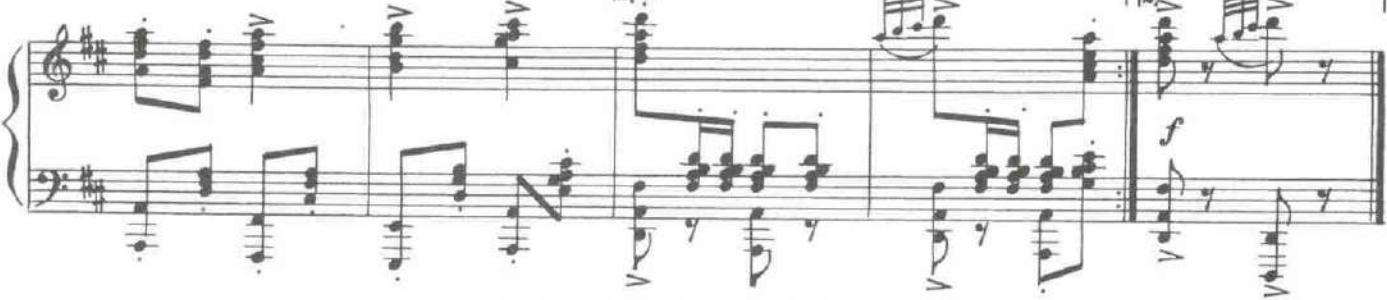

КАРТИНА ДЕВЯТАЯ

В доме Джеромо.

ДЖЕРОМО. Музыканты! Играйте громче и чище! Смех и радушие пусть будут отныне в моем доме. (Слугам.) Болваны!

САНЧО. Мы здесь! ЛОПЕС. Мы здесь! ДЖЕРОМО. ЛОПЕС. ДЖЕРОМО.

Не напивайтесь до конца ужина! (К Лопесу.) Где твой господин? Он насмерть напугал меня, прогнал и ускакал куда-то.

Верно, за какой-нибудь юбкой волочится, повеса. Не сомневаюсь в том, что это так. (Зрителям.) Сам был таким когда-то молодым!.. Чего уж там не говорите, теперь-то не боюсь признаться в том, что охотно поменялся б с ним болезнями и возрастом своим!

## Входит счастливый Мендосо.

ДЖЕРОМО. Как я рад, дорогой мой зять. Прощаю Вас от всей души и примите мое благословение. А где моя дочь? МЕНДОСО. Она здесь, горит нетерпением увидеть Вас, но боится Вашего гнева. ДЖЕРОМО. Скорее веди ее сюда. Бедняжка, я так давно ее не видел.

118

Мендосо выходит.

МЕНДОСО (за дверью). Входи, входи, моя ненаглядная женушка, мой робкий ангел.

Входят Мендосо и Доротея.

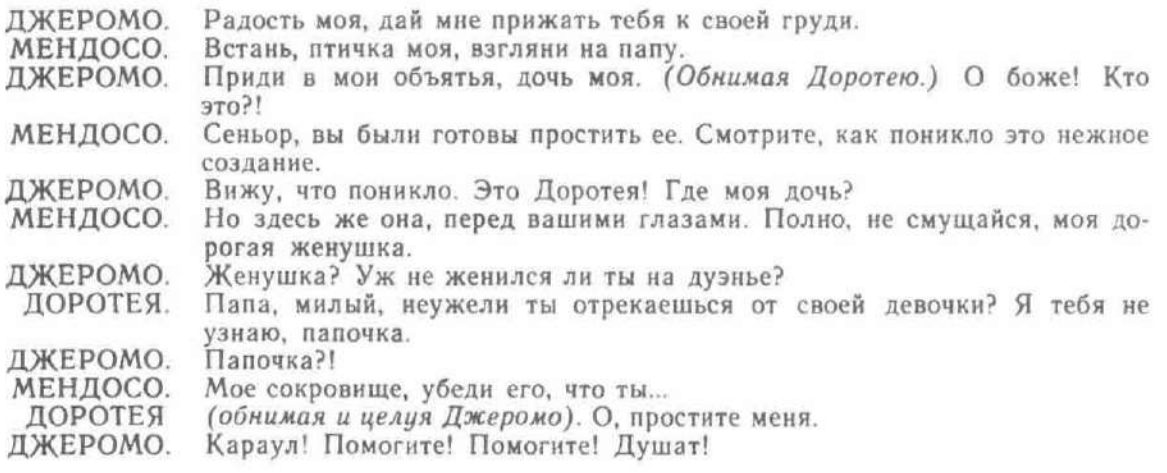

## 37. Ансамбль

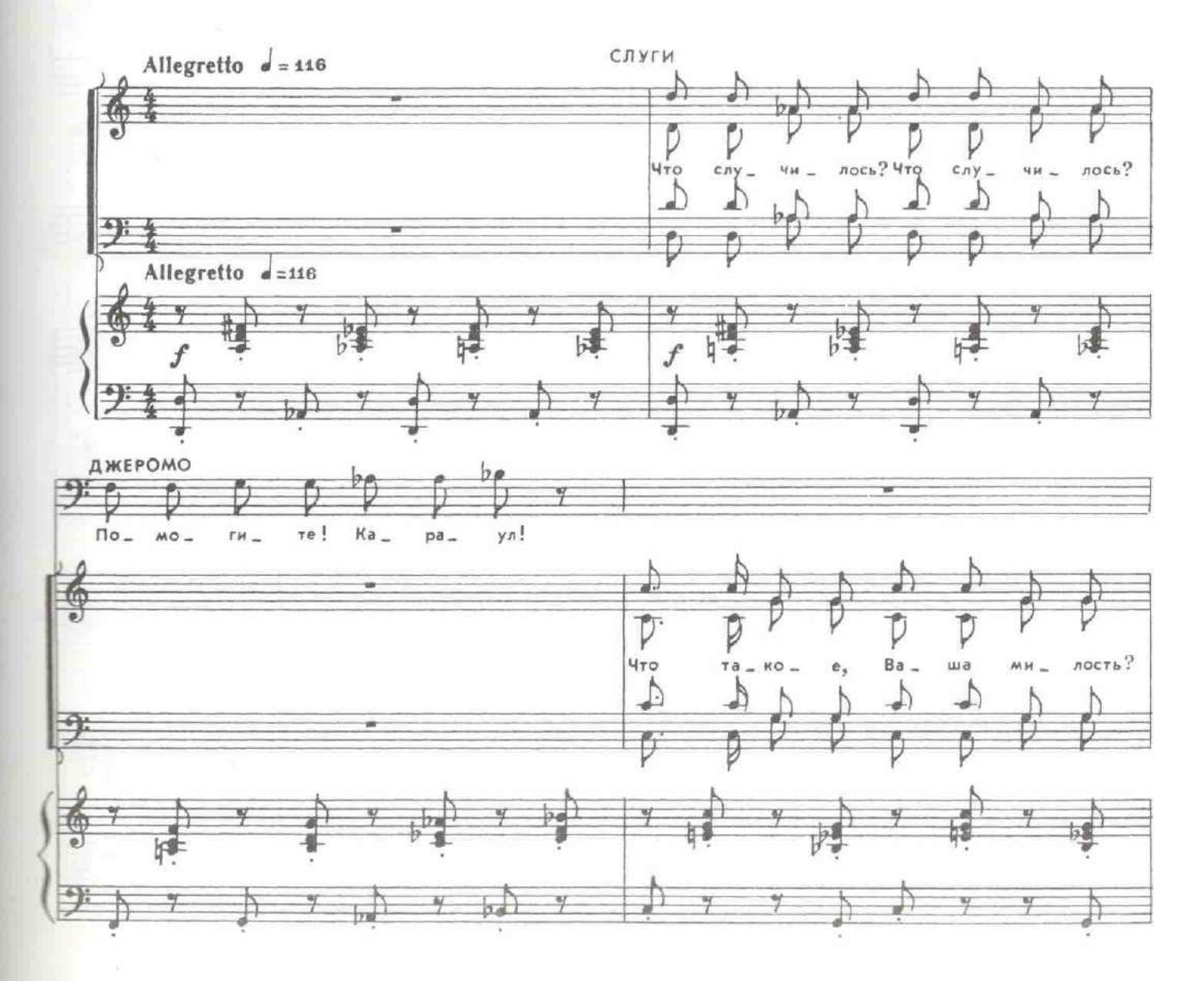

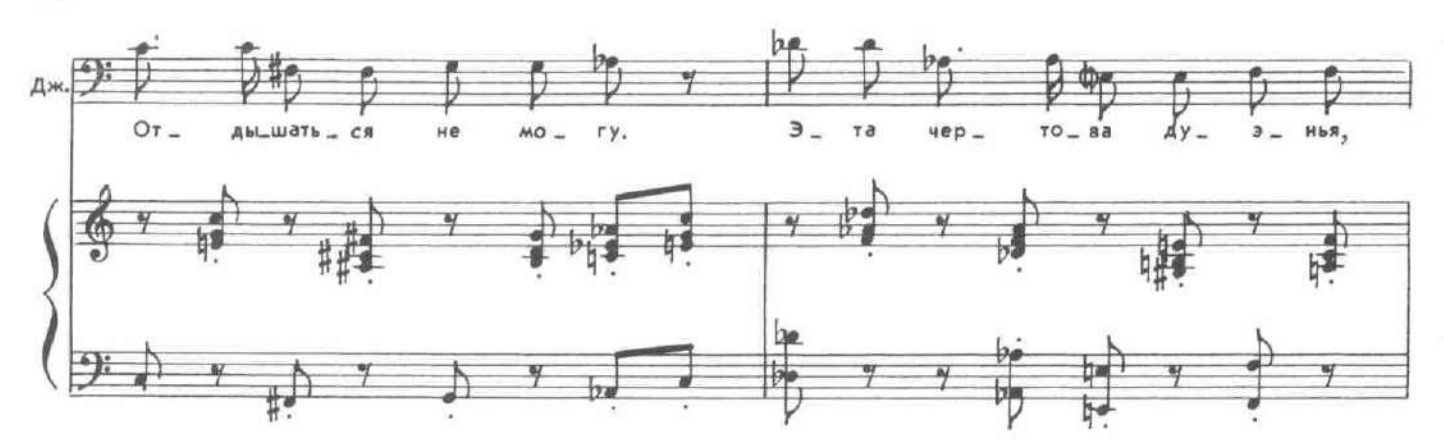

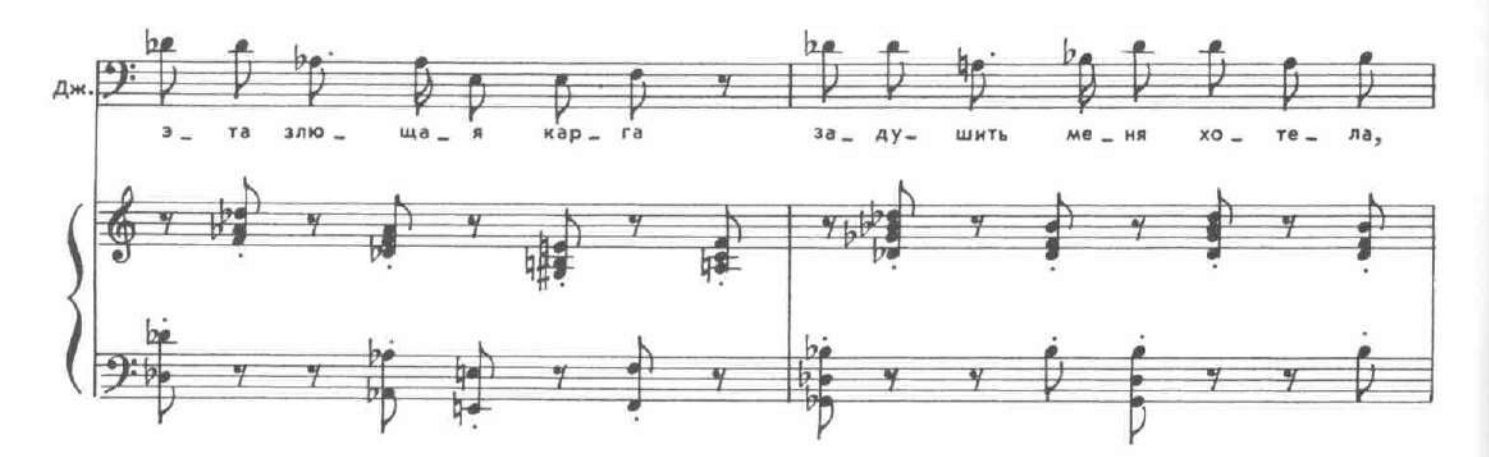

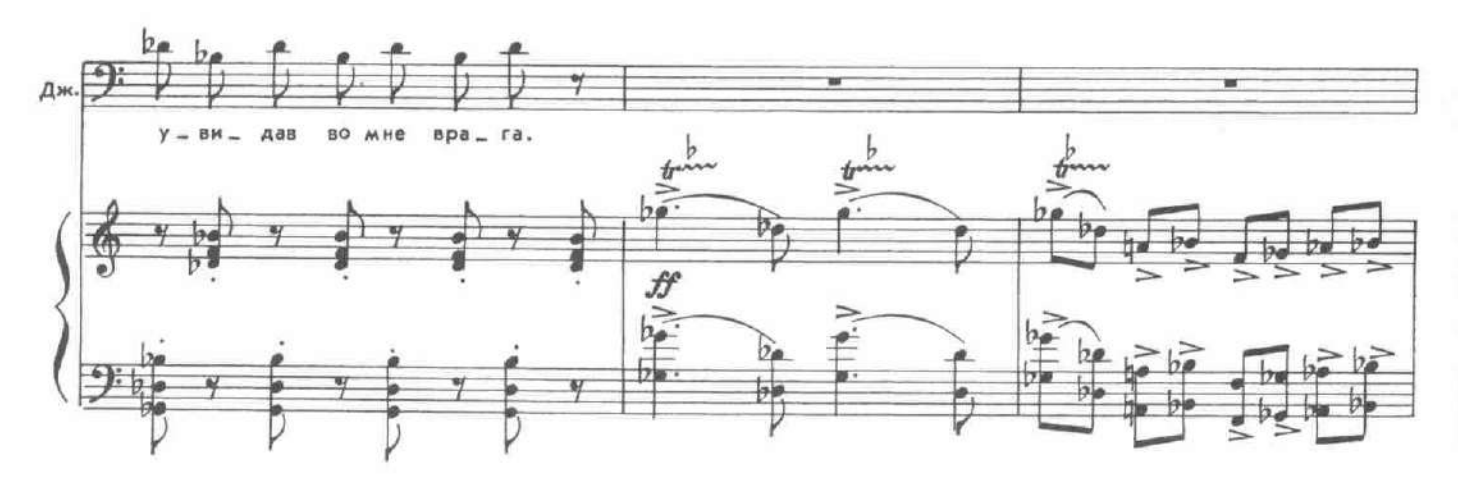

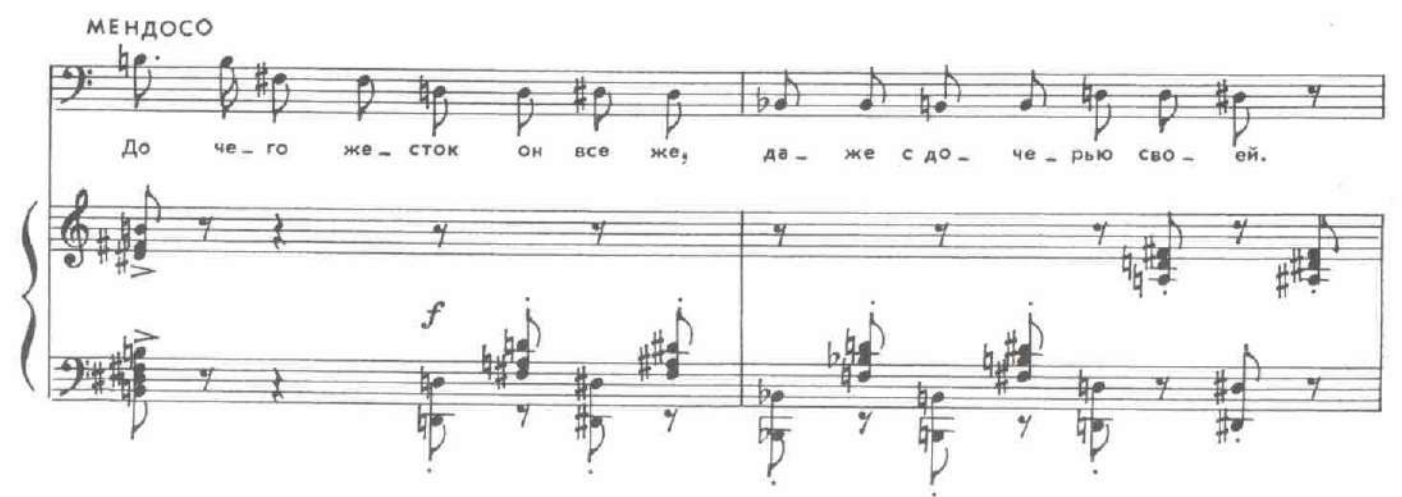

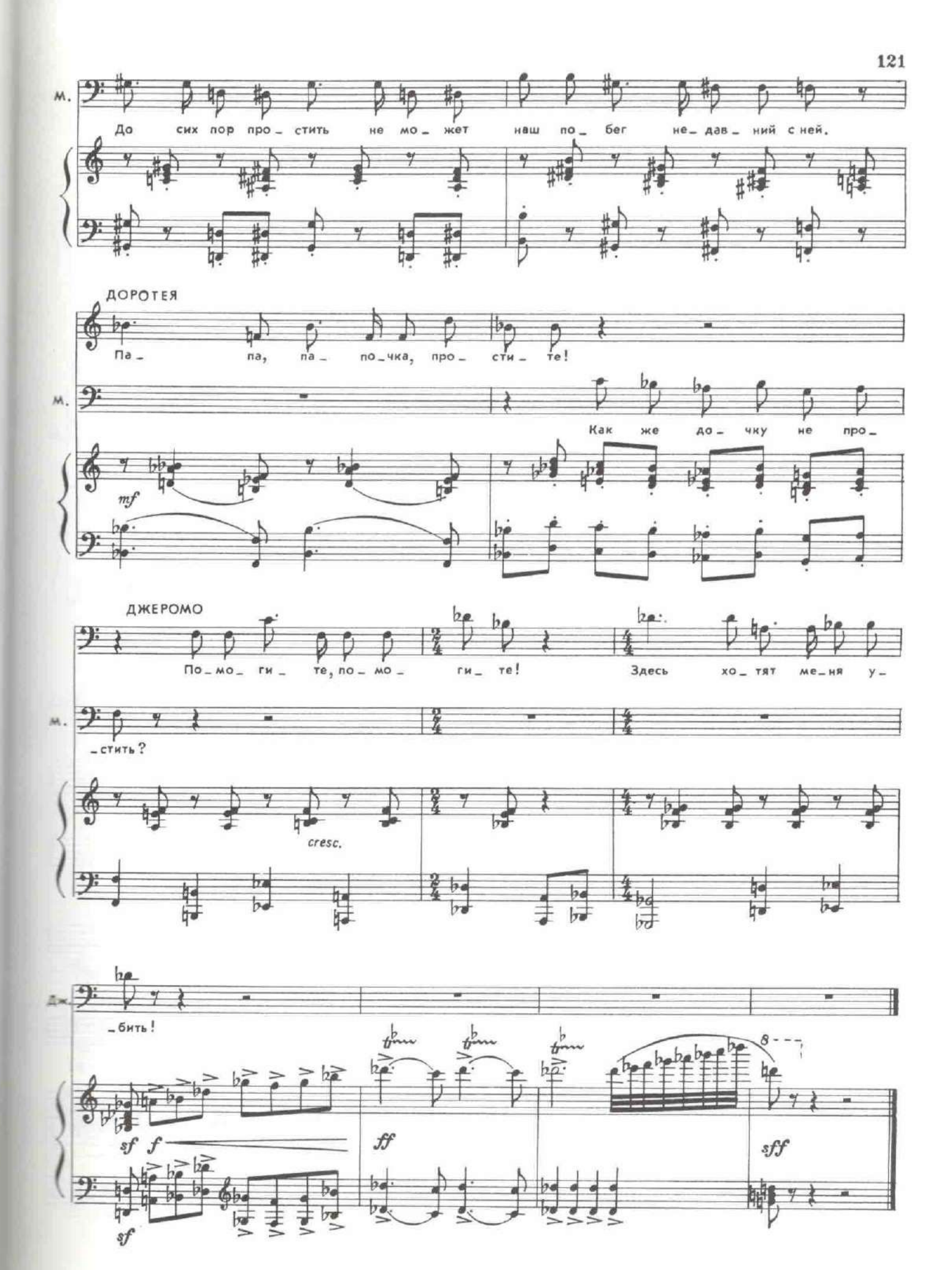

Входят Антонно и Инесса, становятся на колени.

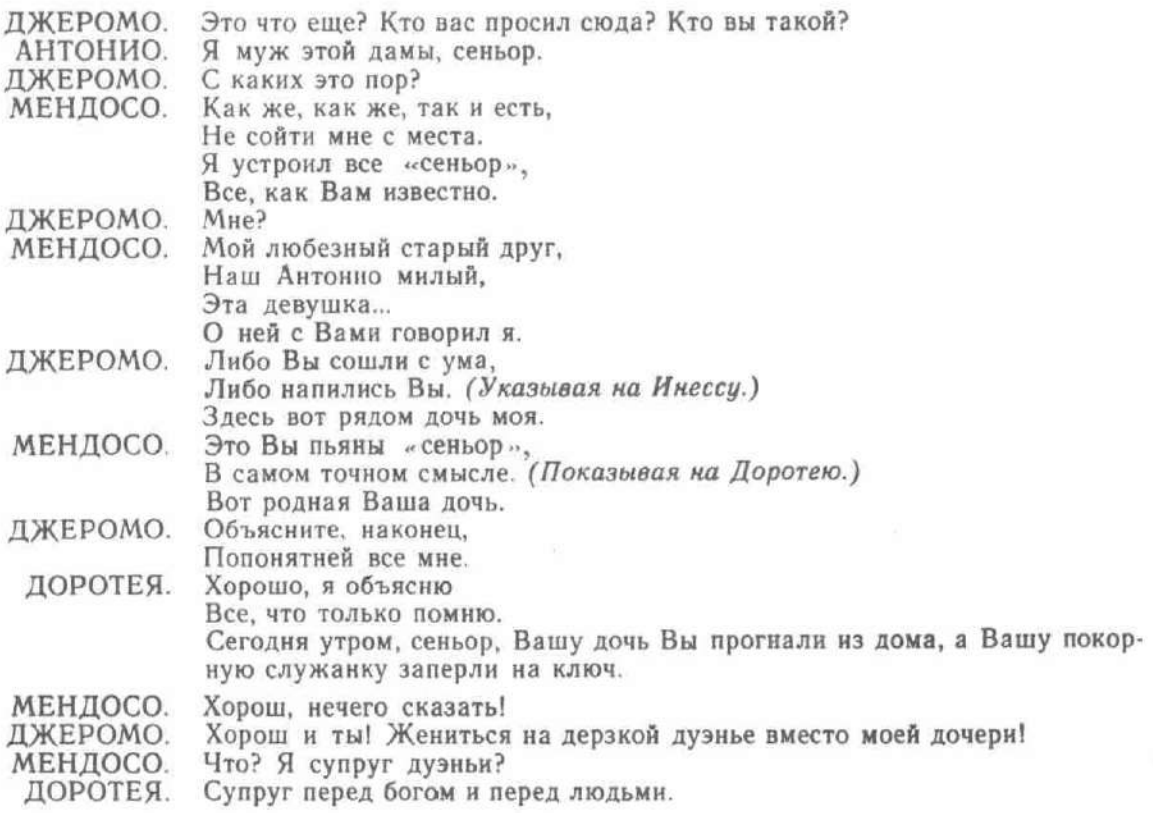

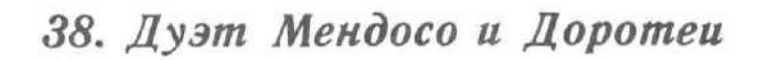

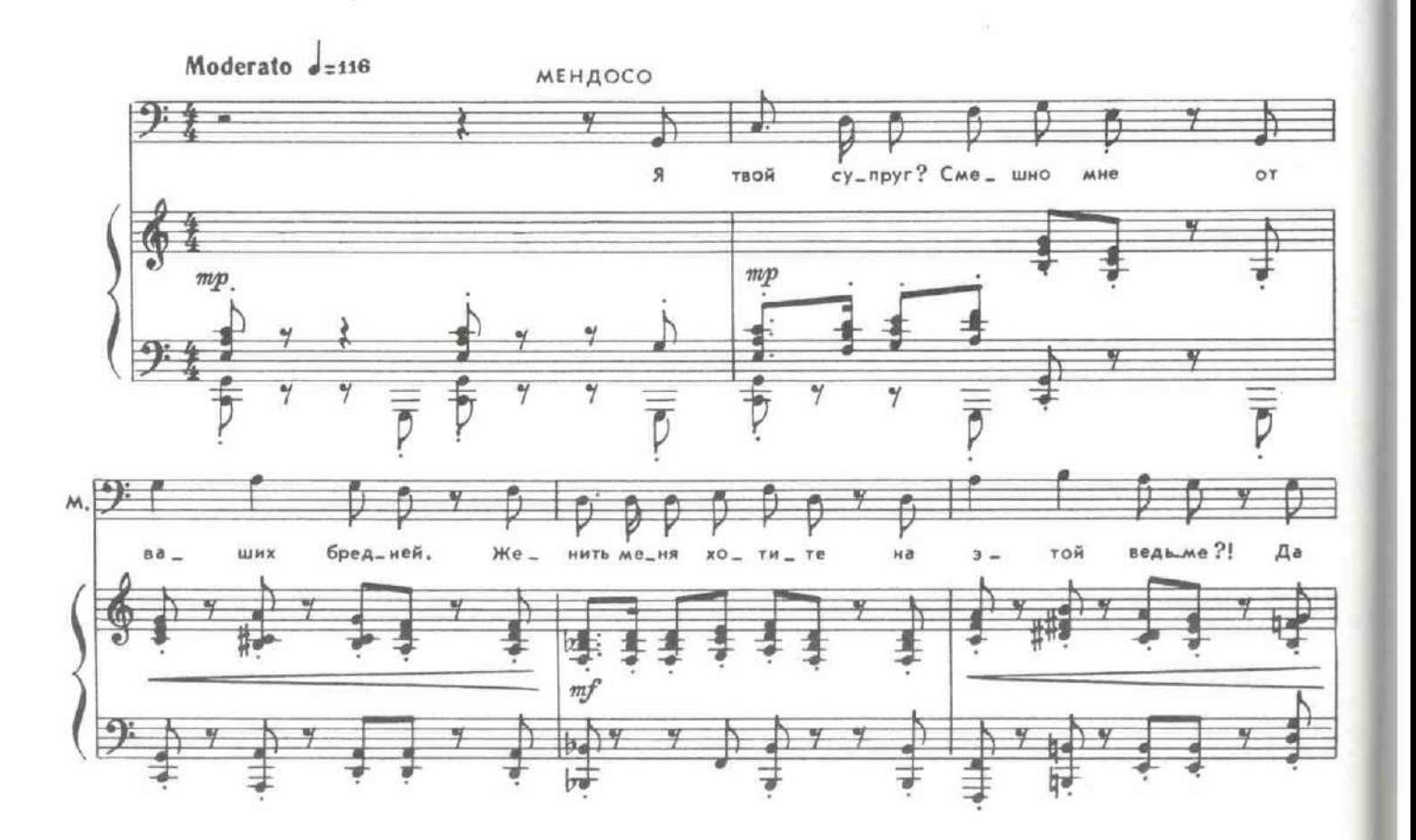

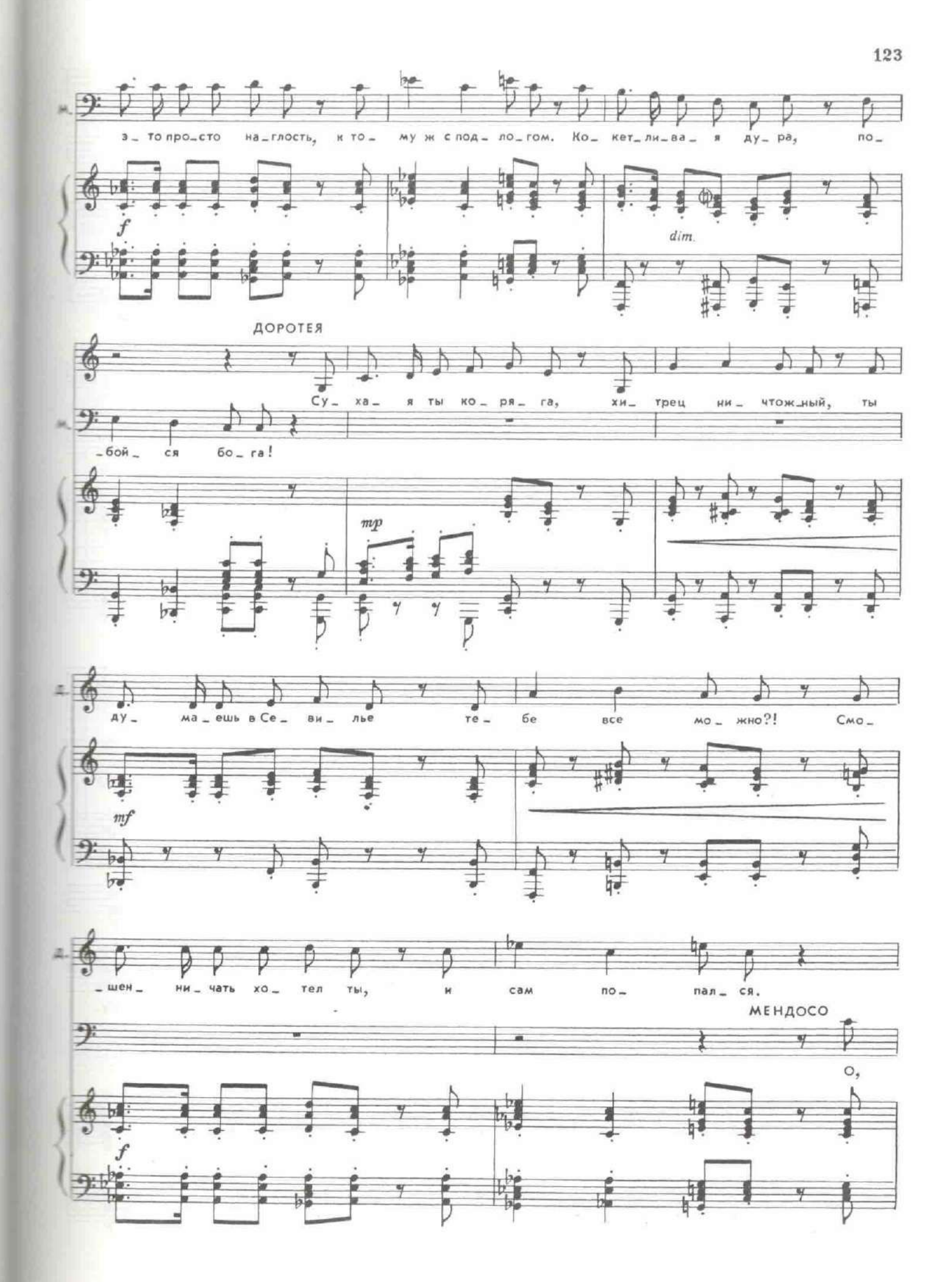

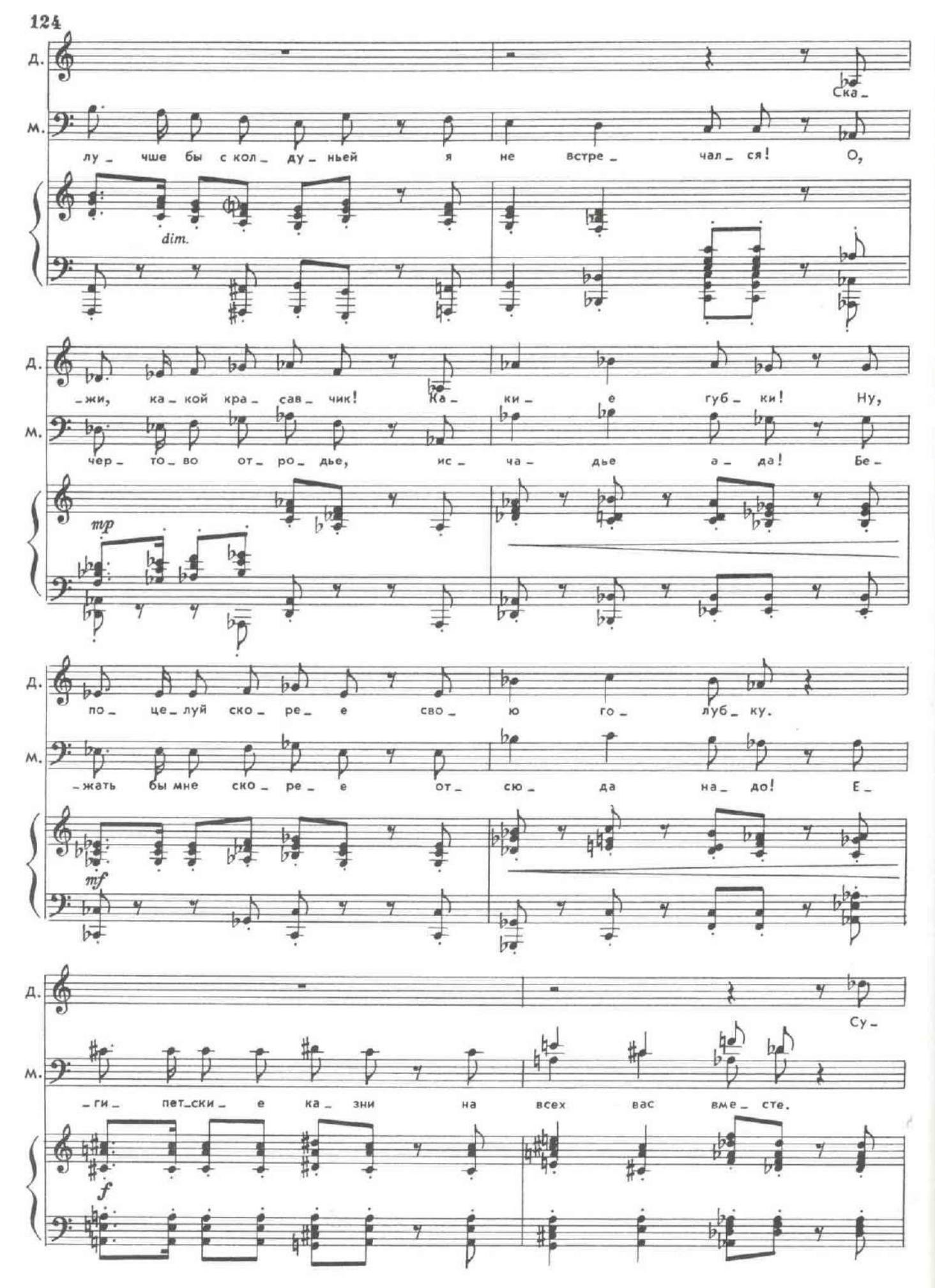

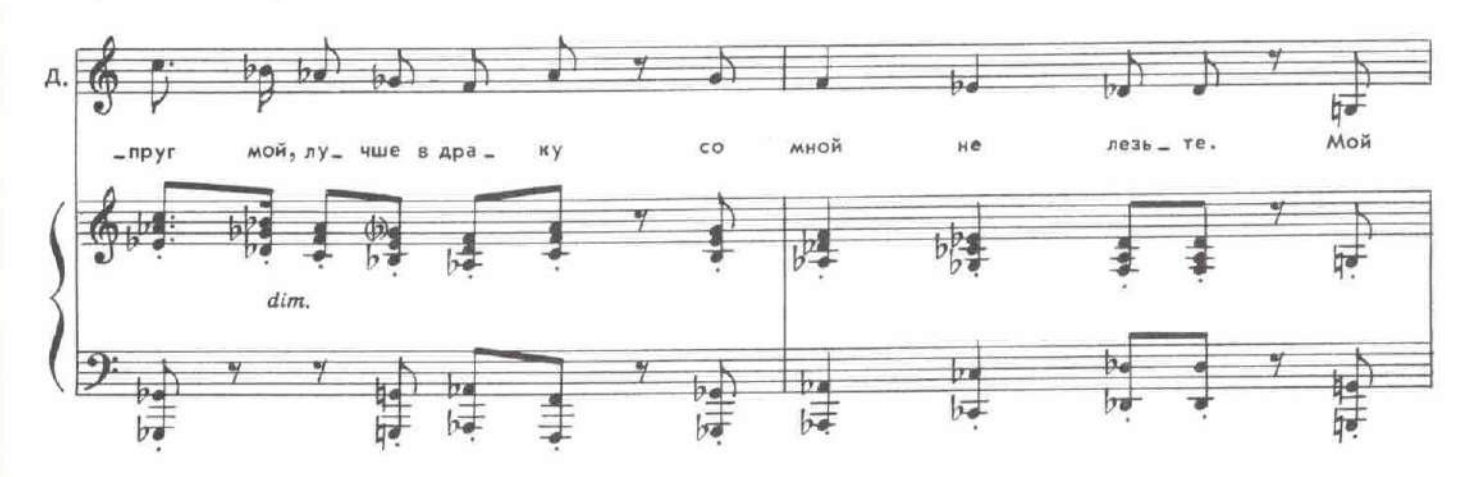

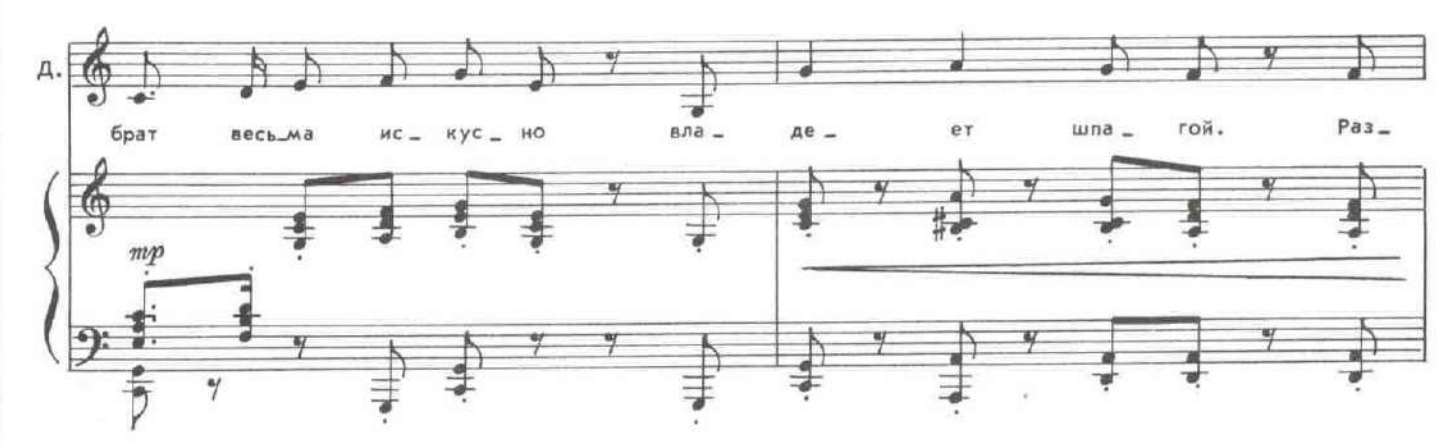

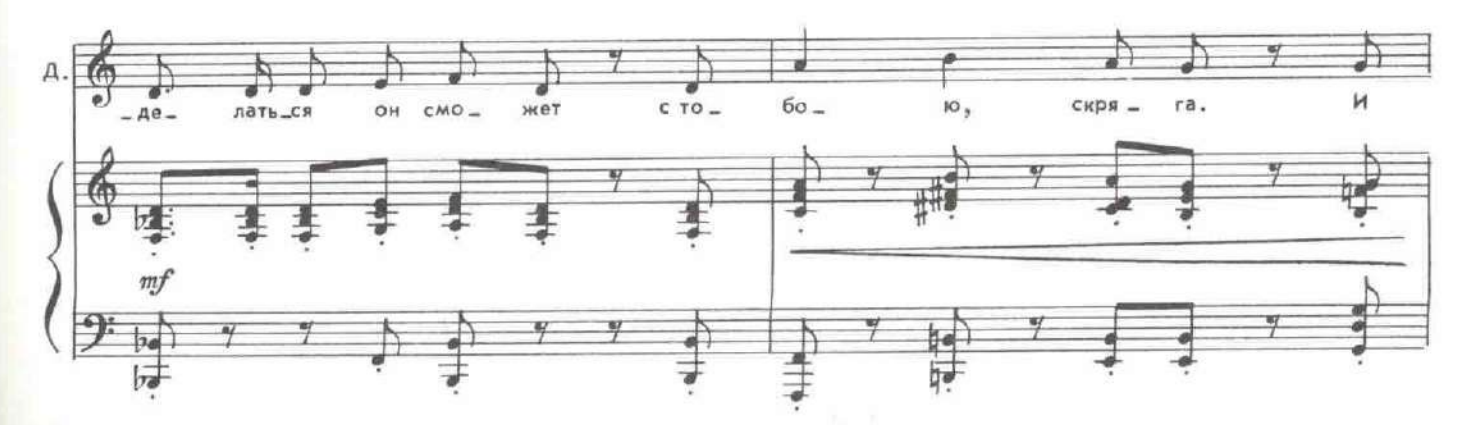

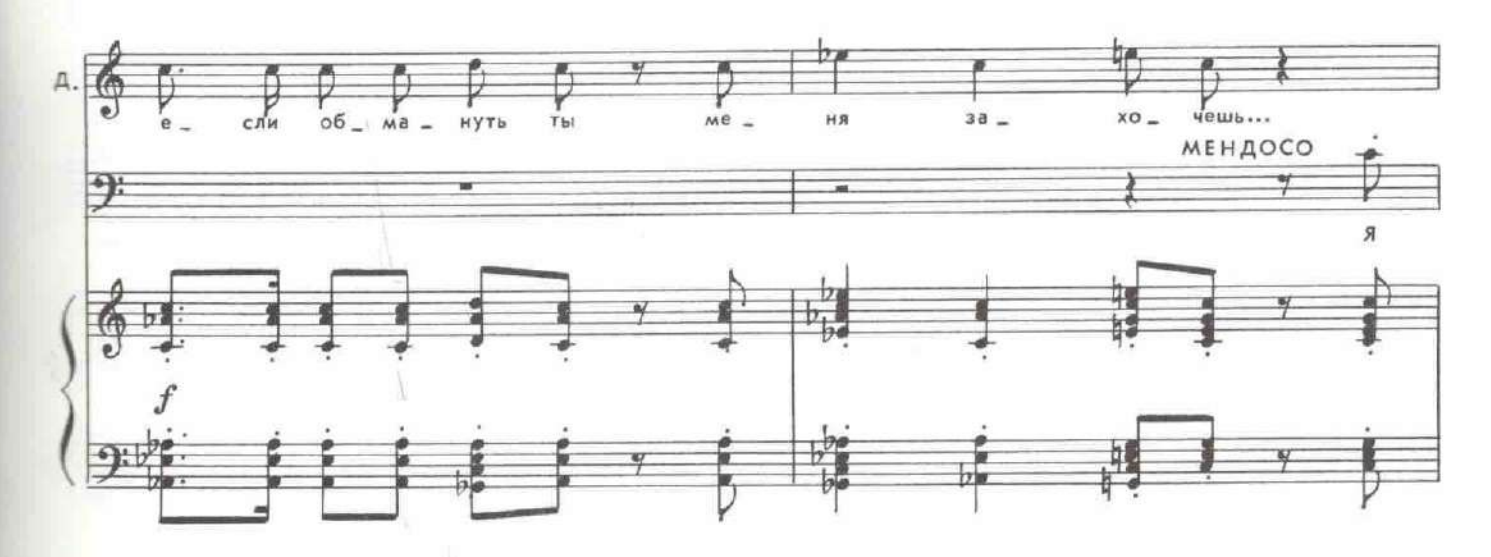

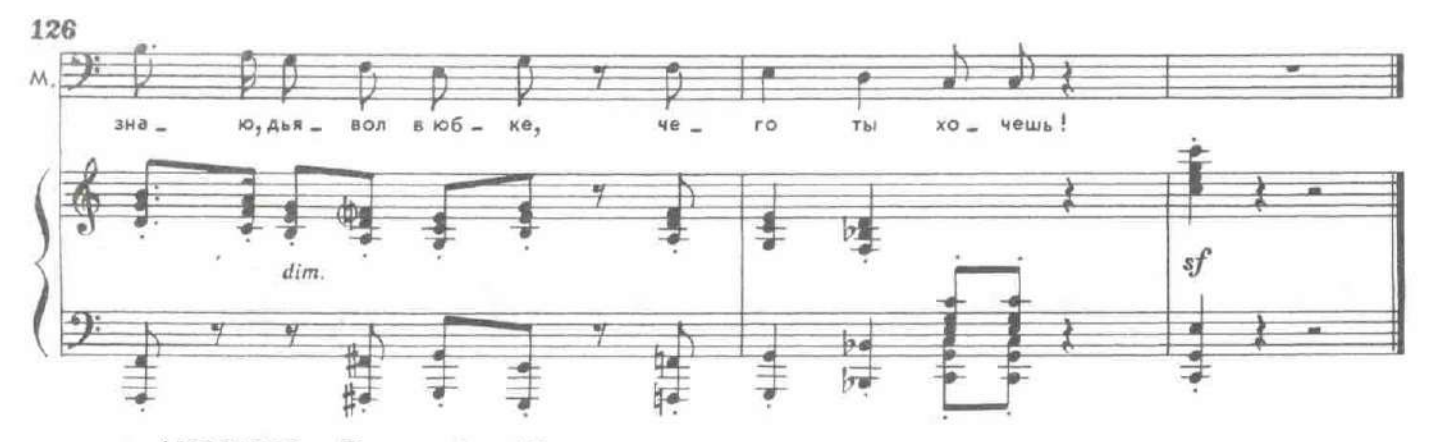

АНТОНИО. Послушайте, Мендосо, пожалуй лучше нам оставить все так, как есть. Иначе вам придется убедиться, что с давних лет нет ничего смешнее плута, который сам себя обманул.

МЕНДОСО.

Во всем виноваты вы, дон Джеромо! (Зрителям.) Набитый и потертый самодур! (Джеромо.) Ну, почему с таким упорством Вы горячо внушали мне и прелести и красоту особы, расчетливо упрятанной в одной из комнат, когда я вам твердил открыто, что сеньорита похожа на...<br>ДОРОТЕЯ. Опять! Посмотри на себя «старый артишок!»Но...

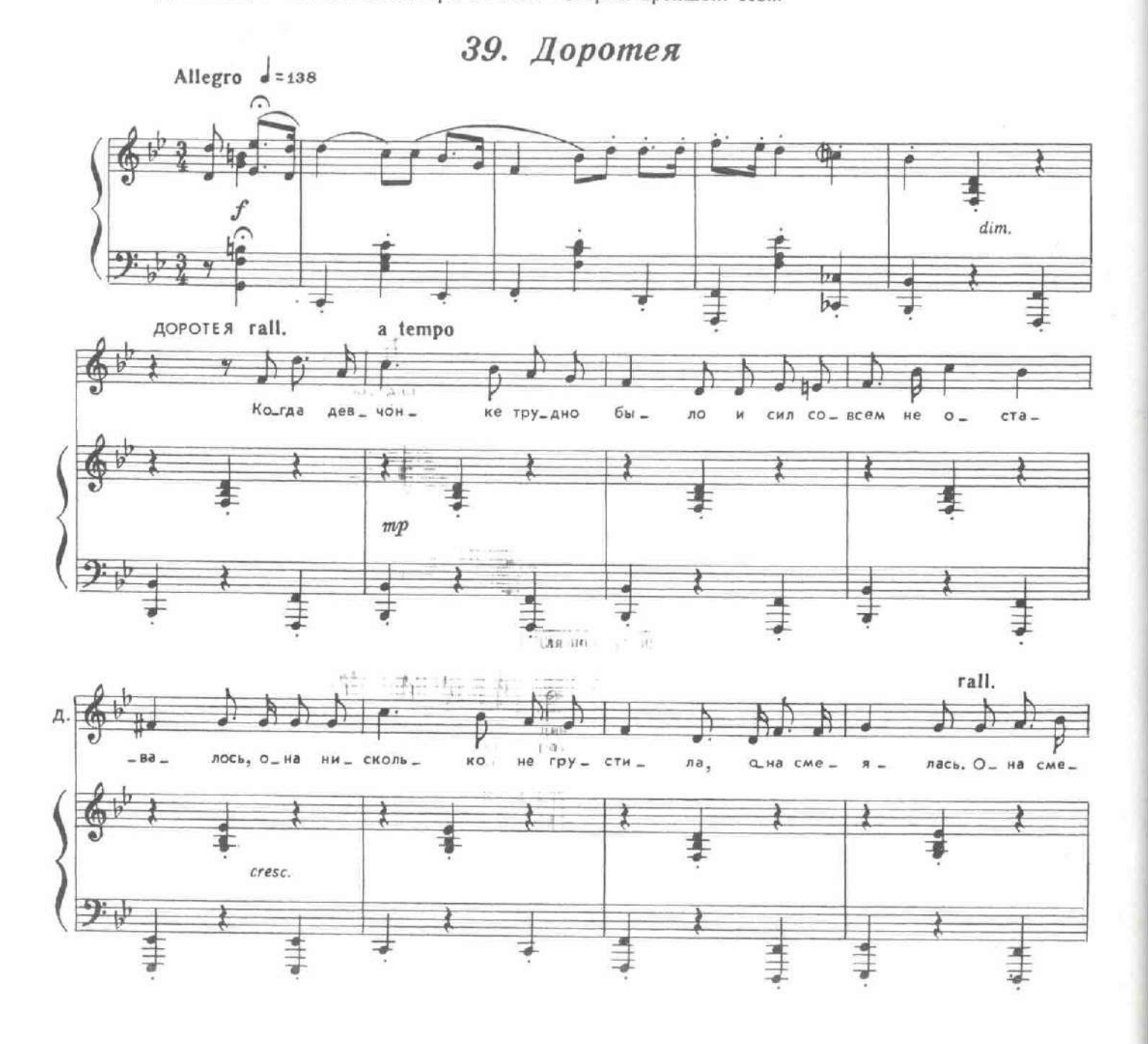

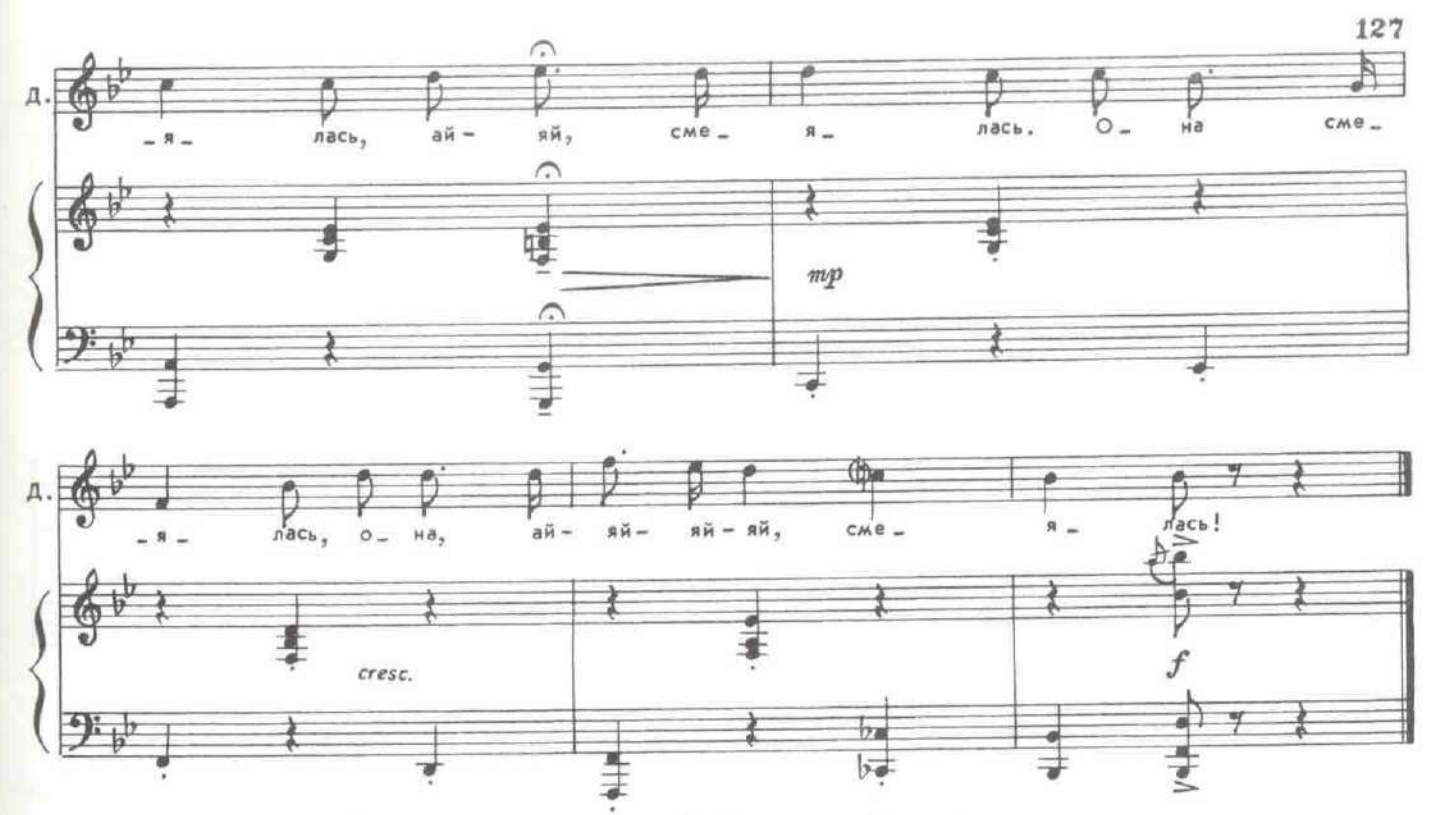

Нет, я не перенесу этого. Я убегу на край земли. МЕНДОСО. Можешь бежать, куда хочешь. Я всюду буду рядом с тобой. Я не остав-ДОРОТЕЯ. лю тебя в беде. Эта мудрая голова сама находит выход из любой беды. Доротея, идем! МЕНДОСО. Досик, это самое умное слово, которое ты сказал за целый день. Идем, ДОРОТЕЯ.

супруг мой.

Доротея уходит вместе с Мендосо, обгоняя общий смех. Смеется и Джеромо, вытирая платком веселые слезы, но посмотрев на новобрачных, смолкает.

ДЖЕРОМО. ИНЕССА. ДЖЕРОМО. АНТОНИО. ДЖЕРОМО.

Следуя Вашему совету. Моему совету?

Ты действительно повенчана... с ним?

Да, сеньор. (Протягивая письмо.) Вот Ваше согласне.

Отнять у меня дочь обманным путем?! Ты гроша ломаного не получишь в приданое! И не надейся!

Я воспользовался письмом, сеньор, чтобы жениться на Вашей дочери, АНТОНИО. а не на ее состоянии. Я отказался от него.

## 40. Финал и эпилог

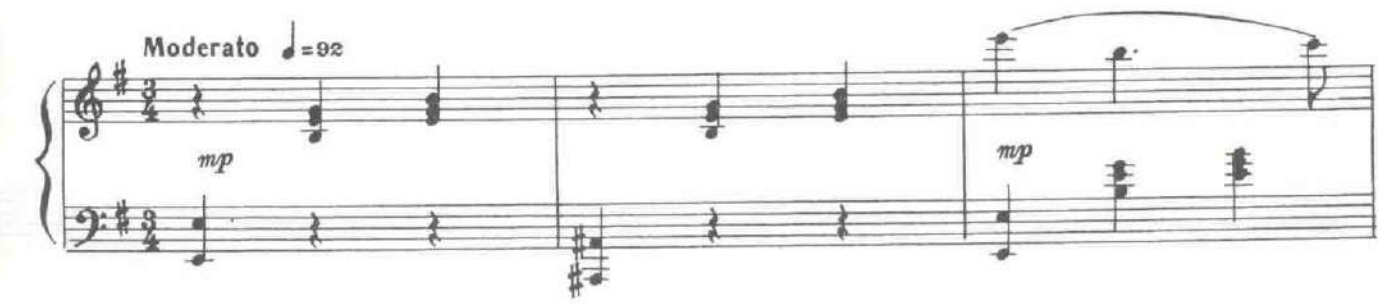

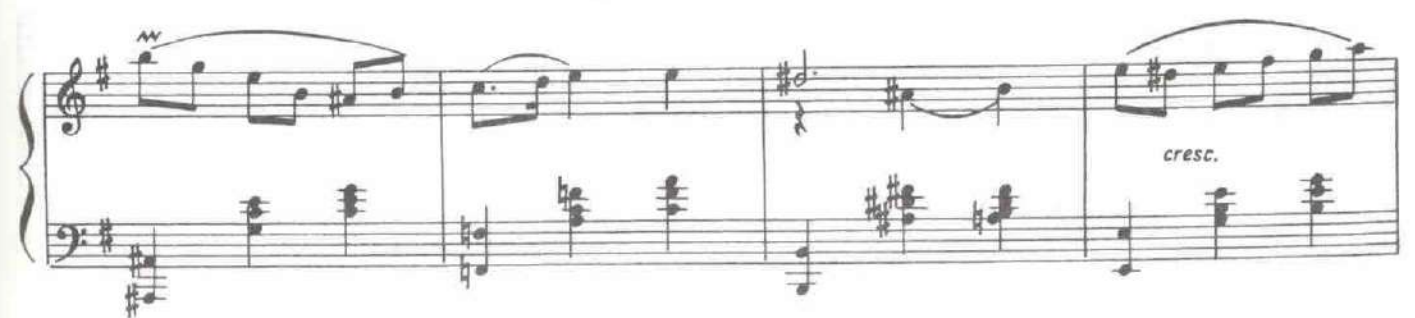

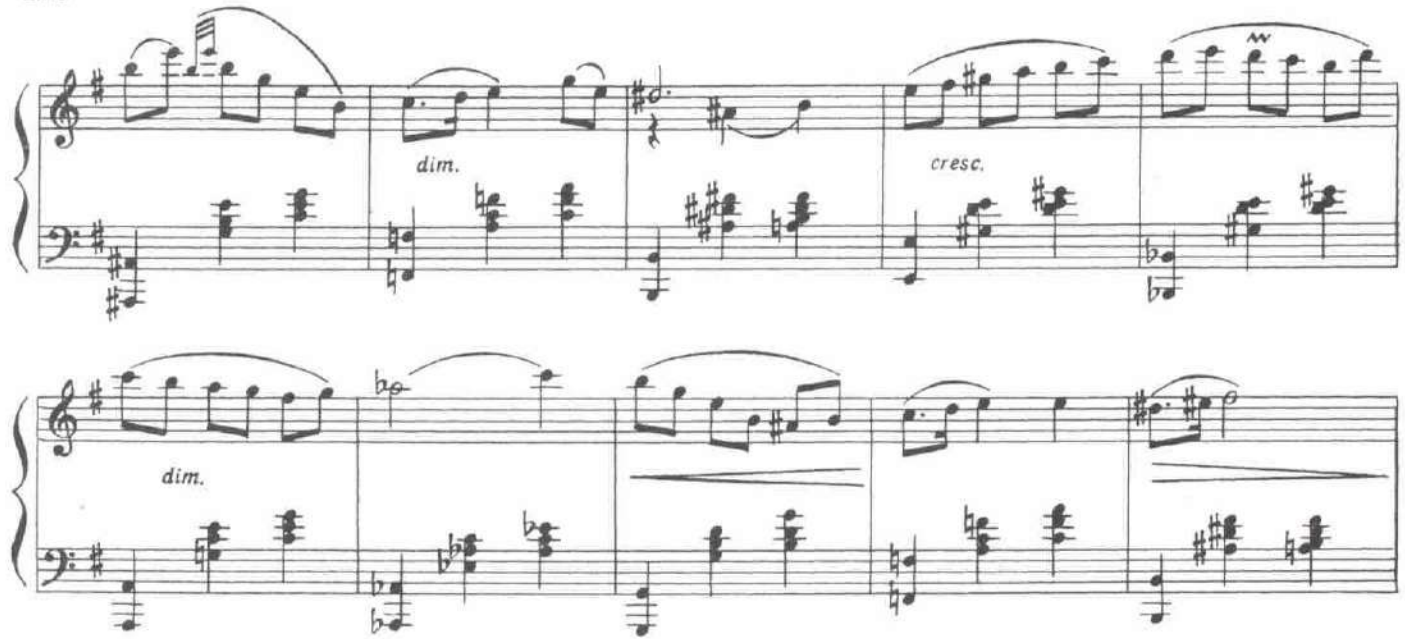

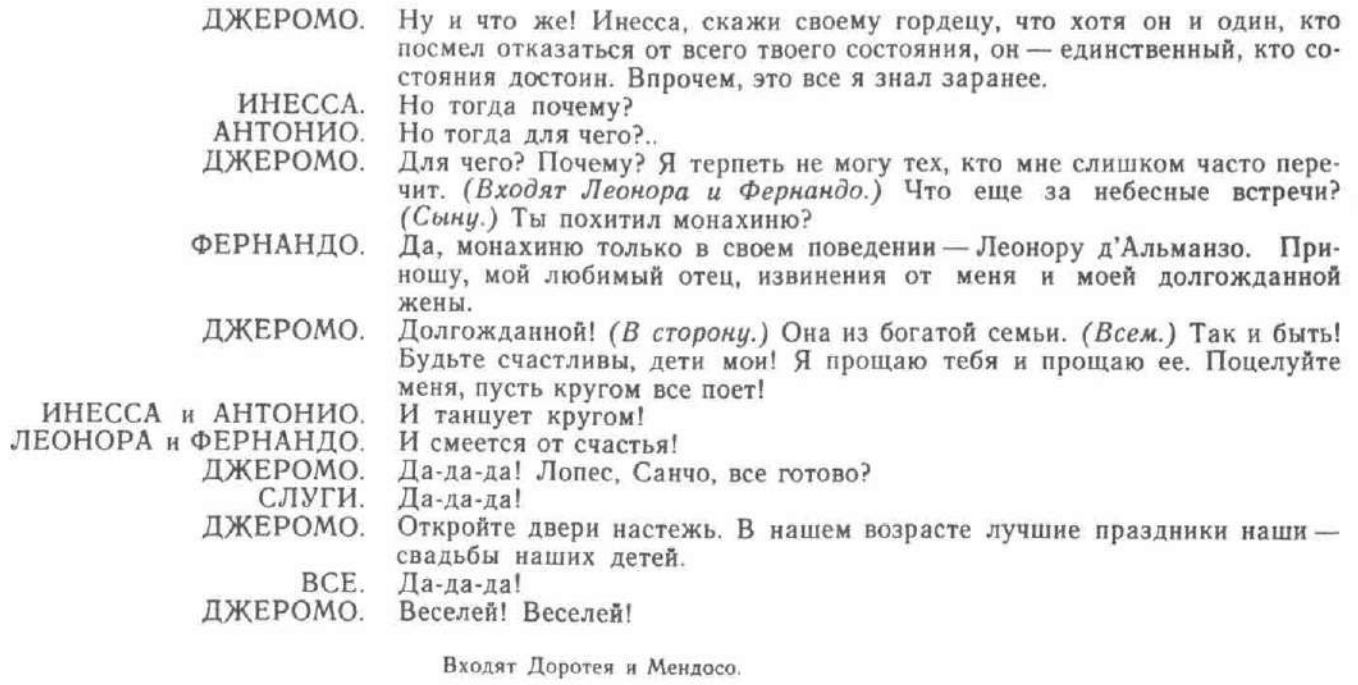

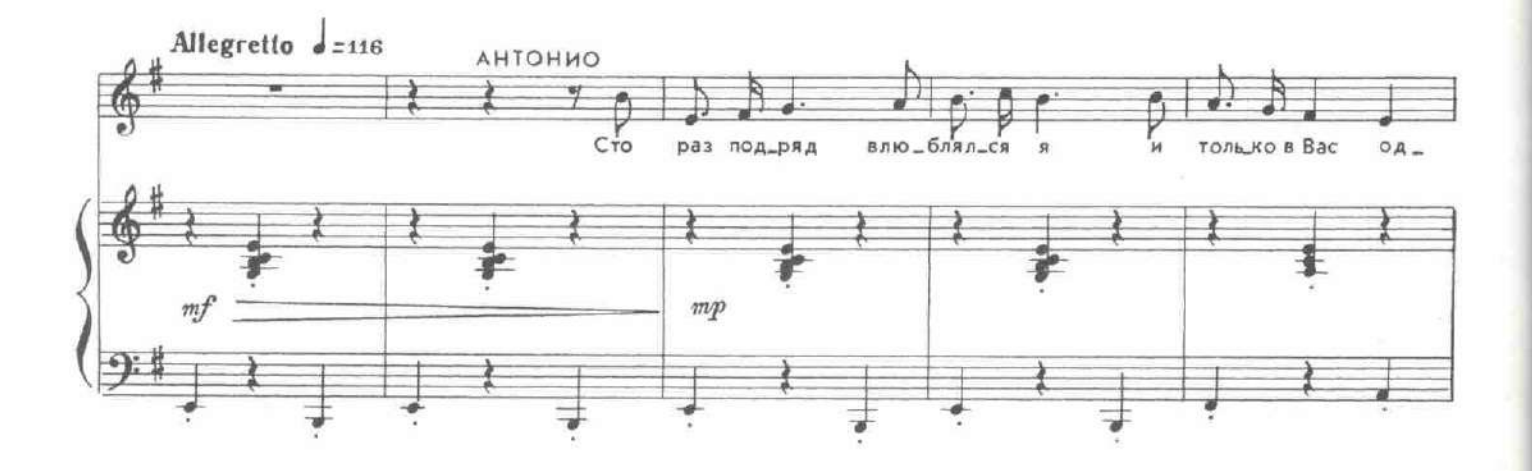

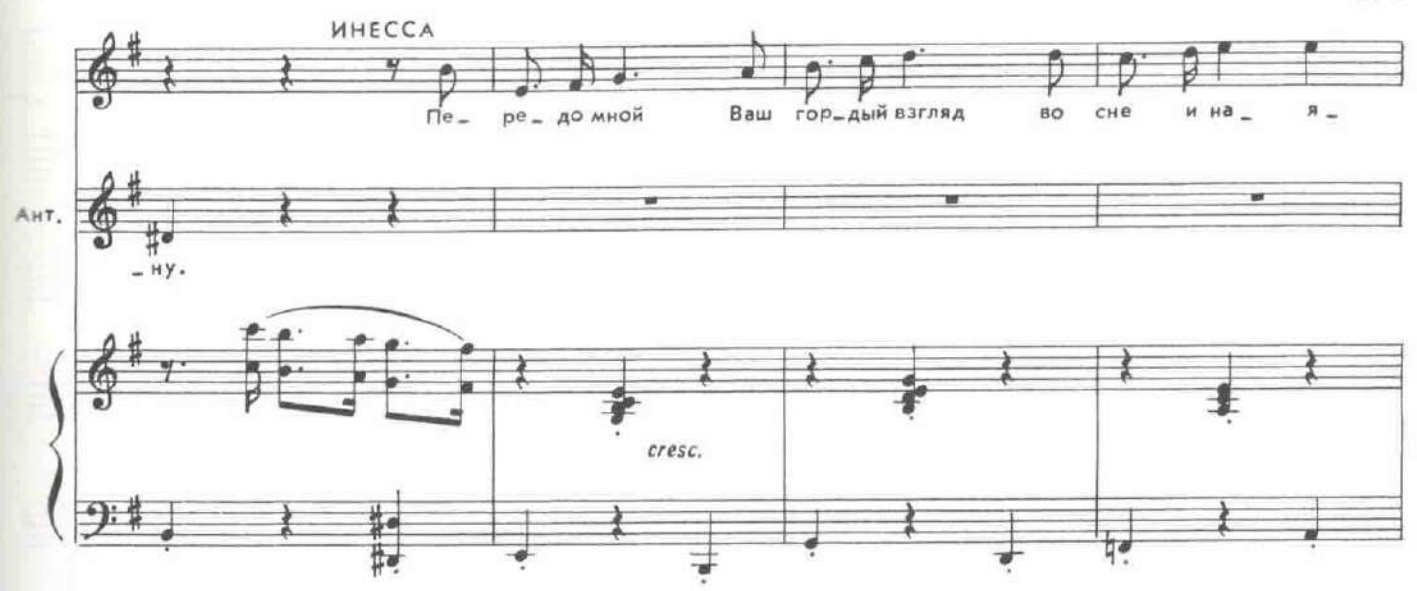

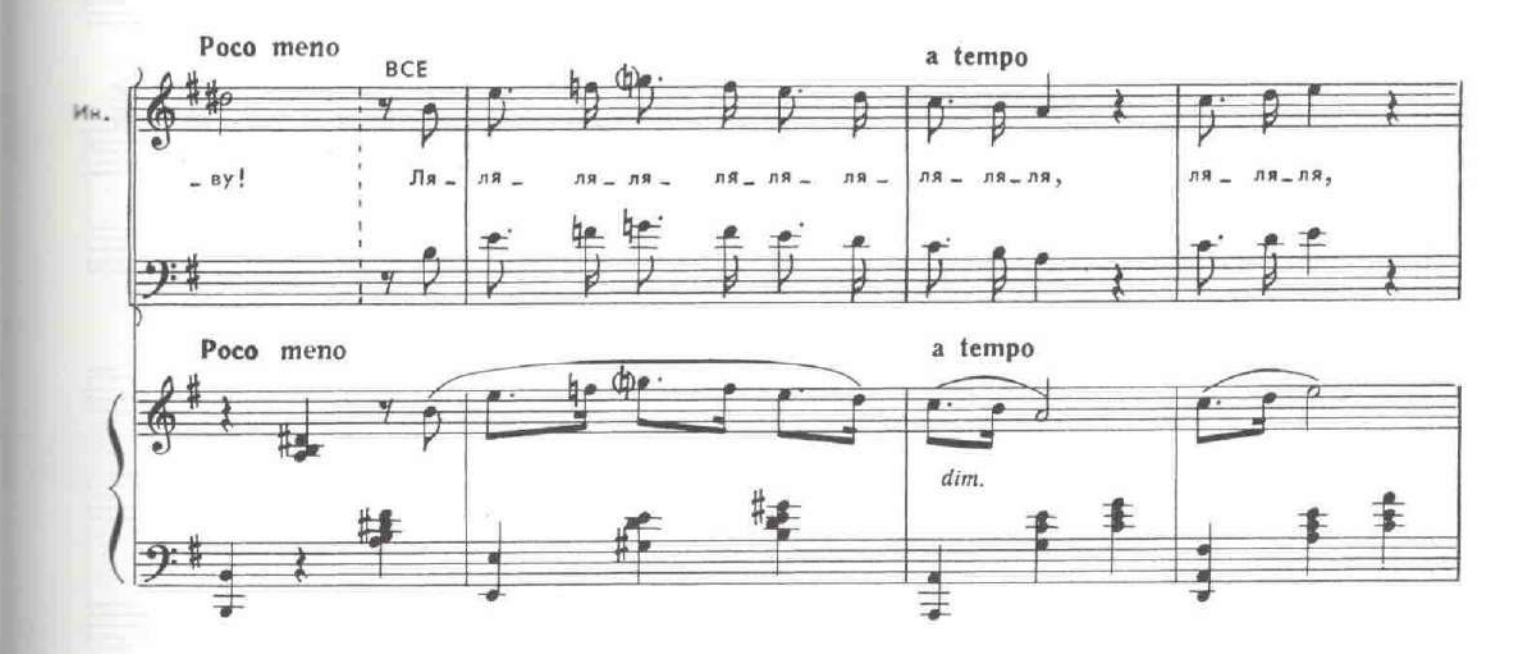

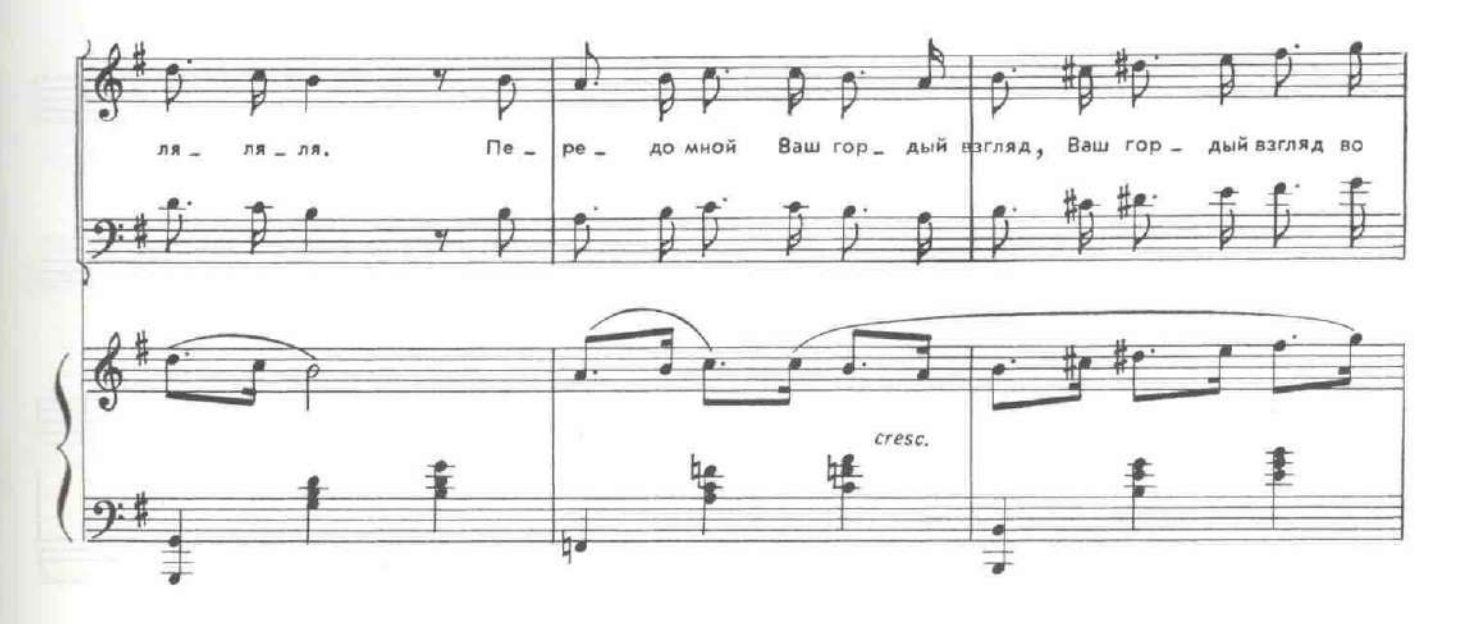

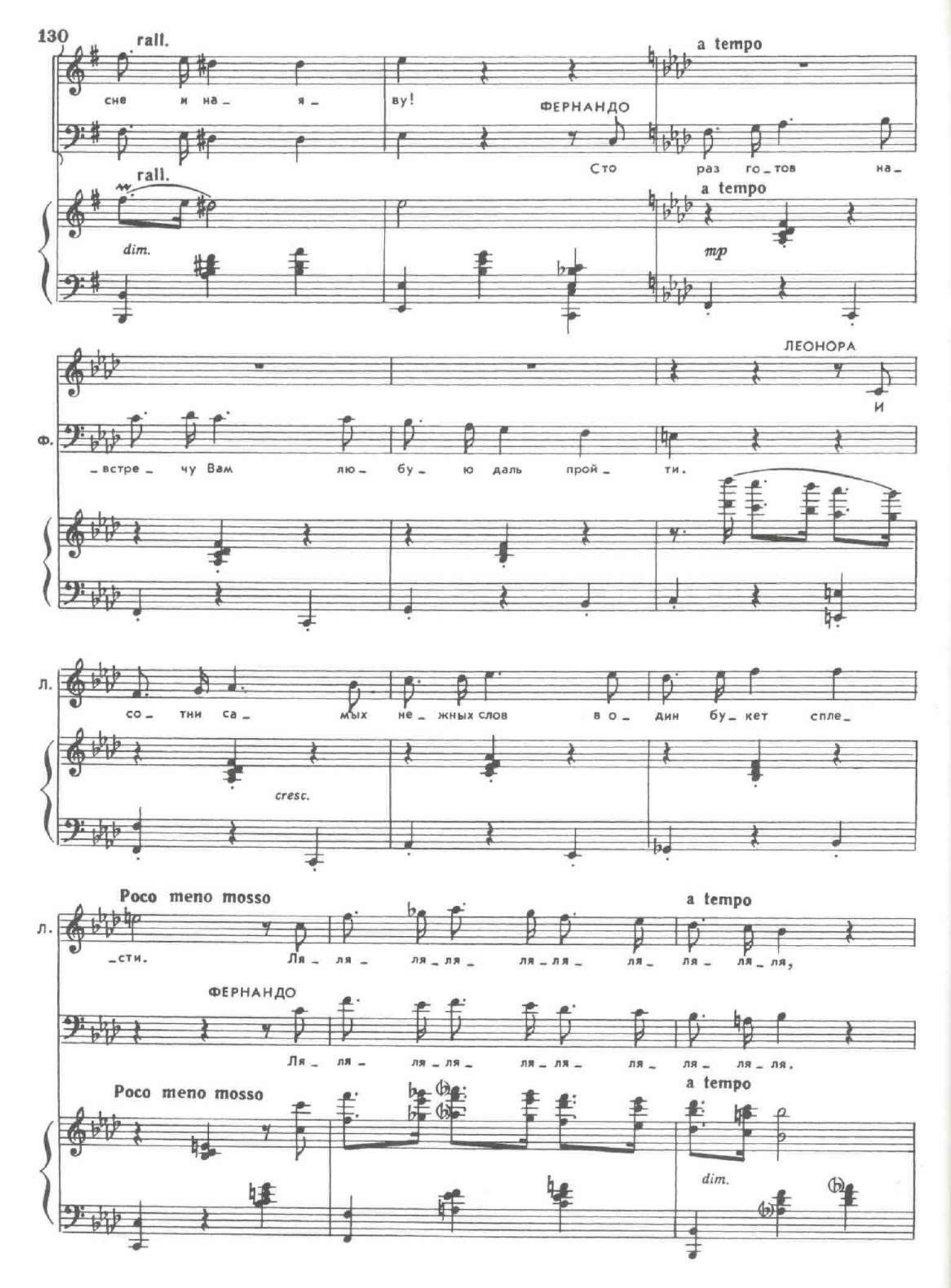

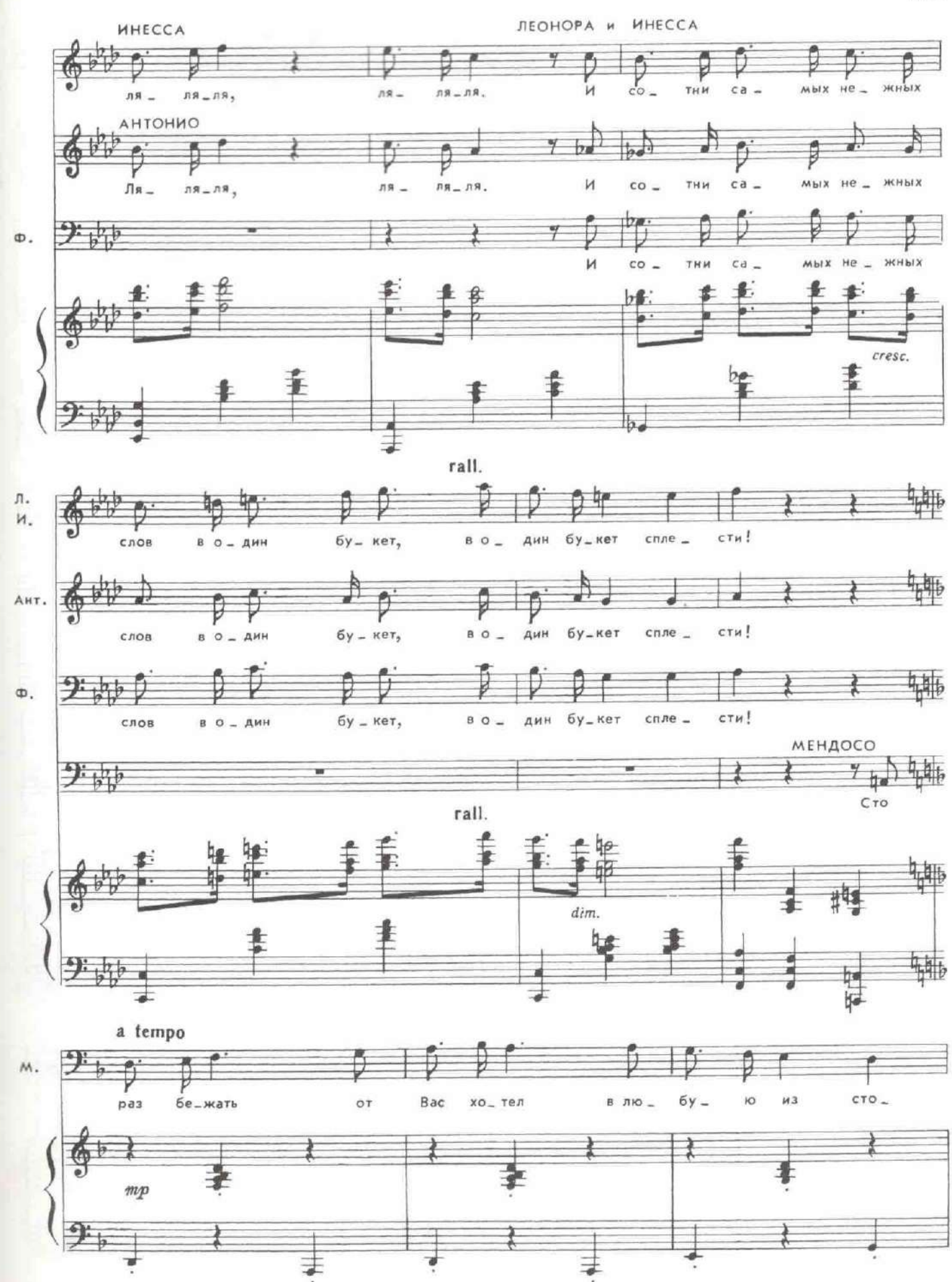

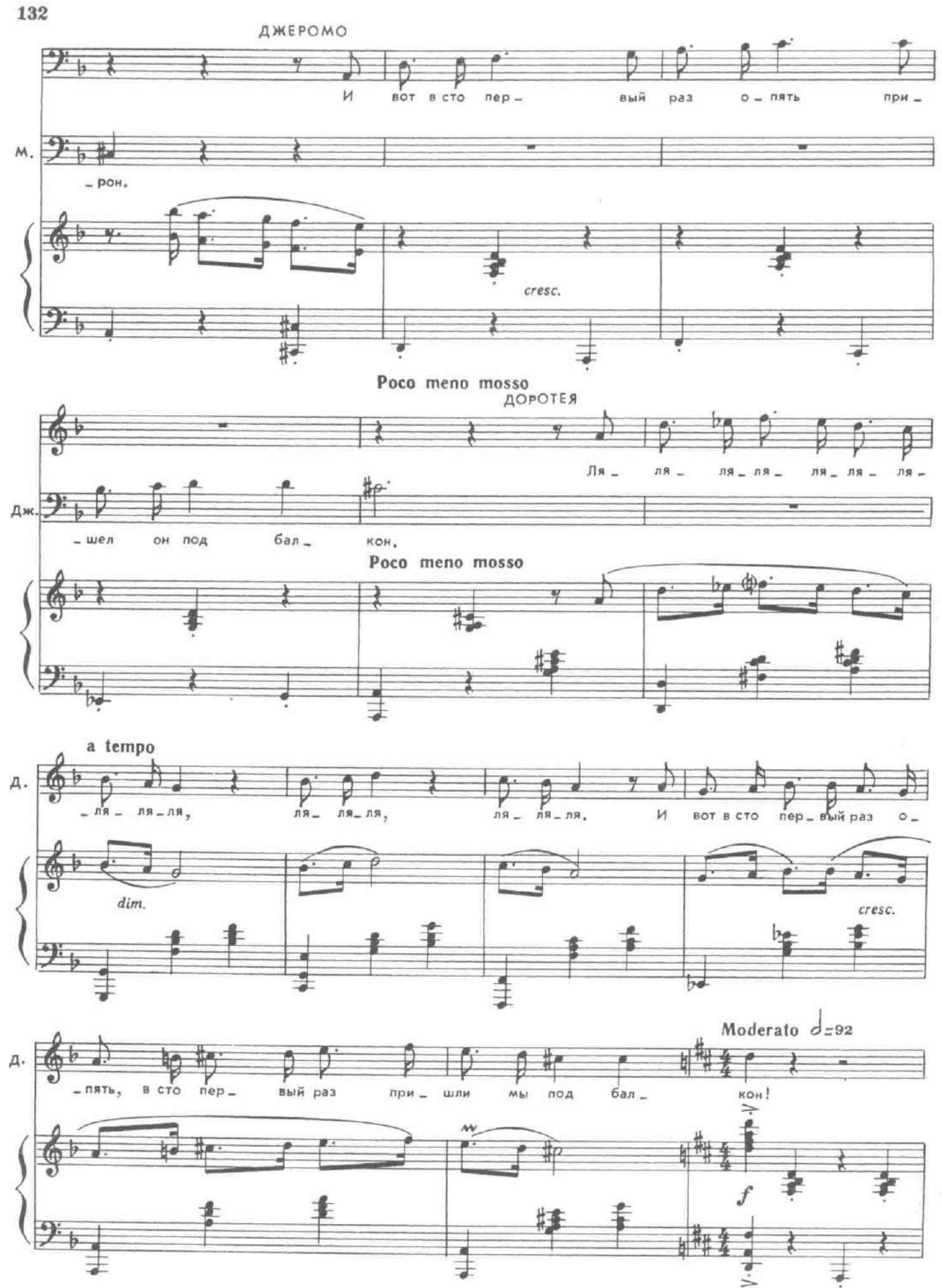

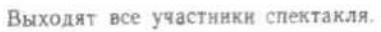

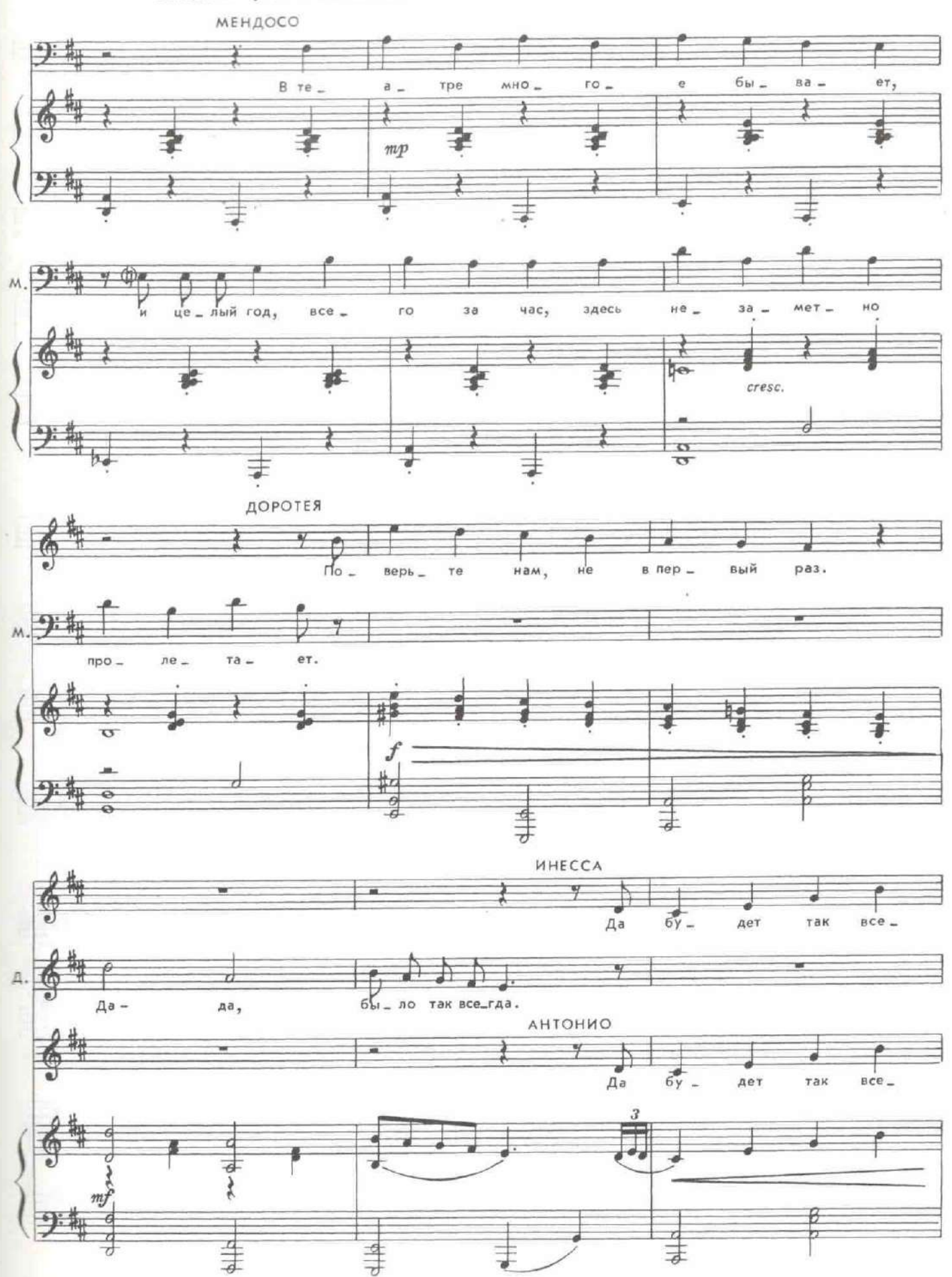

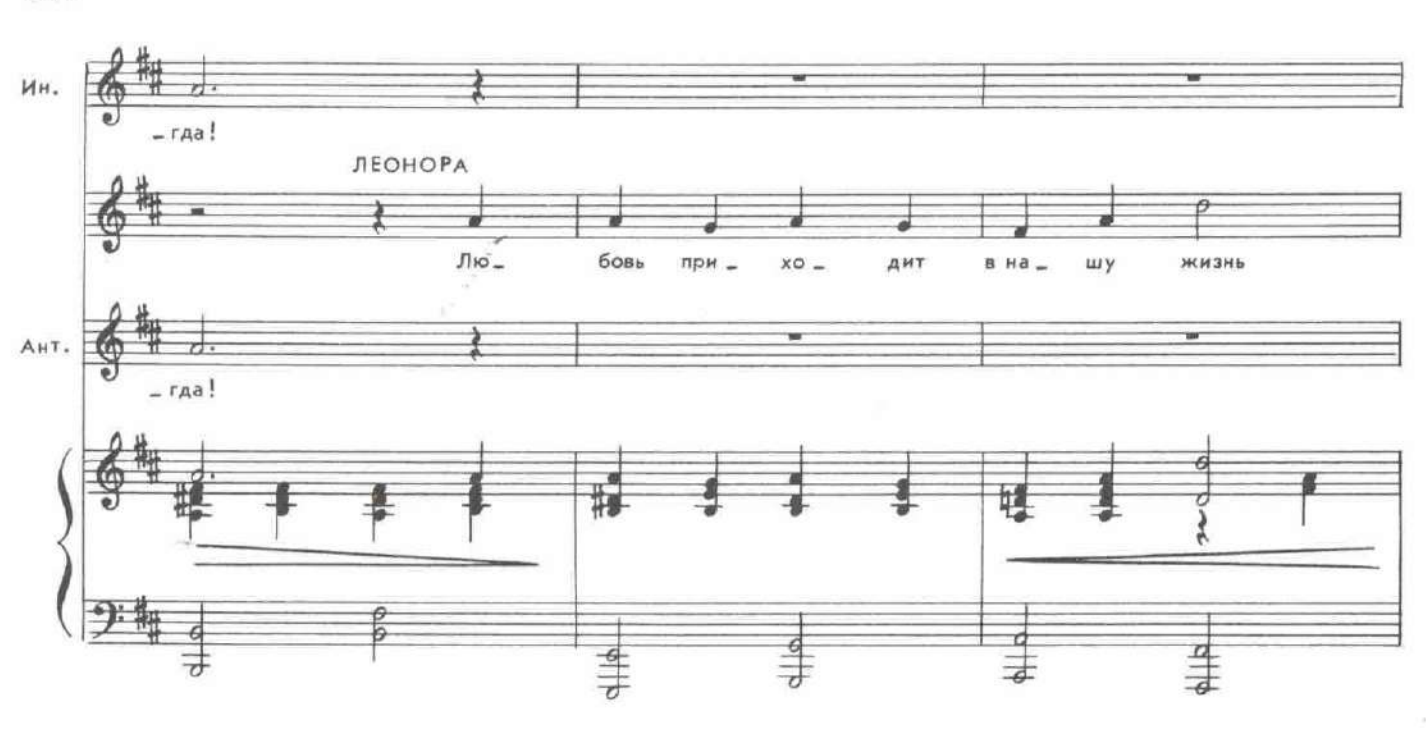

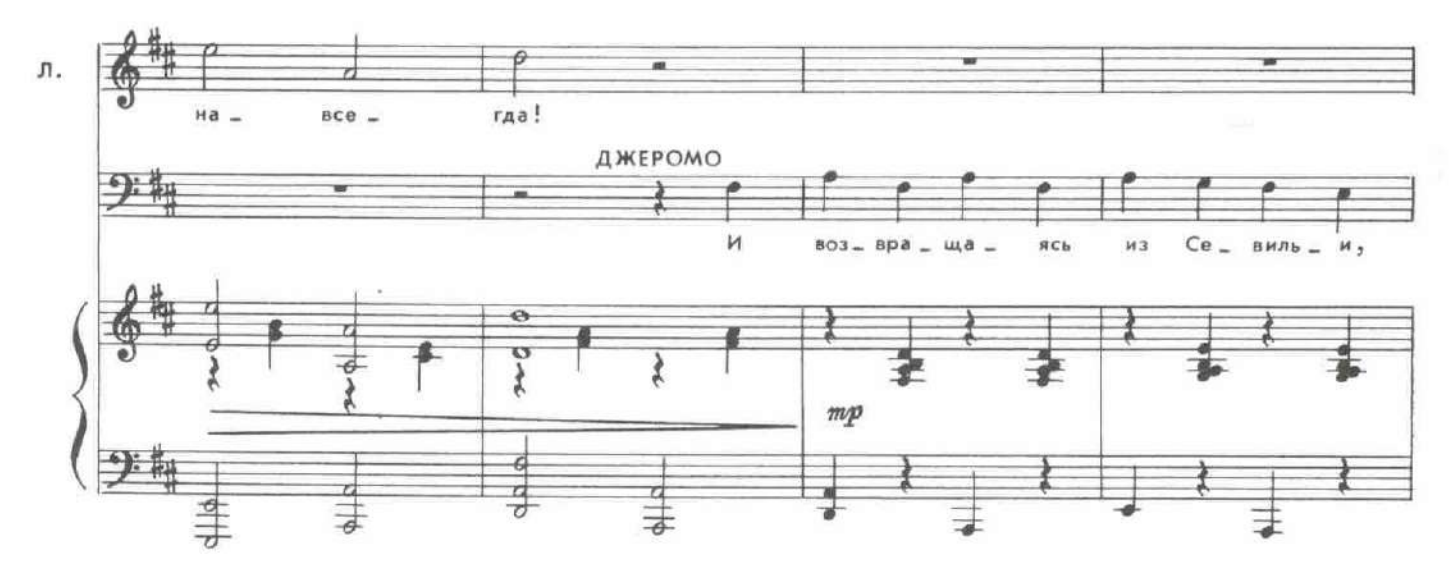

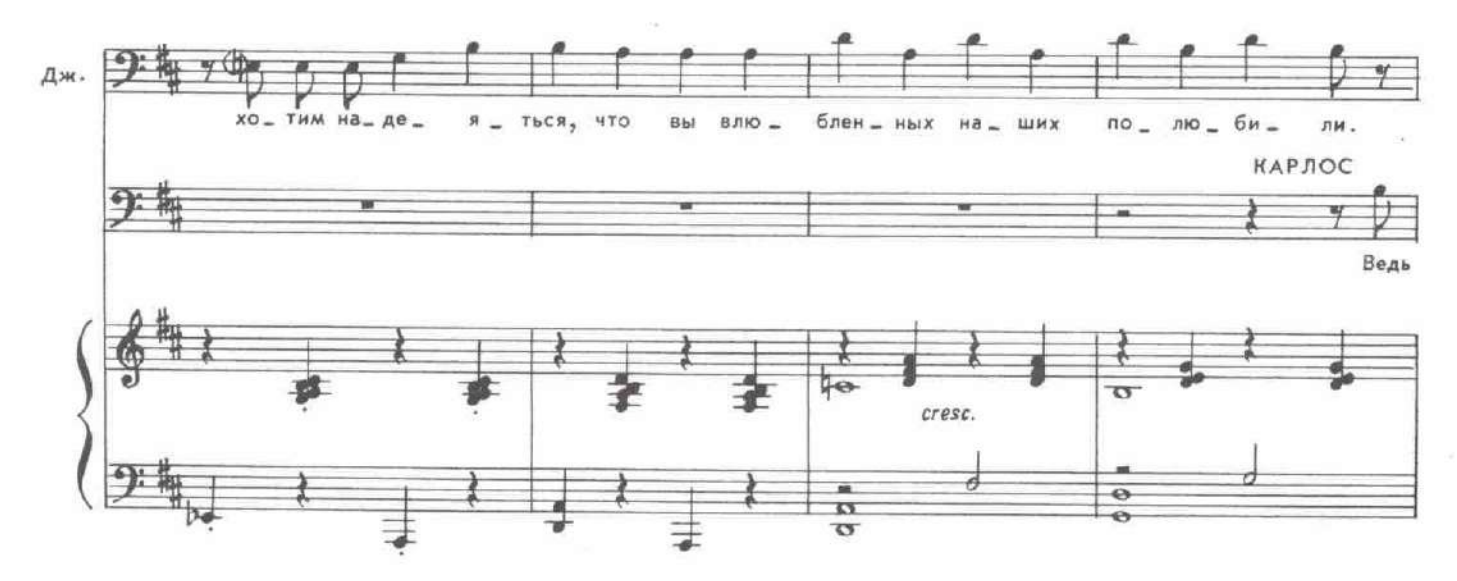

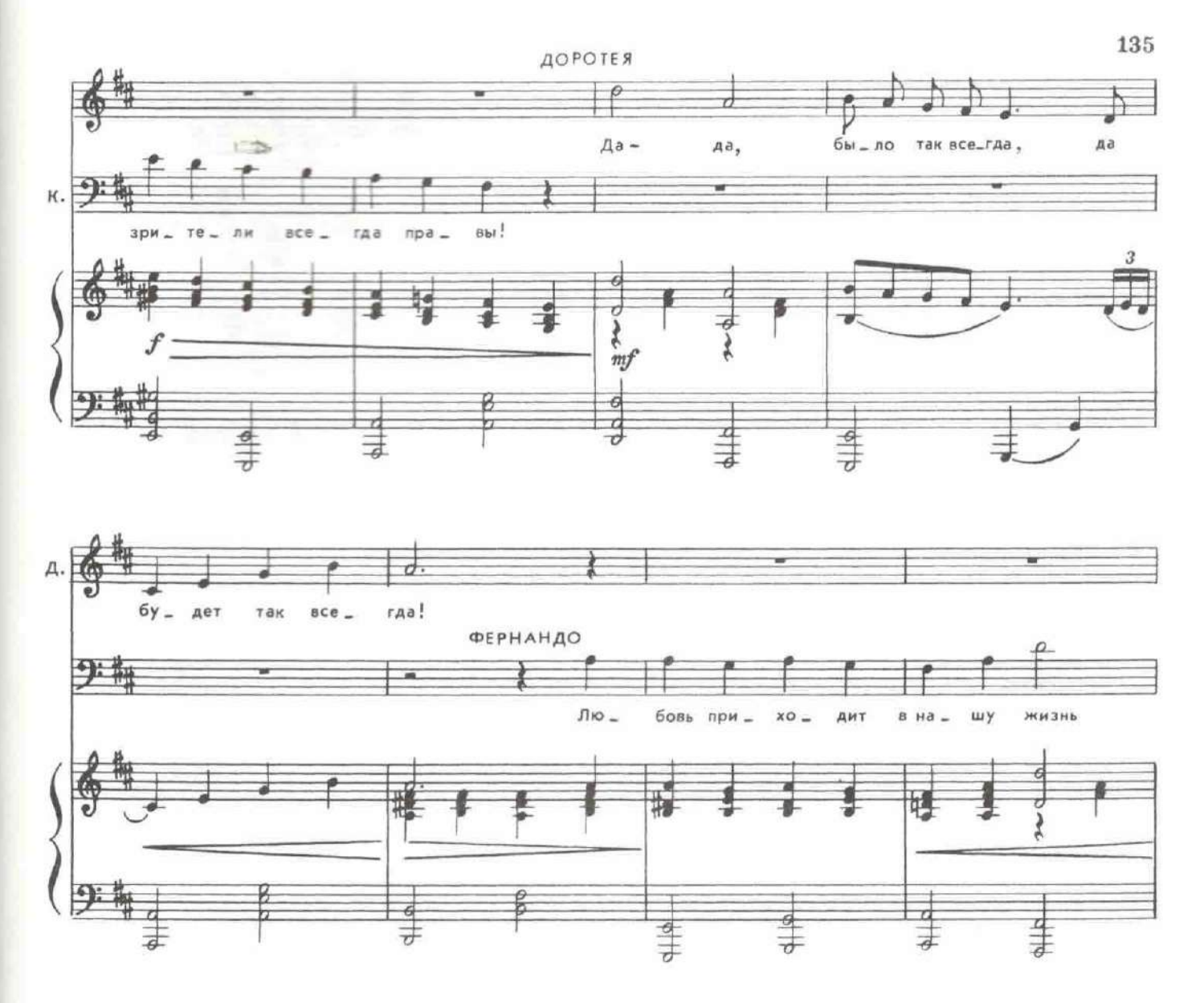

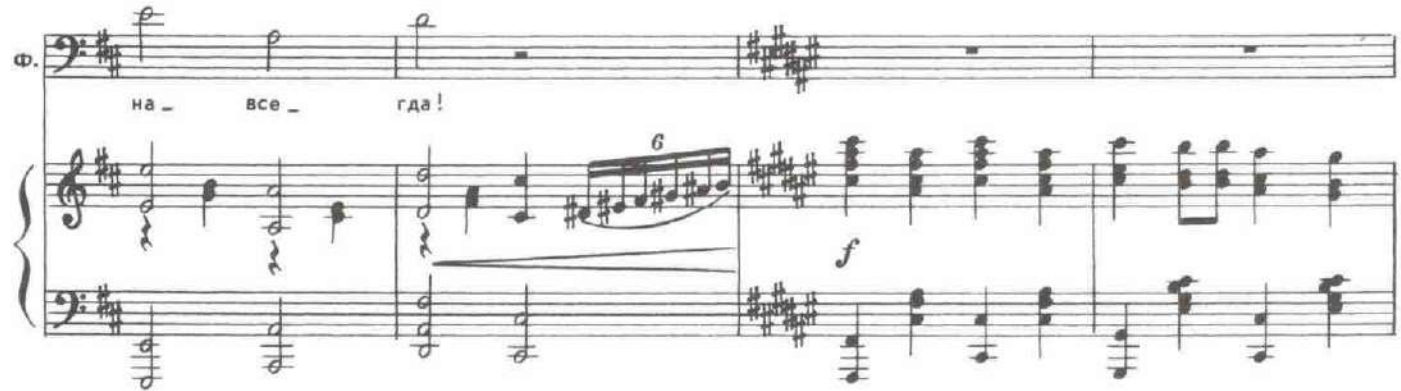

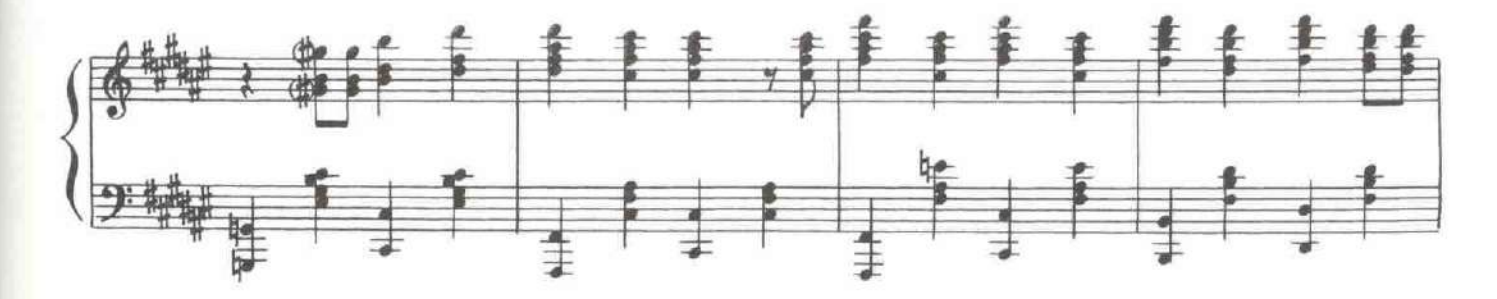

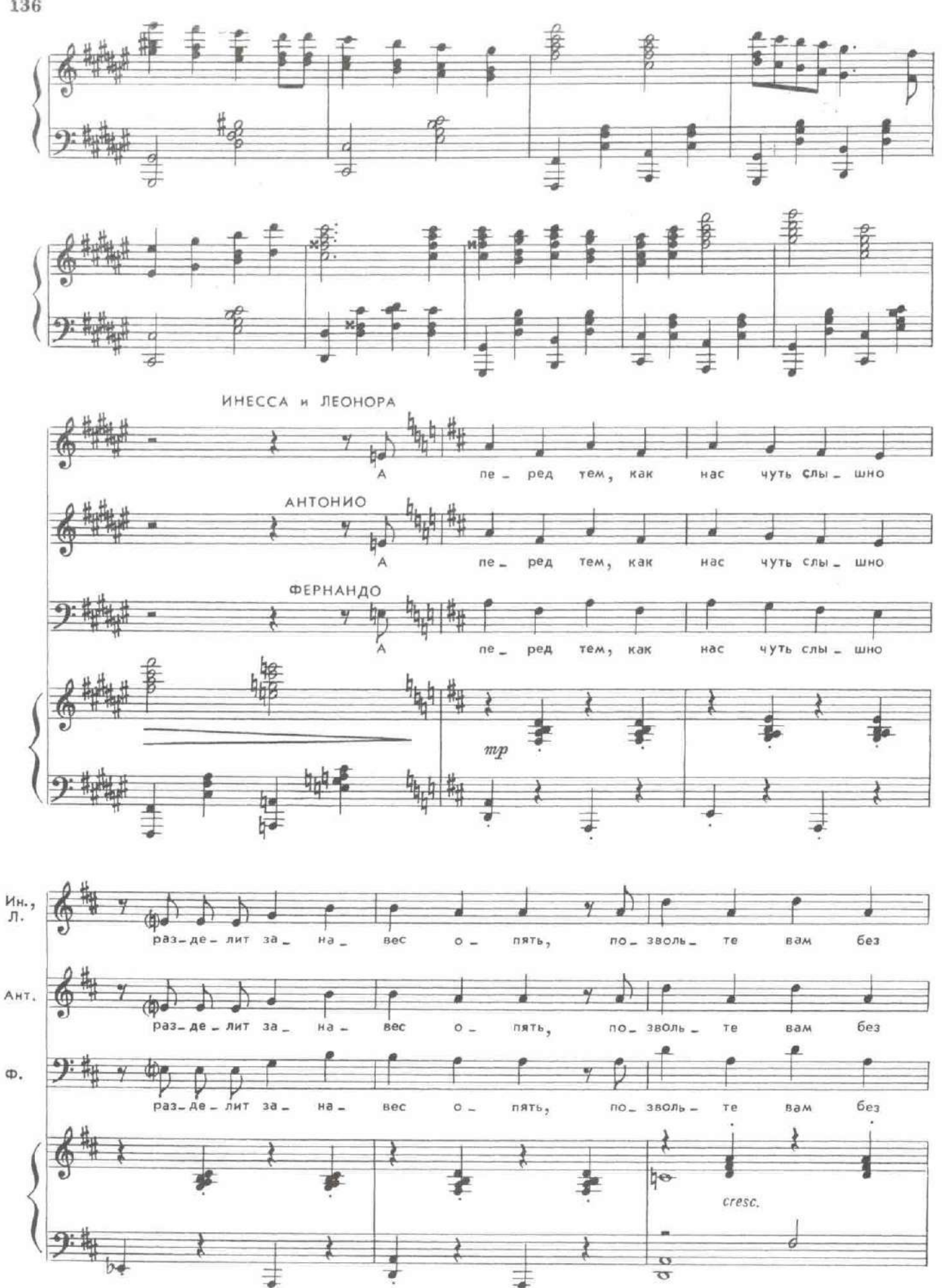

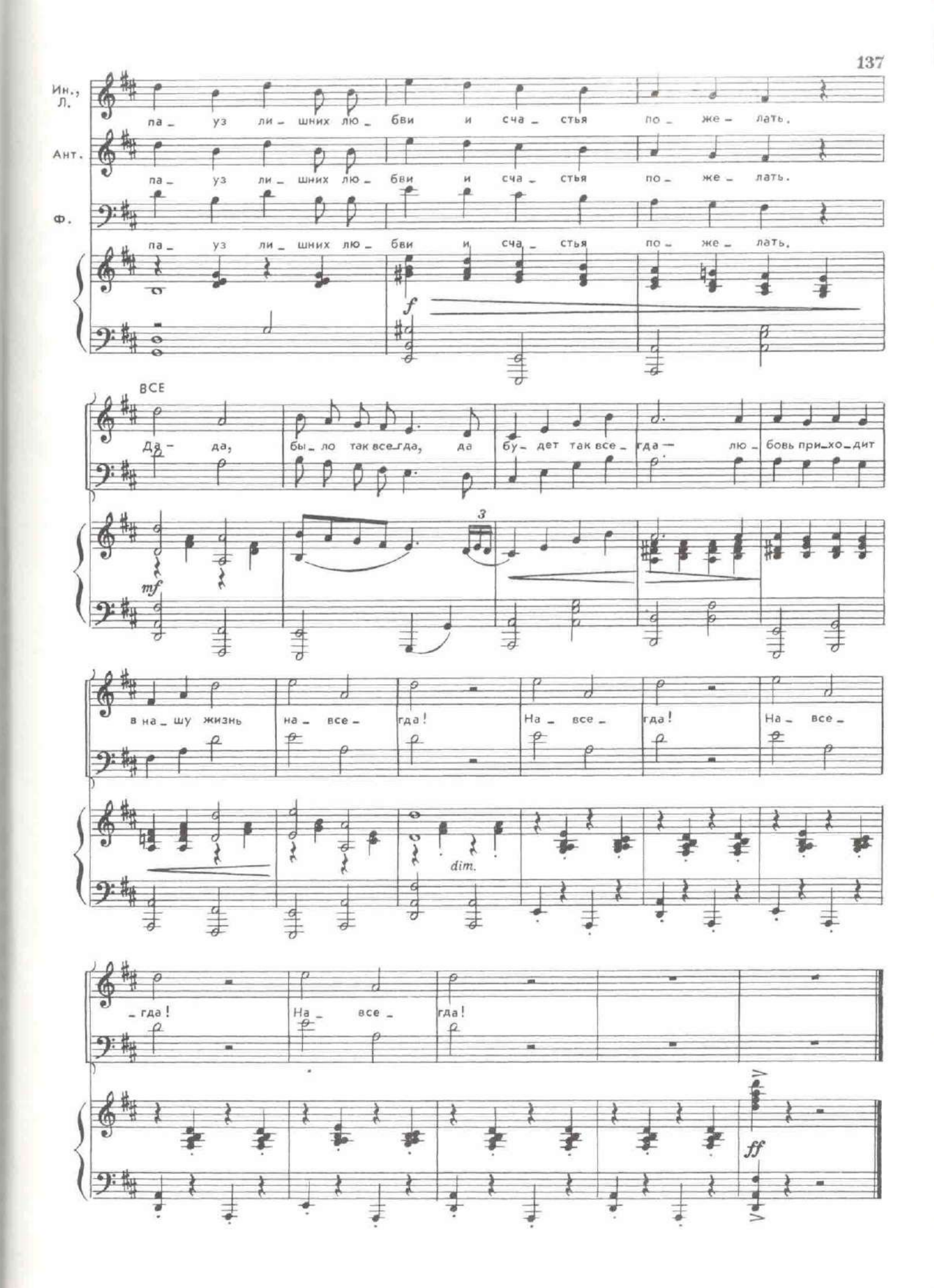